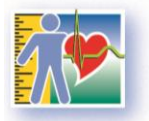

Parce que votre santé compte!

# te canadienne sur les mesures de la<br>cycle 4<br>2014 à 2015<br>Questionnaire auprès des ménages *Enquête canadienne sur les mesures de la santé –*

*cycle 4*

# *2014 à 2015*

Questionnaire auprès des ménages

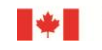

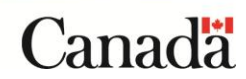

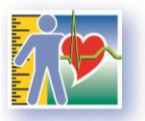

Parce que votre santé compte!

A TITRE D'INFORMATION SEULEMENT

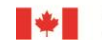

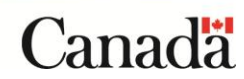

# Table de matières

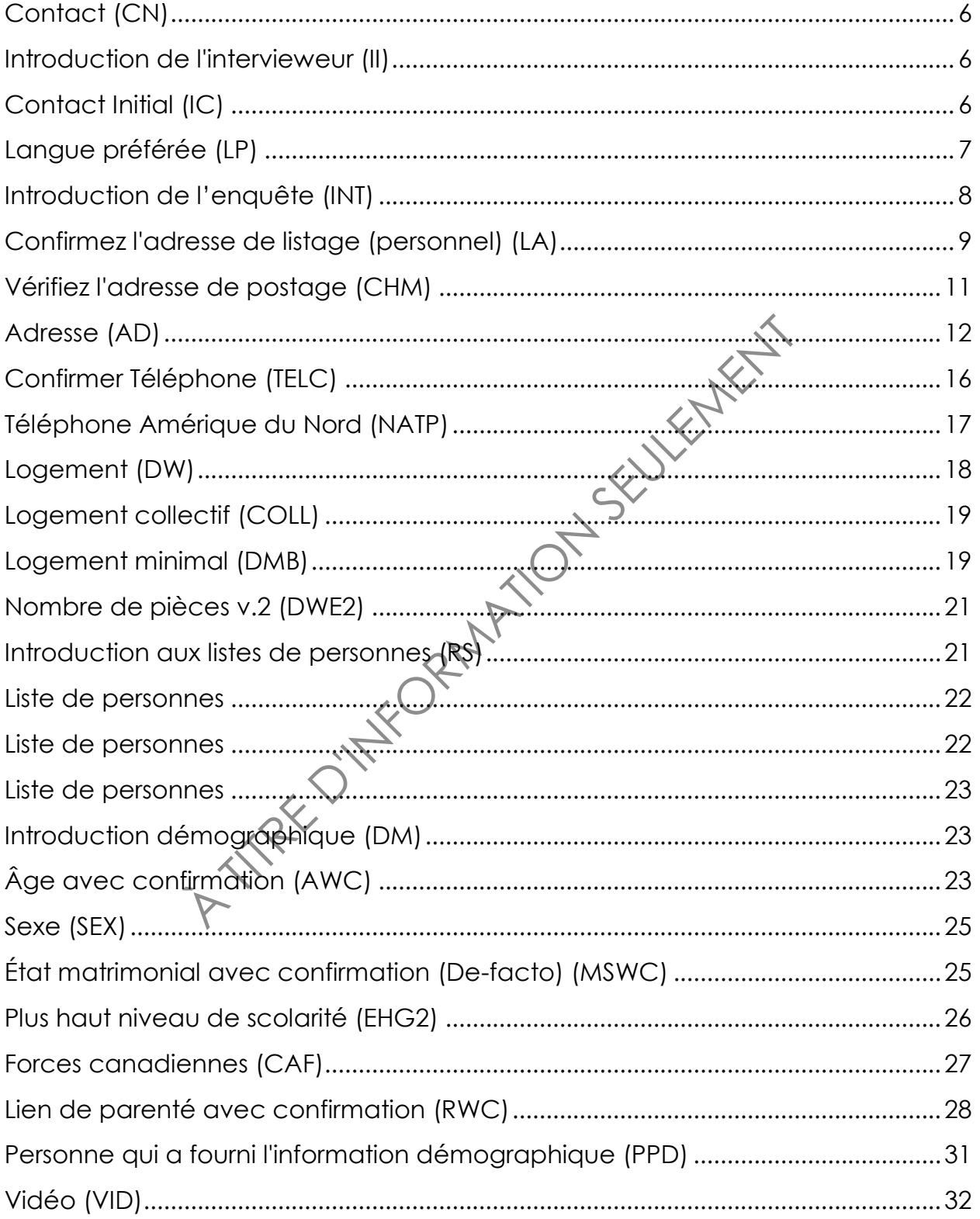

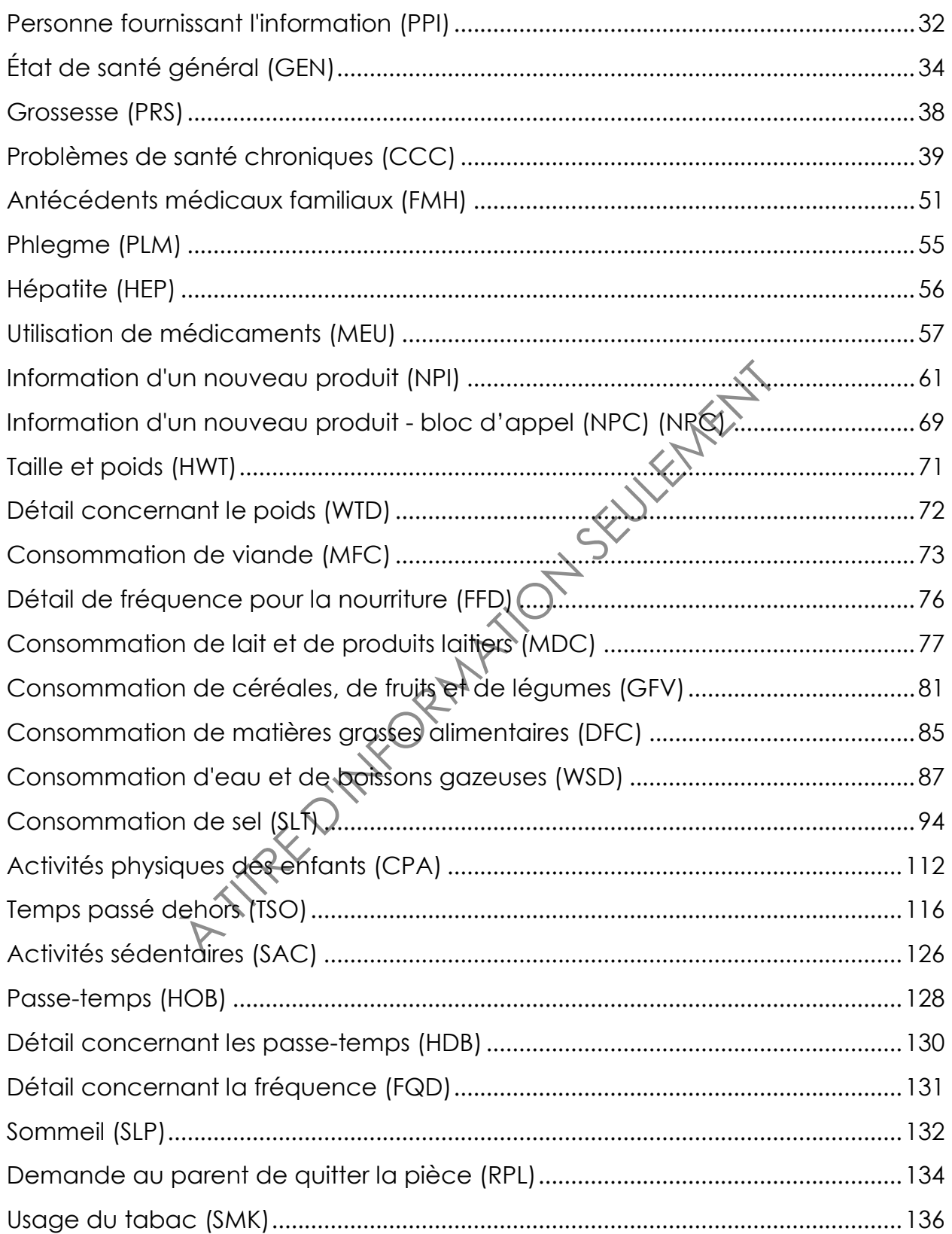

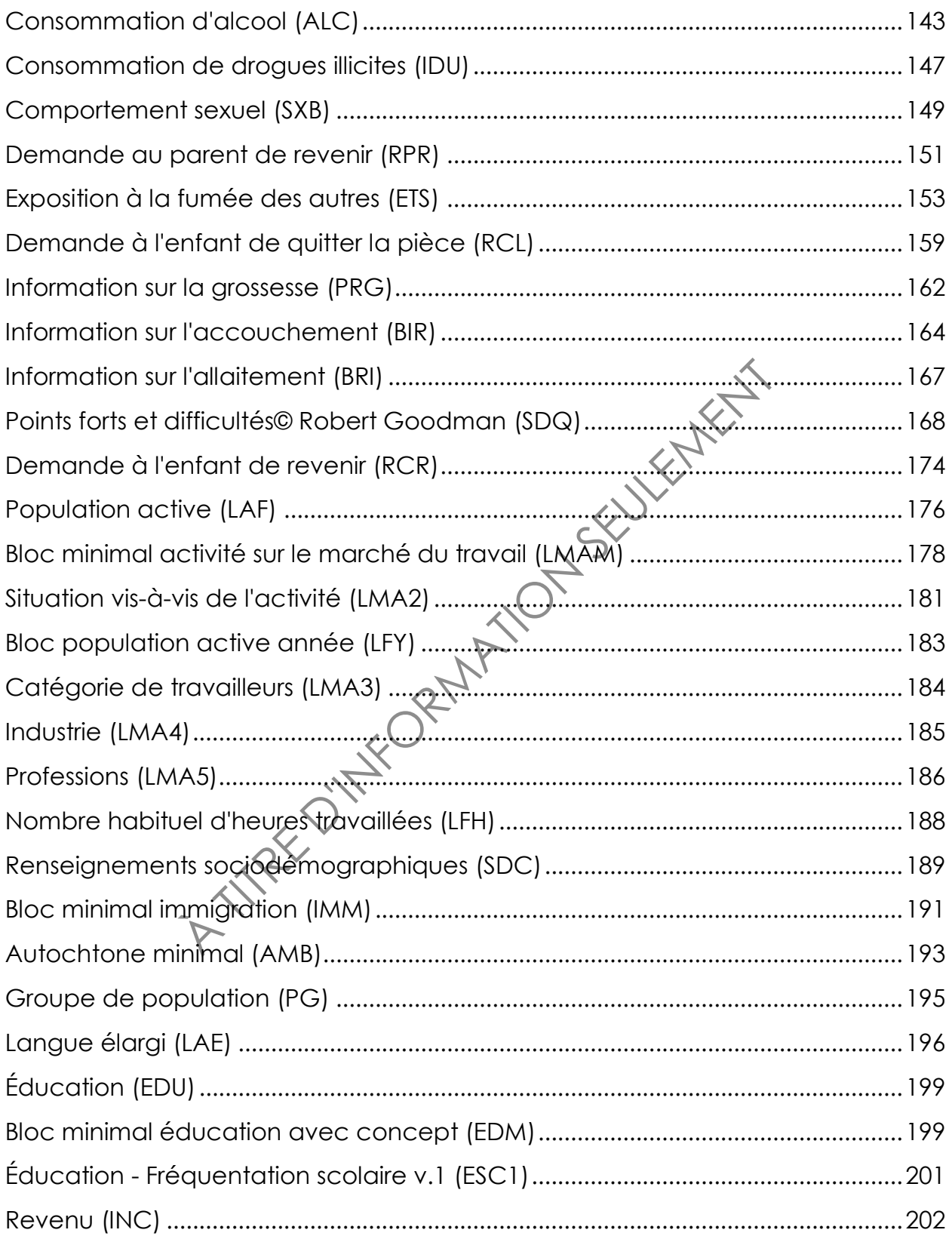

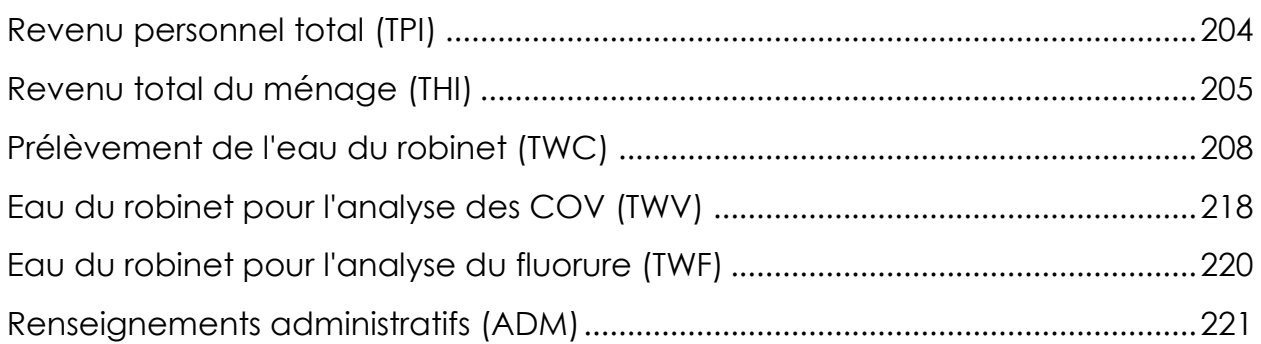

A TITRE D'INFORMATION SEULEMENT

## **Notes explicatives pour ce document**

- 1. Les questions qui sont écrites en caractères **gras** sont lues au répondant, tandis que le texte en caractères ordinaires n'est pas lu au répondant. Les directives à l'intention de la personne qui pose les questions sont précédées du mot « Intervieweur » et ne sont pas lues à voix haute.
- 2. Le texte des questions qui est écrit en caractère **gras** et qui est inséré entre parenthèses ( ) est lu au répondant à la discrétion de la personne qui pose les questions.
- 3. Pour alléger le texte, le genre masculin est employé la plupart du temps pour désigner à la fois les hommes et les femmes. Veuillez prendre note que lors de l'interview à domicile, les questions étaient adaptées au sexe de la personne interviewée.
- 4. Le texte des questions qui est écrit entre crochets [ ] est dynamique et en général changera selon les circonstances particulières. Le symbole Xindique que le remplacement dynamique aura lieu.
- 5. Dans ce document, le déroulement des questions après une réponse donnée n'est pas fourni lorsqu'il mène immédiatement à la prochaine question.
- **A TITLE D'INFO[RMA](mailto:infostats@statcan.gc.ca)TION** 6. Pour des renseignements plus détaillés concernant les protocoles des mesures physiques, veuillez svp contacter le centre de contact national de Statistique Canada (sans-frais 1-800-263-1136; 613-951-8116; infostats@statcan.gc.ca).

Statistique Canada 5

<span id="page-7-0"></span>**Entrée**

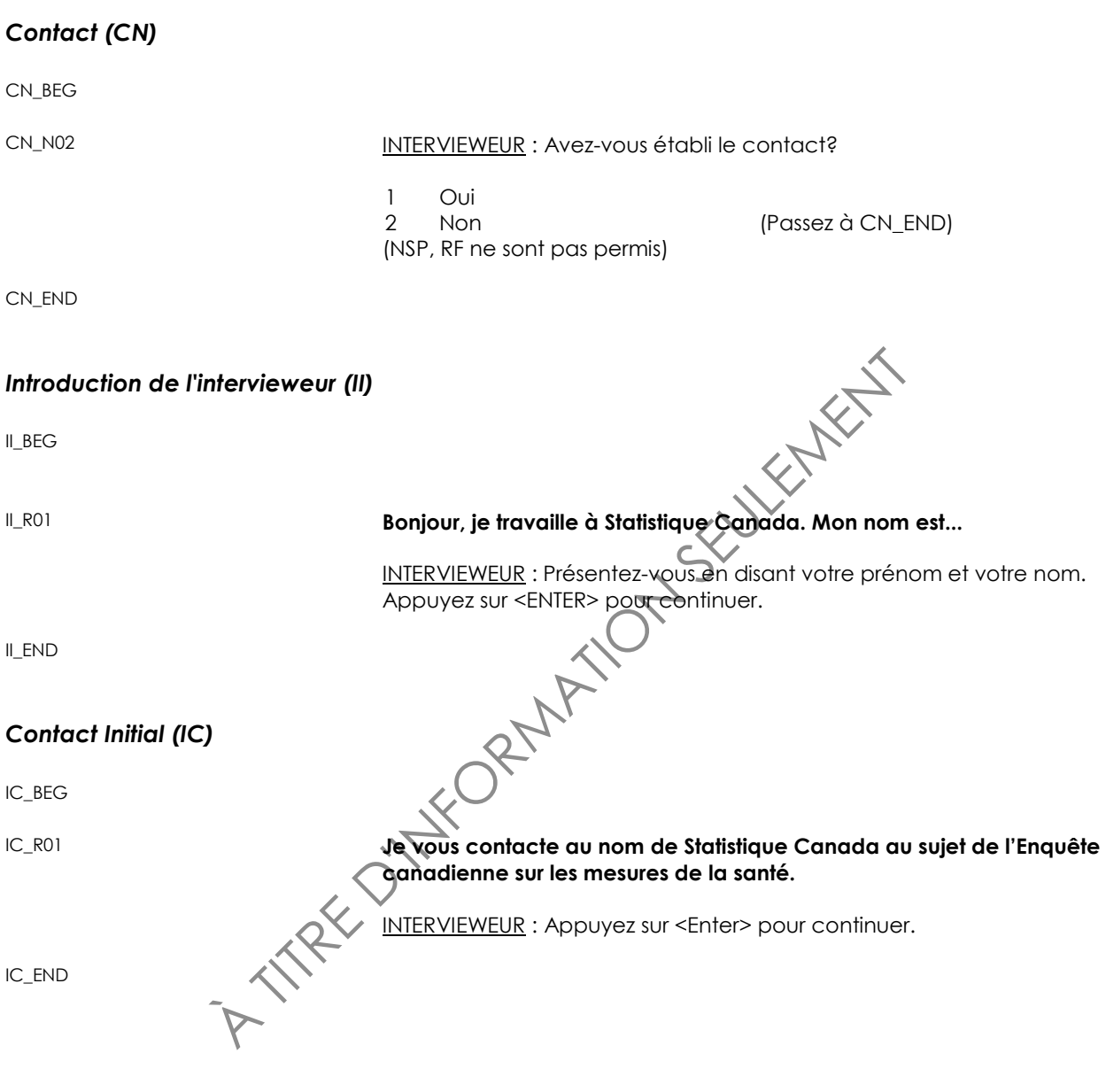

# <span id="page-8-0"></span>*Langue préférée (LP)*

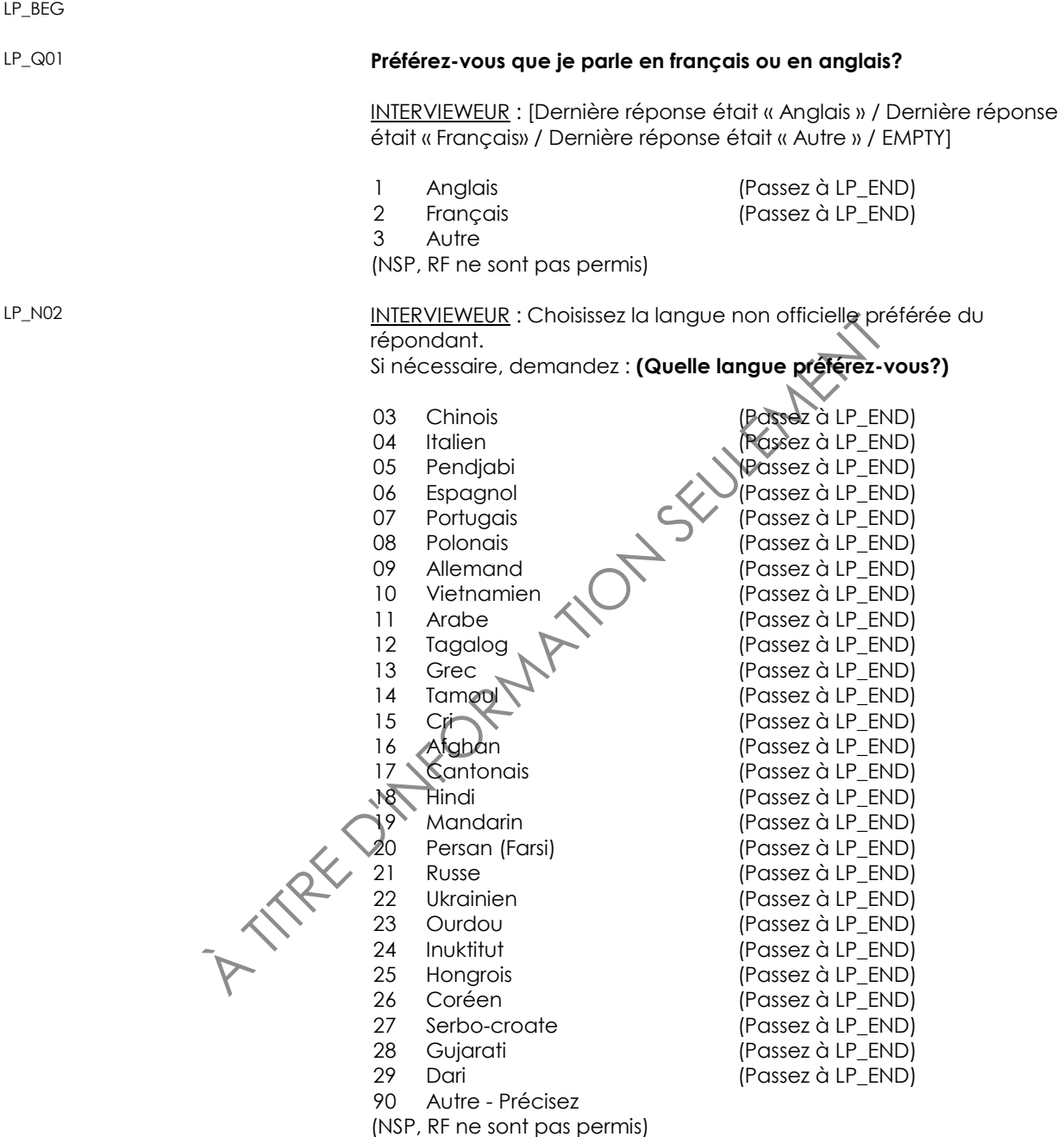

<span id="page-9-0"></span>LP\_S02

INTERVIEWEUR : Précisez.

(80 espaces)

(NSP, RF ne sont pas permis)

LP\_END

### *Introduction de l'enquête (INT)*

INT\_BEG

INT\_R01 **Un des buts de l'enquête est d'obtenir des renseignements qui aideront à améliorer les programmes et les services de santé au Canada. Les renseignements que vous fournissez pourraient être utilisés par Statistique Canada à d'autres fins statistiques ou de recherche.**

Un des buts de l'enquête est d'obtenir des renseignements du condition d'annéliorer les programmes et les services<br>Canada. Les renseignements que vous fournissez po<br>Utilisés par Statistique Canada à d'autrés l'ins statisti Cette enquête vise à recueillir de l'information sur la santé et les **habitudes de vie des Canadiens et des Canadiennes. La première partie de l'enquête est cette interview, qui inclut des questions sur des sujets reliés à la santé. La deuxième partie de l'enquête est un rendezvous à une clinique mobile pour recueillir des mesures physiques directes comme la tension artérielle, la taille et le poids, et des tests auditifs.**

INTERVIEWEUR: Appuyez sur <Enter> pour continuer.

INT\_R02 **Vos réponses sont recueillies en vertu de la** *Loi sur la statistique* **et resteront strictement confidentielles. Bien que votre participation à cette enquête soit volontaire, votre coopération est importante afin que les renseignements recueillis puissent être les plus exacts et les plus complets possible. (Numéro d'enregistrement : SQC/SAN-084- 75364)**

INTERVIEWEUR : Appuyez sur <Enter> pour continuer.

INT\_END

### <span id="page-10-0"></span>*Confirmer l'adresse de listage (personnel) (LA)*

INTERVIEWEUR : Confirmez l'adresse de listage.<br>
INTERVIEWEUR : Inscrivez le nom de la rue.<br>
Si nécessaire, demandez : **(Quel est le nom de la rue**<br>
(50 espaces)<br>
INTERVIEWEUR : Confirmez l'adresse de listage.<br>
INTERVIEWEUR LA\_BEG LA\_N01\_NUM **INTERVIEWEUR** : Confirmez l'adresse de listage. INTERVIEWEUR : Inscrivez le numéro civique. Si nécessaire, demandez : **(Quel est le numéro civique?)** (5 espaces) NSP, RF LA\_N01\_STRT INTERVIEWEUR : Confirmez l'adresse de listage INTERVIEWEUR : Inscrivez le nom de la rue. Si nécessaire, demandez : **(Quel est le nom de la rue?)** (50 espaces) (NSP, RF ne sont pas permis) LA\_N01\_APT INTERVIEWEUR : Confirmez l'adresse de listage. INTERVIEWEUR : Inscrivez le numéro de l'appartement. Si nécessaire, demandez : **(Quel est le numéro de l'appartement?)** (5 espaces) NSP, RF LA\_N01\_CITY **INTERVIEWEUR** : Confirmez l'adresse de listage. INTERVIEWEUR : Inscrivez la ville, le village ou la municipalité. Si nécessaire, demandez : **(Quelle est la ville, le village ou la municipalité?)** (30 espaces)

(NSP, RF ne sont pas permis)

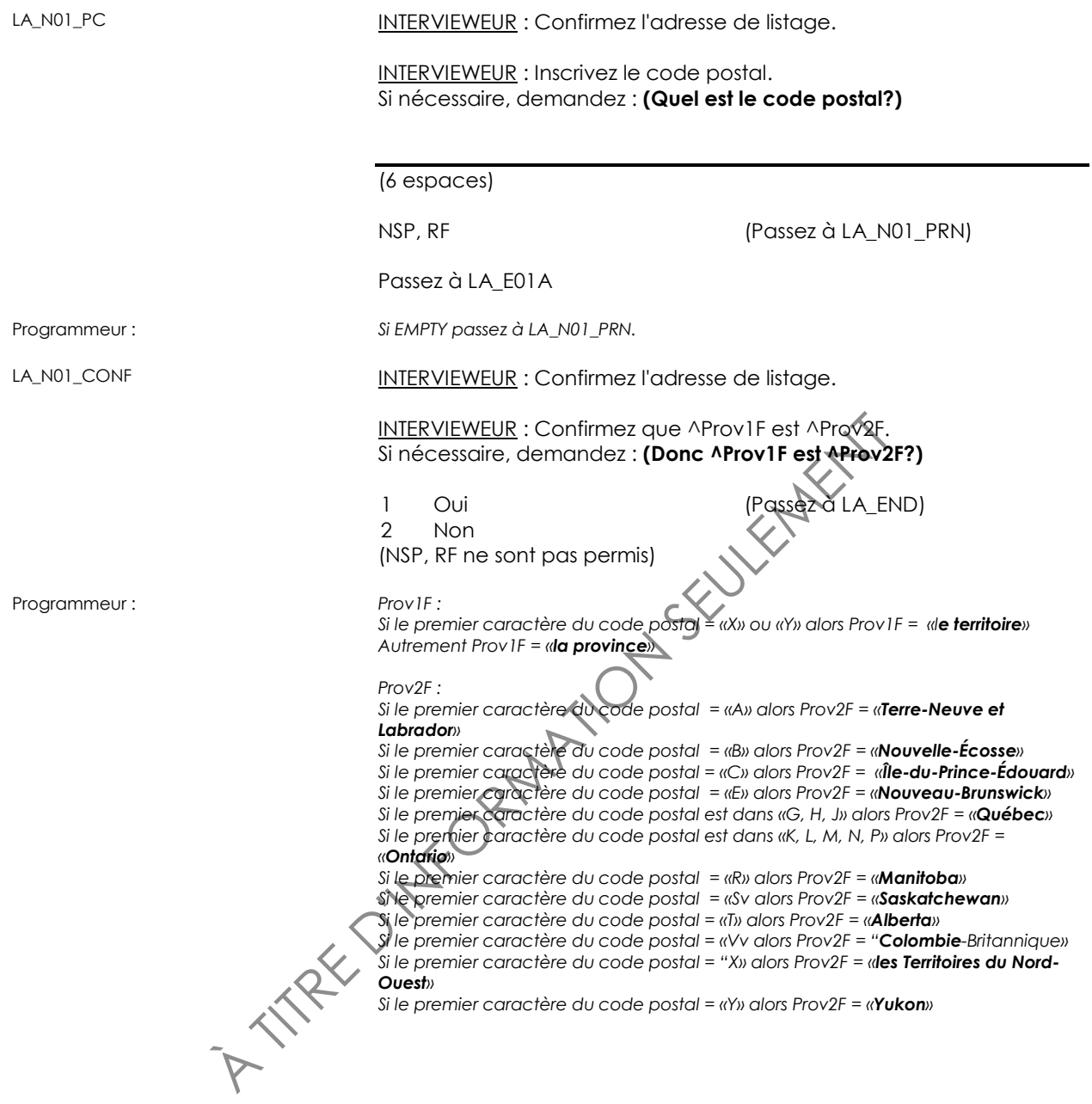

<span id="page-12-0"></span>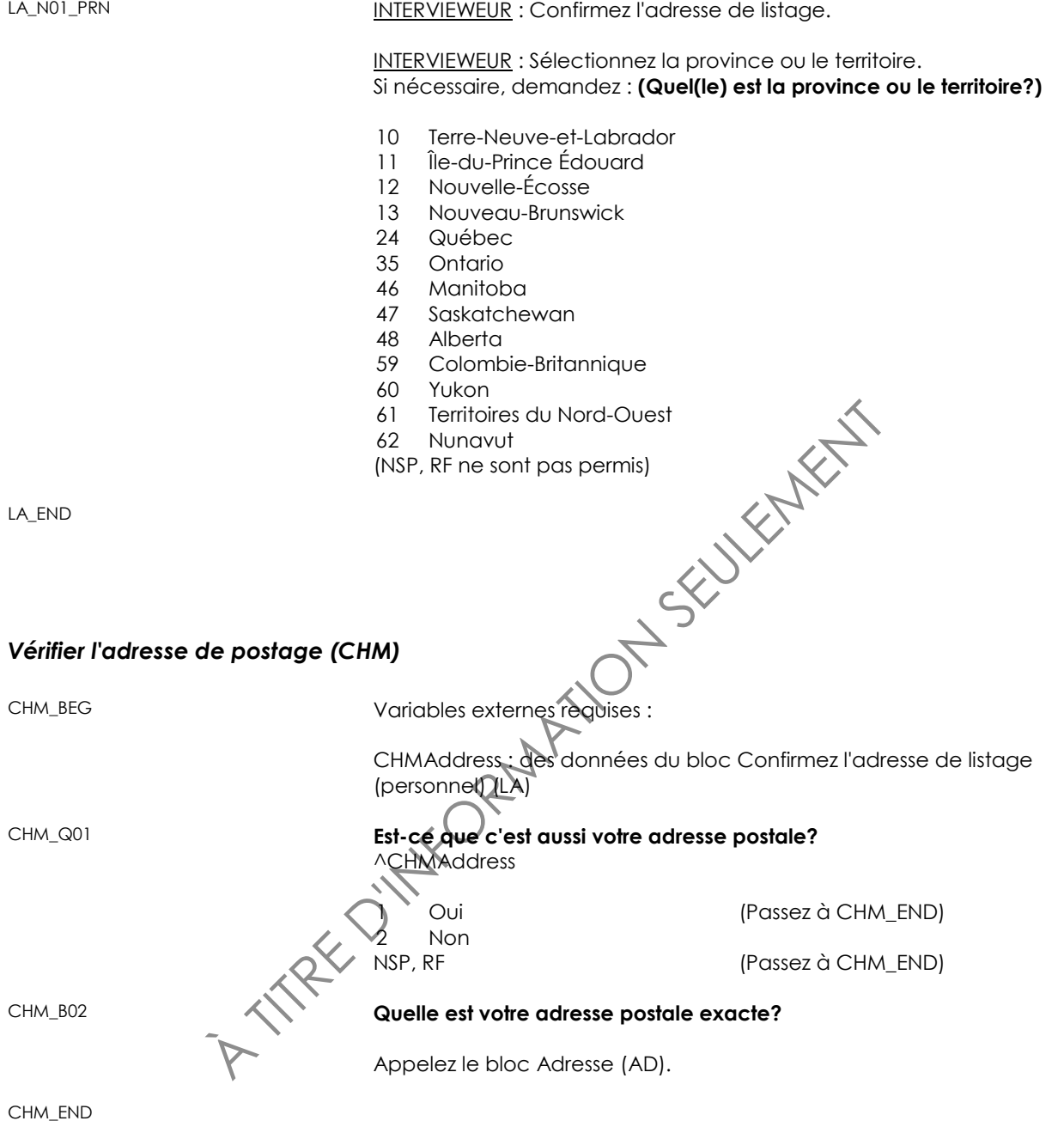

<span id="page-13-0"></span>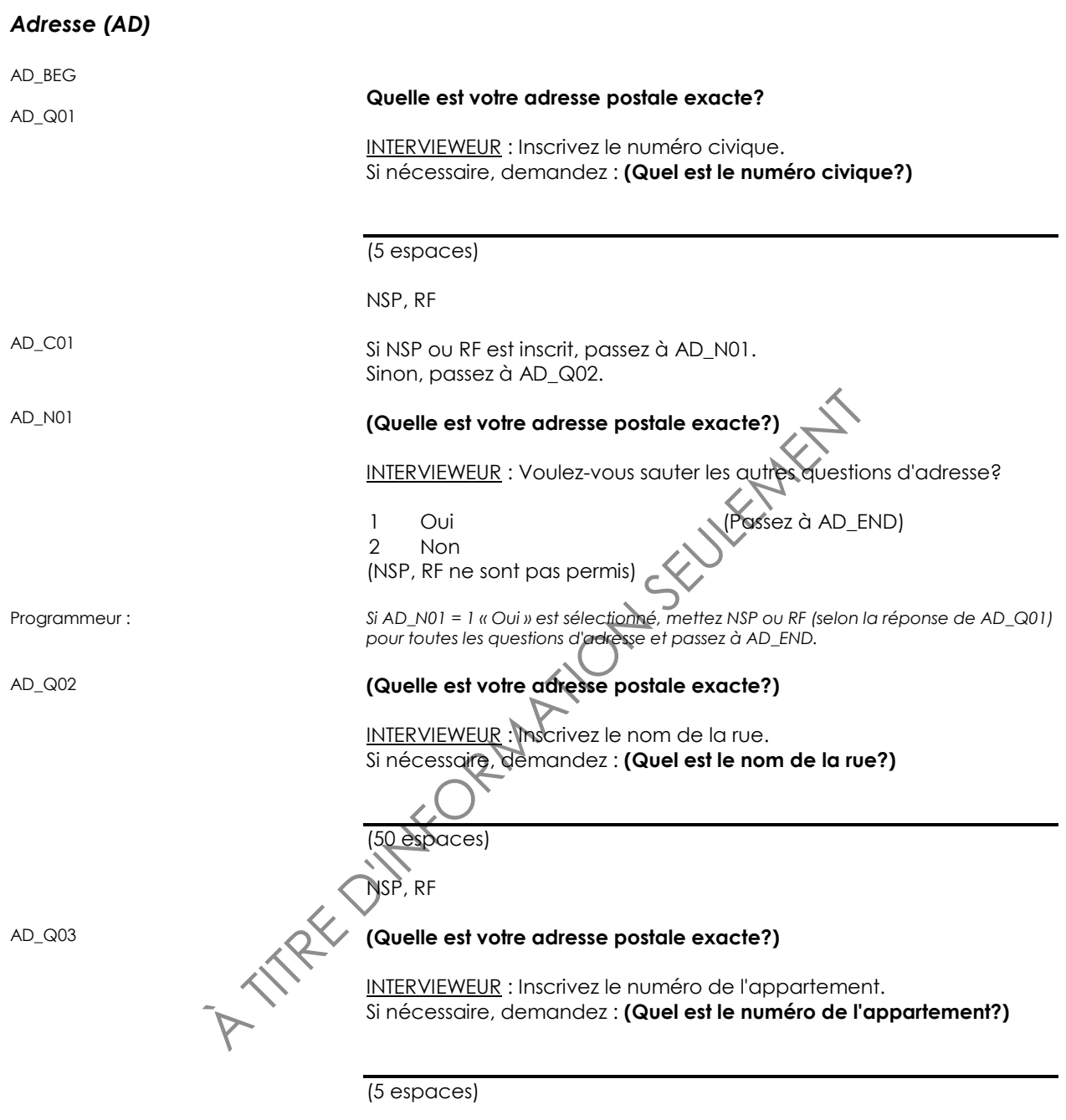

NSP, RF

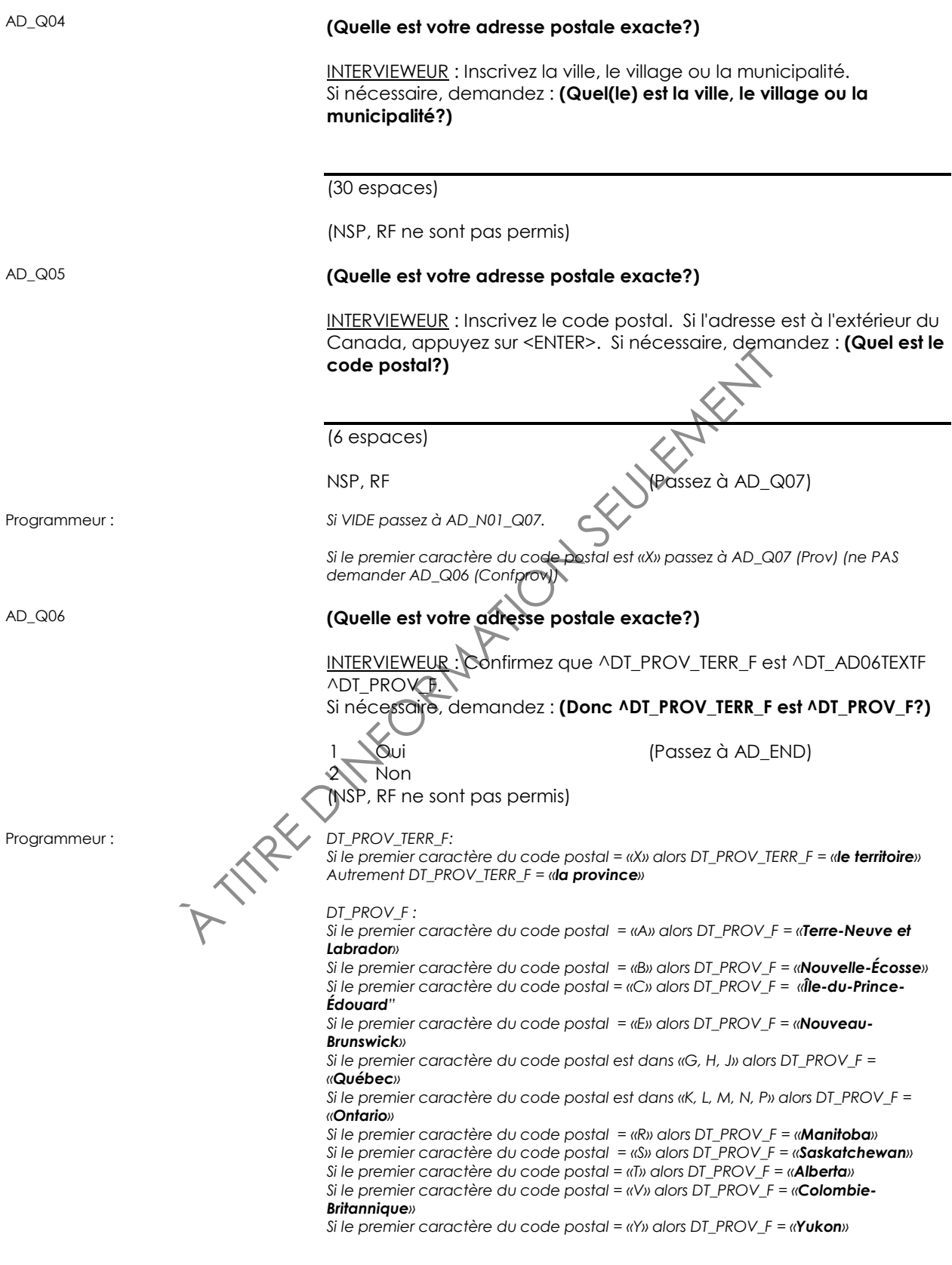

*Si le premier caractère du code postal est dans (B, S, V), DT\_AD06TEXTF = «la». Si le premier caractère du code postal est dans (C, K, L, M, N, P, T), DT\_AD06TEXTF = «l'».*

*Si le premier caractère du code postal est dans (E, G, H, J, R, Y), DT\_AD06TEXTF = «le». Sinon, DT\_AD06TEXTF = EMPTY.*

### 13 Nouveau-Brunswick<br>
24 Québec<br>
35 Ontario<br>
46 Manitoba<br>
46 Manitoba<br>
47 Saskarchewan<br>
89 Colombie-Britannique<br>
60 Yukon<br>
61 Territoires du Nord-Oues<br>
62 Nunavut<br>
76 États-Unis<br>
17 Hors du Canadoge d'eles É.U.<br>
INSP, RF AD\_Q07 **(Quelle est votre adresse postale exacte?)** INTERVIEWEUR : Sélectionnez la province ou le territoire. Si nécessaire, demandez : **(Quel(le) est la province ou le territoire?)** Terre-Neuve-et-Labrador Île-du-Prince Édouard Nouvelle-Écosse Nouveau-Brunswick Québec Ontario Manitoba Saskatchewan Alberta Colombie-Britannique Yukon Territoires du Nord-Ouest Nunavut États-Unis 77 Hors du Canada et des É.U. (NSP, RF ne sont pas permis) AD\_C08 Si 76 « É.-U. » est inscrit, passez à AD\_Q08. Sinon, passez à AD\_END. AD\_Q08 **(Quelle est votre adresse postale exacte?) INTERVIEWEUR** : Sélectionnez l'état. Si nécessaire, demandez : **(Quel est l'état?)** Alabama Alaska Arizona Arkansas Californie Colorado Connecticut Delaware District de Columbia Floride Géorgie Hawaï Idaho Illinois Indiana Iowa Kansas Kentucky

- 19 Louisiane
- 20 Maine
- 21 Maryland
- 22 Massachusetts
- 23 Michigan
- 24 Minnesota
- 25 Mississippi
- 26 Missouri
- 27 Montana
- 28 Nebraska
- 29 Nevada
- 30 New Hampshire
- 31 New Jersey
- 32 Nouveau Mexique
- 33 New York
- 34 Caroline du Nord
- Dakota du Nord
- **Ohio**
- **Oklahoma**
- 38 Oregon
- Pennsylvanie
- Rhode Island
- Caroline du Sud
- Dakota du Sud
- **Tennessee**
- **Texas**
- Utah
- Vermont
- Virginie
- Washington
- A The Muscle of Discounts and Nord<br>
35 Dakota du Nord<br>
36 Ohio<br>
37 Oklahoma<br>
38 Oregon<br>
39 Pennsylvanie<br>
40 Rhode Island<br>
41 Caroline du Sud<br>
42 Dakota du Sud<br>
43 Tennessee<br>
44 Texas<br>
45 Utah<br>
46 Vermont<br>
47 Virginie<br>
48 W Virginie de l'Ouest
- Wisconsin
- **Wyoming**
- (NSP, RF ne sont pas permis)

### AD\_Q09 **(Quelle est votre adress postale exacte?)**

INTERVIEWEUR : Inscrivez seulement un code zip des É.U. Si nécessaire, demandez : **(Quel est le code zip?)**

(12 espaces)

NSP, RF (Passez à AD\_END)

AD\_END

# <span id="page-17-0"></span>*Confirmer téléphone (TELC)*

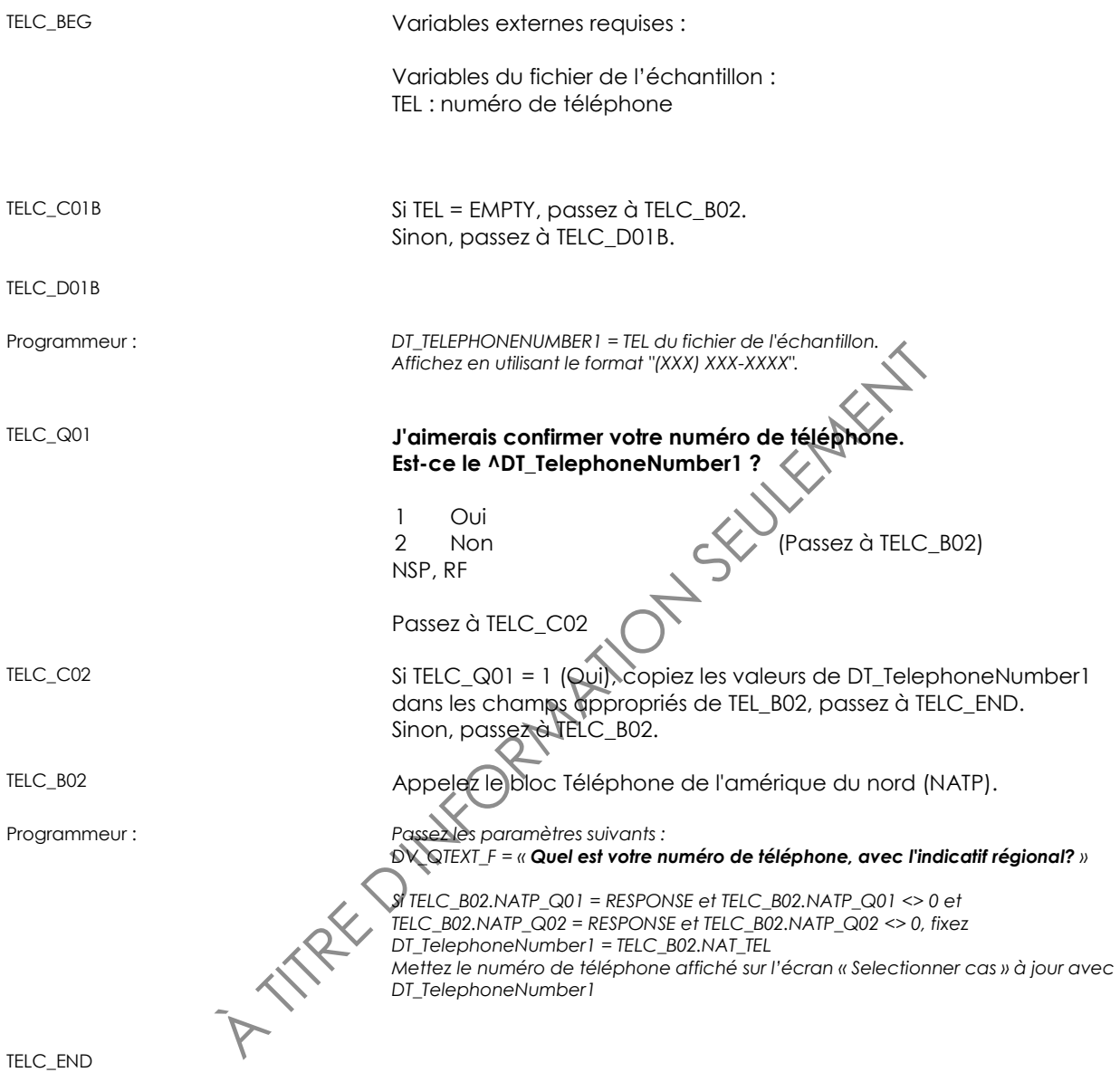

# <span id="page-18-0"></span>*Téléphone Amérique du Nord (NATP)*

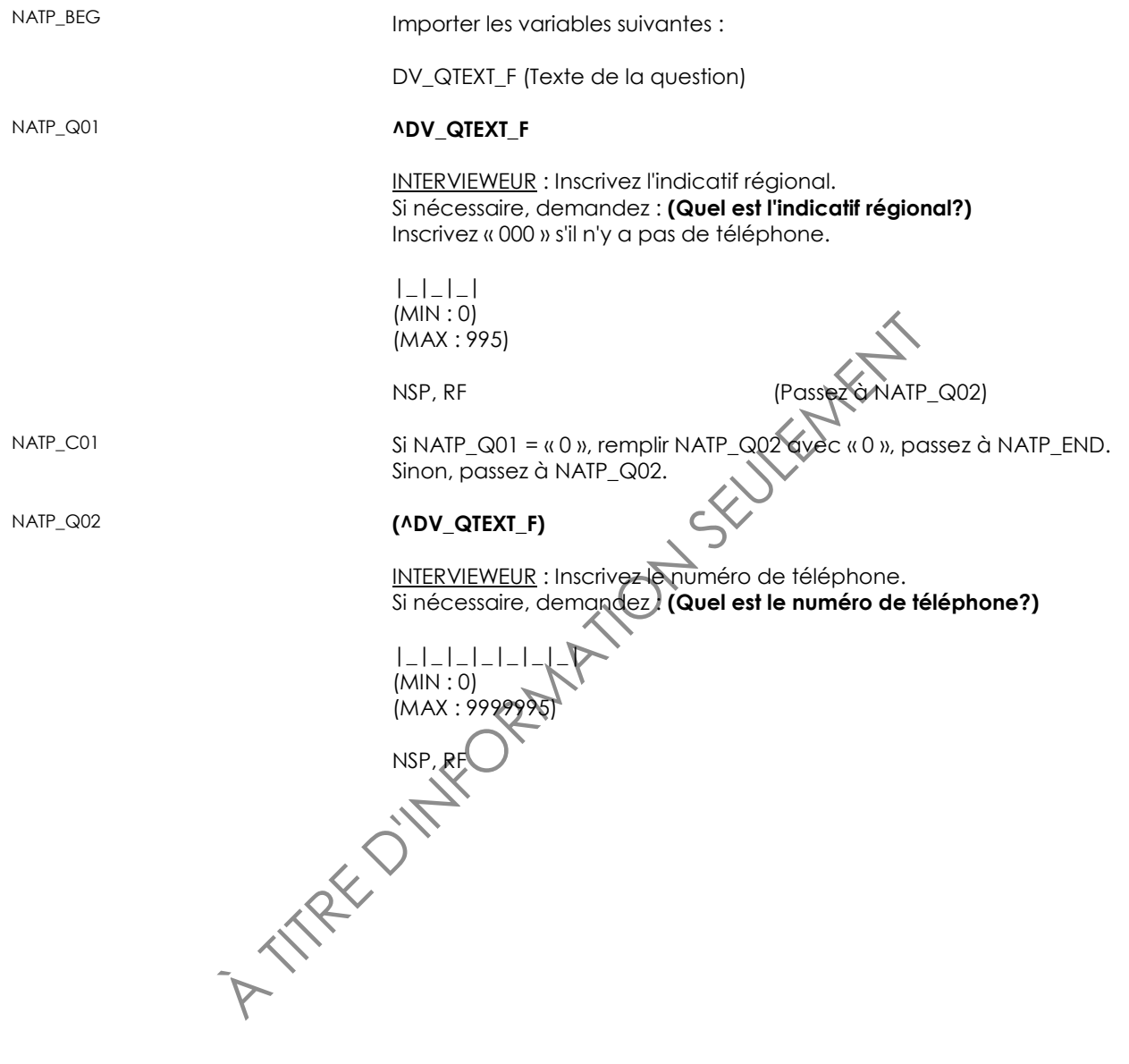

NATP\_END

### <span id="page-19-0"></span>*Logement (DW)*

DW\_BEG

DW\_N02 **INTERVIEWEUR** : Choisissez le type de logement.

- 01 Maison individuelle
- 02 Maison double
- 03 Maison en rangée
- 04 Duplex
- 05 Immeuble d'appartements de moins de 5 étages
- 06 Immeuble d'appartements de 5 étages ou plus
- Institution
- 07 Institution<br>
08 Hôtel; maison de chambres<br>
/ pension; camp<br>
09 Maison mobile<br>
10 Autres Précisez<br>
NSP, RF<br>
Passez à DW\_END<br>
<u>Définition</u>:<br>
 M~' Hôtel; maison de chambres / pension; camp
- Maison mobile
- Autres Précisez
- NSP, RF

Passez à DW\_END

Texte d'aide : *Définition:*

*(sur la route) sur son propre châssis à un emplacement, et d'être placé sur des fondations temporaires telles que des blocs ou un emplacement préparé • Autre : comprend les logements (autres que des maisons mobiles) utilisés comme résidences permanentes et pouvant être déménagés dans un cours délai, tels que* 

DW\_S02 INTERVIEWEUR : Précisez.

(80 espaces)

(NSP, RF ne sont pas permis)

DW\_END

Statistique Canada 18

*• Maison individuelle : une structure avec un seul logement, séparée de toute autre structure par un espace ouvert (à l'exception de son propre garage ou remise)*

*• Maison double : un logement joint à un seul autre logement, séparé de cet autre logement par un mur qui va du sol au toit*

*• Maison en rangée : une unité de logement faisant partie d'une rangée de trois logements ou plus qui partagent des murs communs qui vont du sol au toit et audessus ou en dessous desquels il n'y a pas d'autres logements*

*• Duplex : deux logements, situés un au-dessus de l'autre, qui ne touchent à aucune autre structure et entourés de tous les côtés par un espace ouvert*

*Immeuble* d'appartements de moins de 5 étages : un logement dans un triplex, un *quadriplex ou un immeuble de moins de 5 étages, séparé des autres logements par des divisions horizontales et verticales*

*• Immeuble d'appartements de 5 étages ou plus : un logement dans une structure résidentielle de 5 étages ou plus*

*• Institution : un logement collectif dont le but principal est d'offrir des soins de garde ou des soins médicaux de courte ou de longue durée (p. ex., les pénitenciers, les orphelinats, les maisons de soins infirmiers, les hôpitaux, les maisons d'ordres religieux)*

*• Hôtel, maison de chambres/pension, camp : des logements collectifs non en institution*

*• Maison mobile : un logement mobile conçu et construit en vue d'être transporté* 

*les autocaravanes, les tentes, les voitures de chemin de fer, les caravanes flottantes, etc.*

# <span id="page-20-0"></span>*Logement collectif (COLL)*

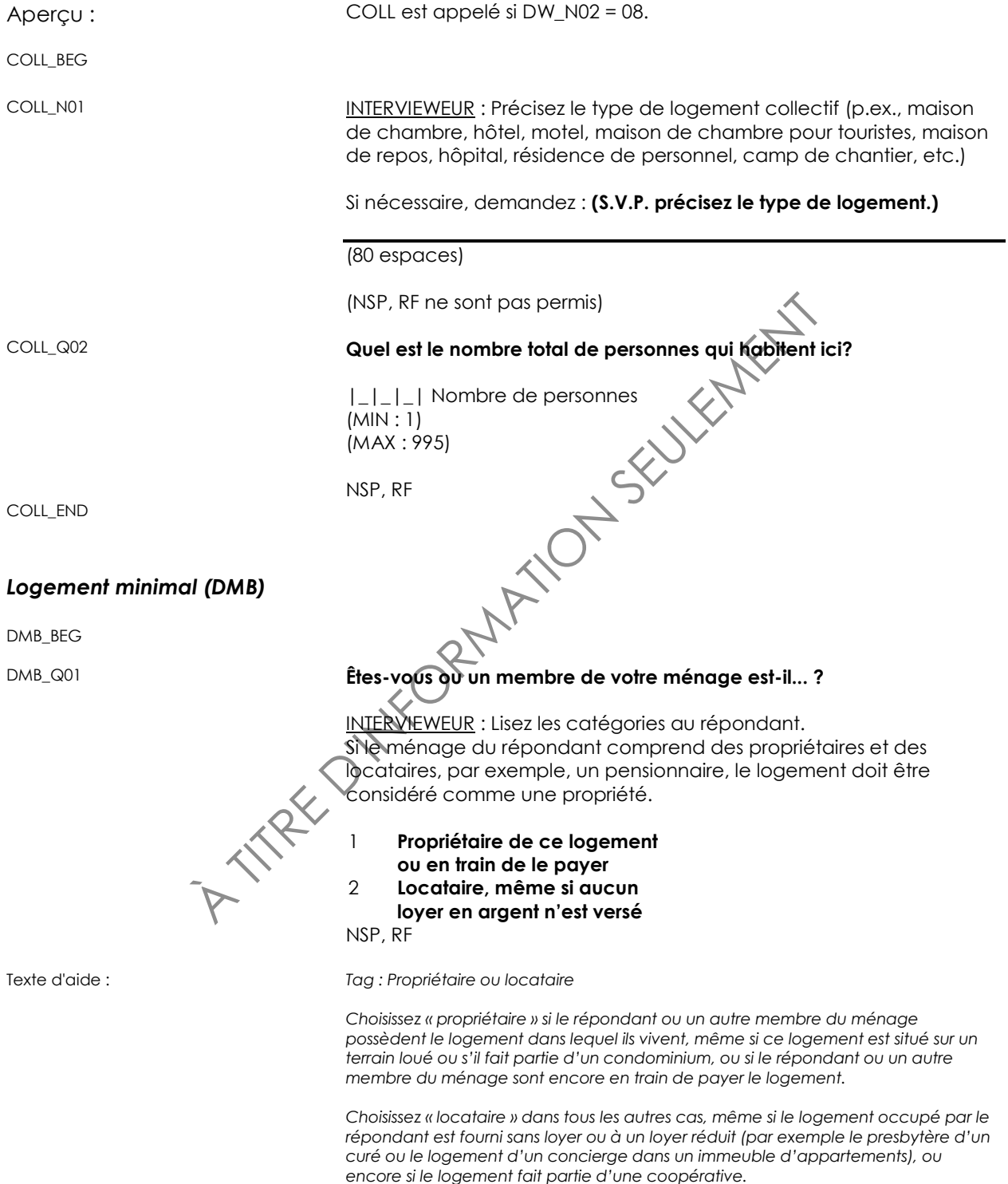

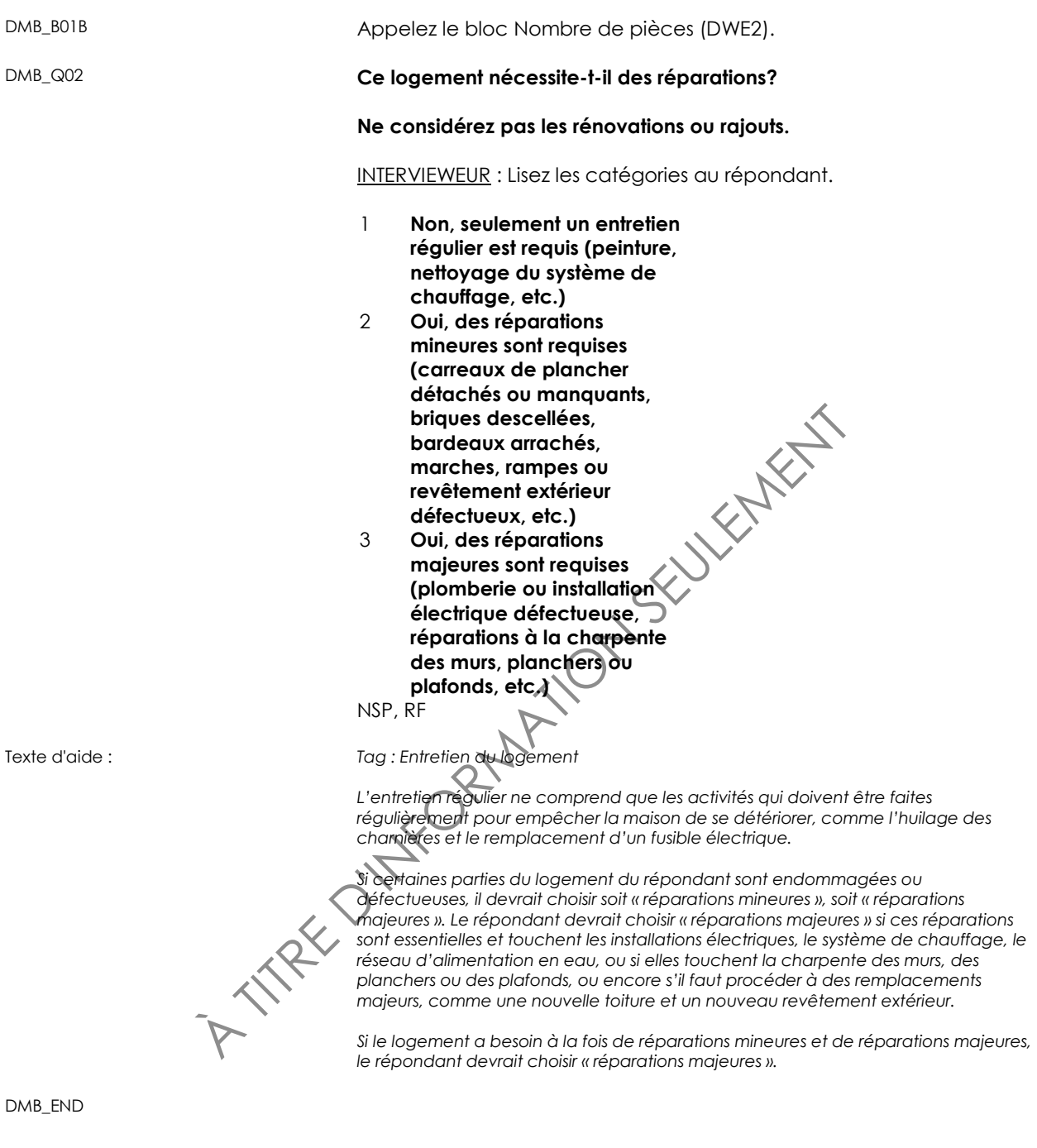

# <span id="page-22-0"></span>*Nombre de pièces (DWE2)*

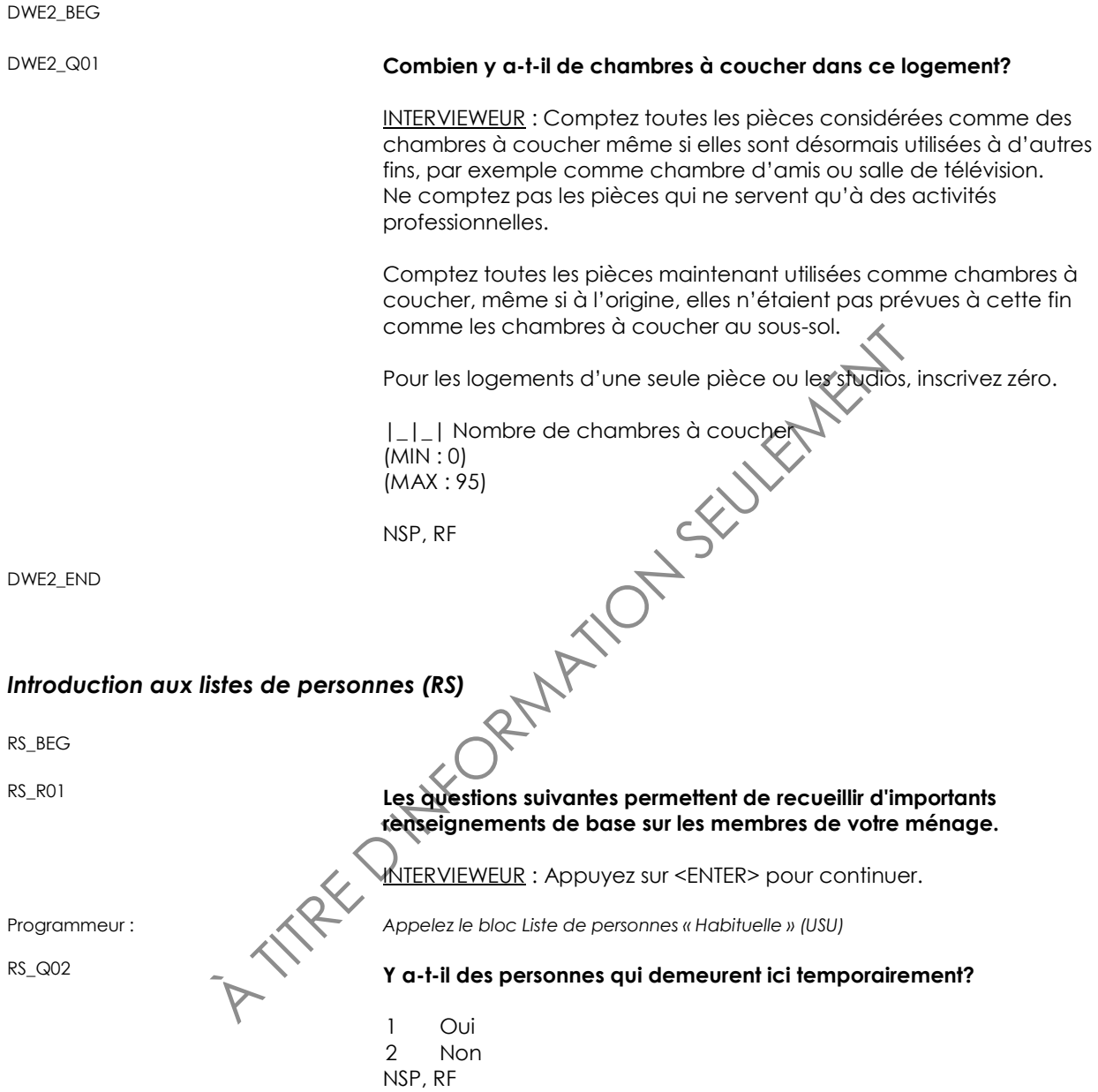

<span id="page-23-0"></span>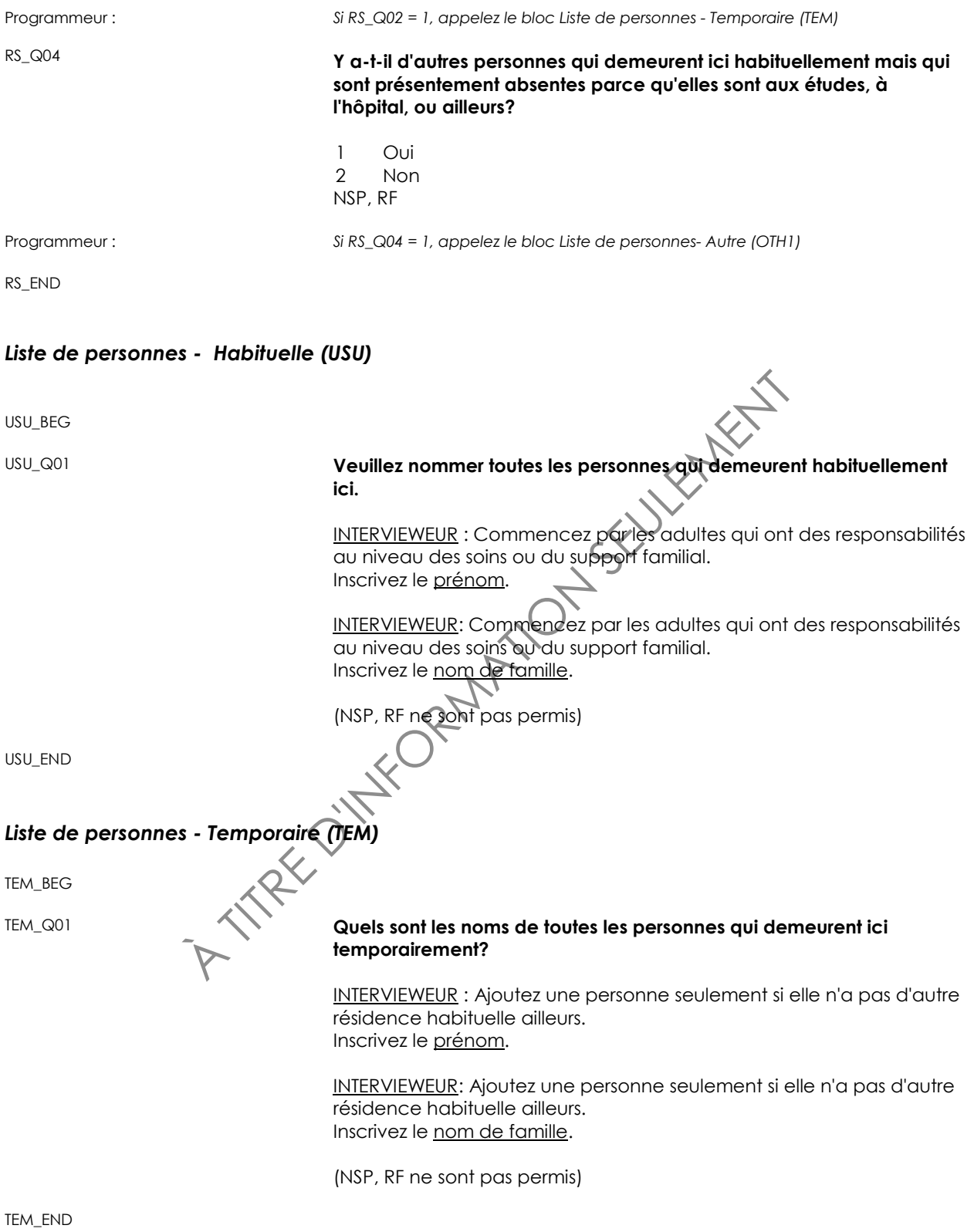

# <span id="page-24-0"></span>*Liste de personnes - Autre (OTH1)*

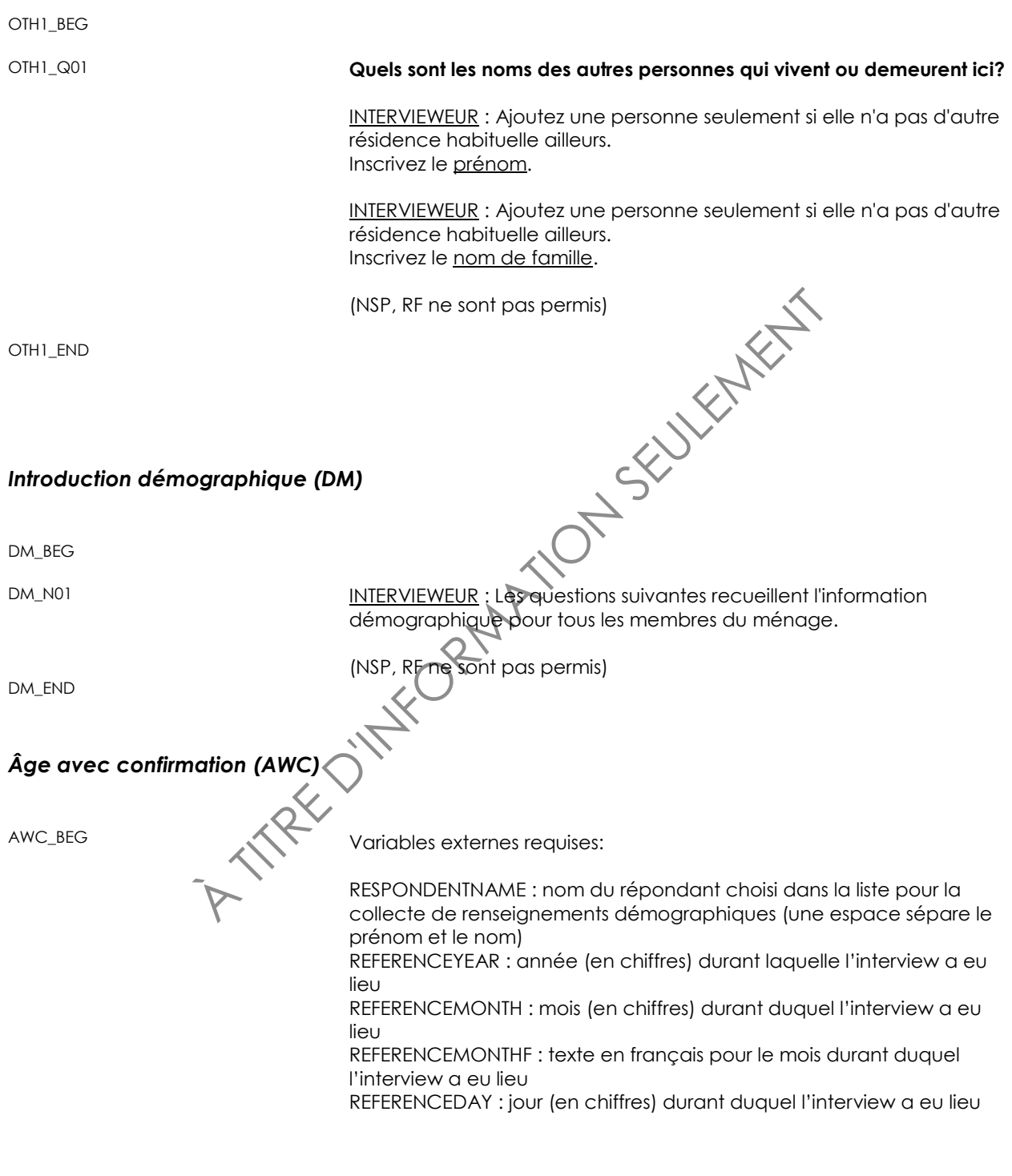

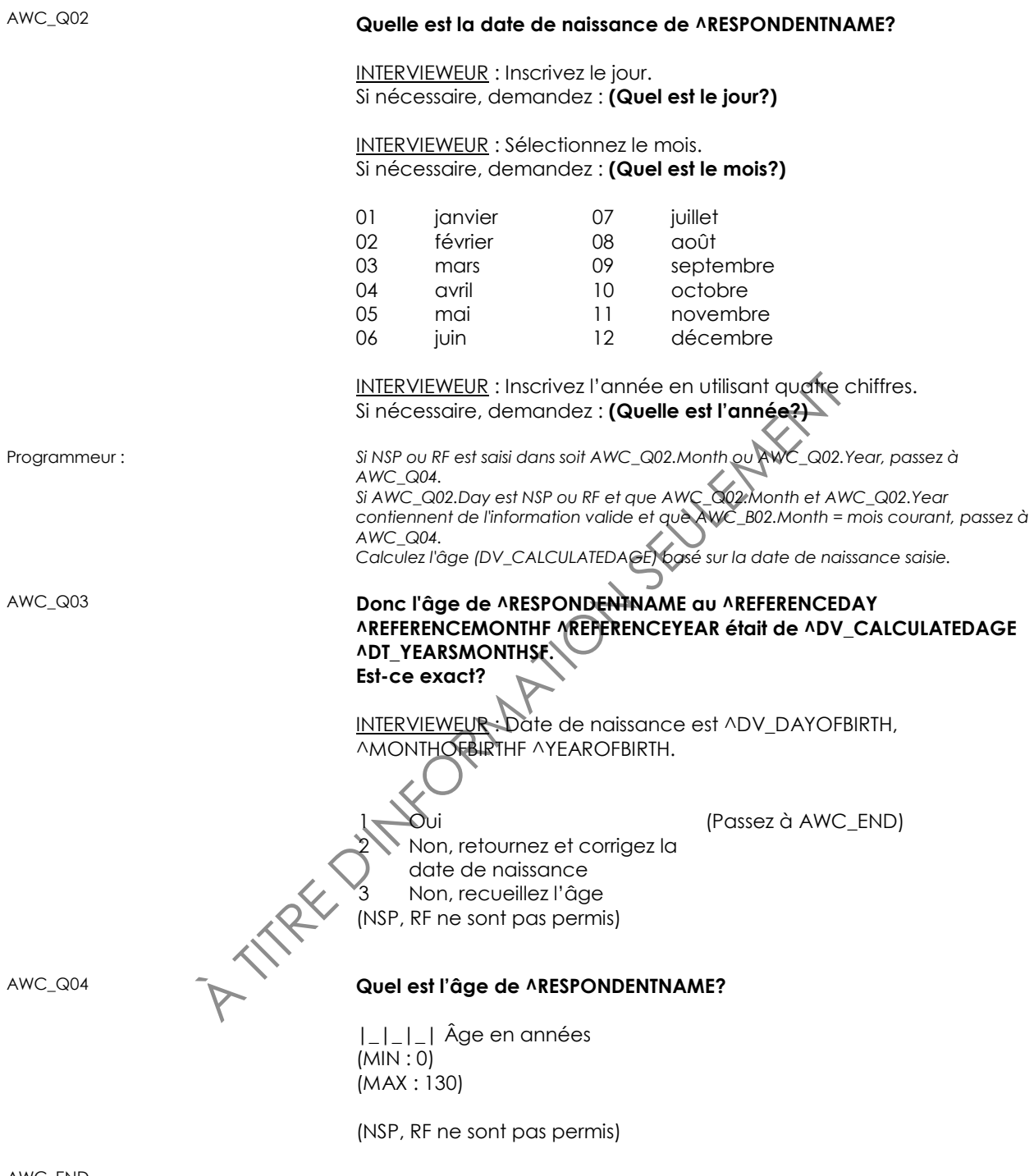

# <span id="page-26-0"></span>*Sexe (SEX)*

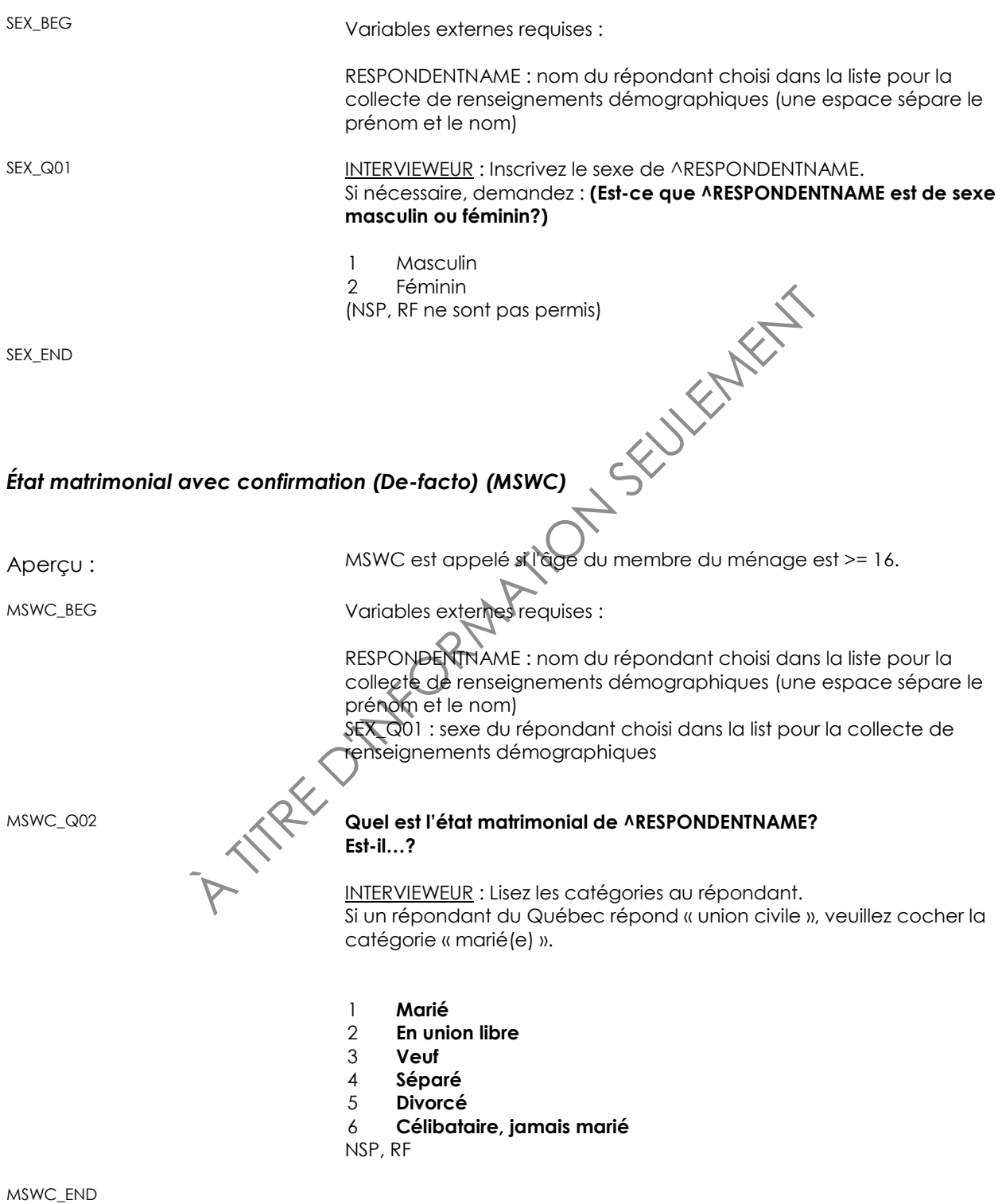

# <span id="page-27-0"></span>*Plus haut niveau de scolarité (EHG2)*

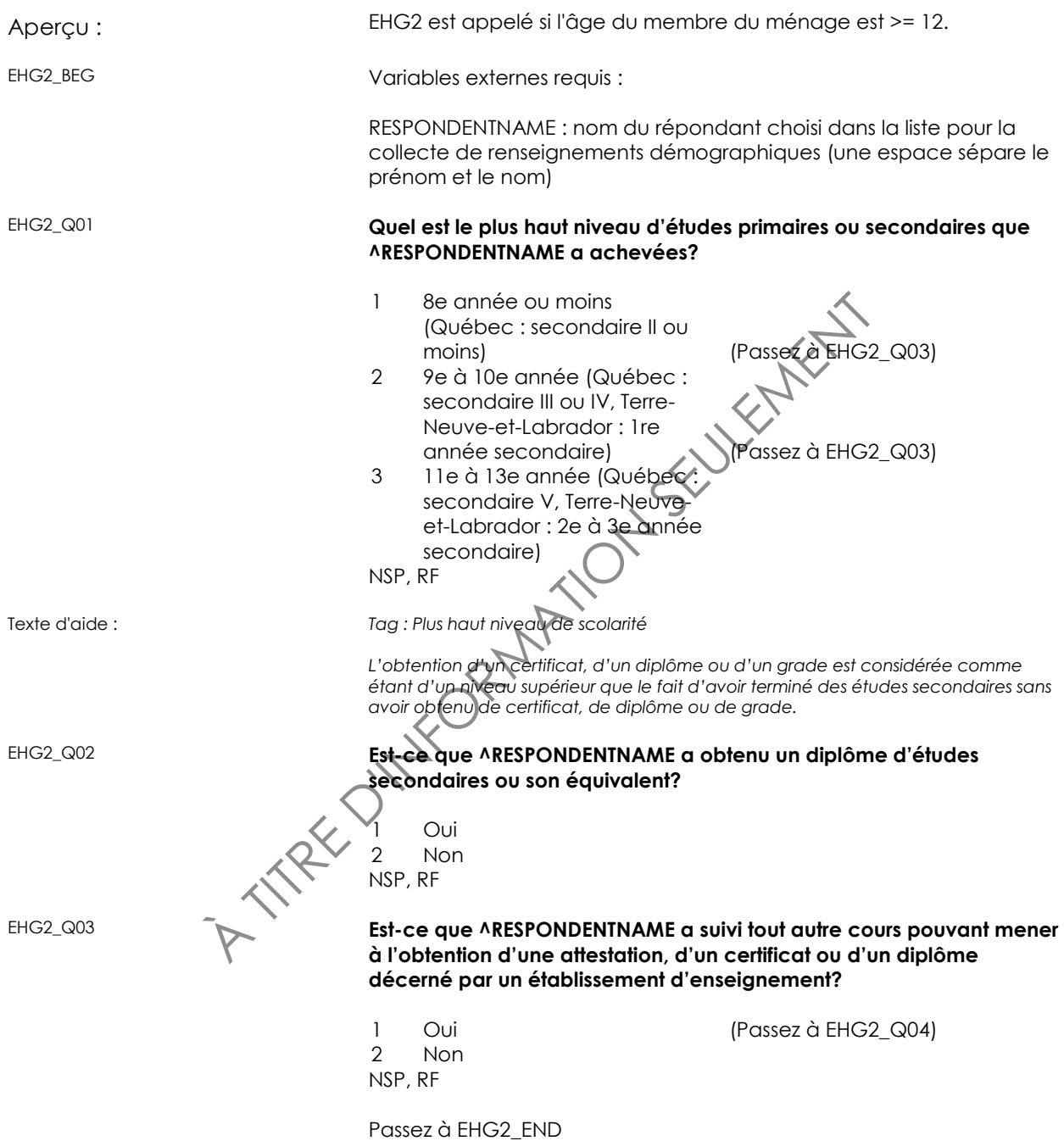

<span id="page-28-0"></span>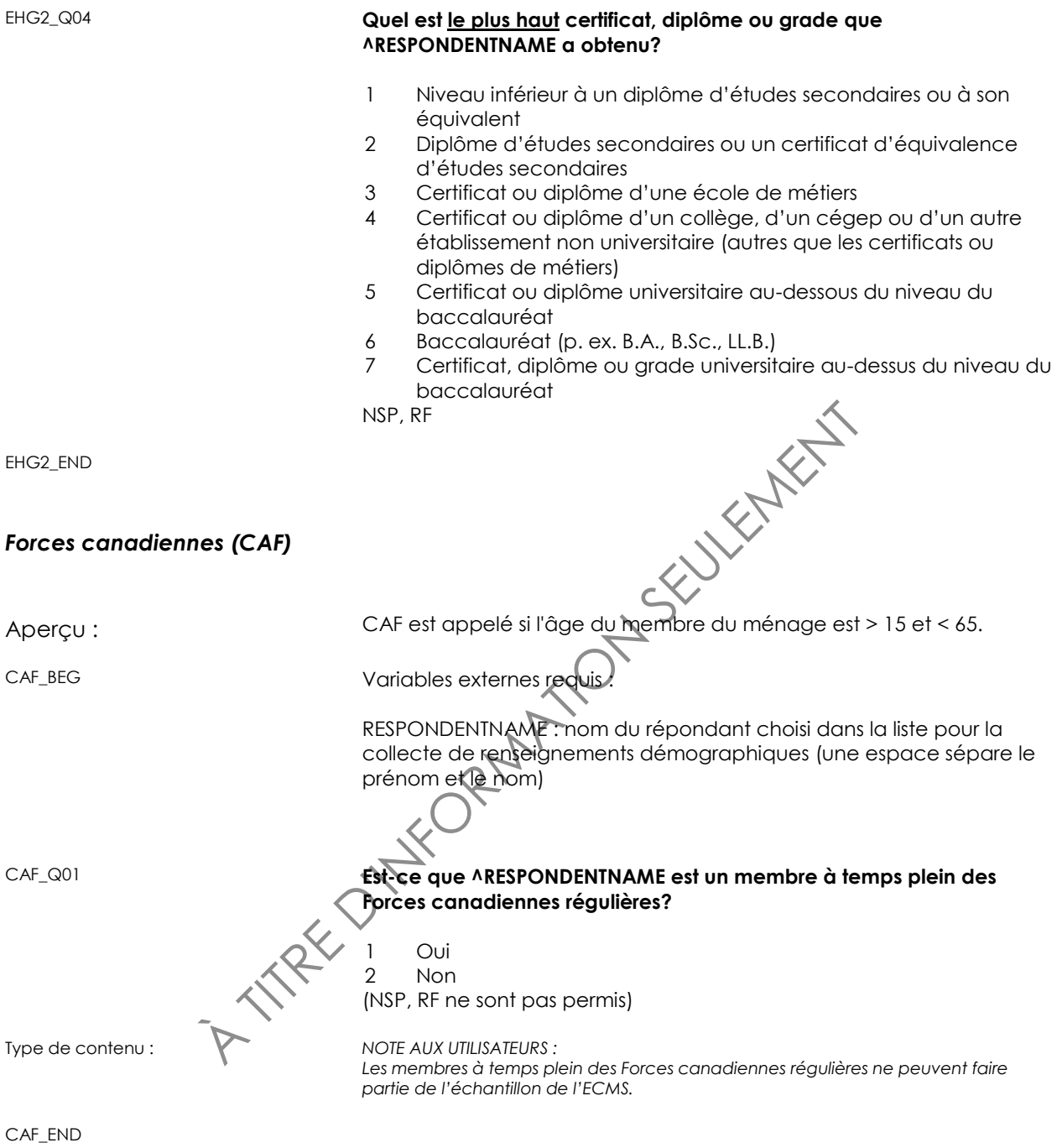

### <span id="page-29-0"></span>*Lien de parenté avec confirmation (RWC)*

RWC\_BEG Variables externes requises :

RESPONDENTNAME1 : nom du premier répondant dans le lien de parenté recueilli

AGE1 : âge du premier répondant dans le lien de parenté recueilli SEX1F :

si le sexe du premier répondant dans le lien de parenté recueilli = 1, alors  $Sex1F = \alpha$  Masculin »

si le sexe du premier répondant dans le lien de parenté recueilli = 2,  $alors$  Sex1F =  $\kappa$  Féminin »

RESPONDENTNAME2 : nom du deuxième répondant dans le lien de parenté recueilli

AGE2 : âge du deuxième répondant dans le lien de parenté recueilli SEX2F:

si le sexe du deuxième répondant dans le lien de parenté recueilli = 1, alors Sex2F = « Masculin »

parente recoluille<br>
AGE2 : dge du deuxième répondant dans le lién de<br>
sEX2F:<br>
si le sexe du deuxième répondant dans le lién de pa<br>
diors Sex2F = « Masculin »<br>
diors Sex2F = « Féminin »<br>
diors Sex2F = « Féminin »<br>
<br>
<br>
<br>
<br>
<br> si le sexe du deuxième répondant dans le lien de parenté recueilli = 2, alors Sex2F = « Féminin »

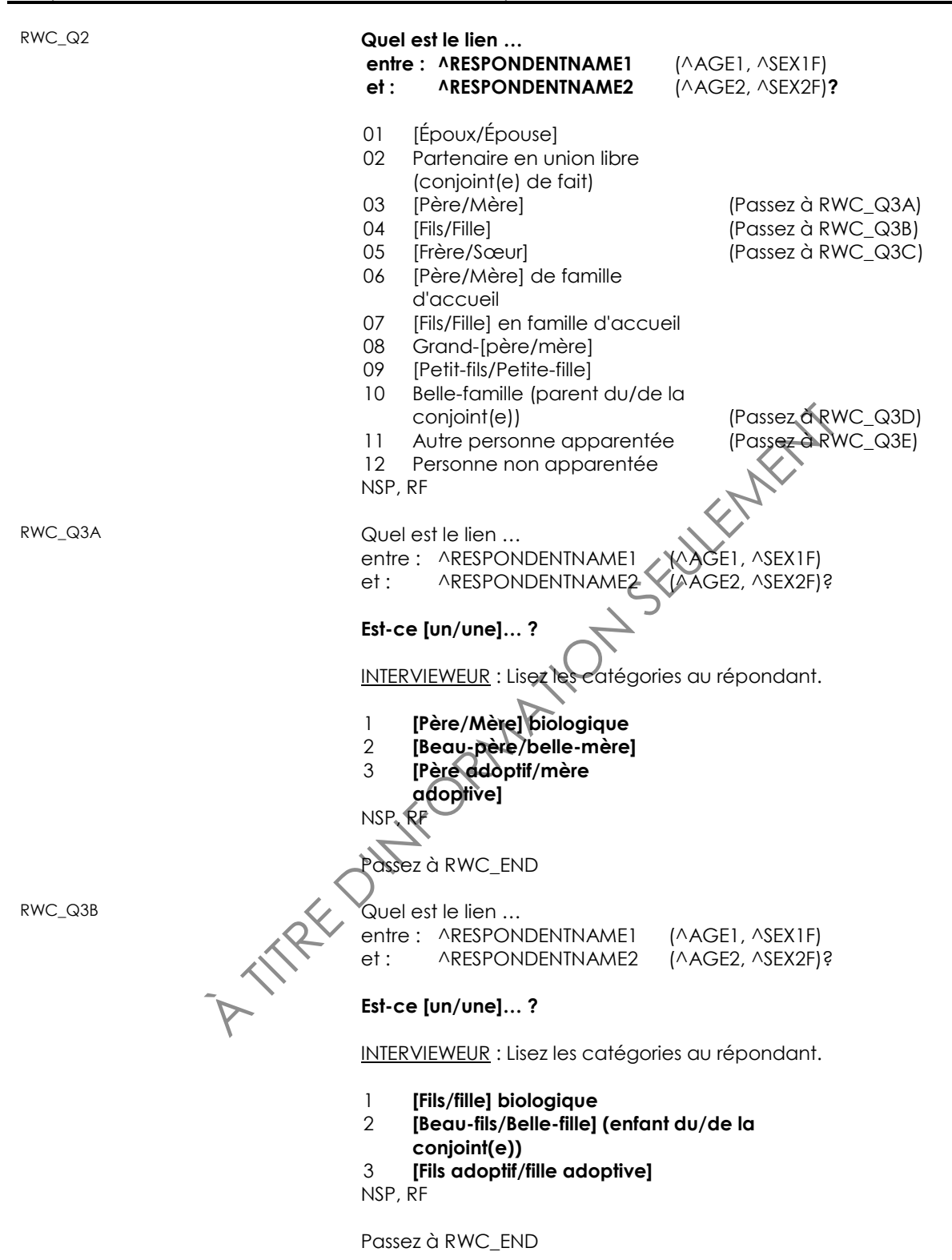

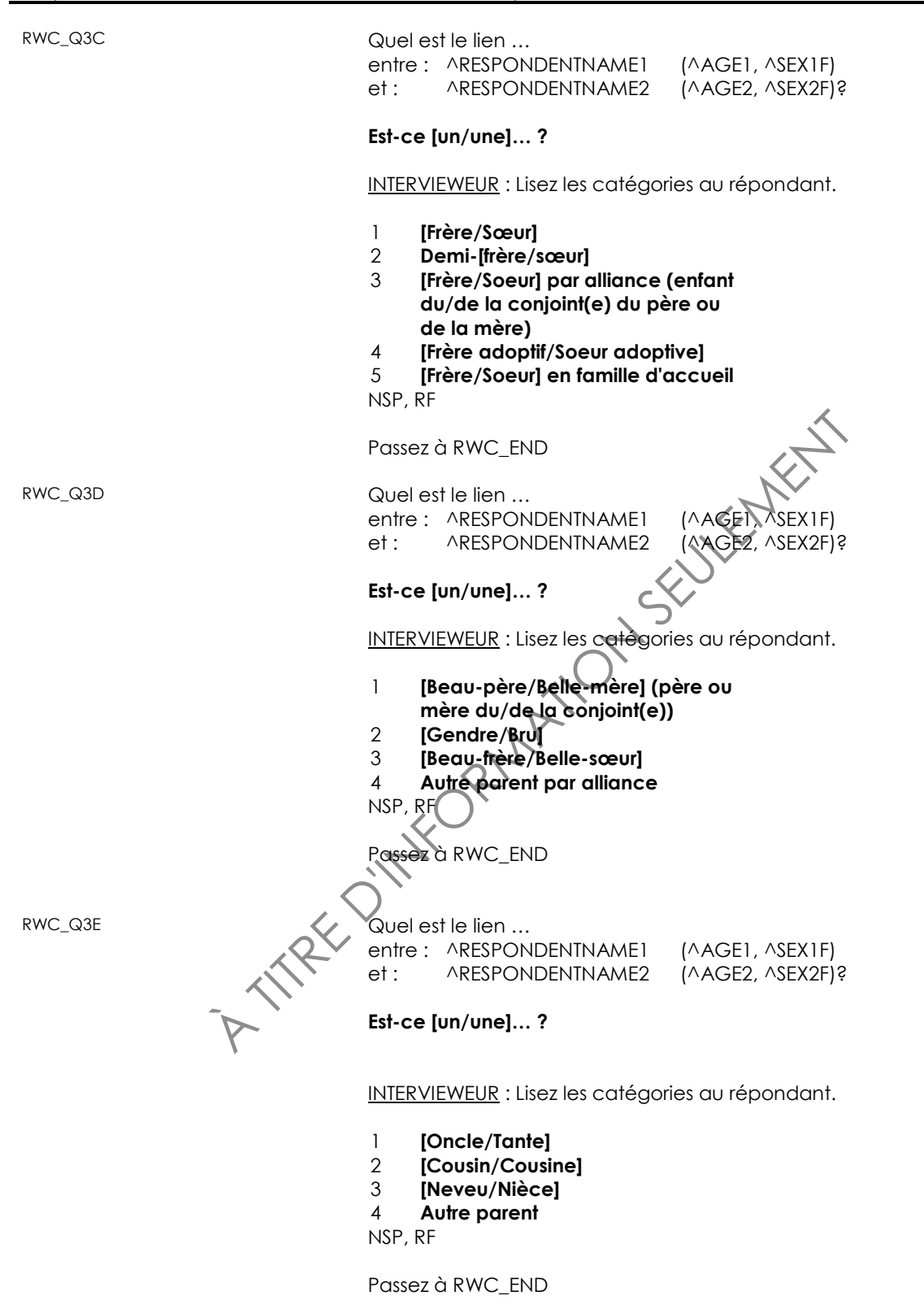

RWC\_END

# <span id="page-32-0"></span>*Personne qui a fourni l'information démographique (PPD)*

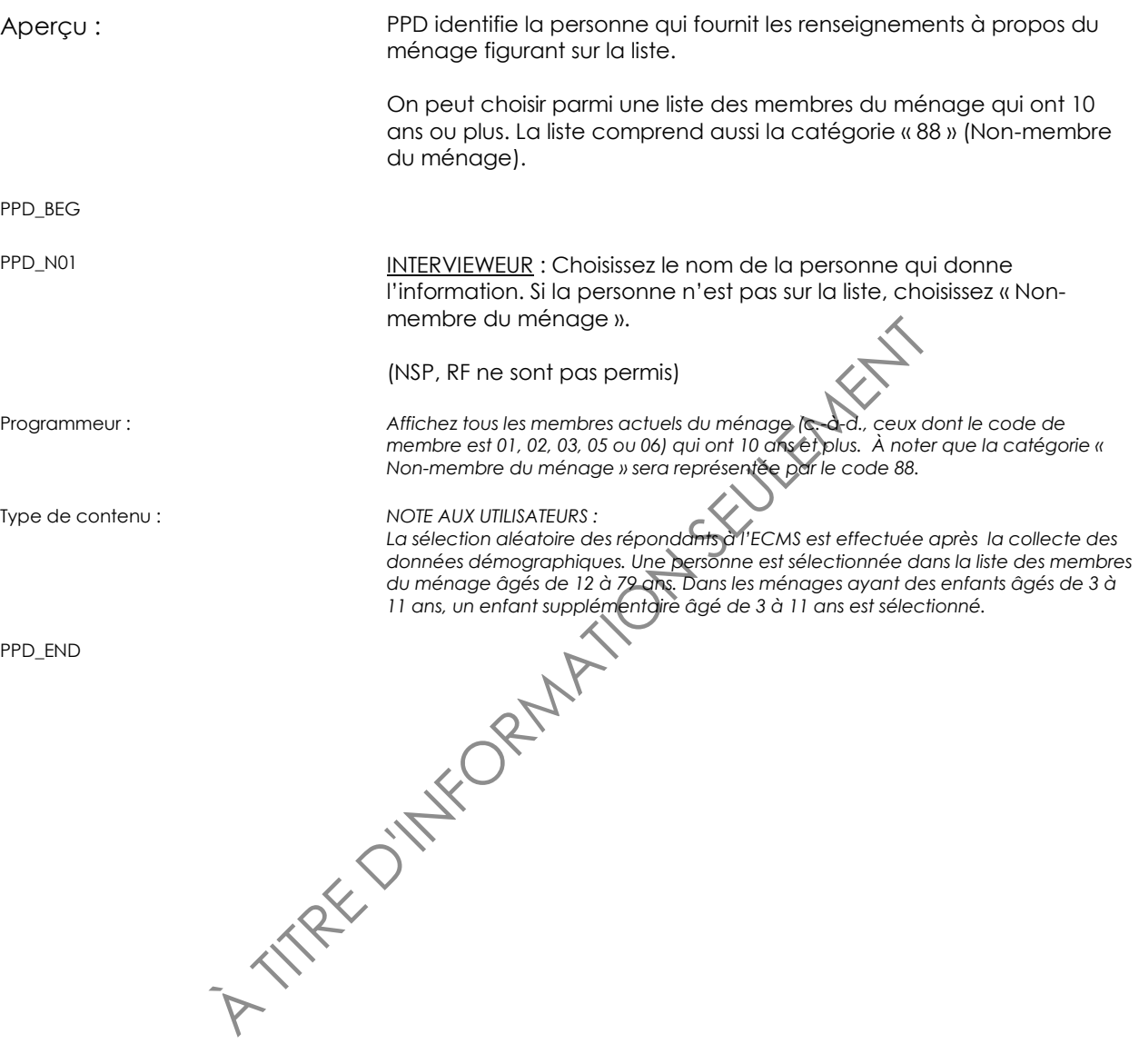

<span id="page-33-0"></span>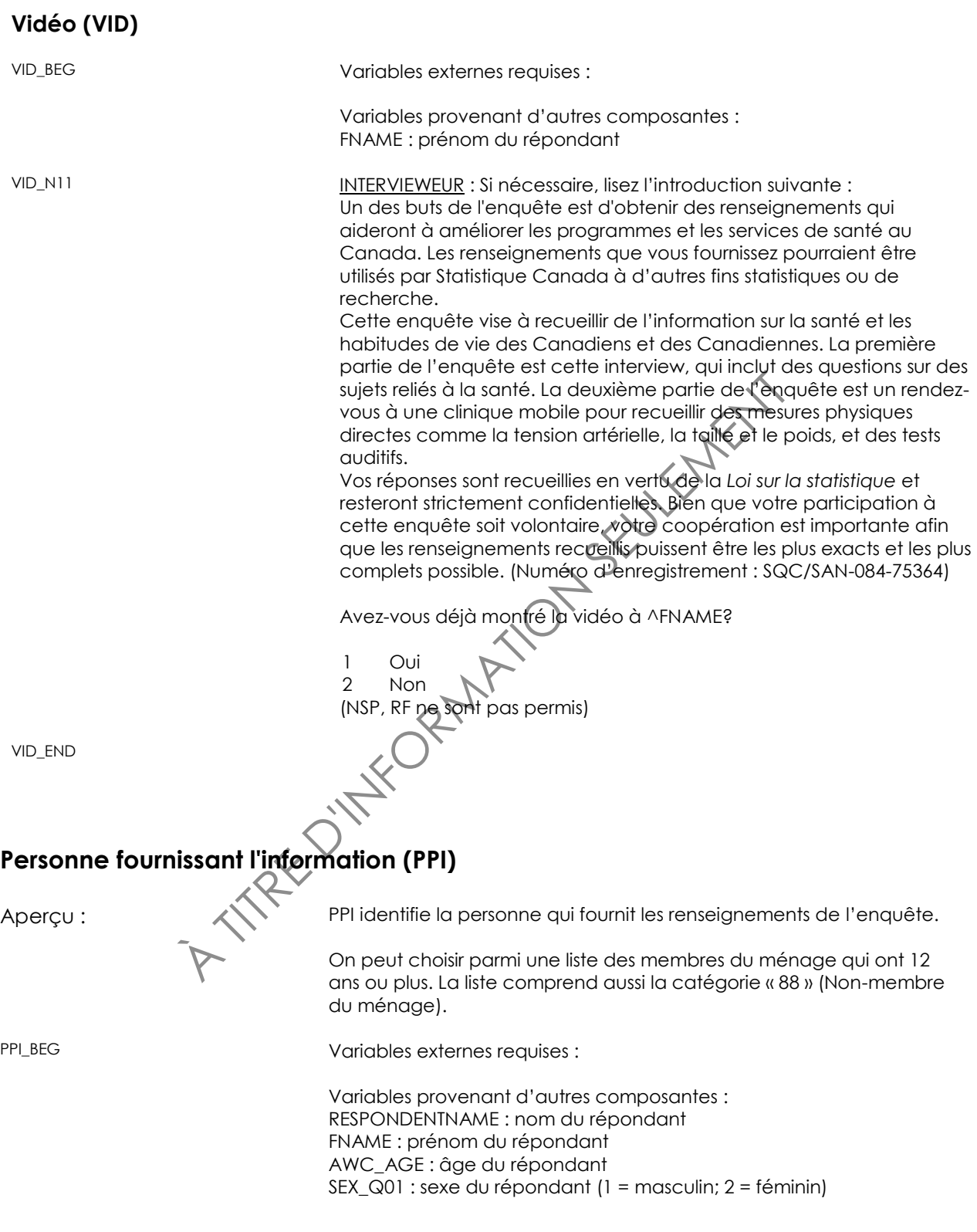

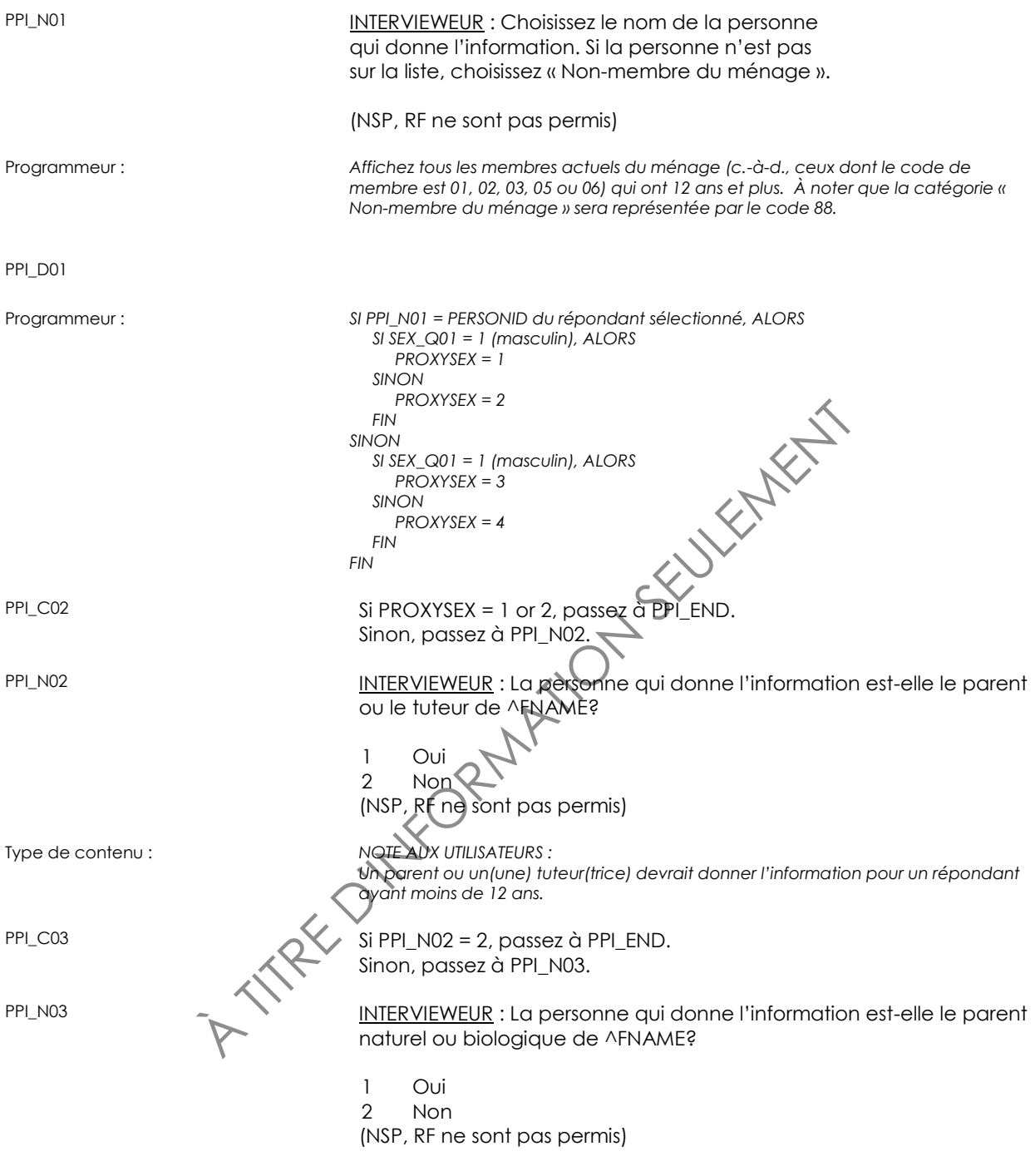

PPI\_END

# <span id="page-35-0"></span>**État de santé général (GEN)**

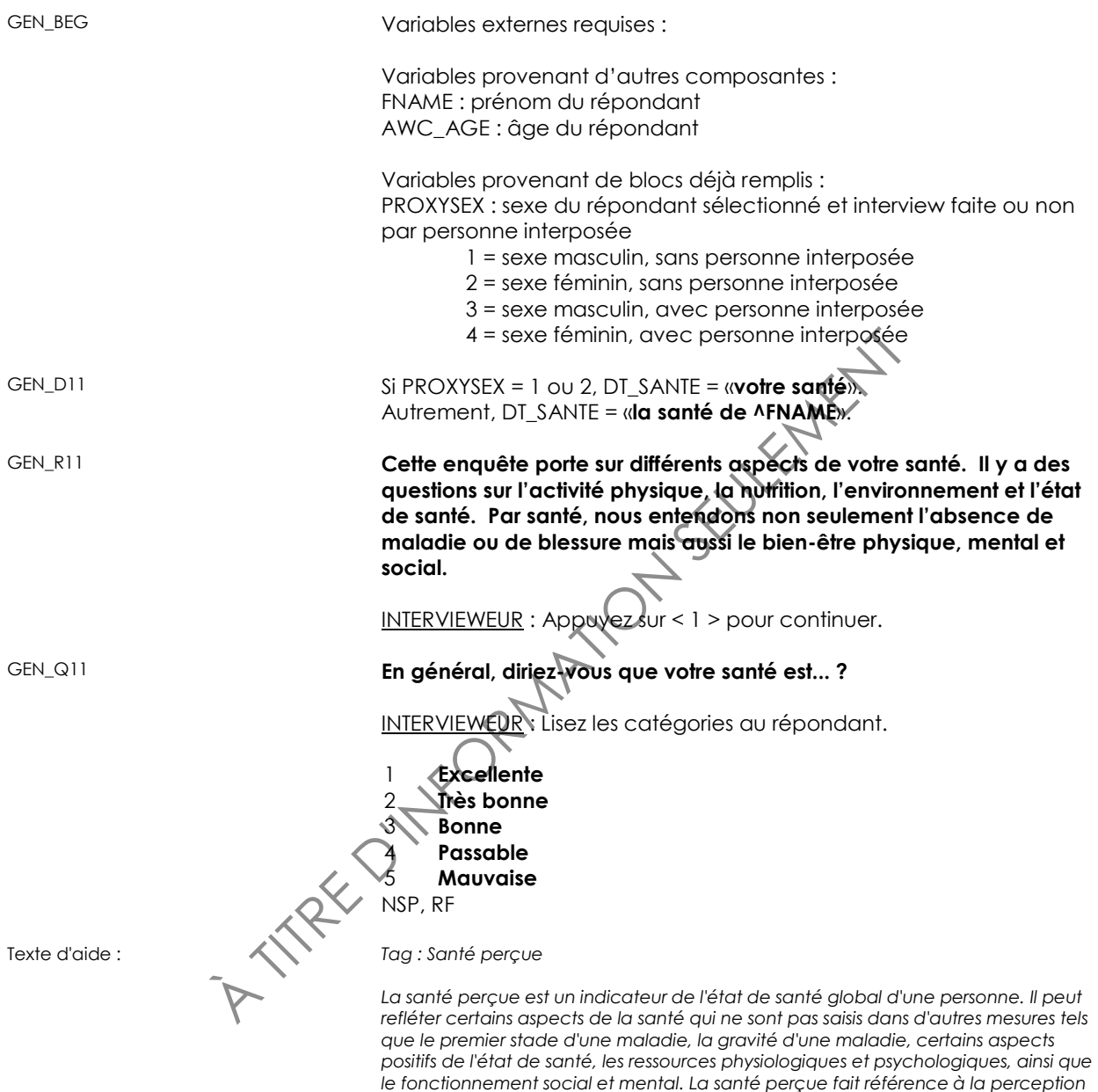

*physique, mental et social.*

*d'une personne de sa santé en général, ou dans le cas d'une interview par procuration, la perception de la personne qui répond. La santé fait non seulement référence à l'absence de maladie ou de blessure, mais aussi à un bien-être*
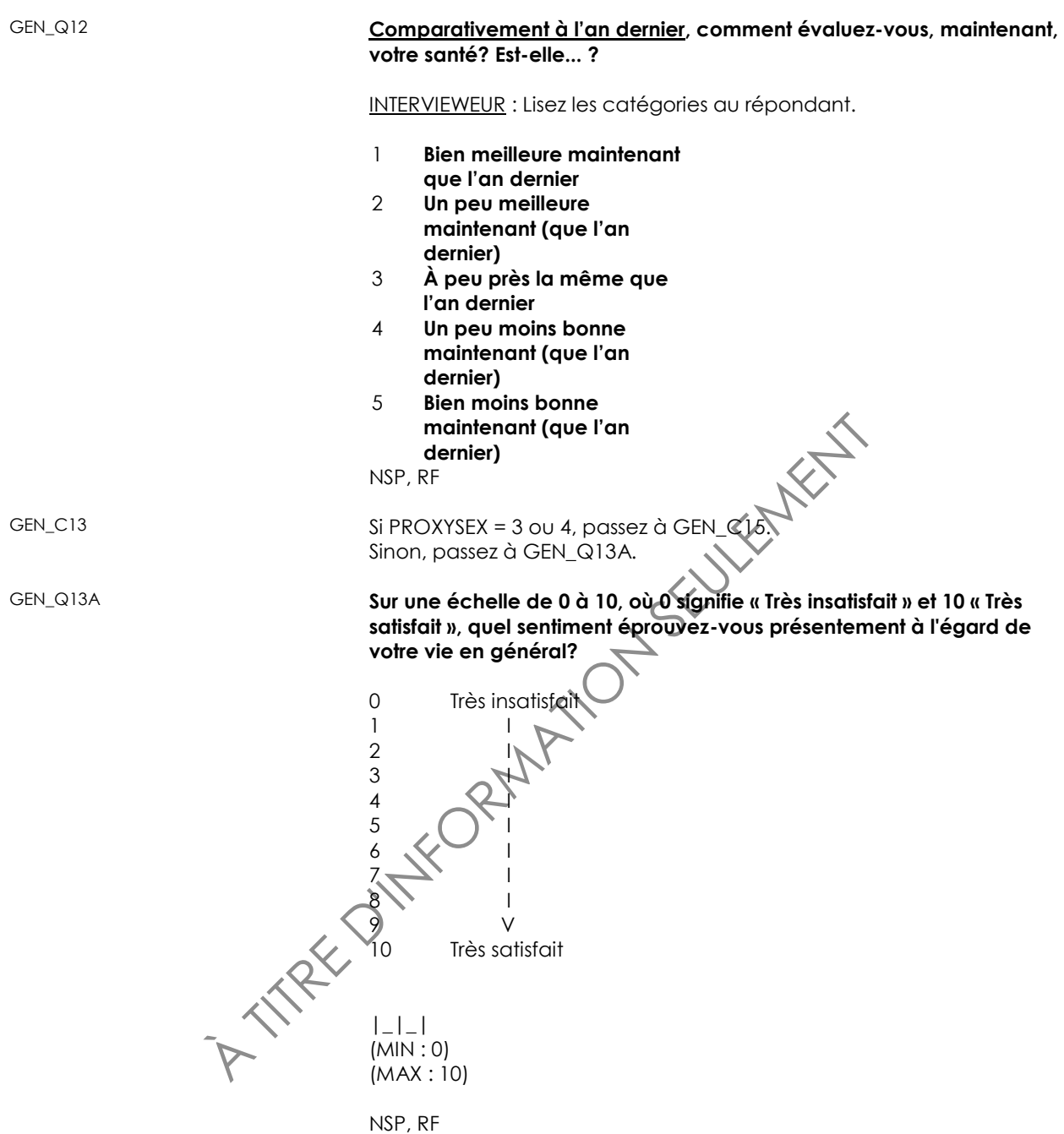

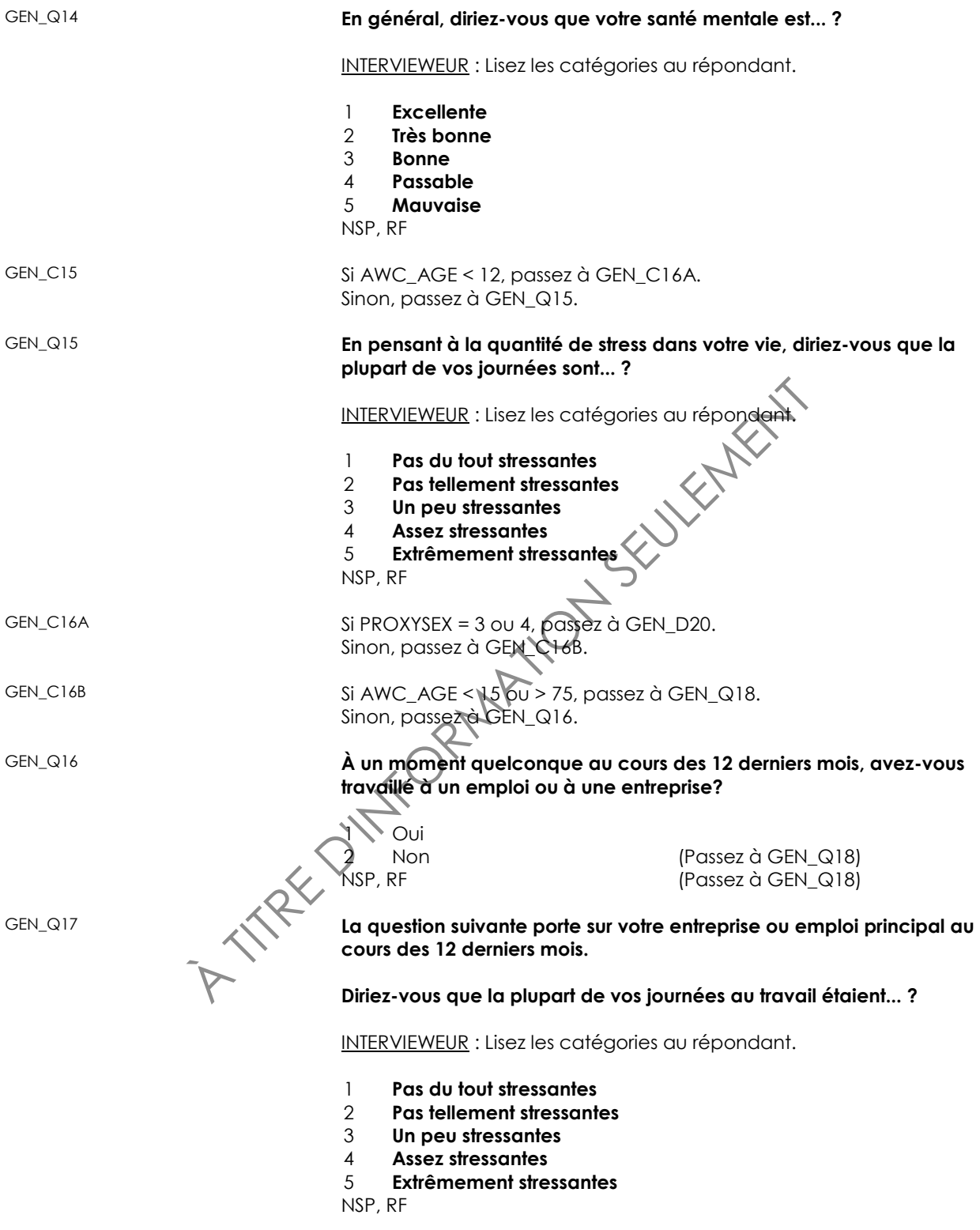

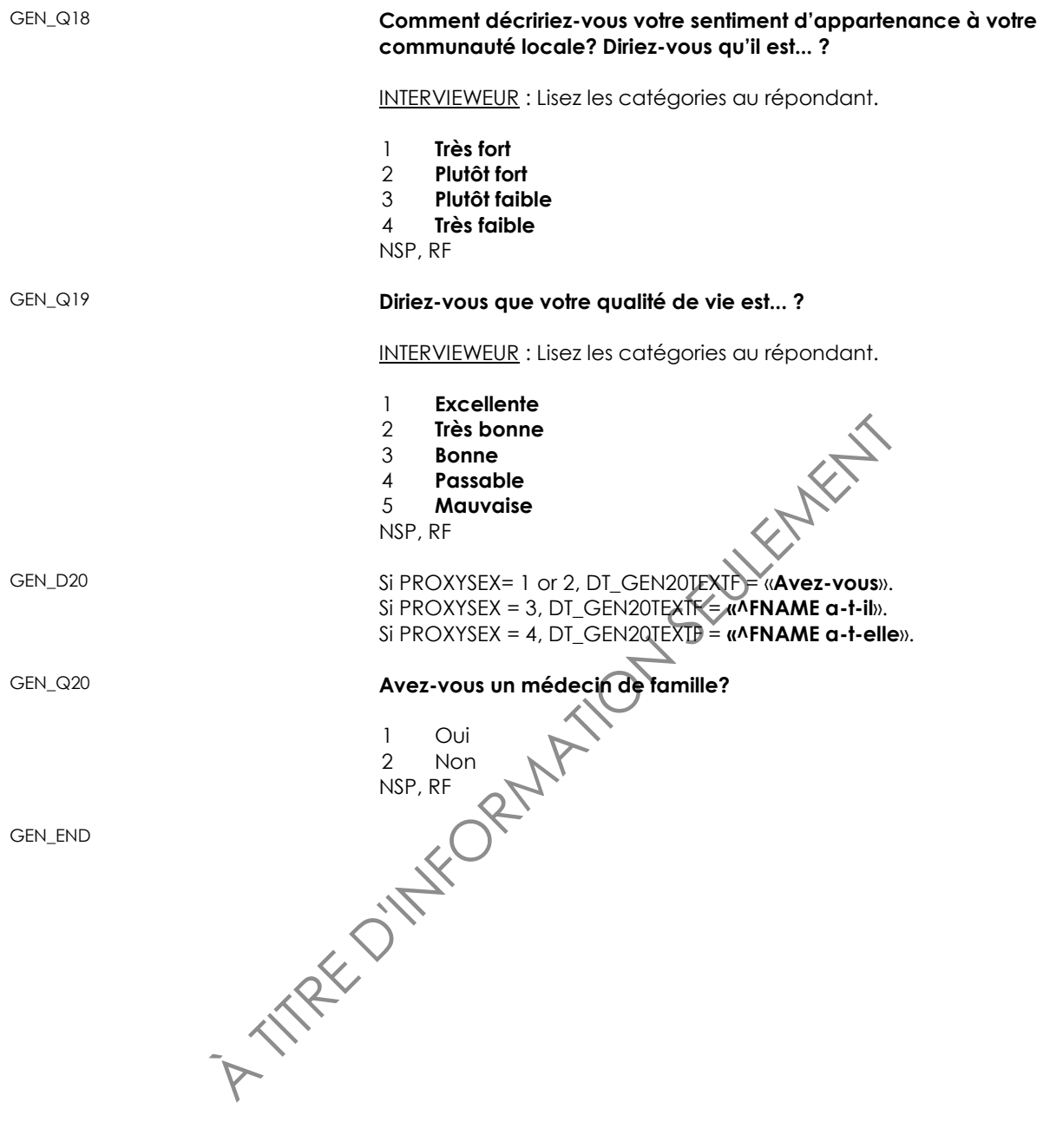

## **Grossesse (PRS)**

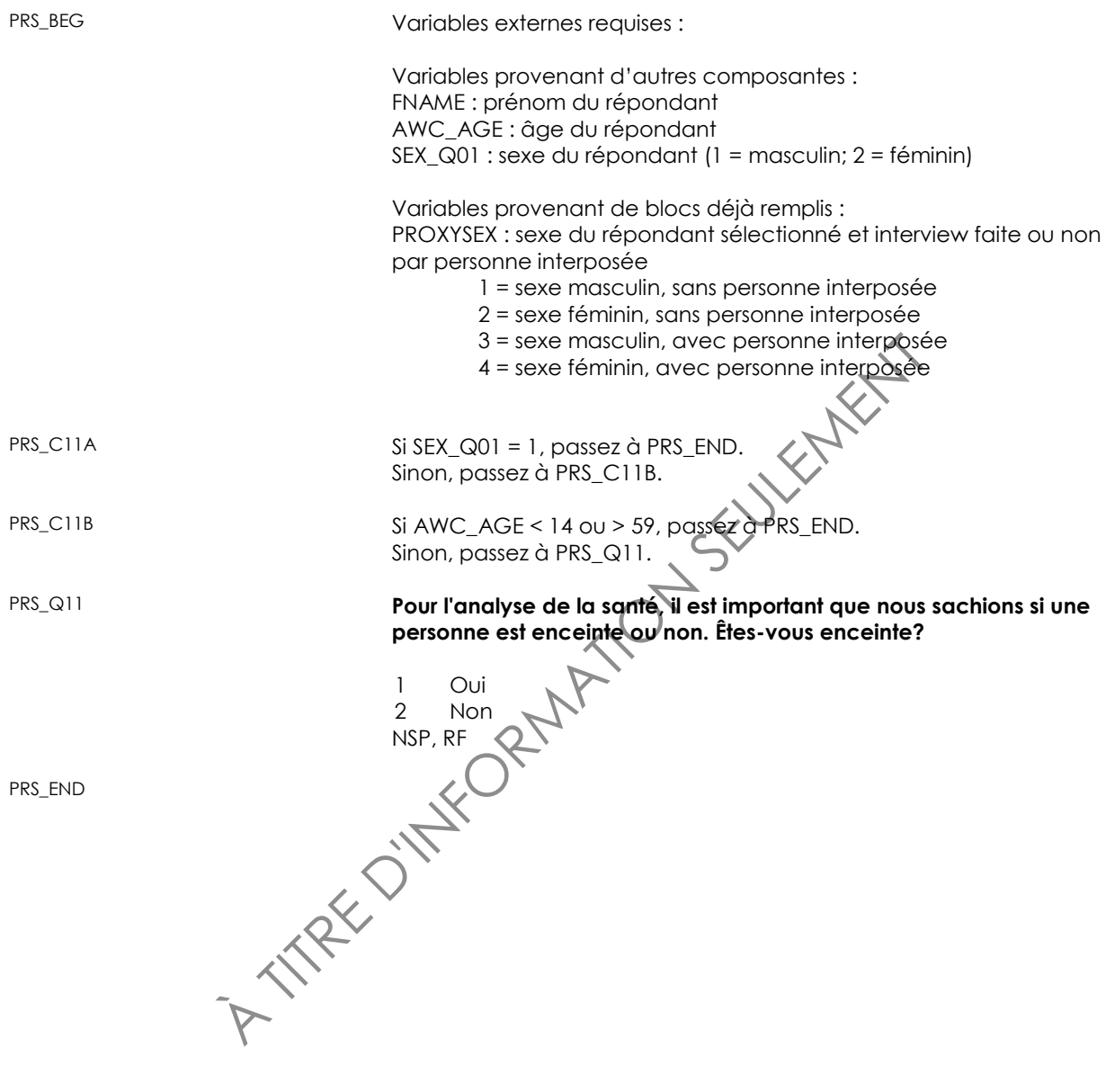

# **Problèmes de santé chroniques (CCC)**

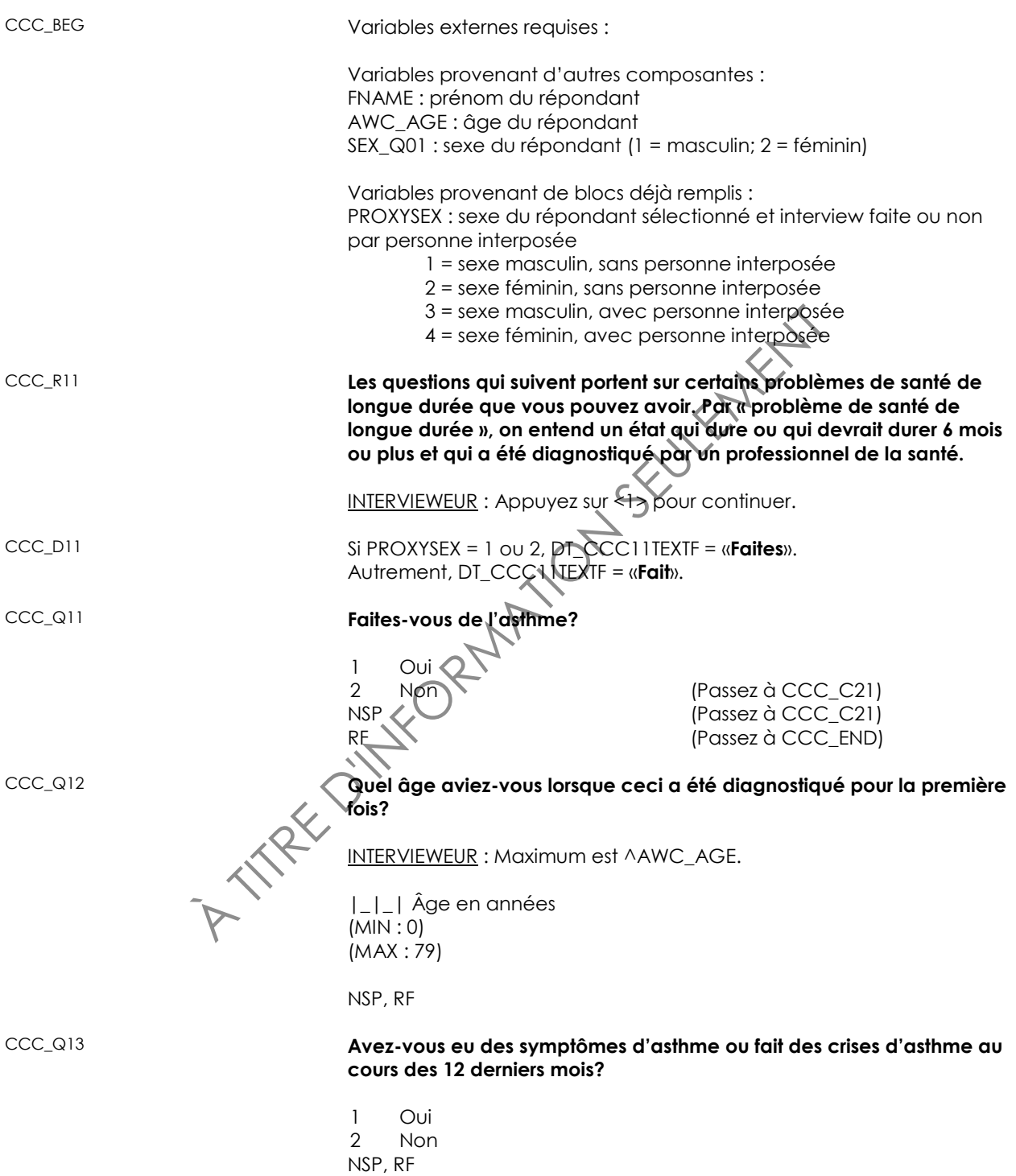

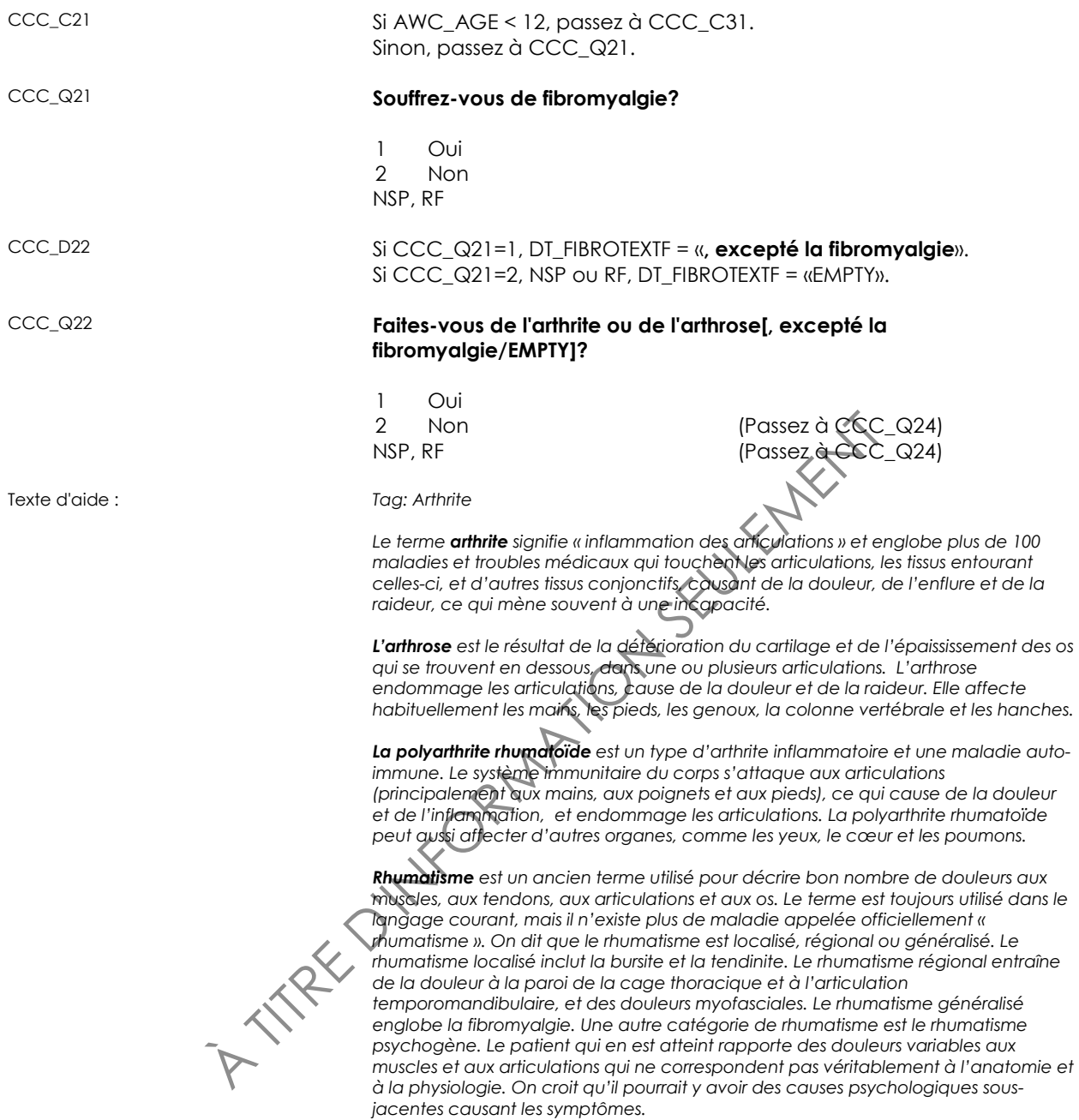

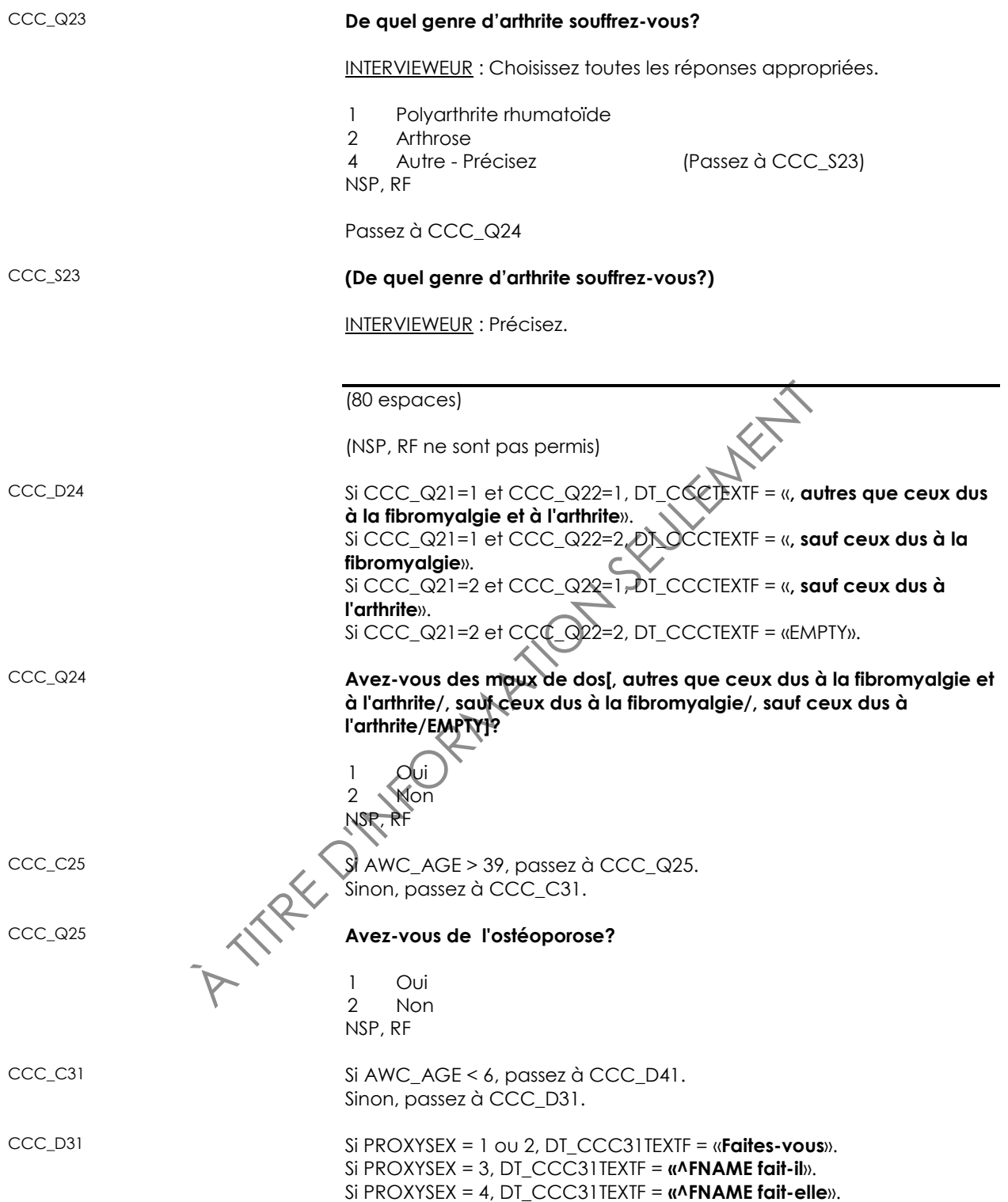

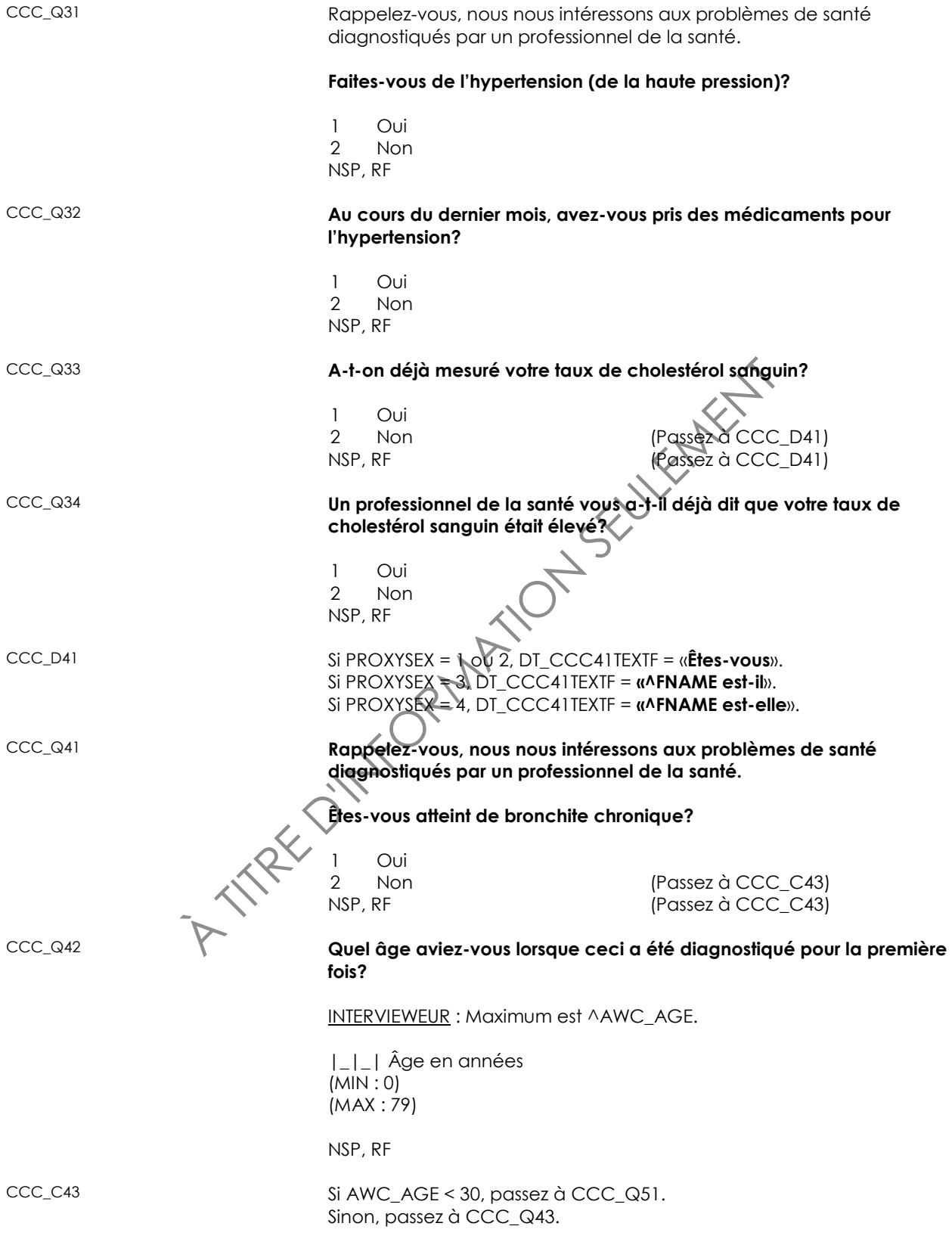

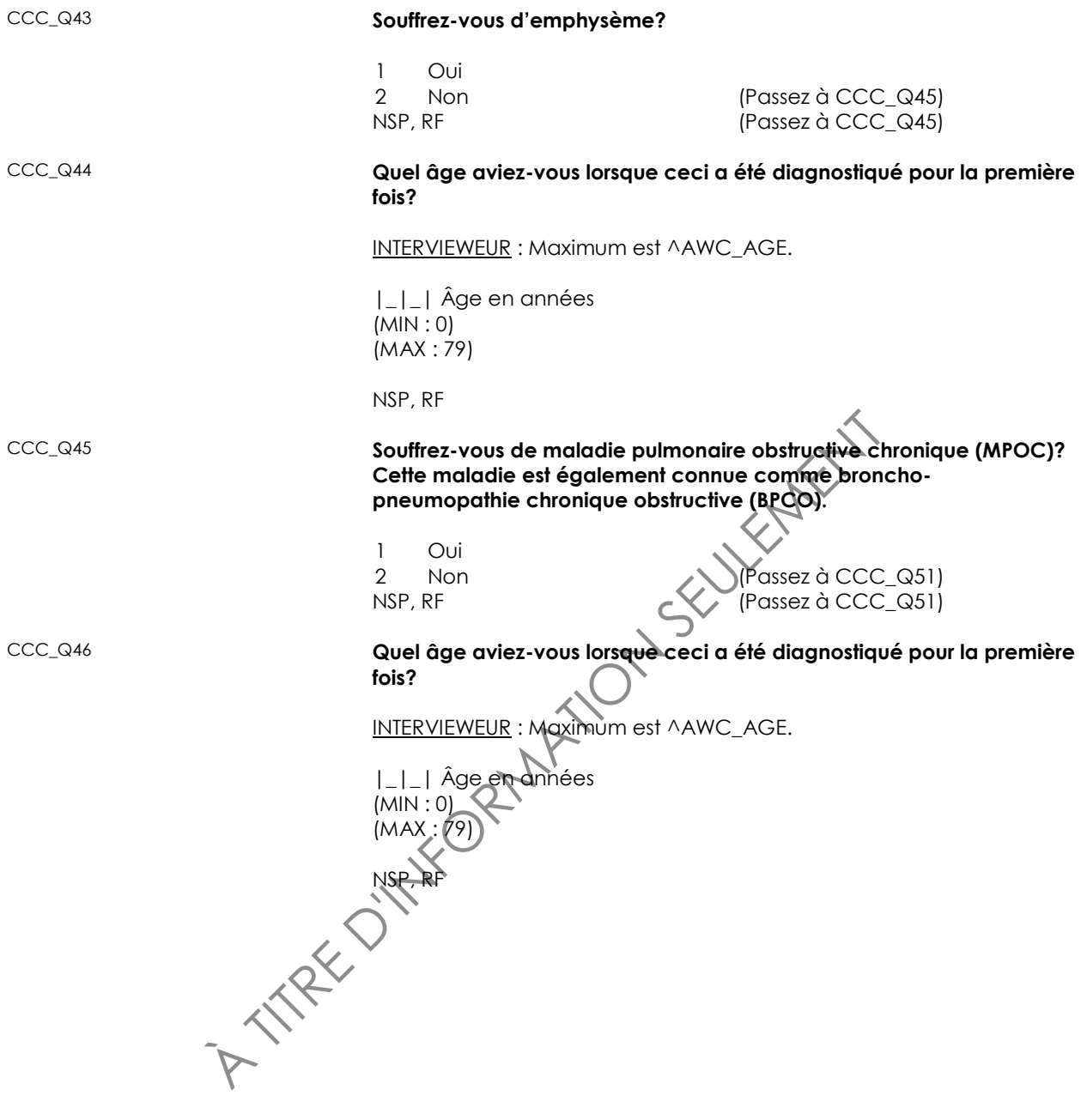

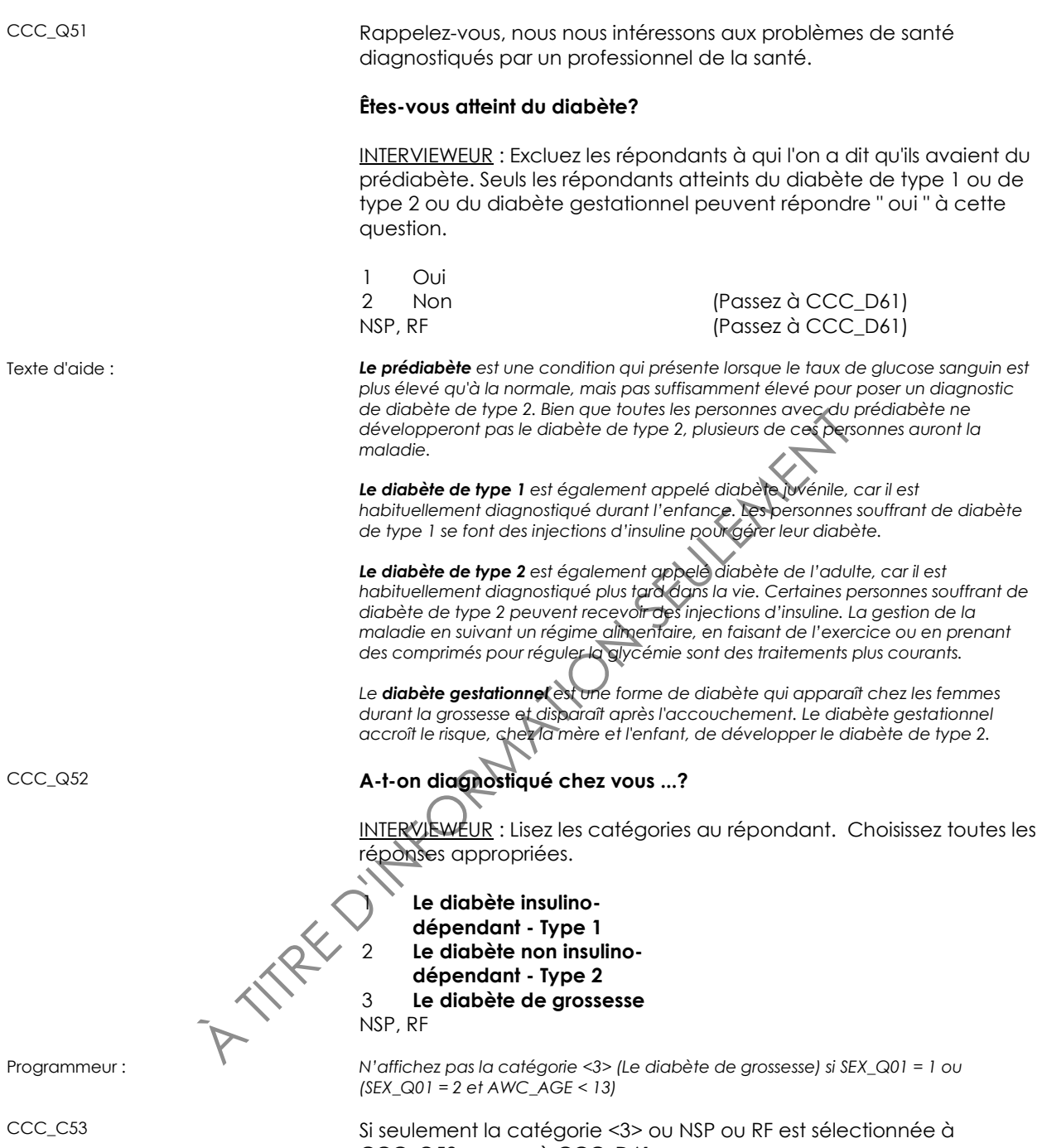

CCC\_Q52, passez à CCC\_D61. Sinon, passez à CCC\_Q53.

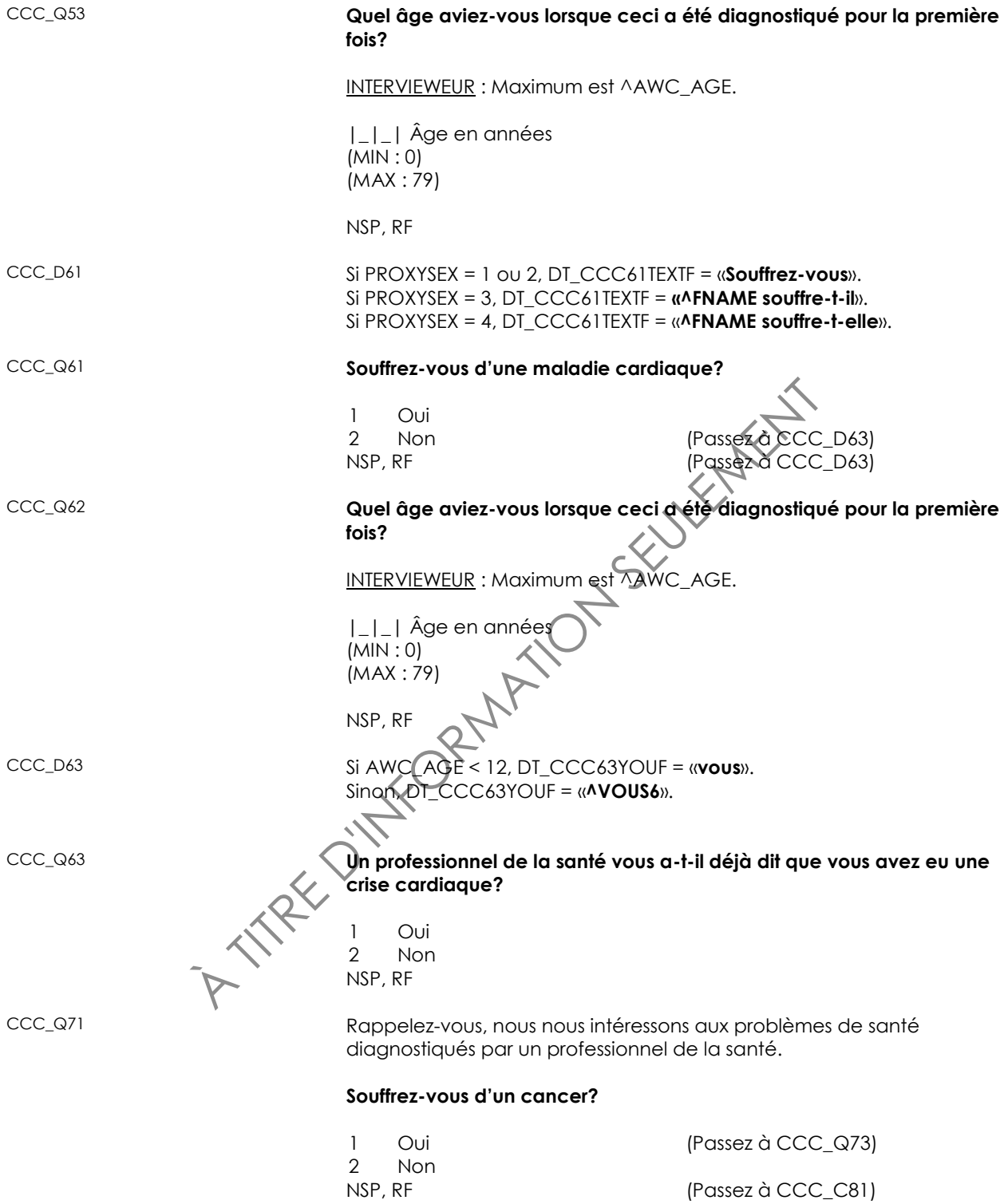

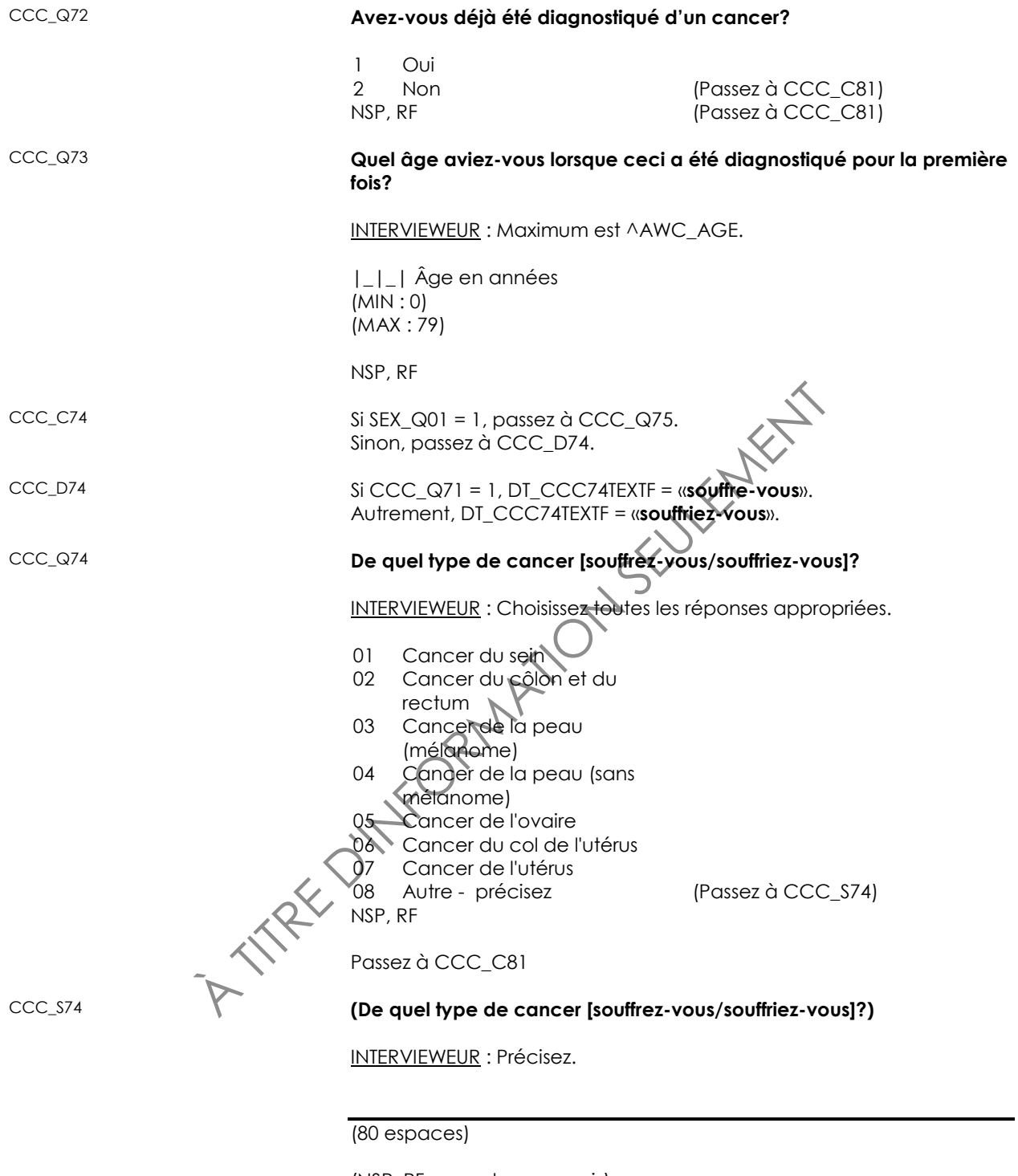

(NSP, RF ne sont pas permis)

Passez à CCC\_C81

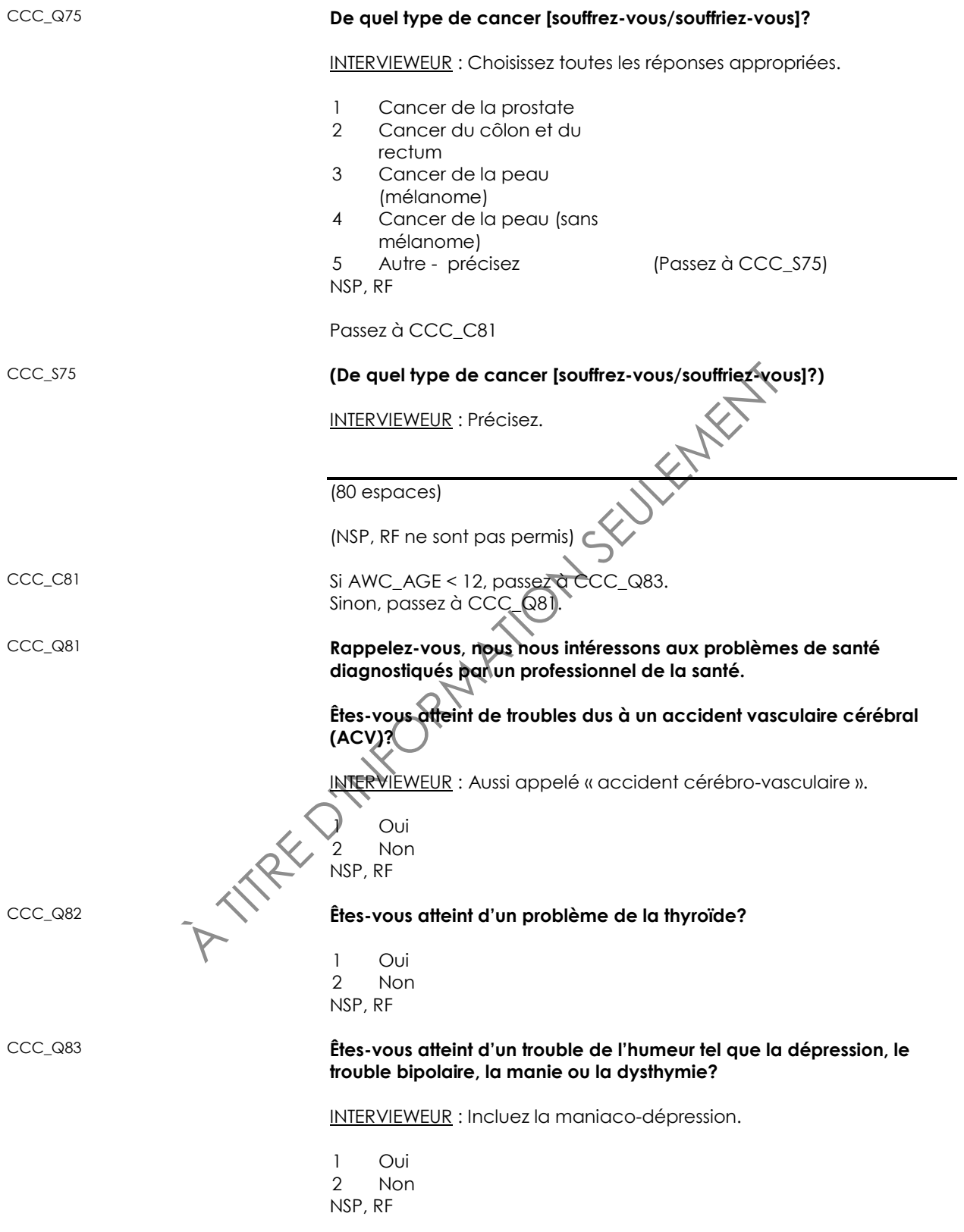

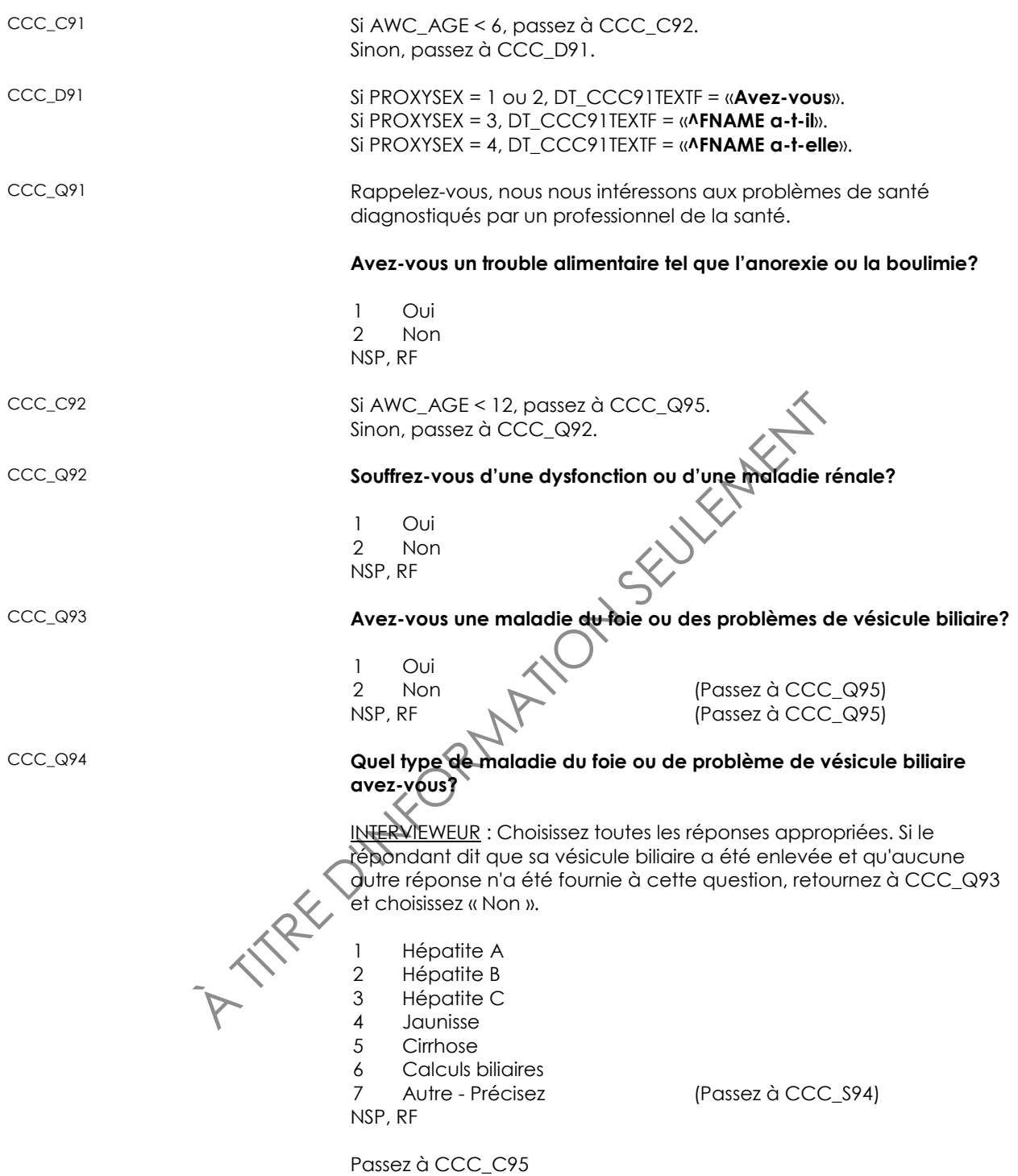

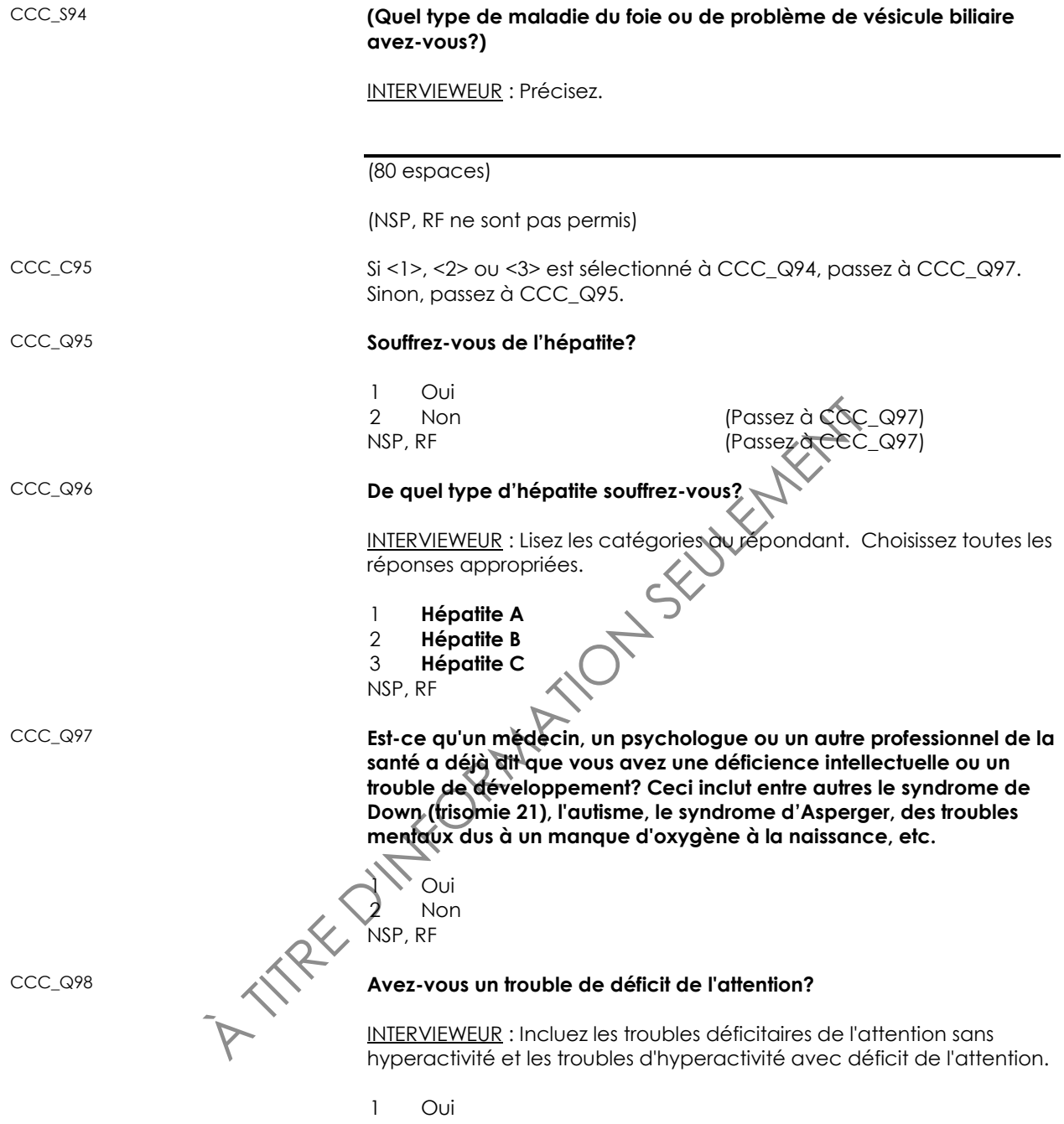

2 Non NSP, RF

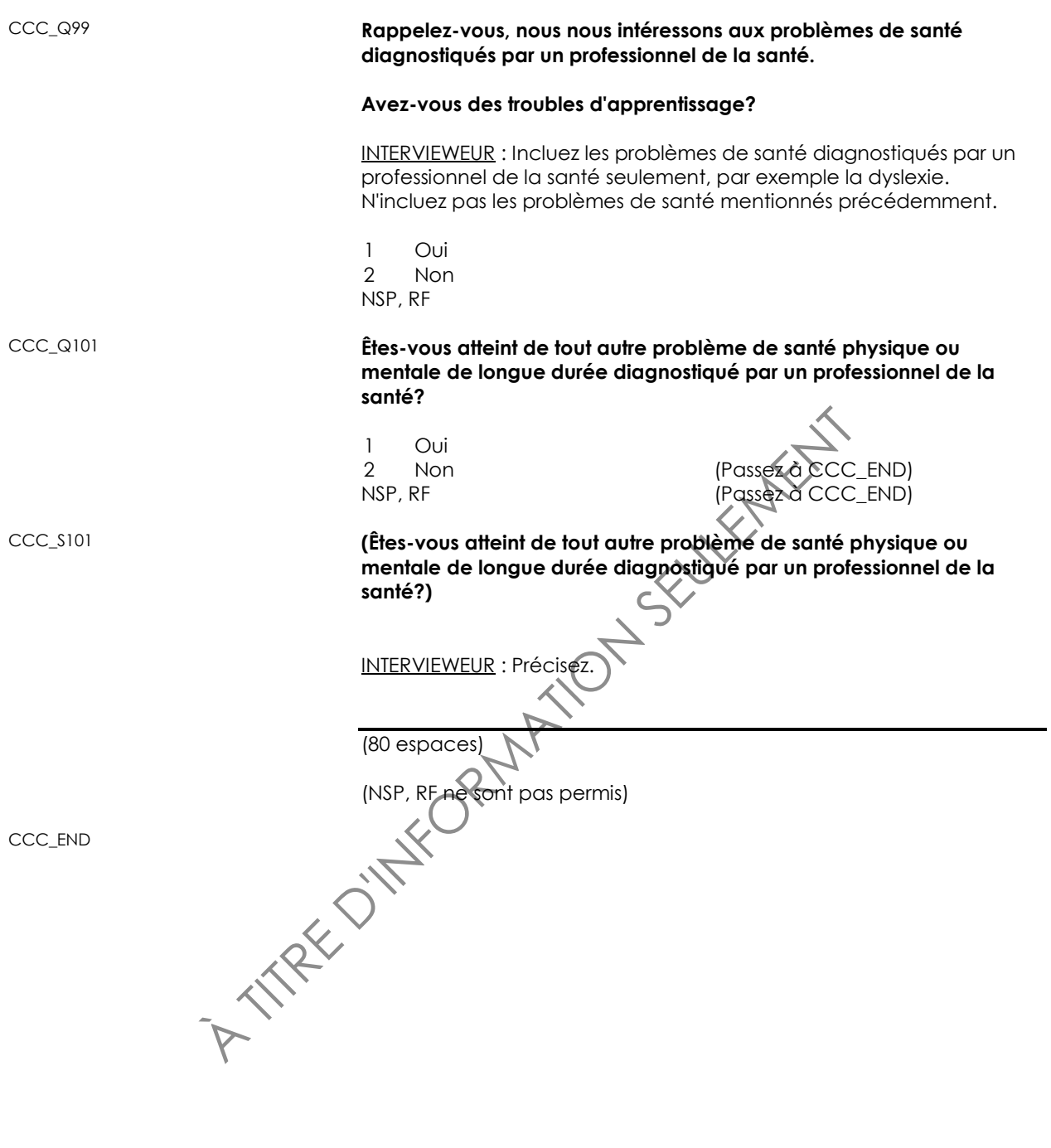

## **Antécédents médicaux familiaux (FMH)**

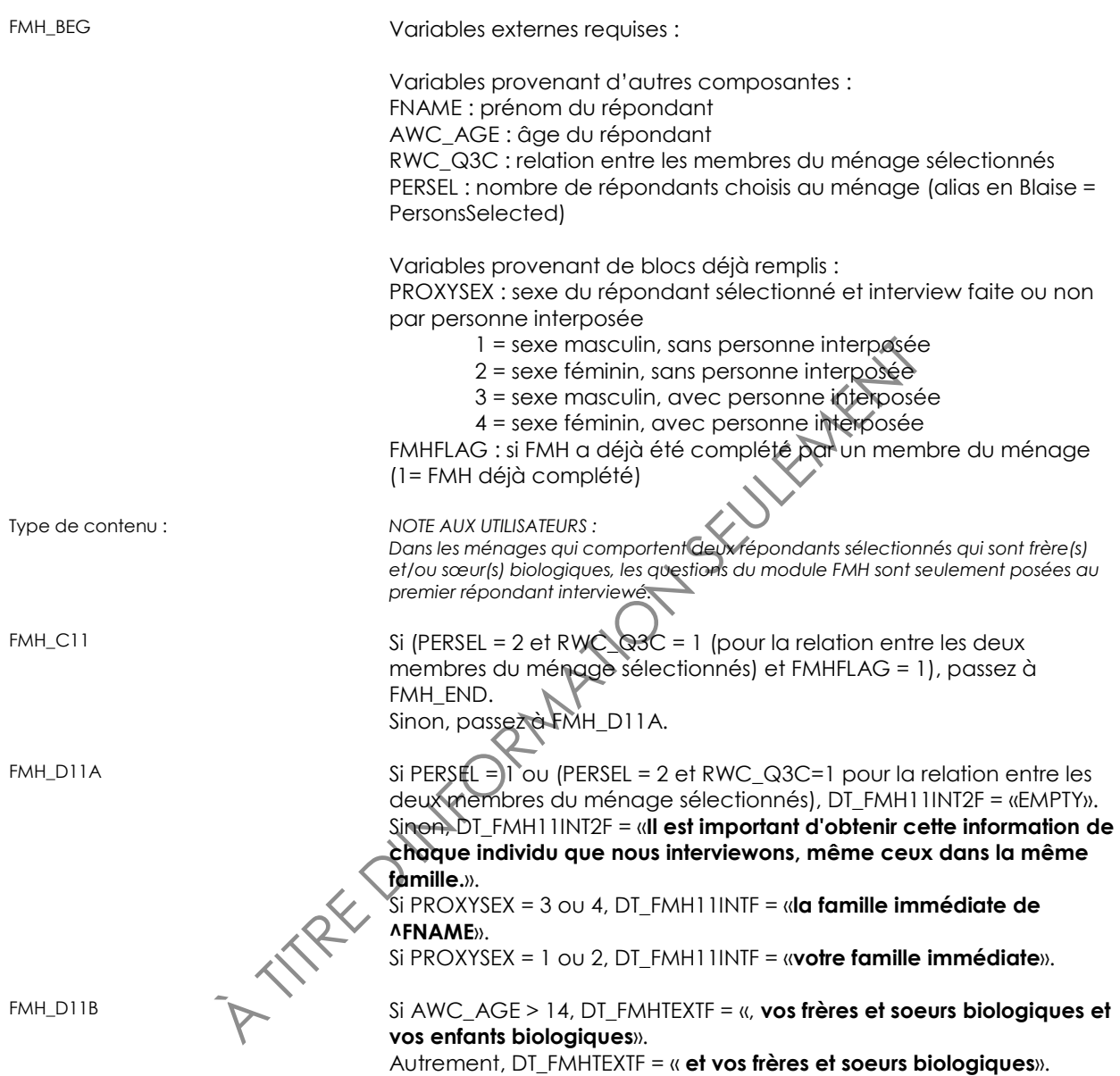

<sup>1</sup> Oui<br>
<sup>2</sup> Non<br>
NSP, RF<br> **Quel est l'âge le plus jeune auquel un némbre de verte de vinte définit de pour la première toist<br>
INTERVIEWEUR : Si diagnostique au décès, utilisez l'âg<br>
INTERVIEWEUR : Si diagnostique du décès** FMH\_R11 **Les questions suivantes portent sur les antécédents médicaux des membres de votre famille immédiate. [EMPTY/Il est important d'obtenir cette information de chaque individu que nous interviewons, même ceux dans la même famille.] Par famille immédiate, nous entendons seulement vos parents biologiques [, vos frères et soeurs biologiques et vos enfants biologiques/ et vos frères et soeurs biologiques] - en vie ou décédés. Nous nous intéressons uniquement aux problèmes de santé diagnostiqués par un professionnel de la santé.** INTERVIEWEUR : Appuyez sur <1> pour continuer. FMH\_Q11 **Un membre de votre famille immédiate a-t-il déjà reçu un diagnostic d'une maladie cardiovasculaire ou cardiaque, y compris une crise cardiaque ou l'angine de poitrine?** 1 Oui 2 Non (Passez à FMH Q13) NSP, RF FMH\_Q12 **Quel est l'âge le plus jeune auquel un membre de votre famille immédiate a reçu un diagnostic d'une maladie cardiovasculaire ou cardiaque pour la première fois?** INTERVIEWEUR : Si diagnostiqué au décès, utilisez l'âge à la mort.  $|$ ||| $|$ || Âge en (MIN : 0) (MAX : 130) NSP, RF FMH\_Q13 **Un membre de votre famille immédiate a-t-il déjà eu un accident vasculaire cérébral (ACV)? Oui** Non (Passez à FMH Q15) NSP, RF (Passez à FMH\_Q15) FMH\_Q14 **Cuel est l'âge le plus jeune auquel un membre de votre famille immédiate a eu un accident vasculaire cérébral (ACV)?** INTERVIEWEUR : Si diagnostiqué au décès, utilisez l'âge à la mort. |\_|\_|\_| Âge en années (MIN : 0) (MAX : 130) NSP, RF

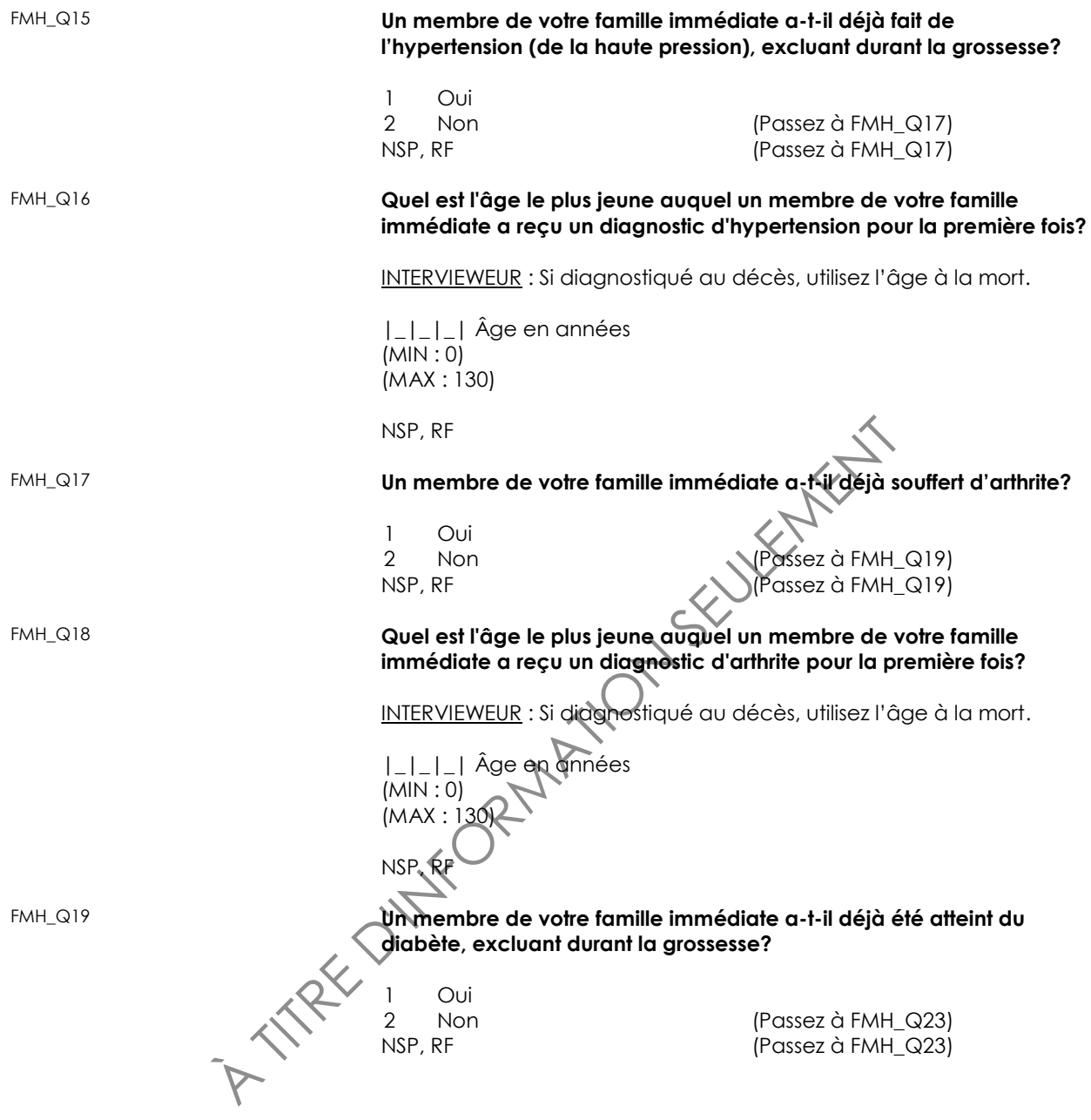

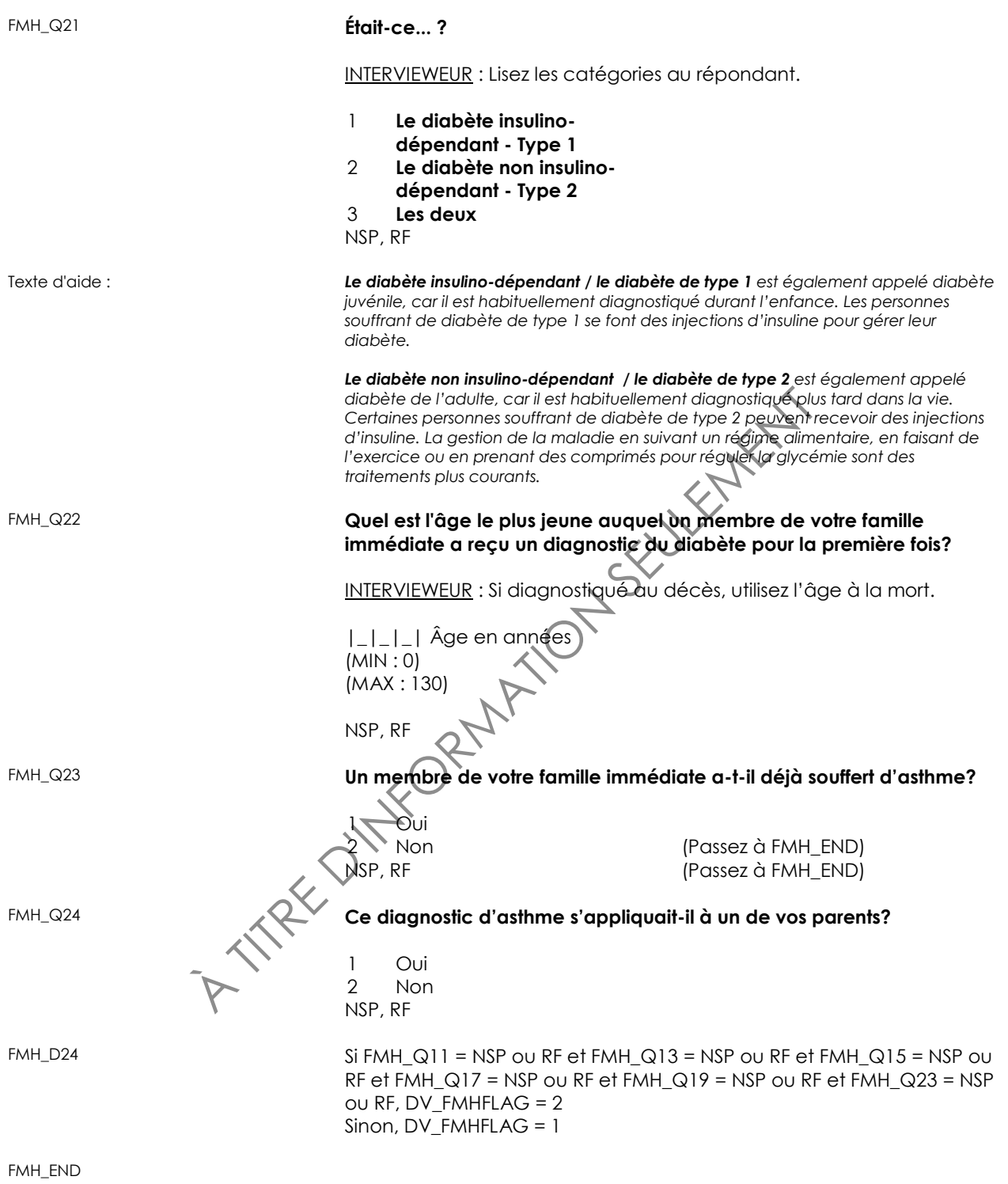

## **Muscosités (PLM)**

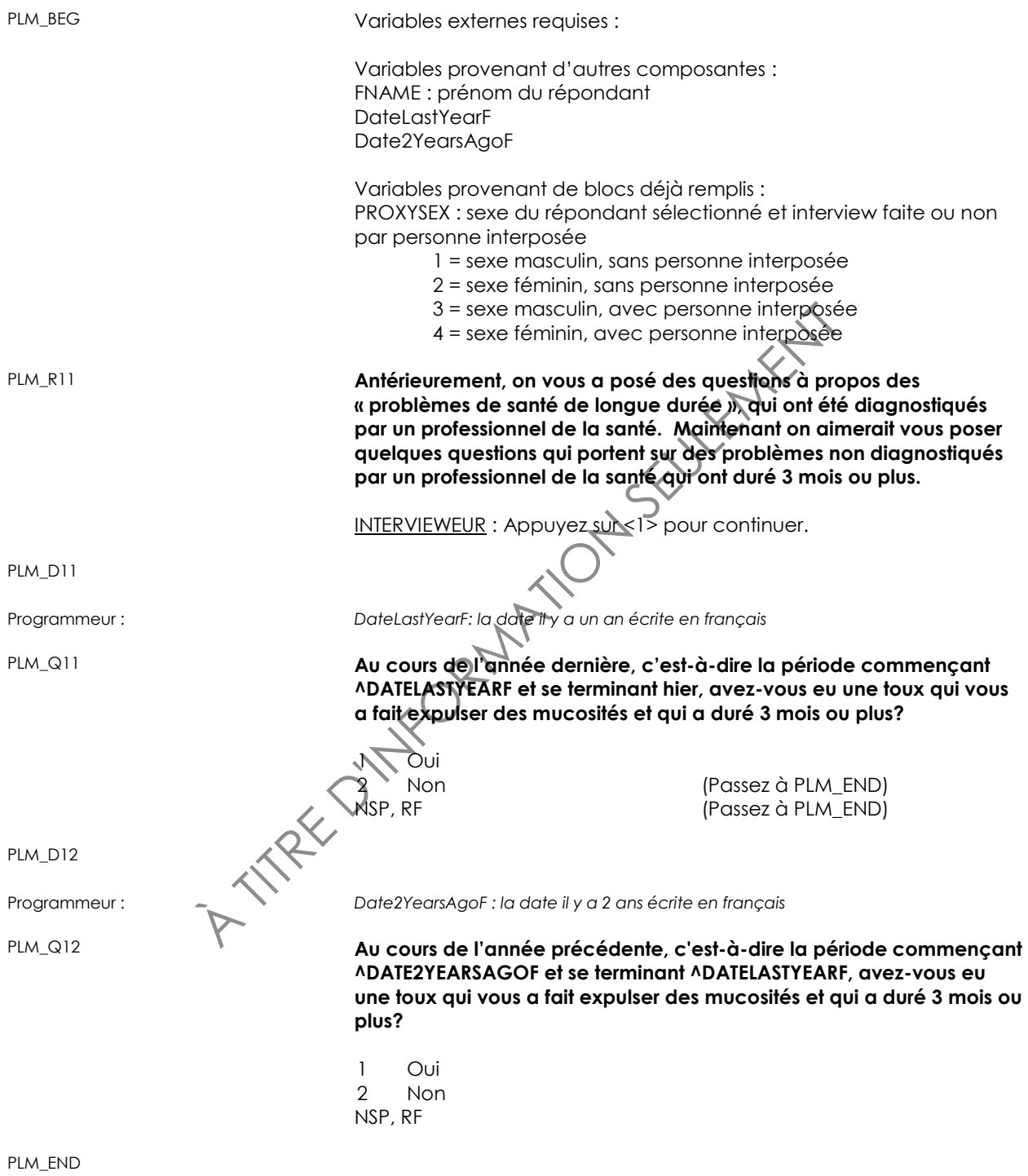

## **Hépatite (HEP)**

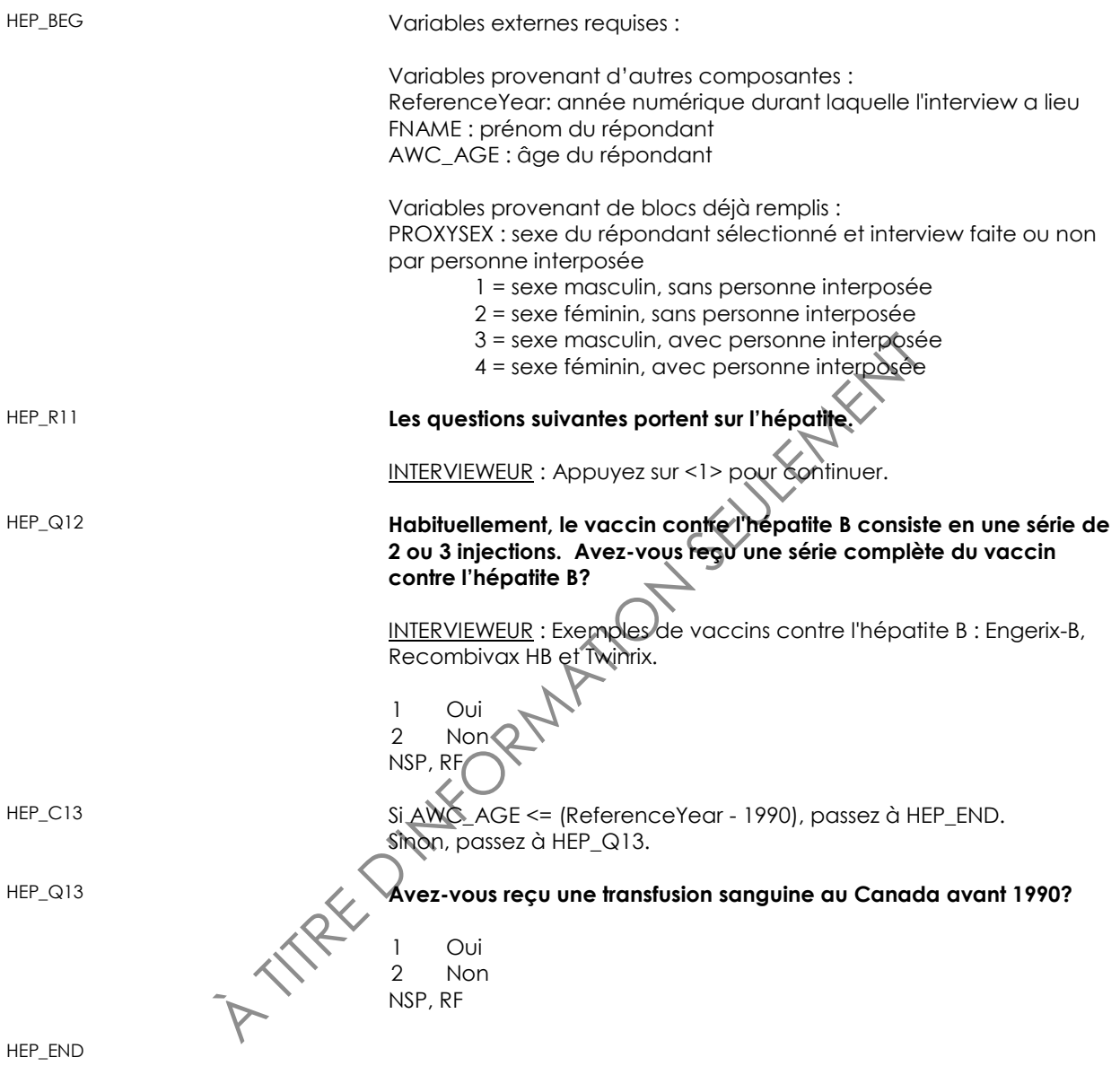

### **Médicaments**

## *Utilisation de médicaments (MEU)*

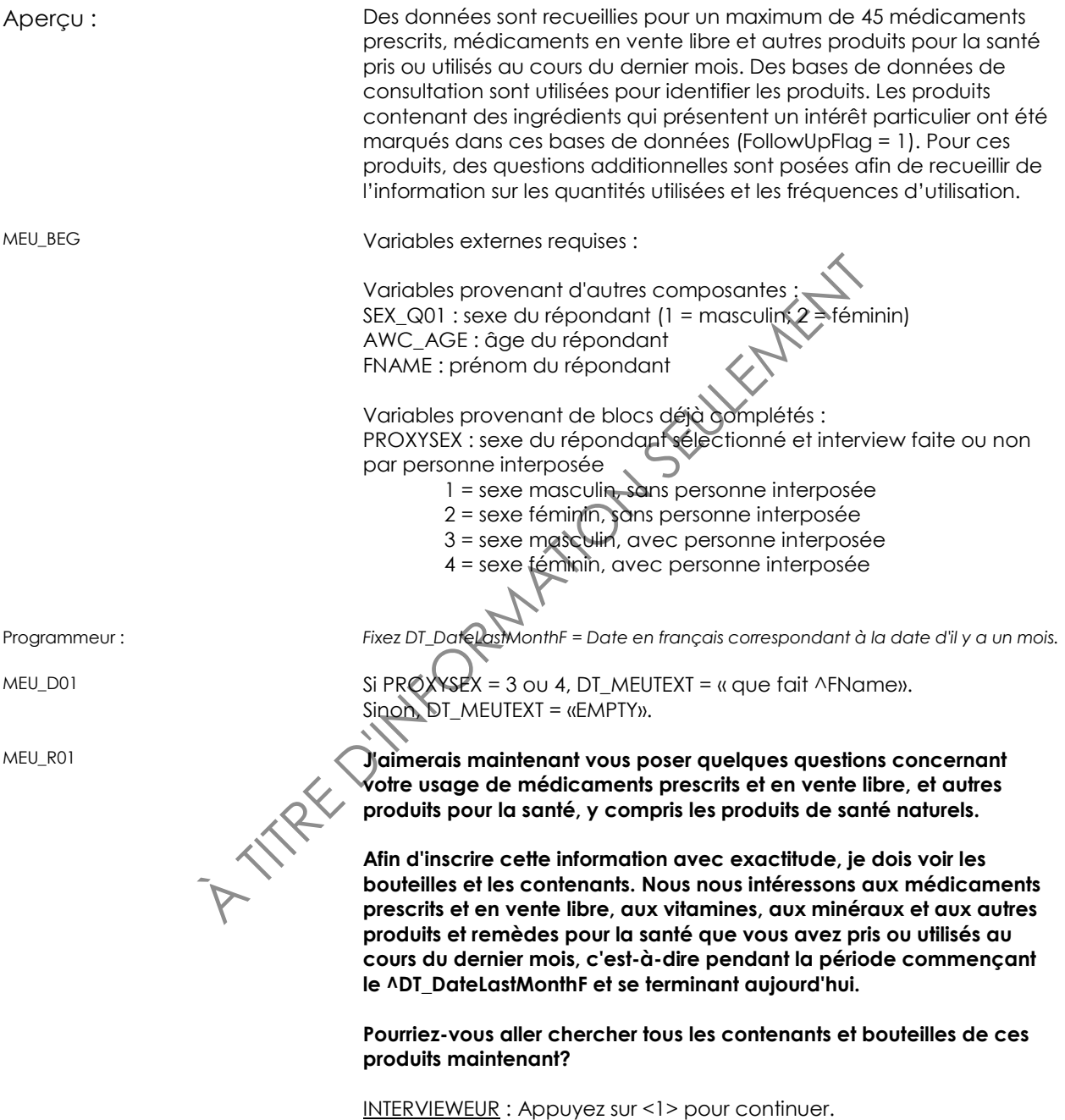

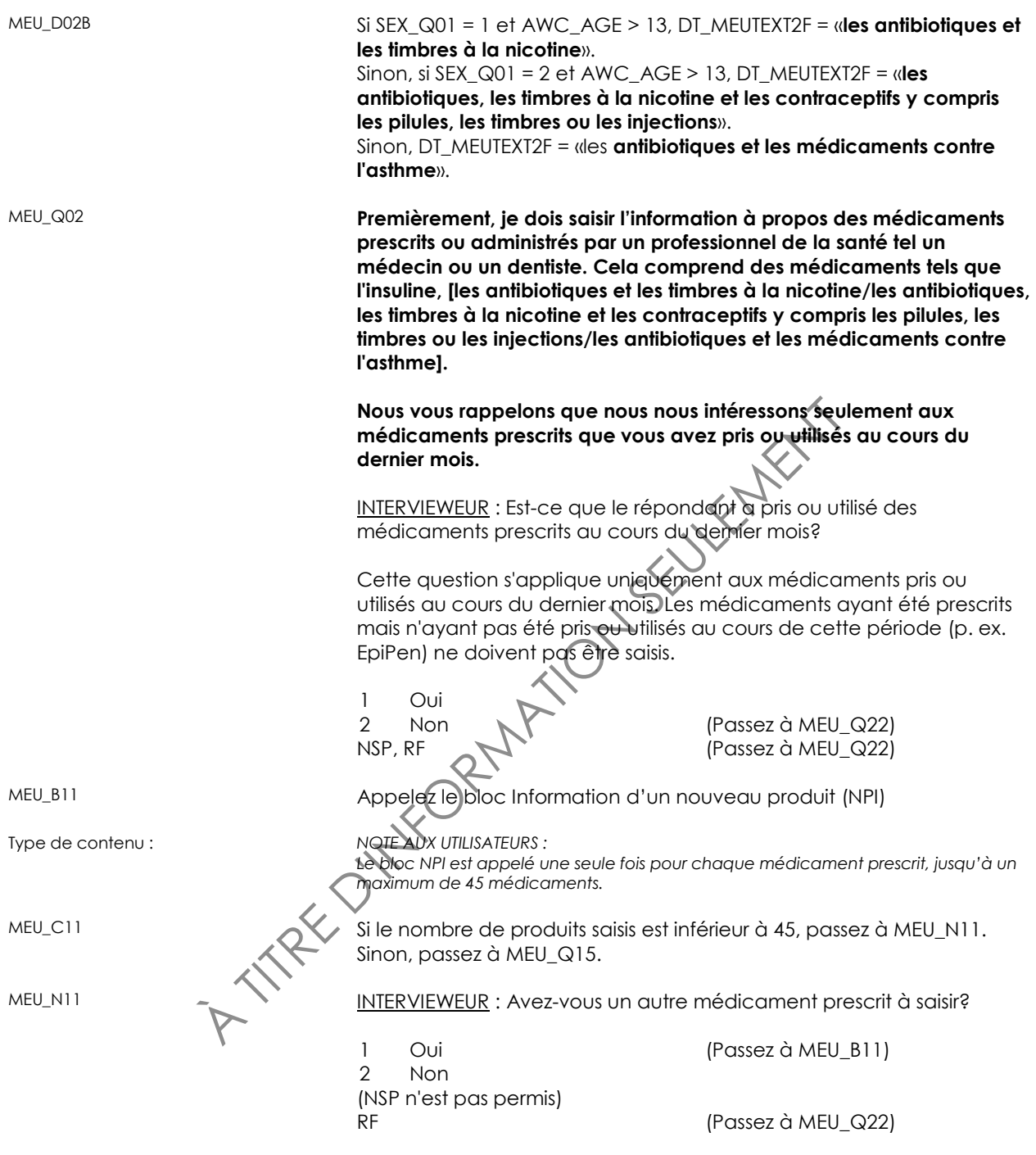

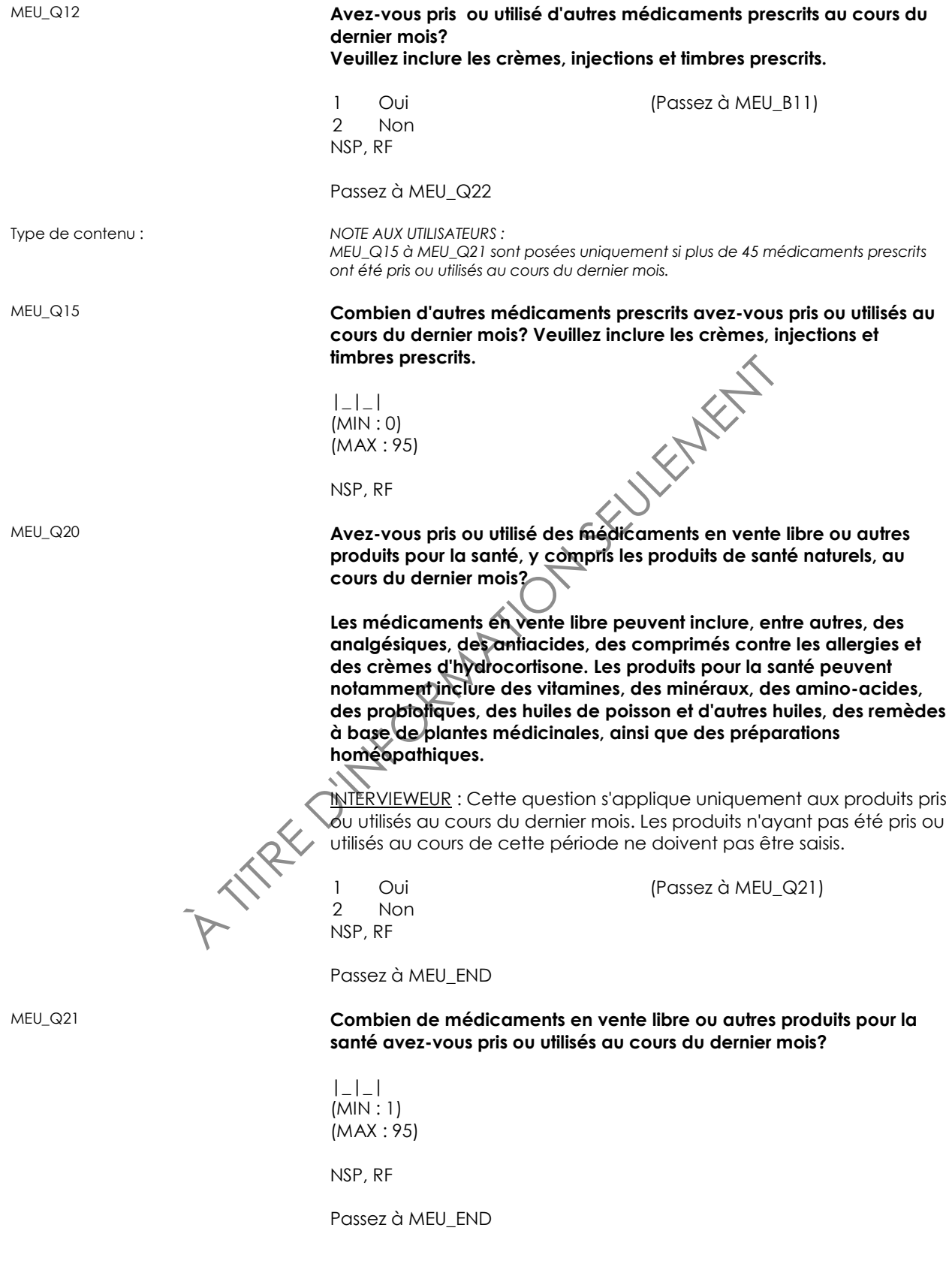

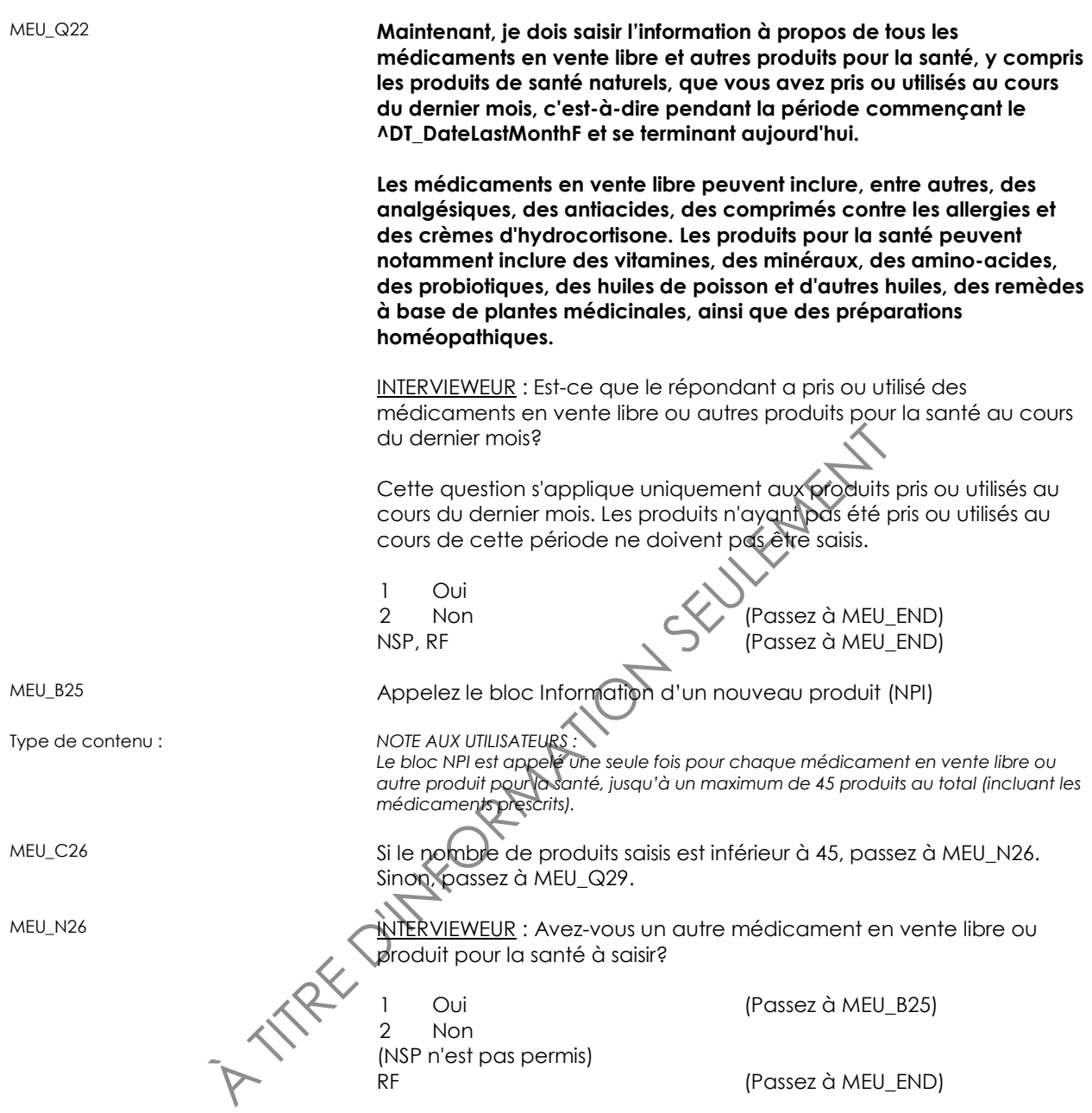

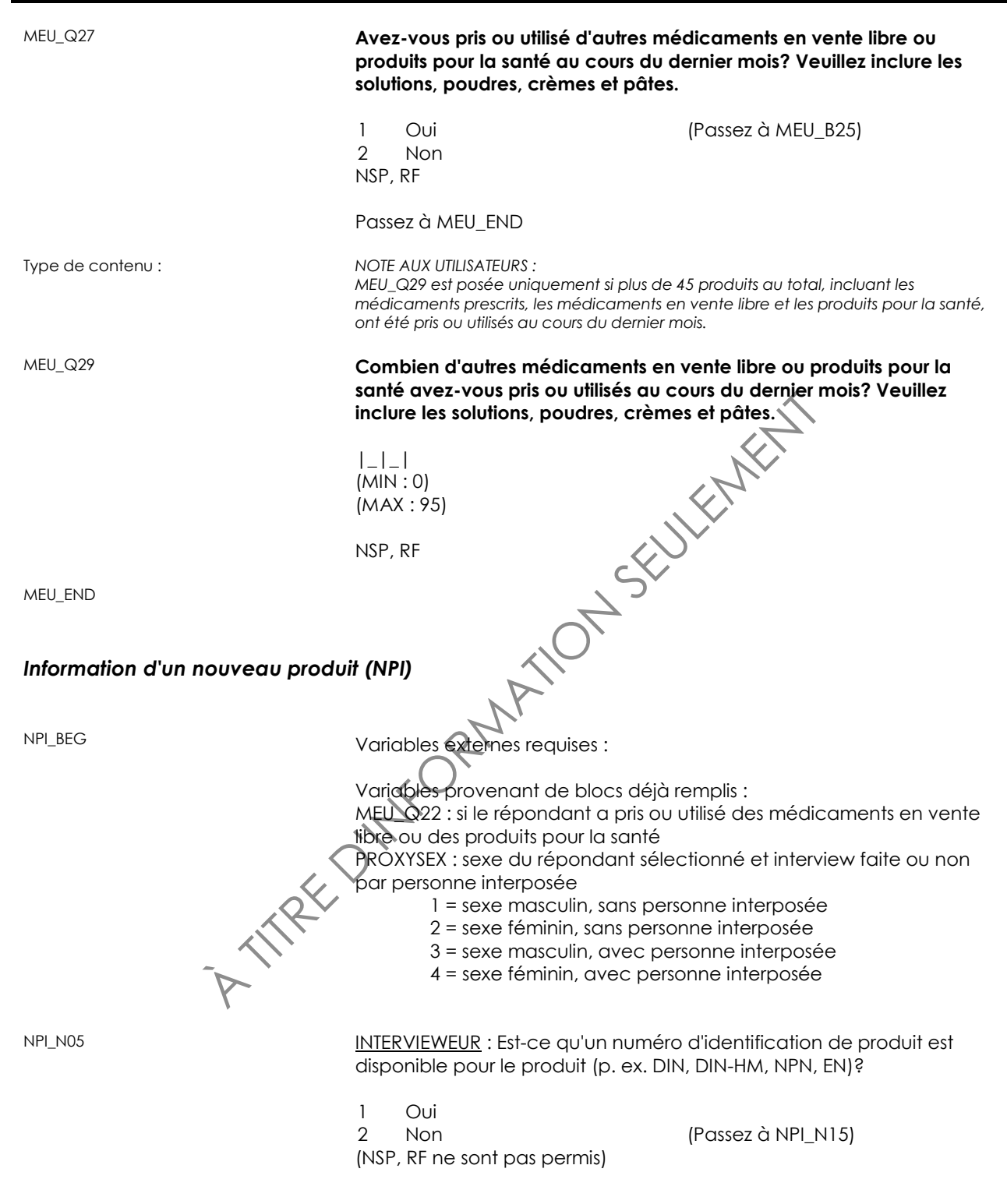

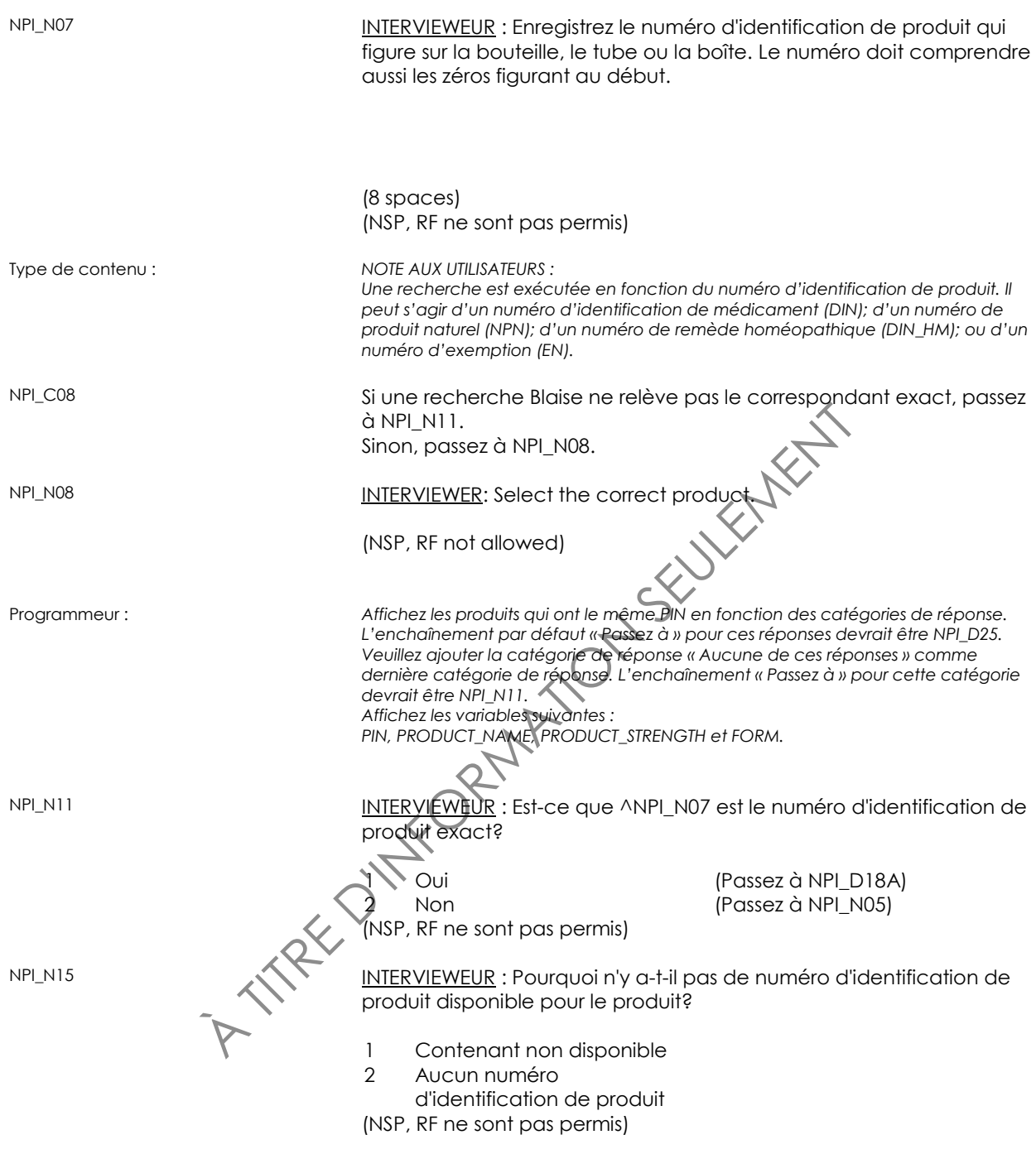

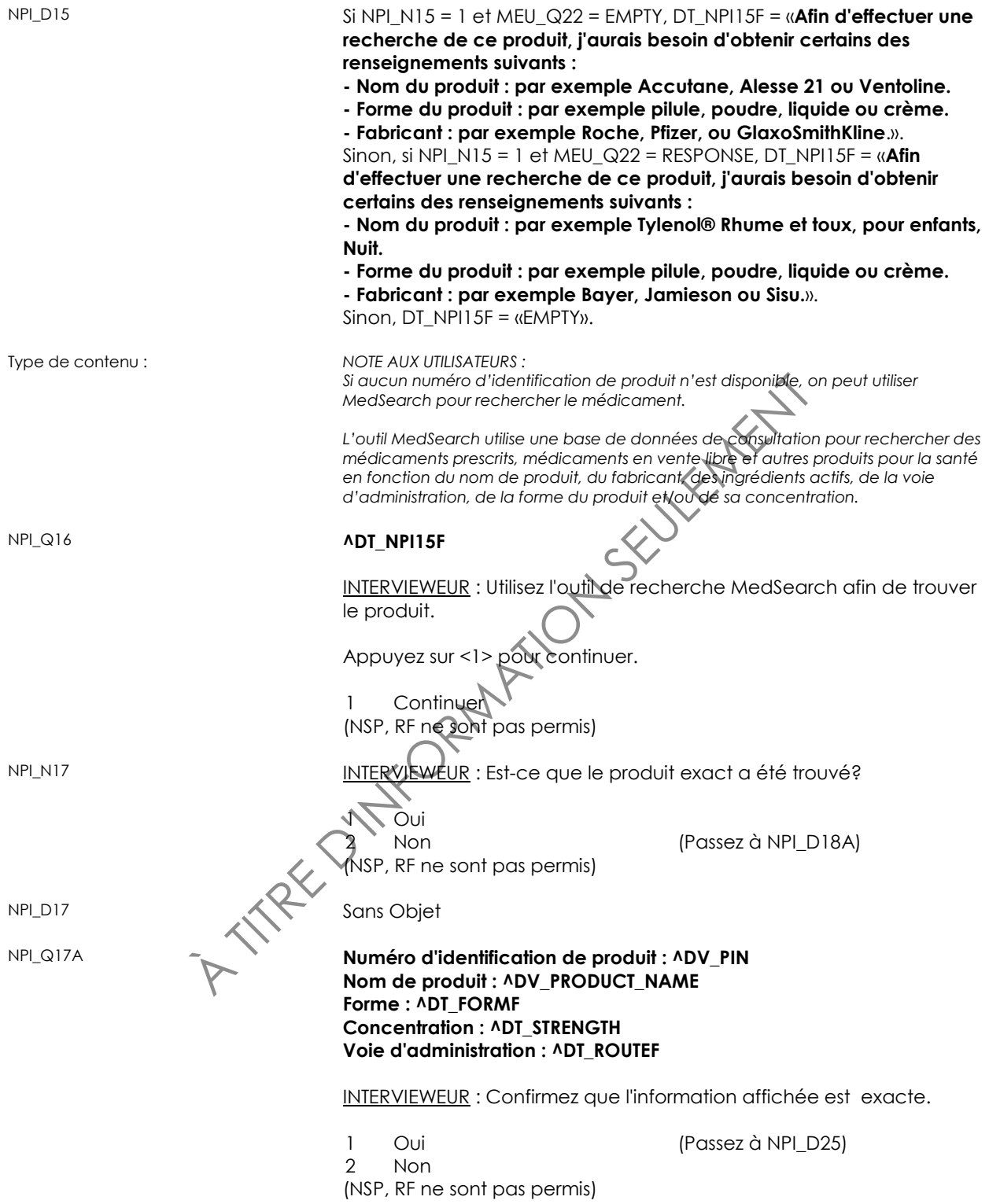

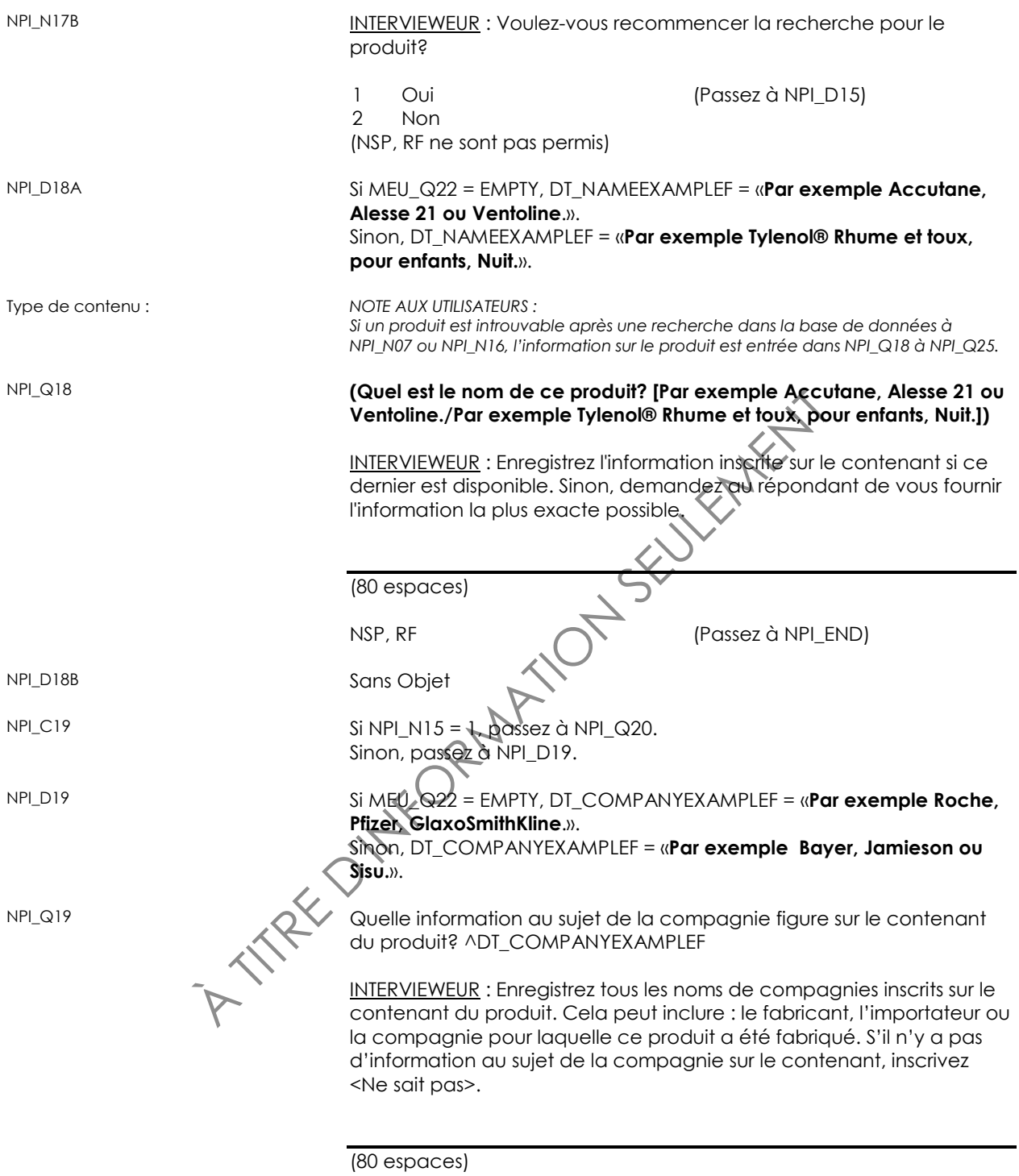

NSP, RF

06 Teinture<br>
07 Liquide / solution<br>
08 Suspension<br>
09 Crème / onguent / gel /<br>
lotion<br>
10 Paquet / sachet<br>
11 Poudre<br>
12 Granule<br>
13 Pulvérisation / aérosol<br>
14 Timbre<br>
15 Trousse<br>
16 Suppositoire<br>
50 Autre - Prégisez<br>
NSP NPI\_Q20 **(Quelle est la forme de ce produit? Par exemple, est-ce une pilule, une poudre, un liquide ou une crème?)** INTERVIEWEUR : Enregistrez l'information inscrite sur le contenant si ce dernier est disponible. Sinon, demandez au répondant de vous fournir l'information la plus exacte possible. Sélectionnez la forme du produit. 01 Comprimé / pilule / capsule 02 Pastille 03 Bouchée tendre à mâcher / morceau de gélatine à mâcher 04 Globule 05 Goutte **Teinture** Liquide / solution Suspension Crème / onguent / gel / lotion 10 Paquet / sachet Poudre 12 Granule Pulvérisation / aérosol **Timbre Trousse** Suppositoire (Passez à NPI\_S20) NSP, RF Passez à NPI NPI\_S20 **(Quelle est la forme de ce produit? Par exemple, est-ce une pilule, une poudre, un liquide ou une crème?)** INTERVIEWEUR : Précisez. (80 espaces) (NSP, RF ne sont pas permis)

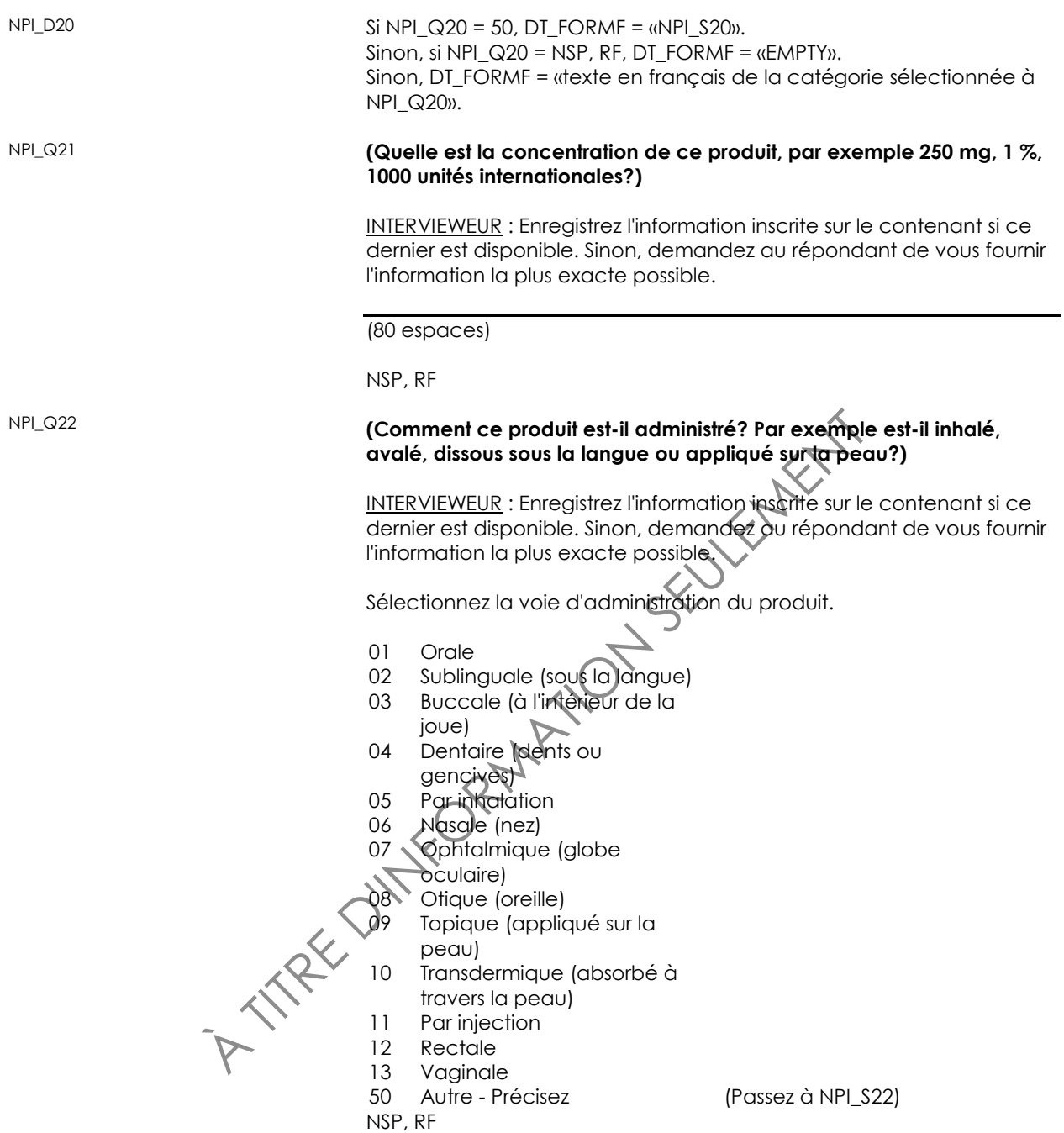

Passez à NPI\_D25

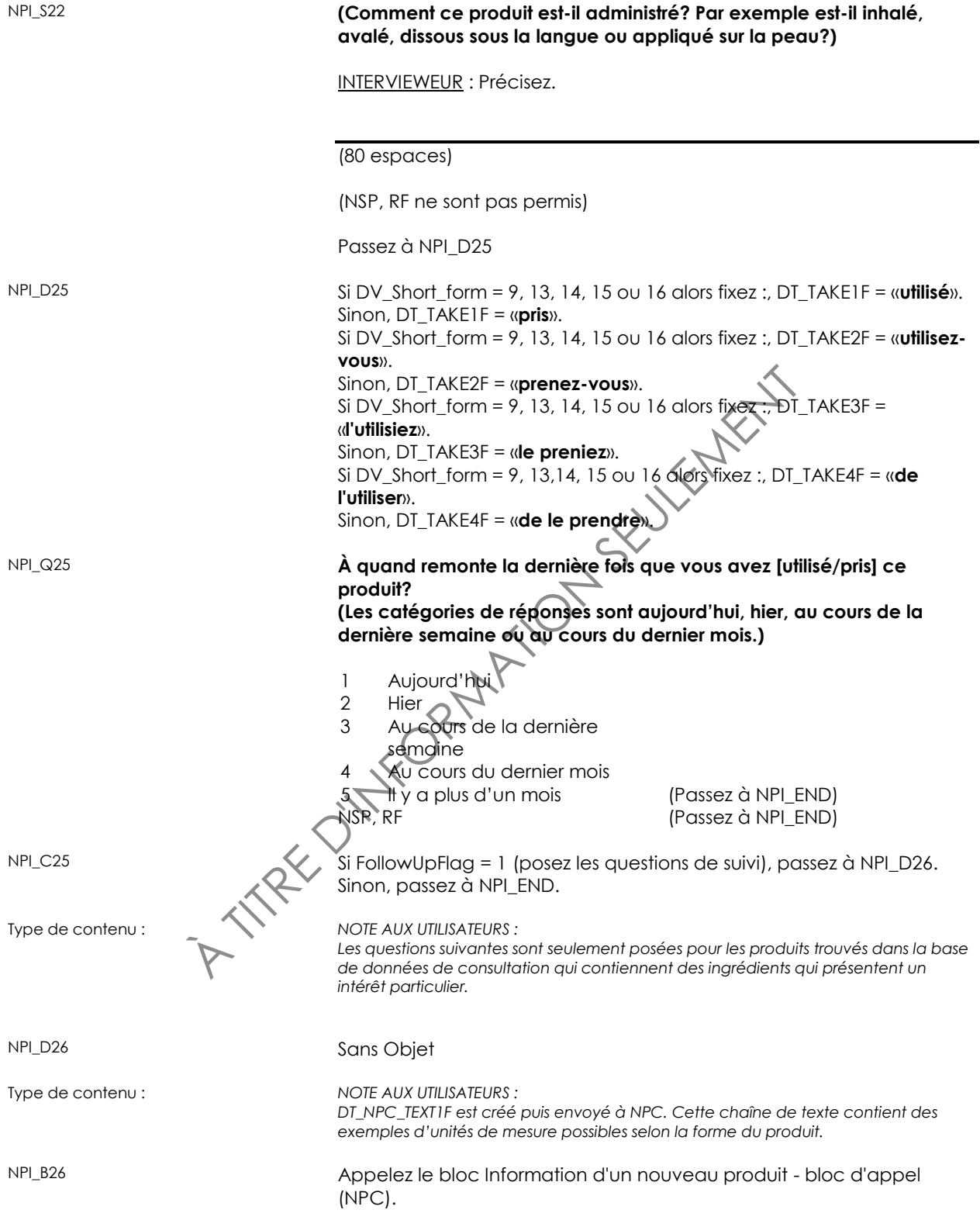

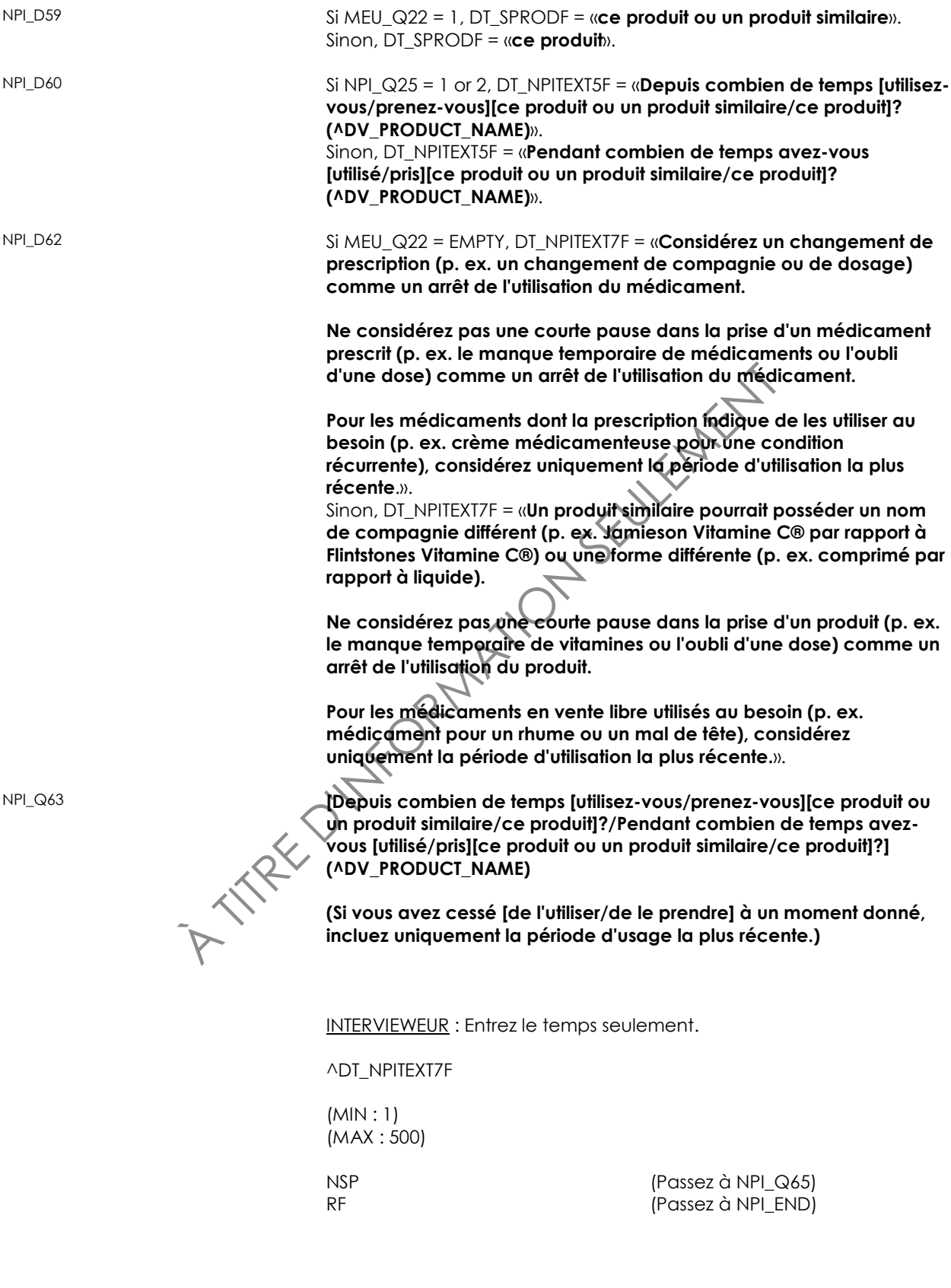

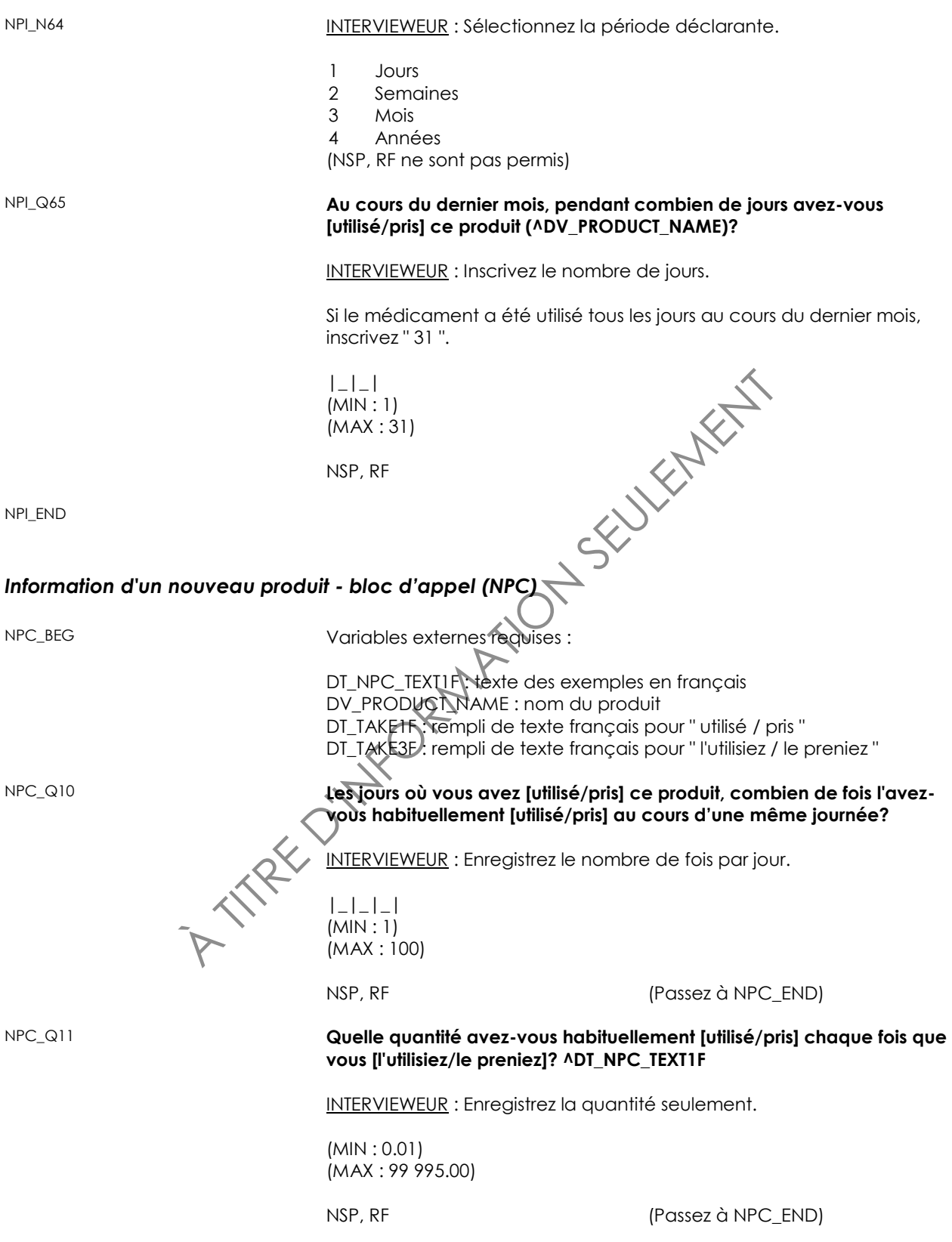

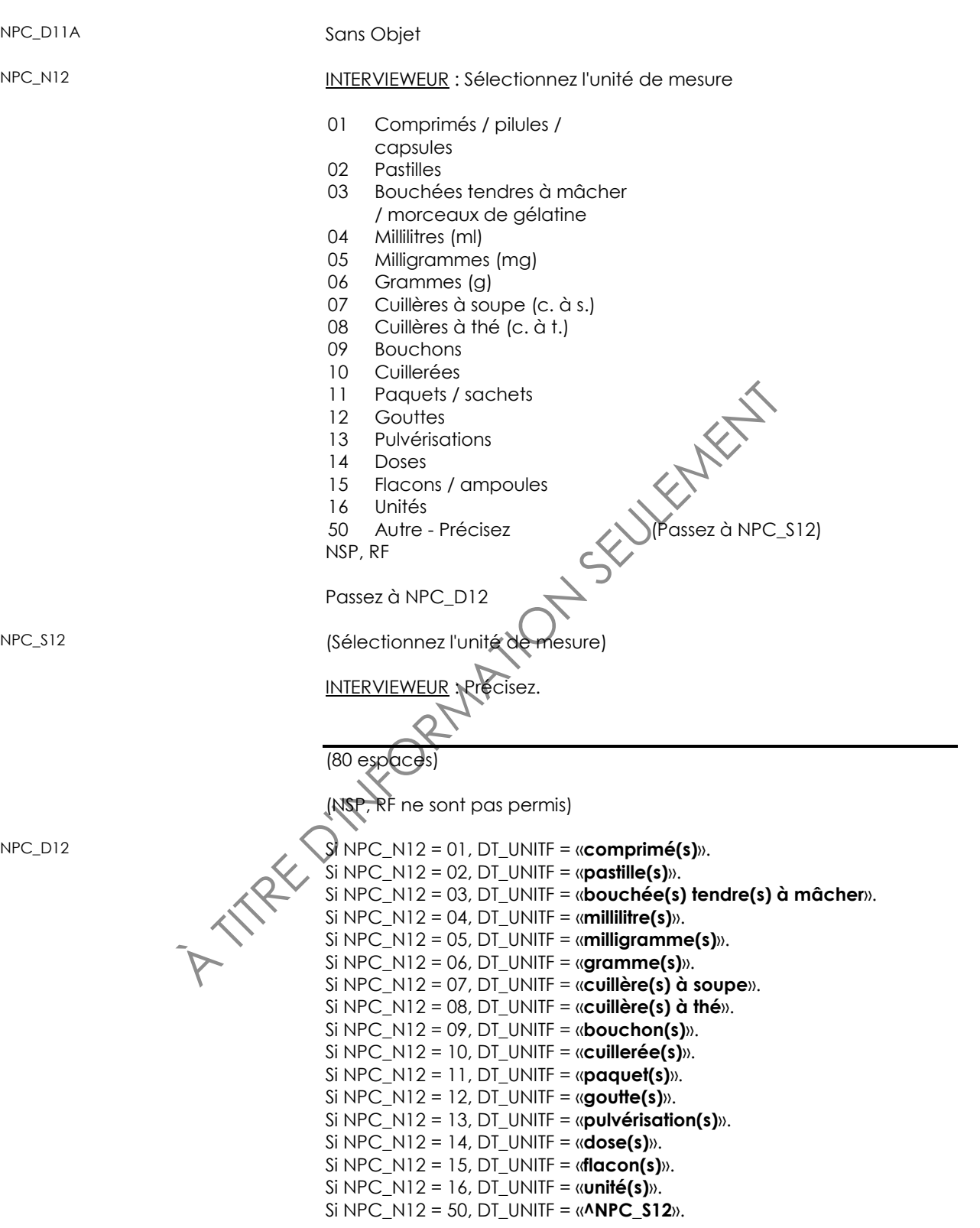
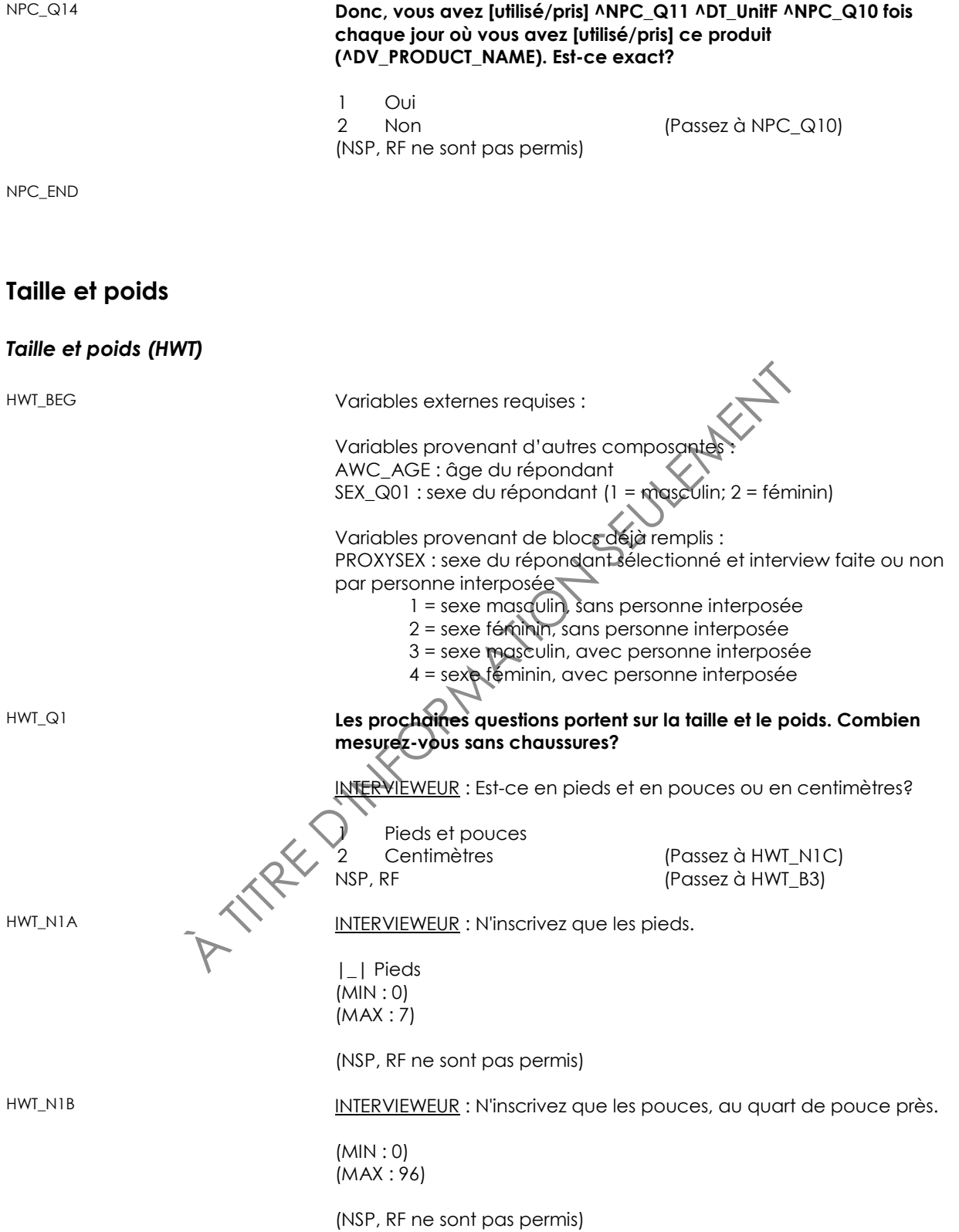

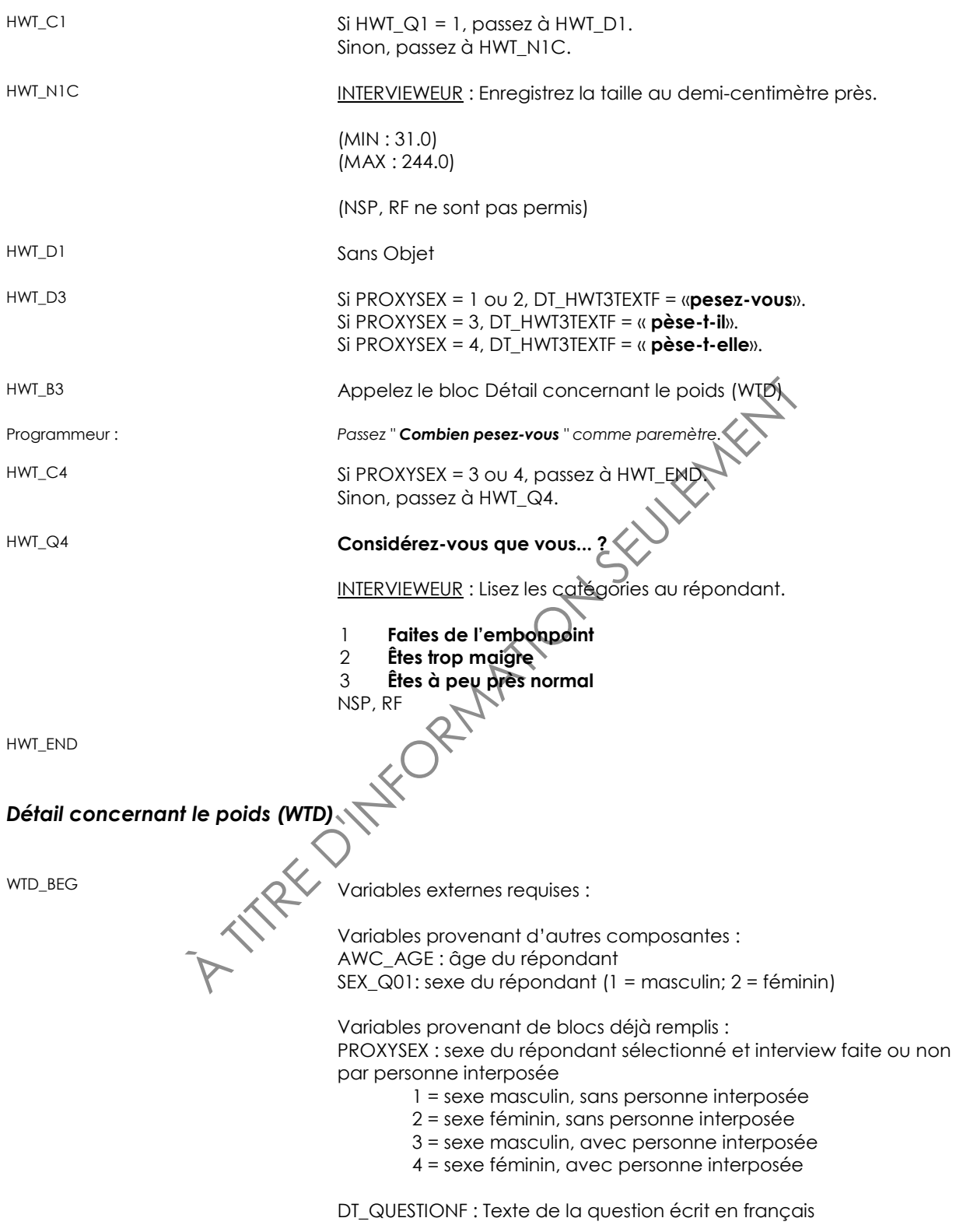

J TSKUTERENT WTD\_Q11 **ADT\_QUESTIONF** INTERVIEWEUR : N'inscrivez que le nombre. |\_|\_|\_| Poids  $(MIN:1.0)$ (MAX : 575.0) NSP, RF (Passez à WTD\_END) WTD\_N11 INTERVIEWEUR : Était-ce en livres ou en kilogrammes? 1 Livres 2 Kilogrammes (NSP, RF ne sont pas permis) WTD\_D11 Sans Objet WTD\_END **Fréquence pour la nourriture**  *Consommation de viande (MFC)* Apercu : NOTE AUX UTILISATEURS : Veuillez noter que l'ajout d'en-têtes au questionnaire a pour but de faciliter le processus d'interview pour les répondants et non d'estimer la consommation d'aliments des différents groupes alimentaires. Les aliments énumérés dans le questionnaire sont uniquement associés aux biomarqueurs nutritionnels. Des renseignements sur la fréquence de la consommation des aliments sont recueillis au moyen du bloc d'appel Détail de fréquence pour la nourriture (FFD). Le texte des questions et les directives à l'intervieweur sont soumis au bloc d'appel comme paramètres. MFC\_BEG  $\left\{ \bigwedge \right\}$  Variables externes requises : Variables provenant d'autres composantes : FNAME : prénom du répondant Variables provenant de blocs déjà remplis : PROXYSEX : sexe du répondant sélectionné et interview faite ou non par personne interposée 1 = sexe masculin, sans personne interposée 2 = sexe féminin, sans personne interposée 3 = sexe masculin, avec personne interposée 4 = sexe féminin, avec personne interposée

Statistique Canada 73

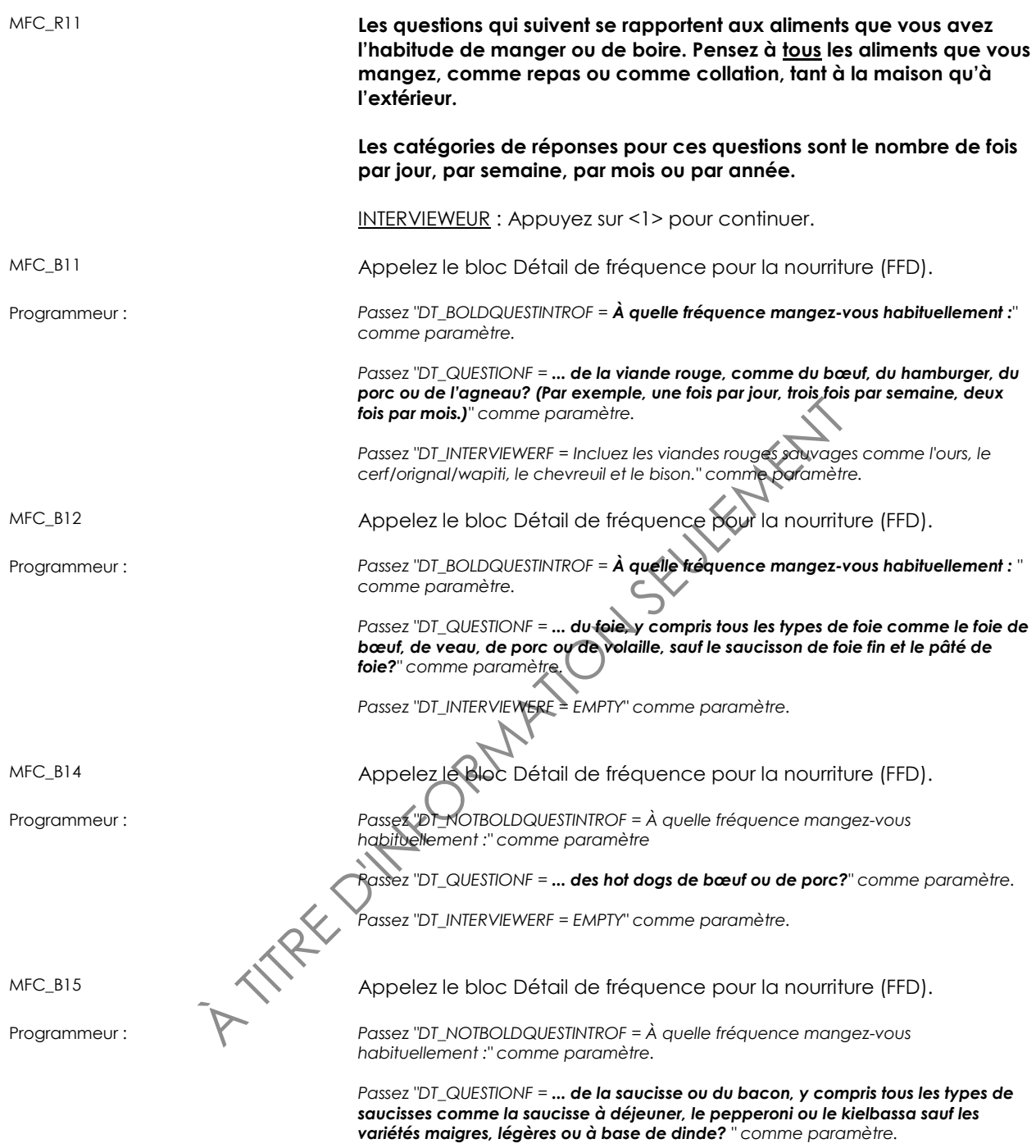

*Passez "DT\_INTERVIEWERF = EMPTY" comme paramètre.*

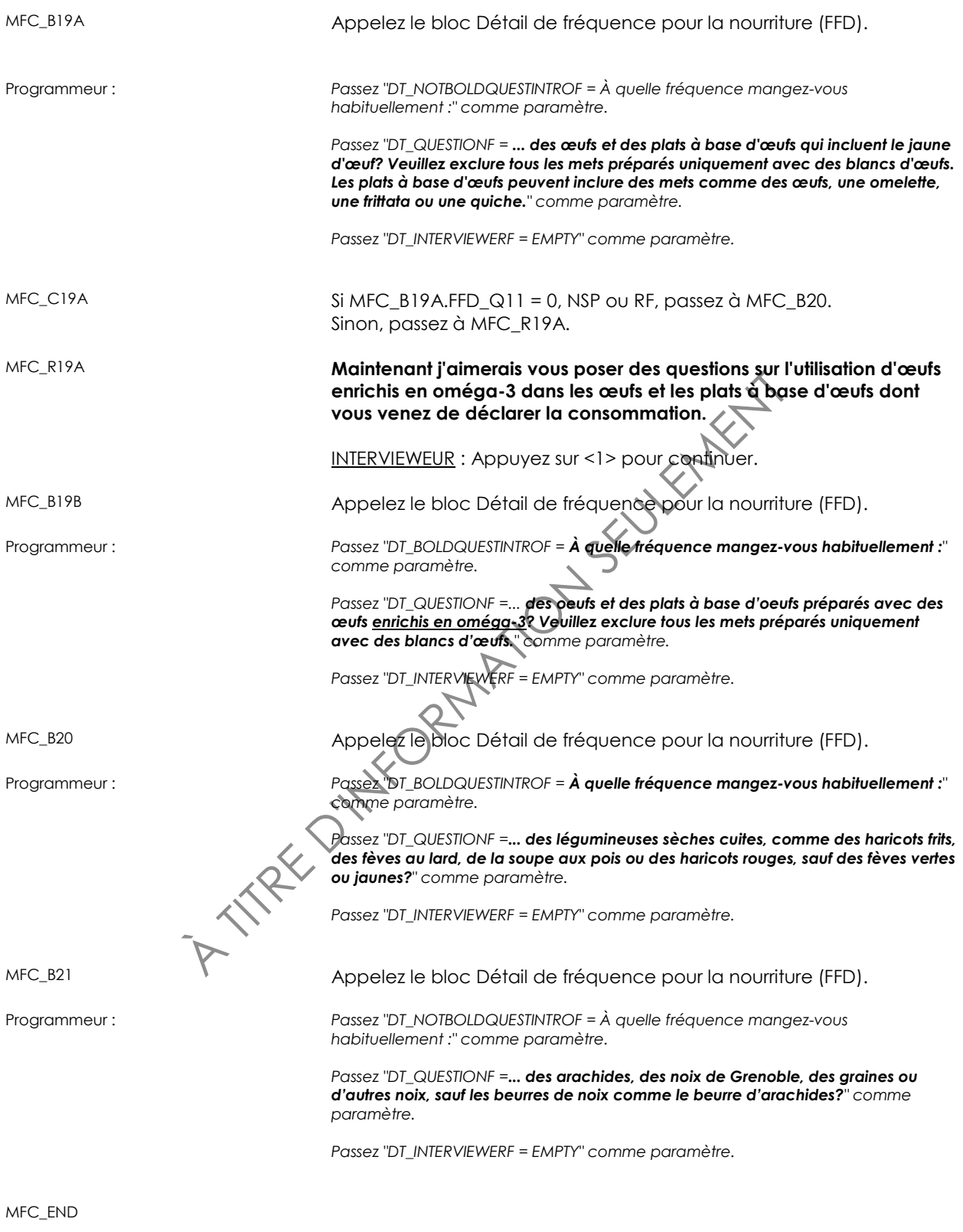

### *Détail de fréquence pour la nourriture (FFD)*

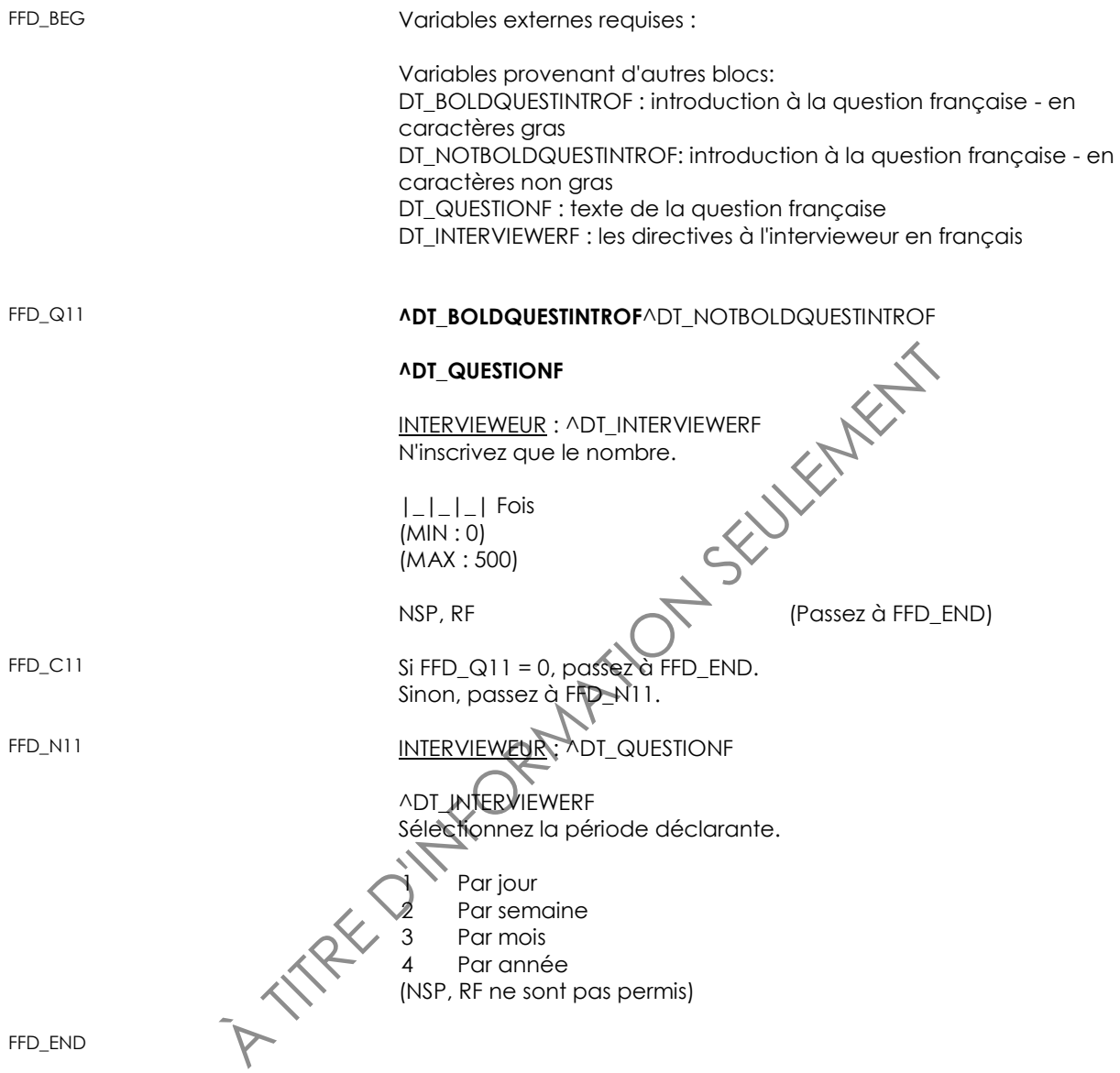

# *Consommation de lait et de produits laitiers (MDC)*

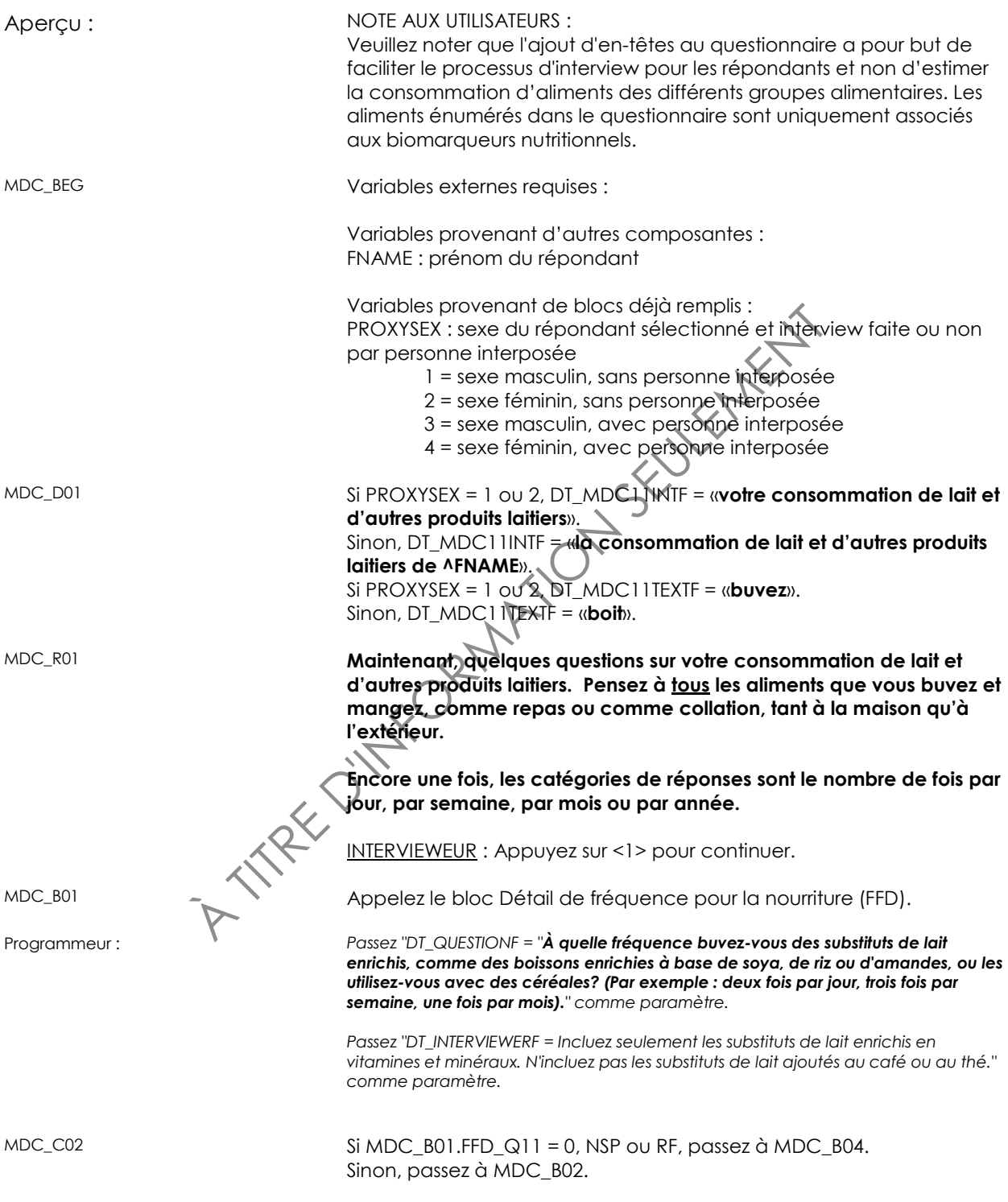

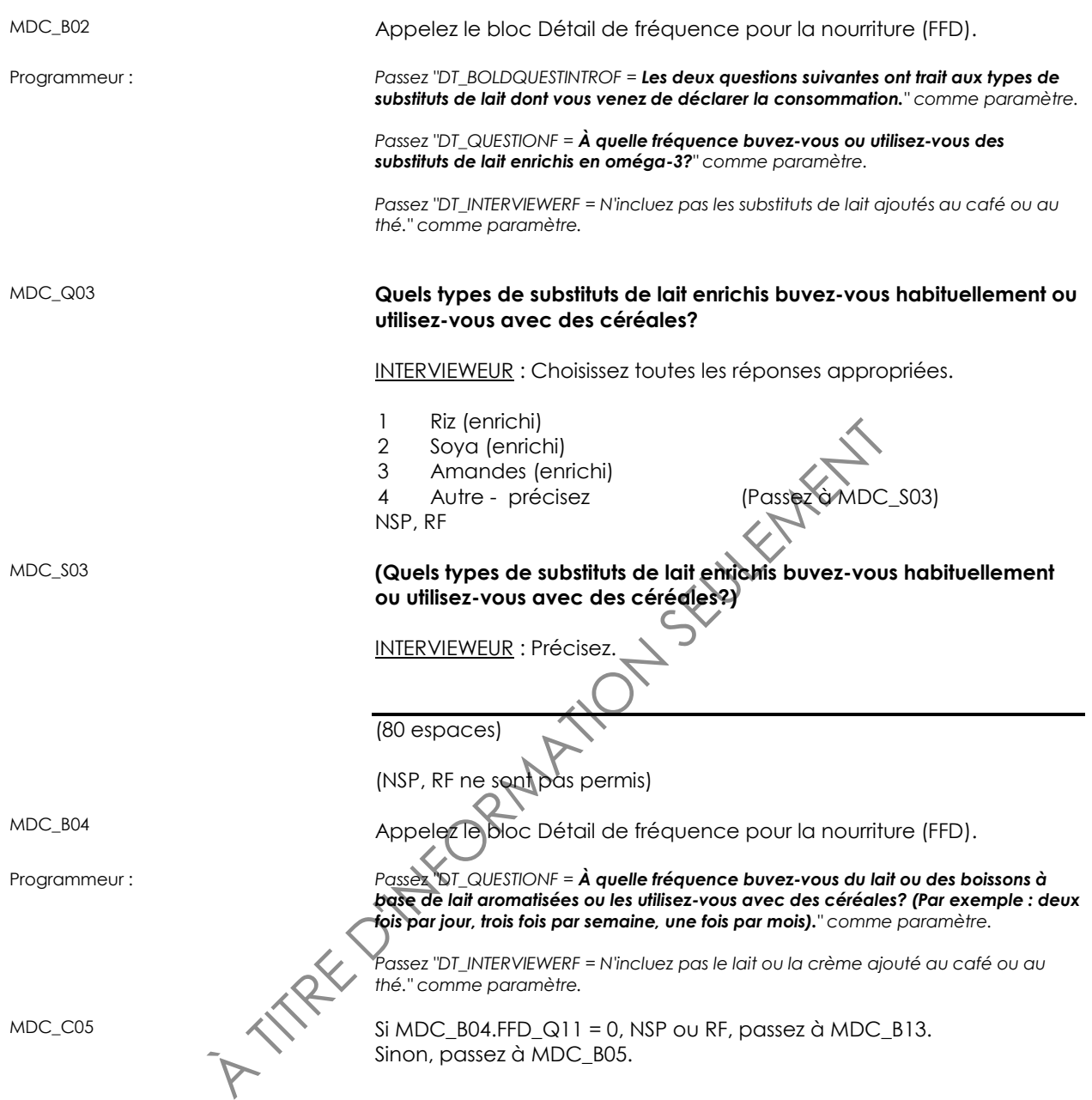

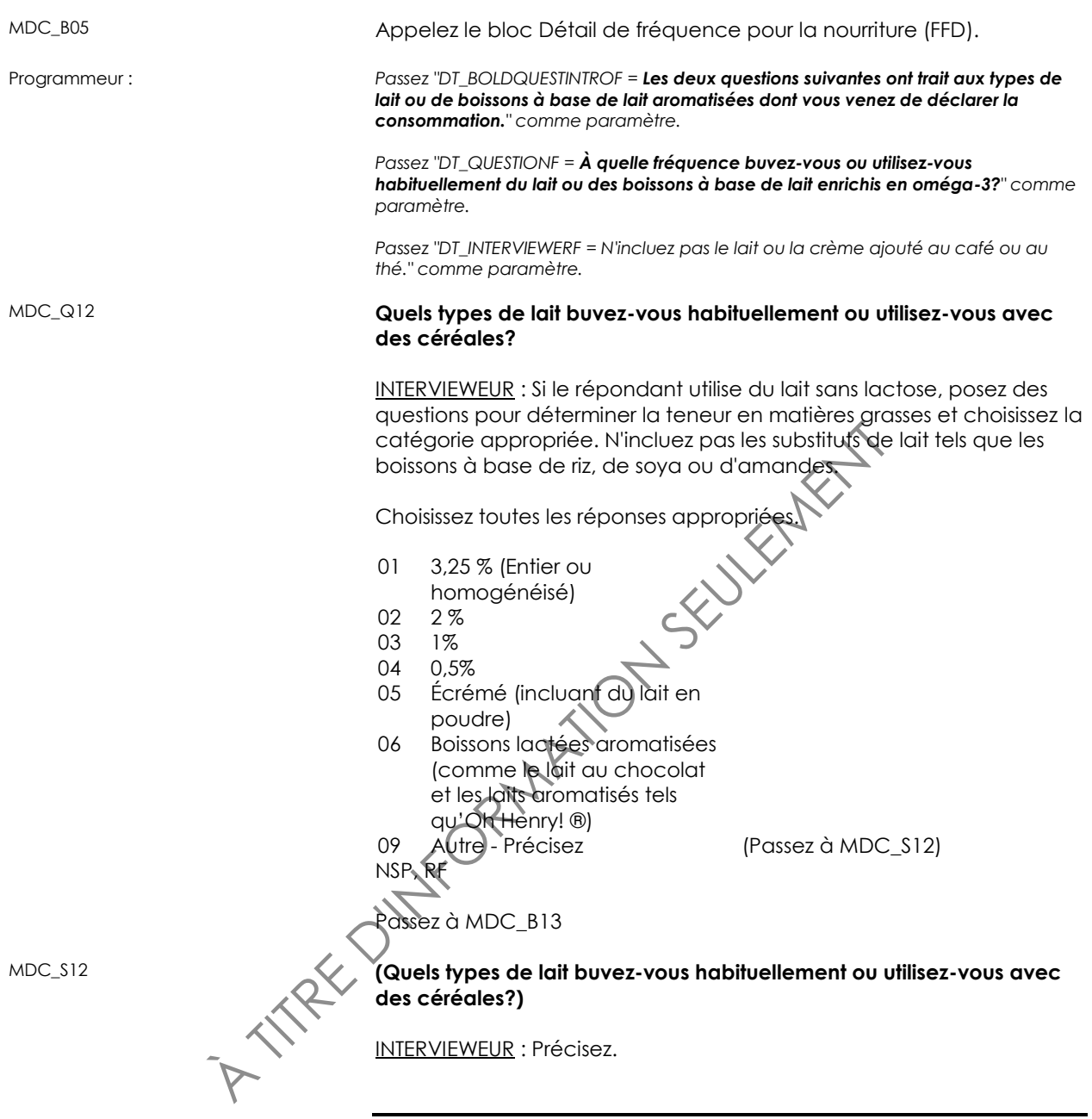

(80 espaces)

(NSP, RF ne sont pas permis)

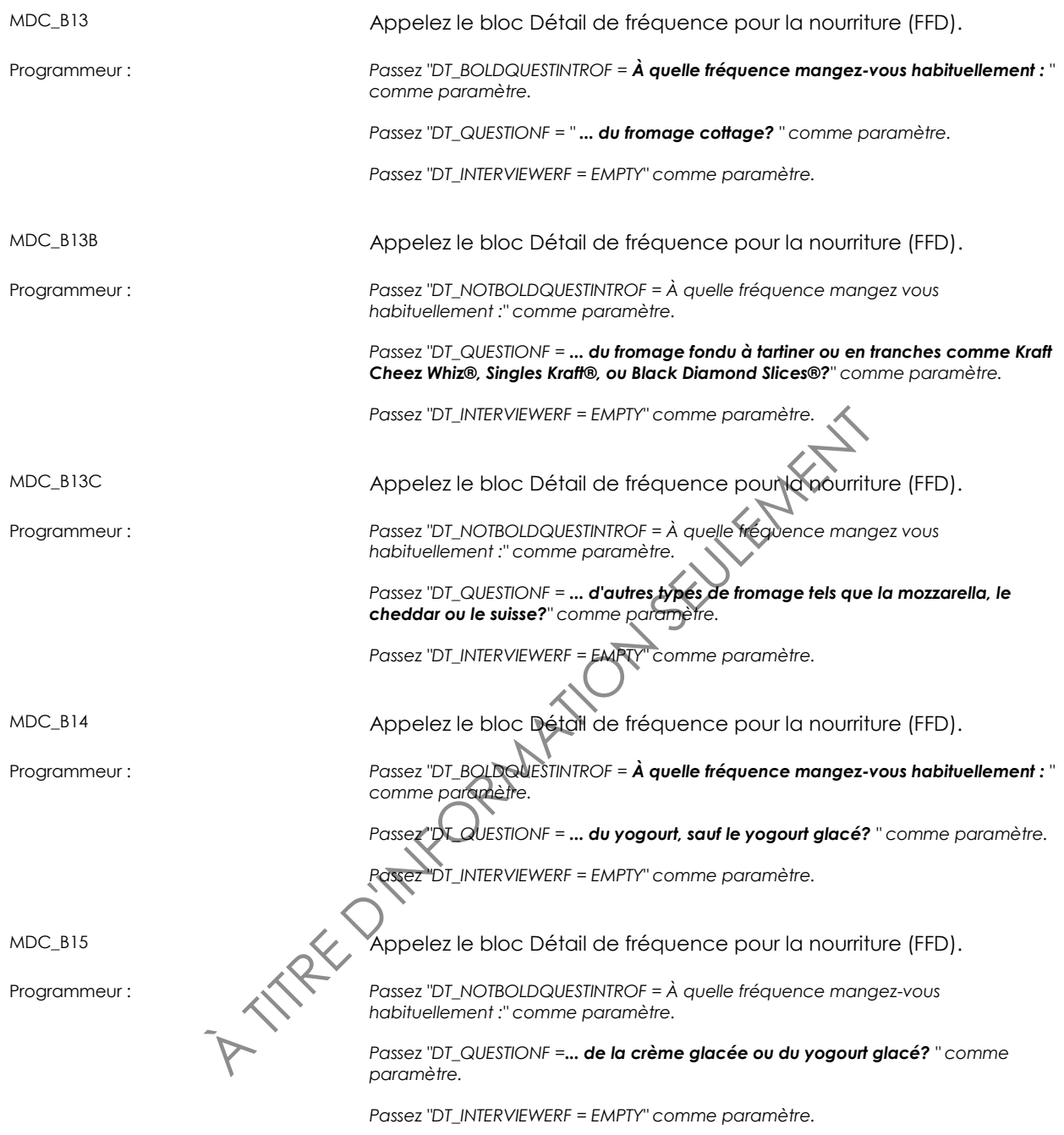

MDC\_END

### *Consommation de céréales, de fruits et de légumes (GFV)*

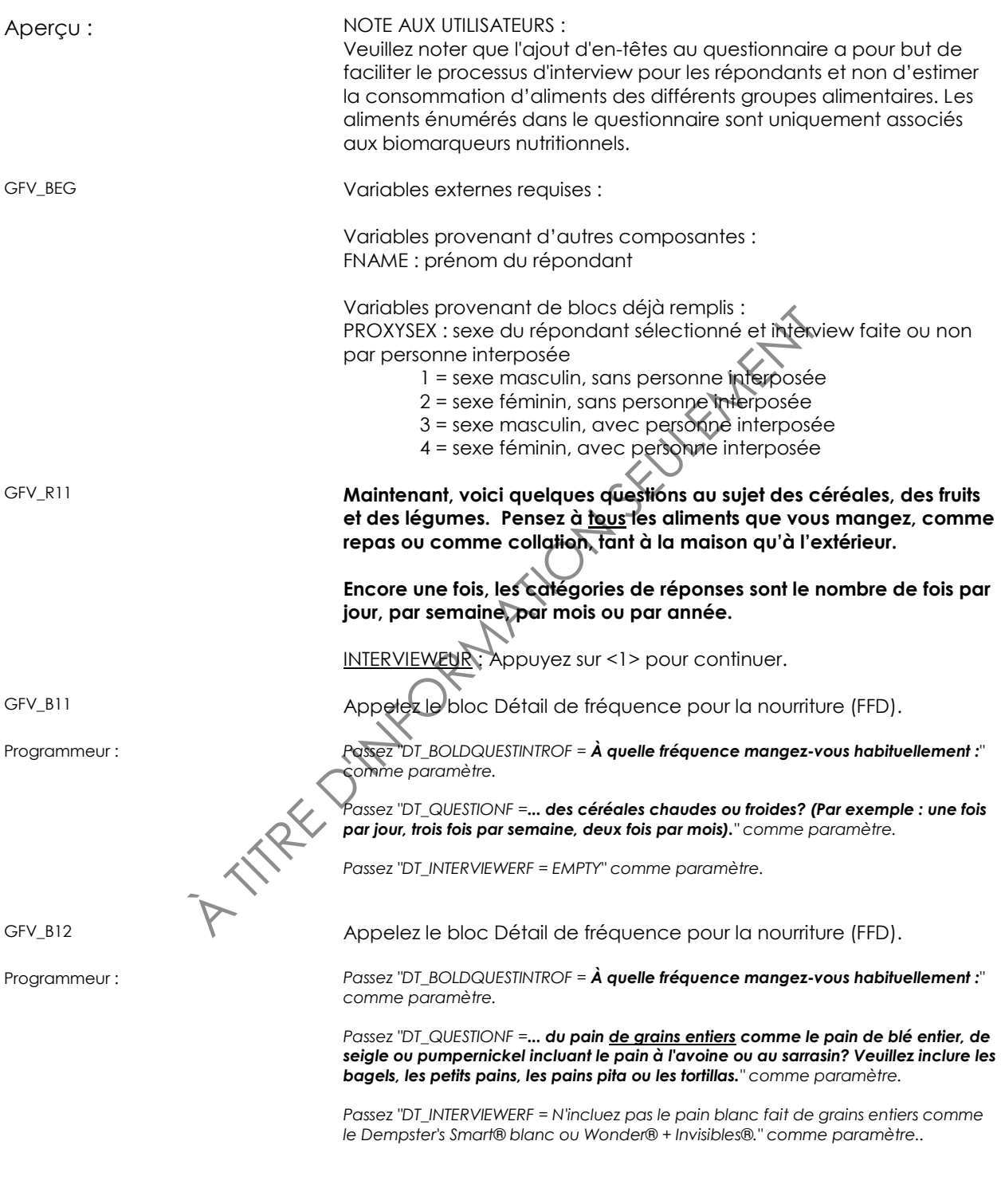

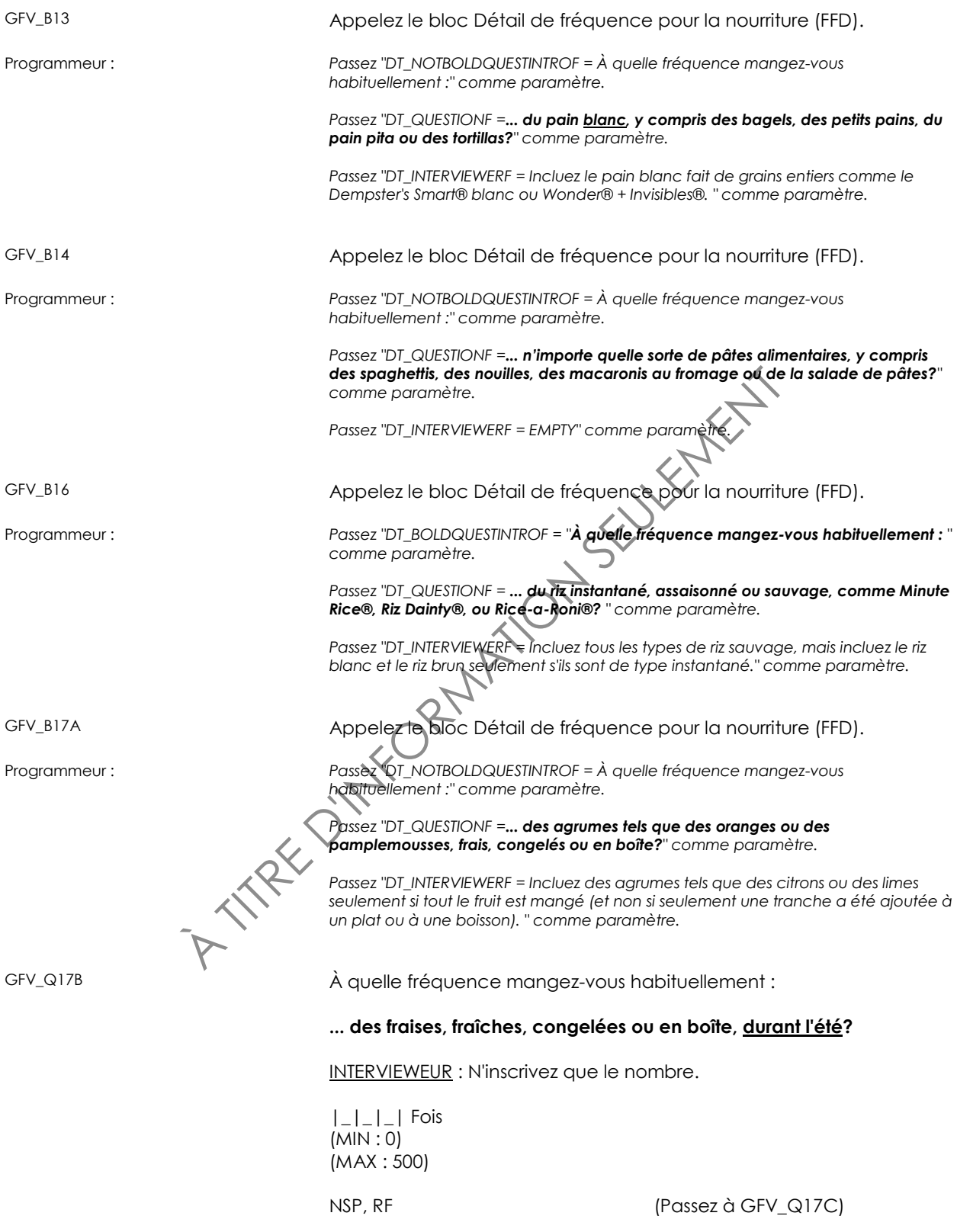

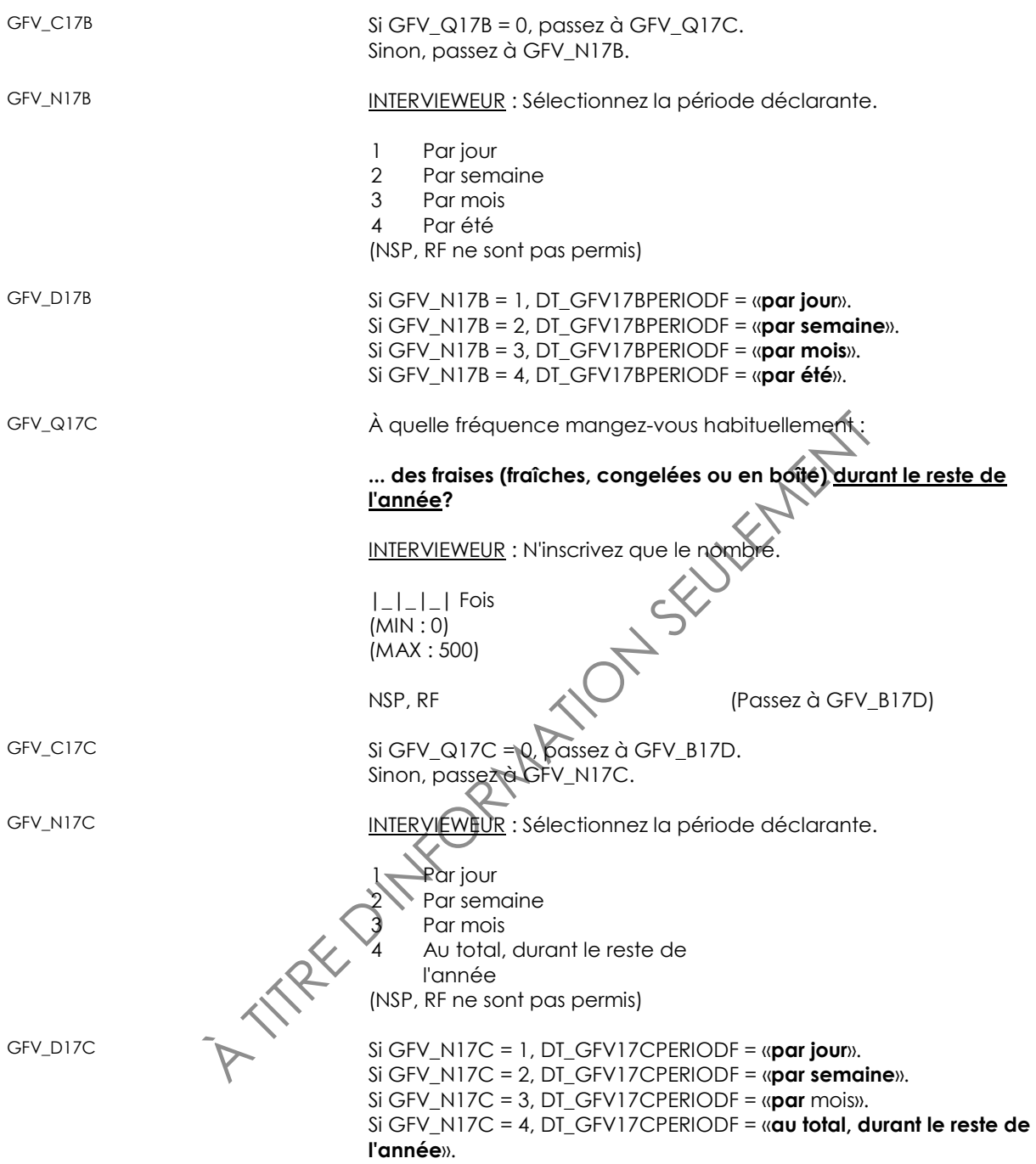

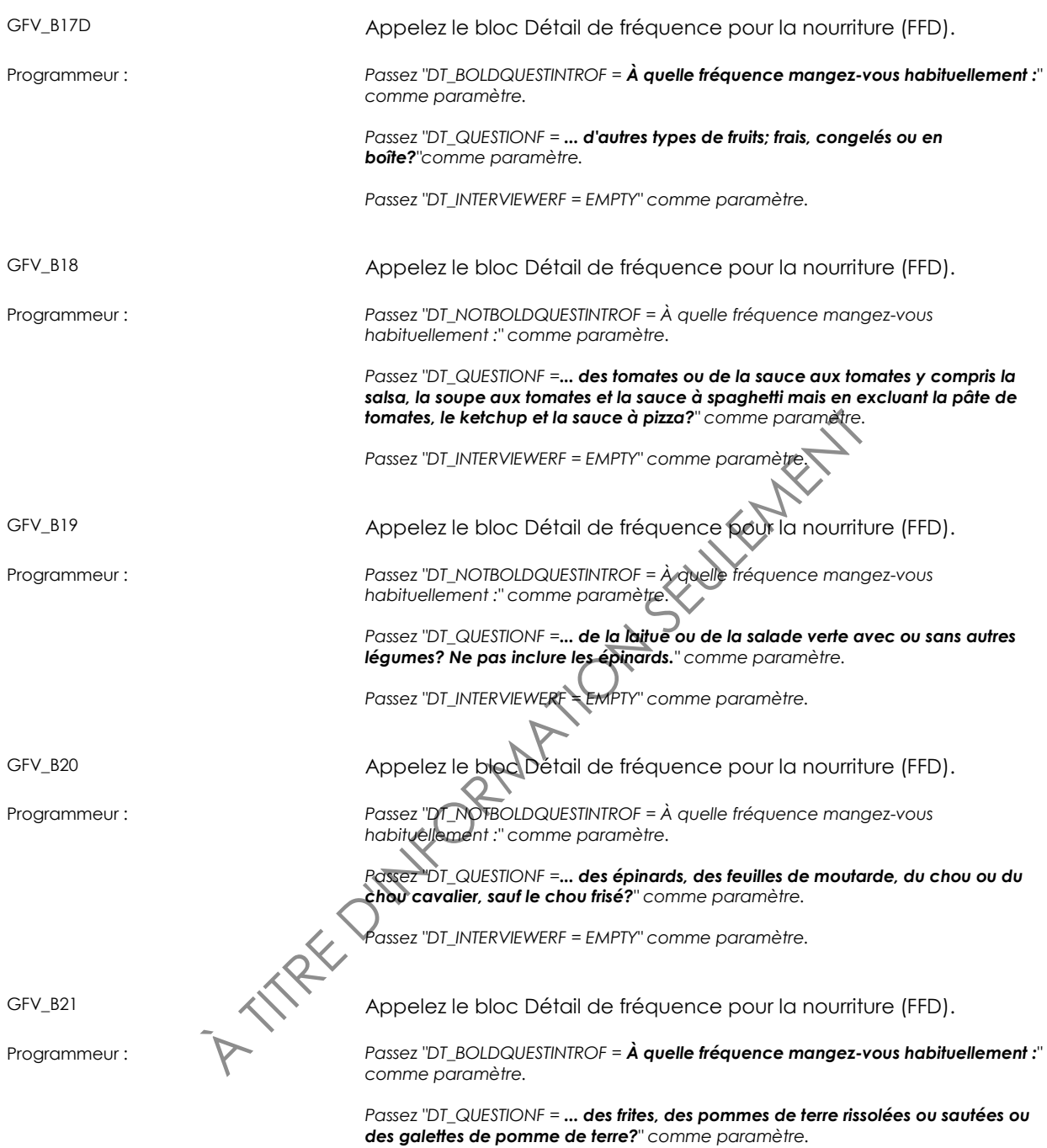

*Passez "DT\_INTERVIEWERF = EMPTY" comme paramètre.*

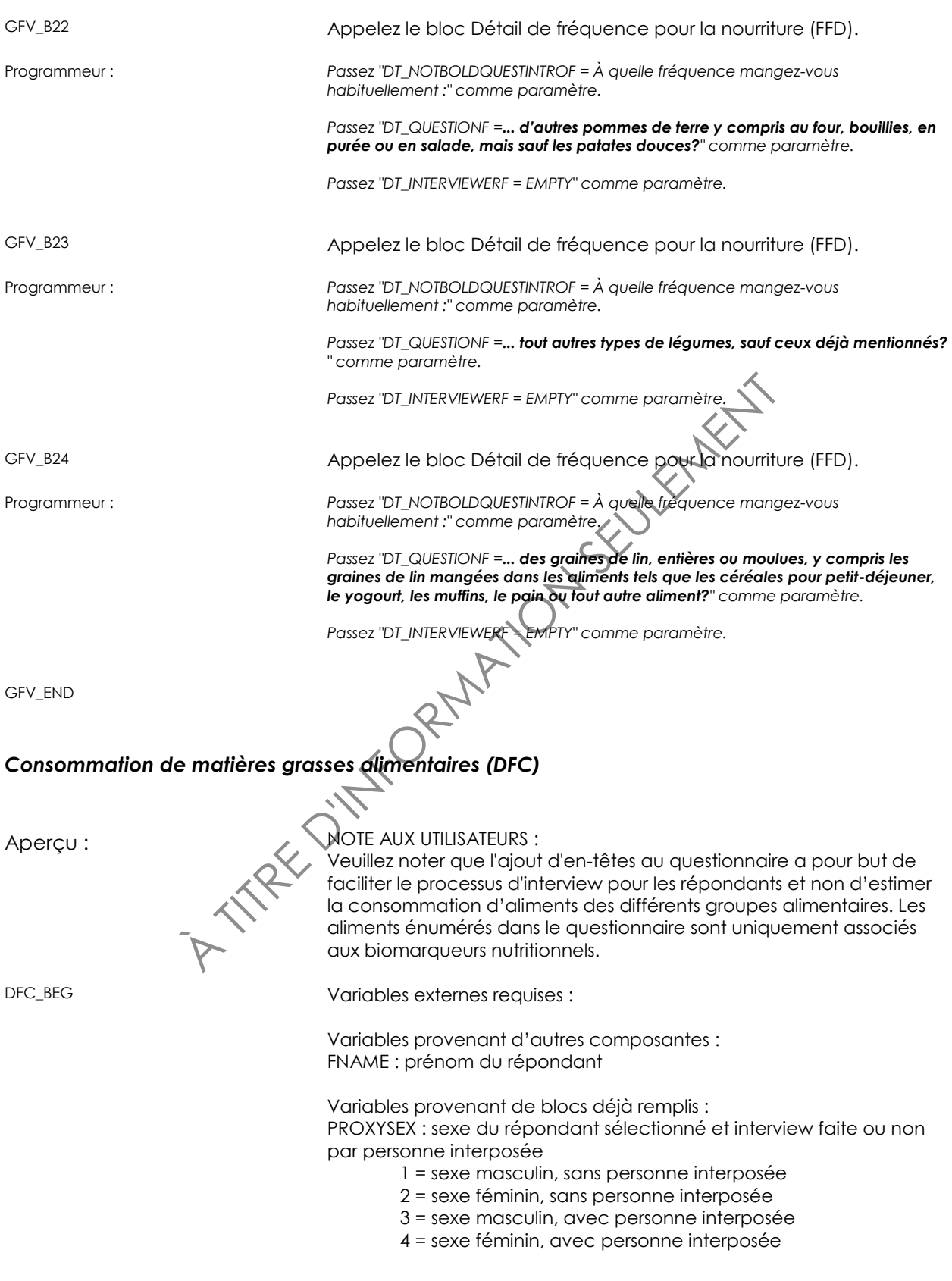

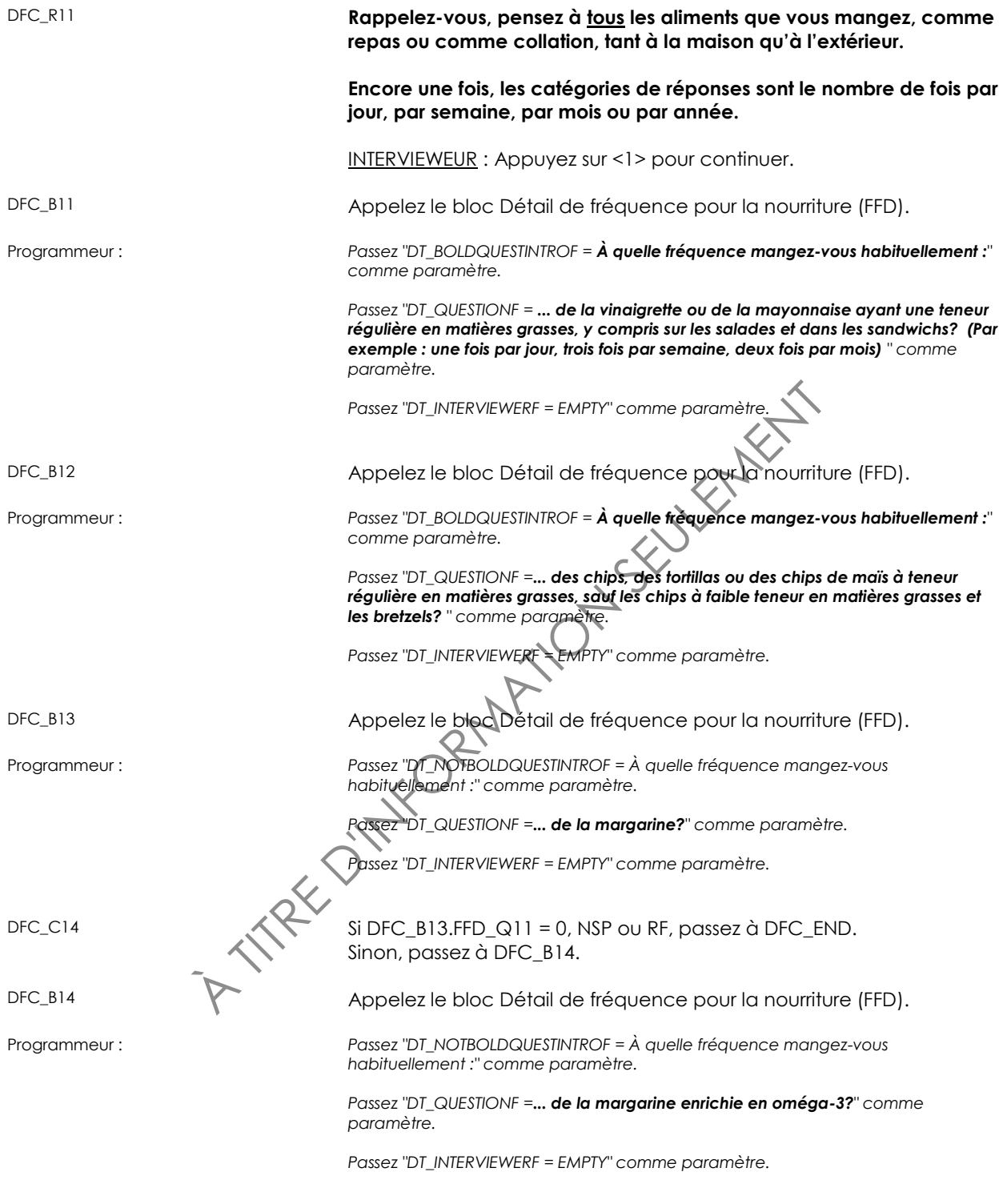

DFC\_END

#### *Consommation d'eau et de boissons gazeuses (WSD)*

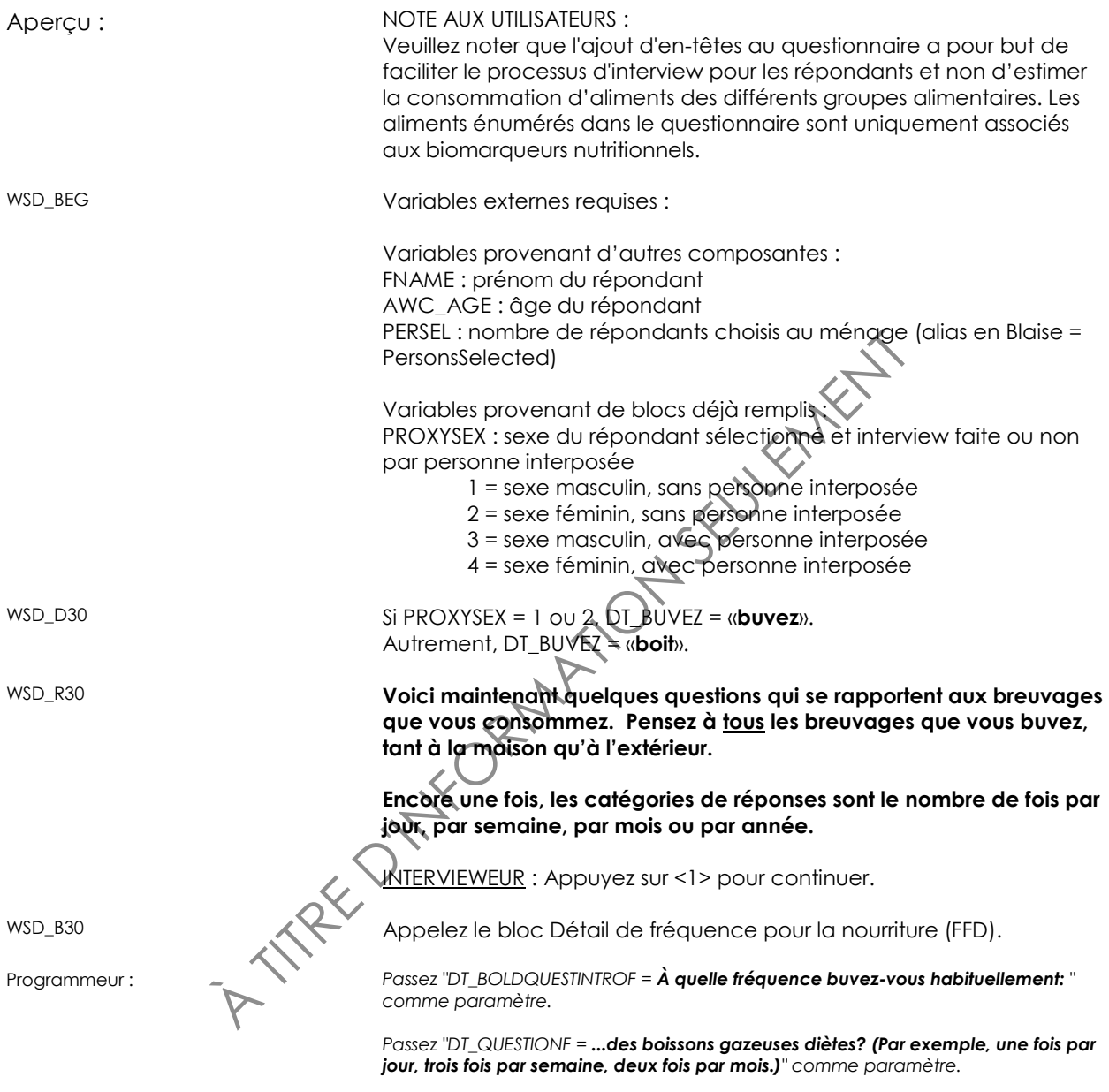

*Passez "DT\_INTERVIEWERF = EMPTY" comme paramètre.*

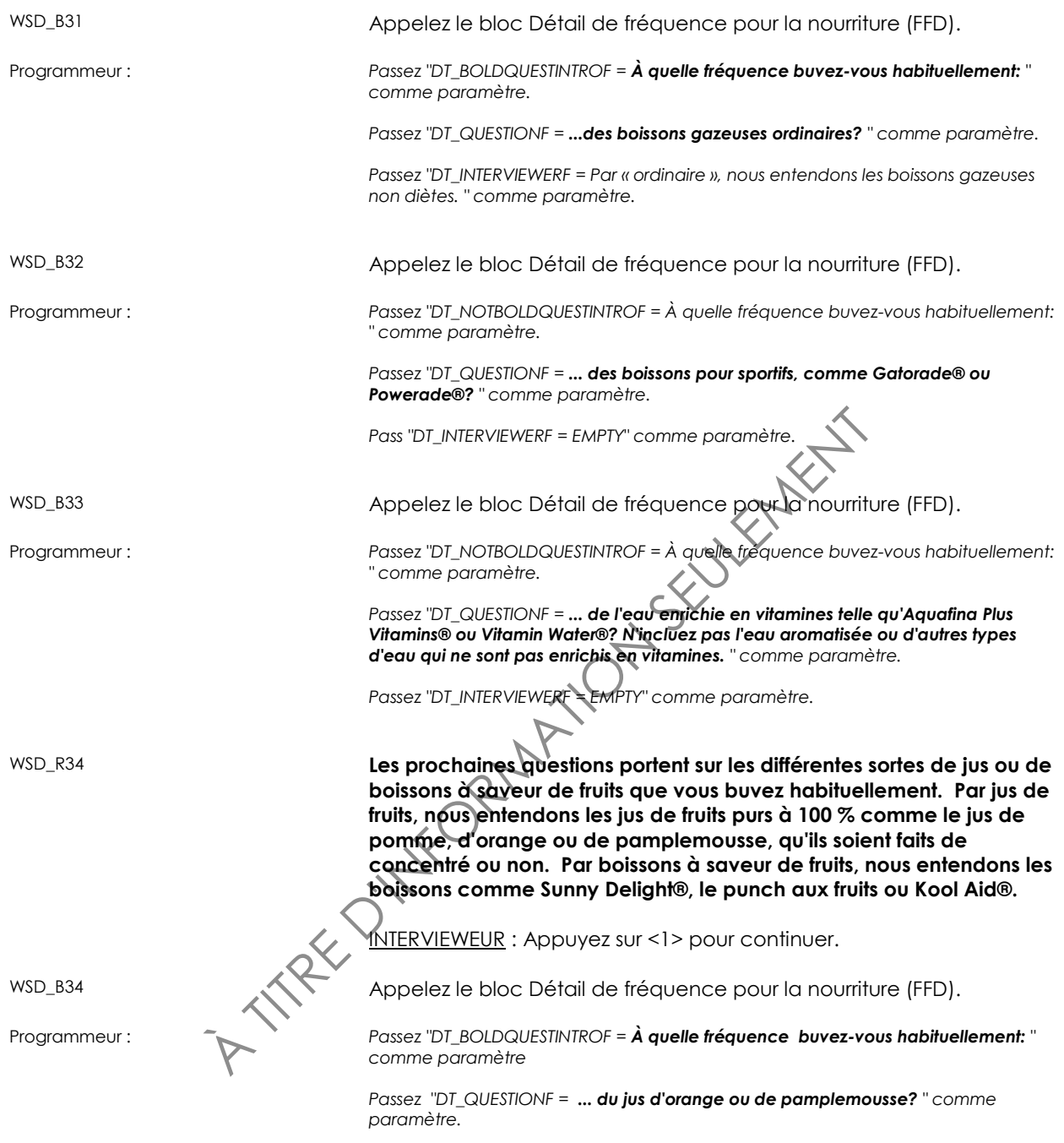

*Passez "DT\_INTERVIEWERF = Incluez seulement les jus de fruits purs à 100 %. Incluez le jus enrichi en calcium et vitamine D. " comme paramètre.*

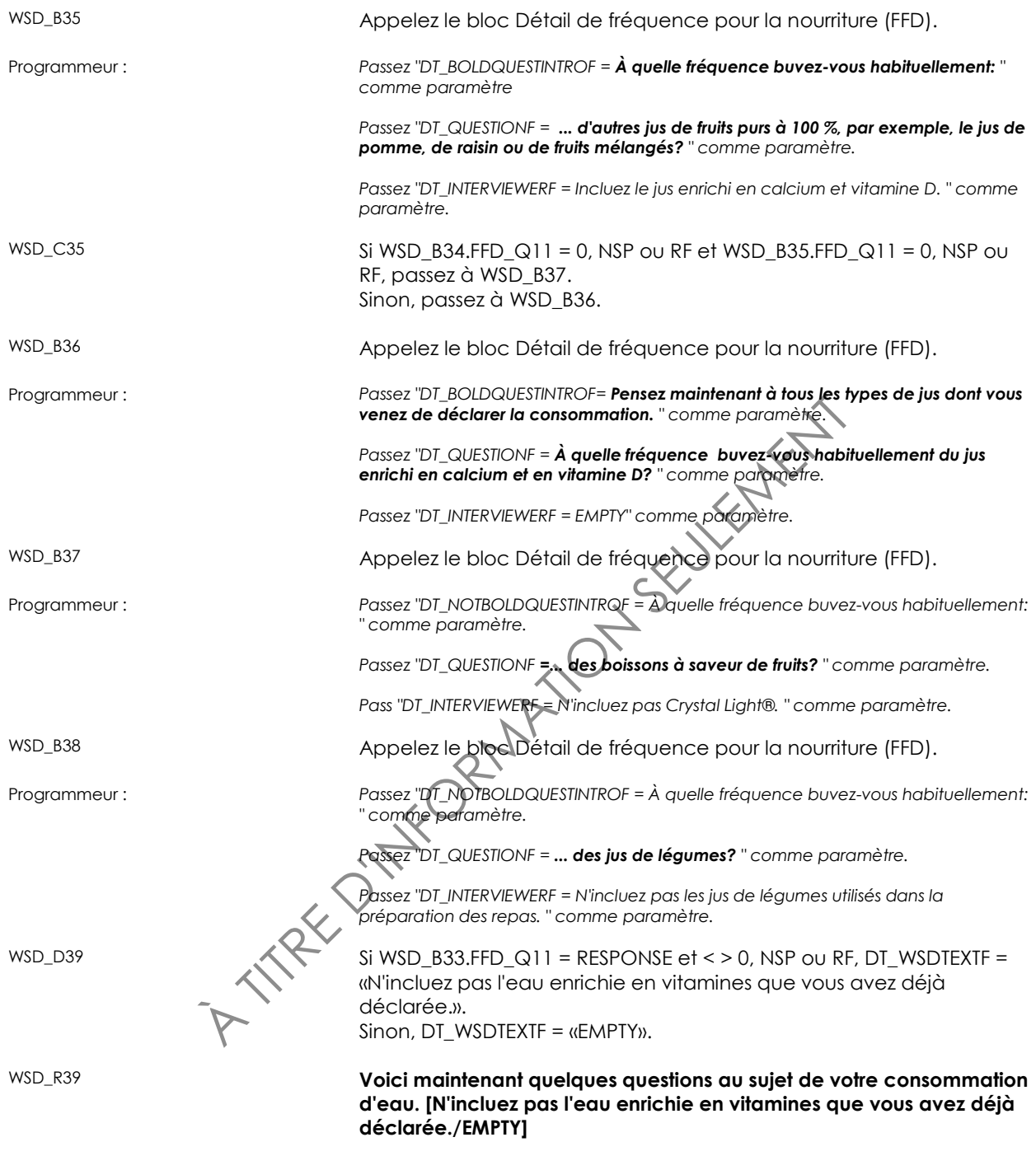

INTERVIEWEUR : Appuyez sur <1> pour continuer.

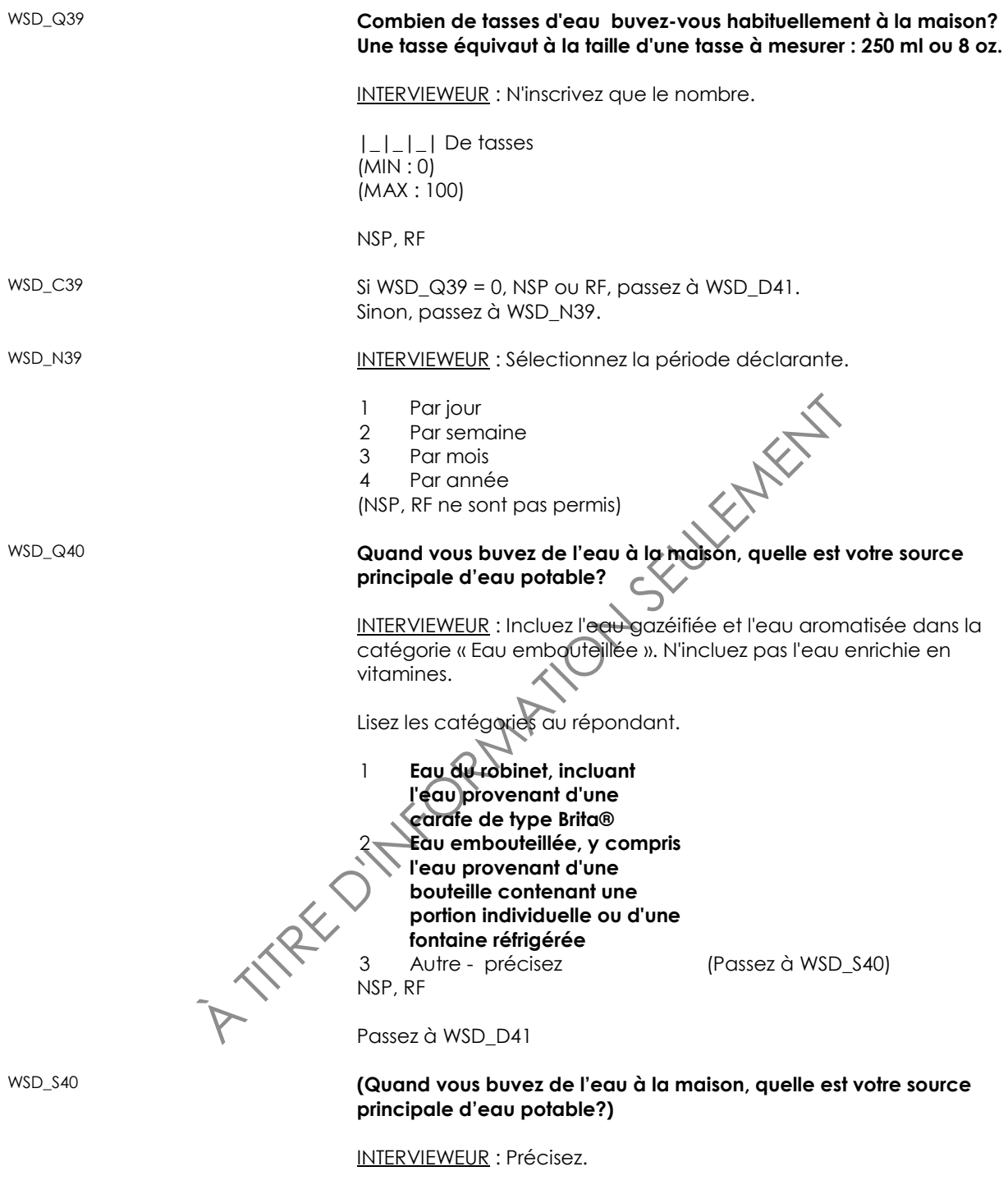

(80 espaces)

(NSP, RF ne sont pas permis)

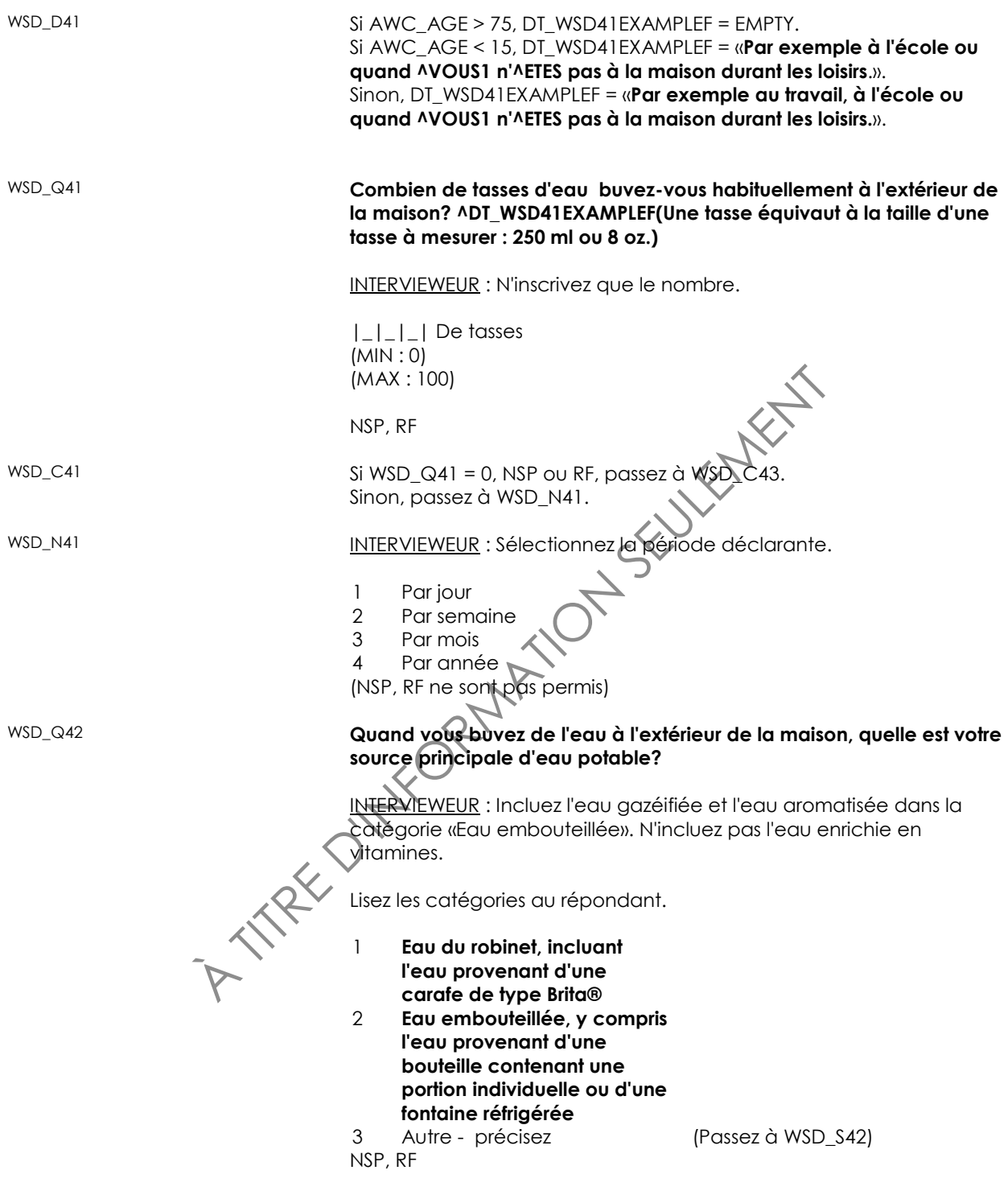

Passez à WSD\_C43

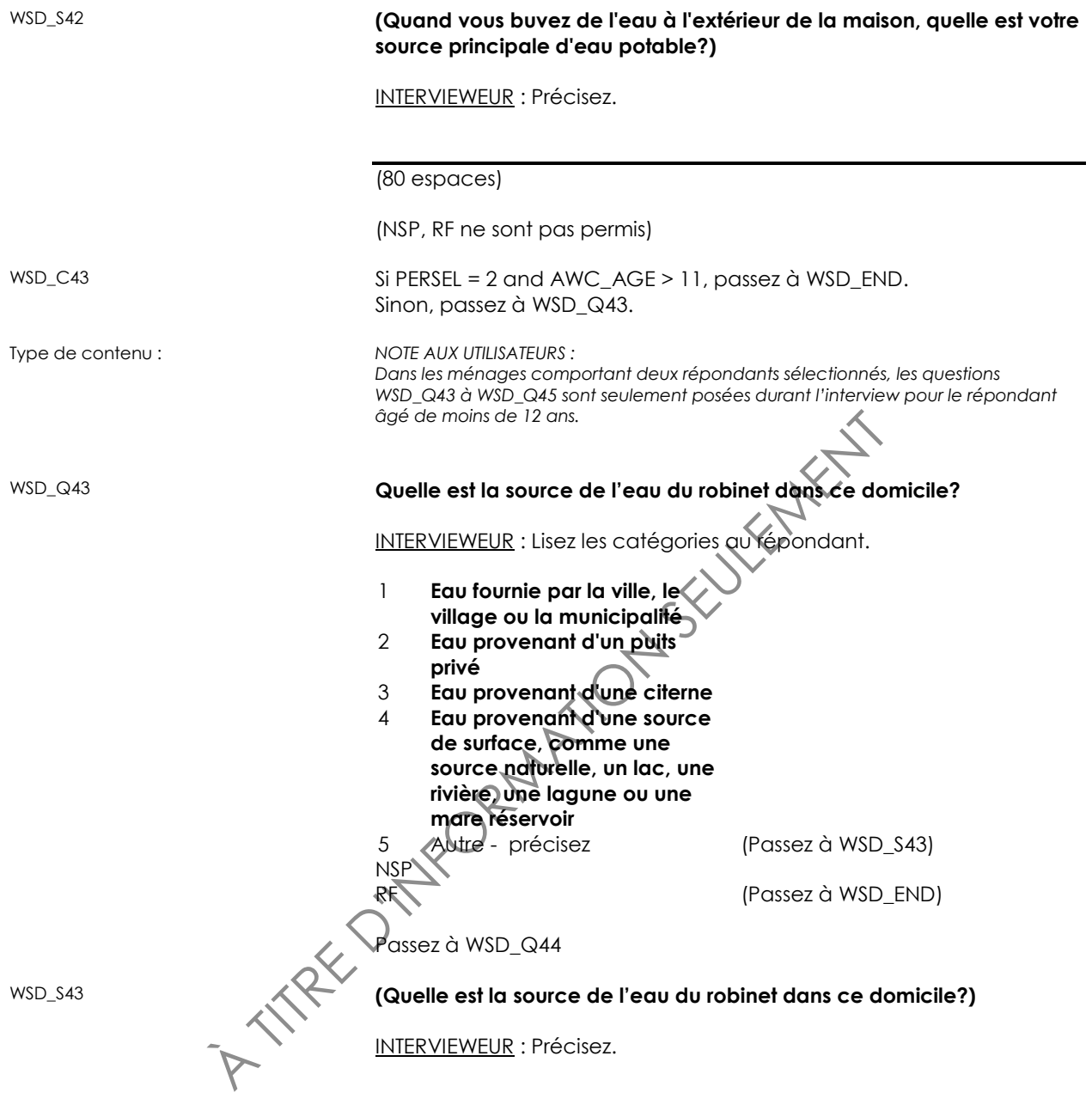

(80 espaces)

(NSP, RF ne sont pas permis)

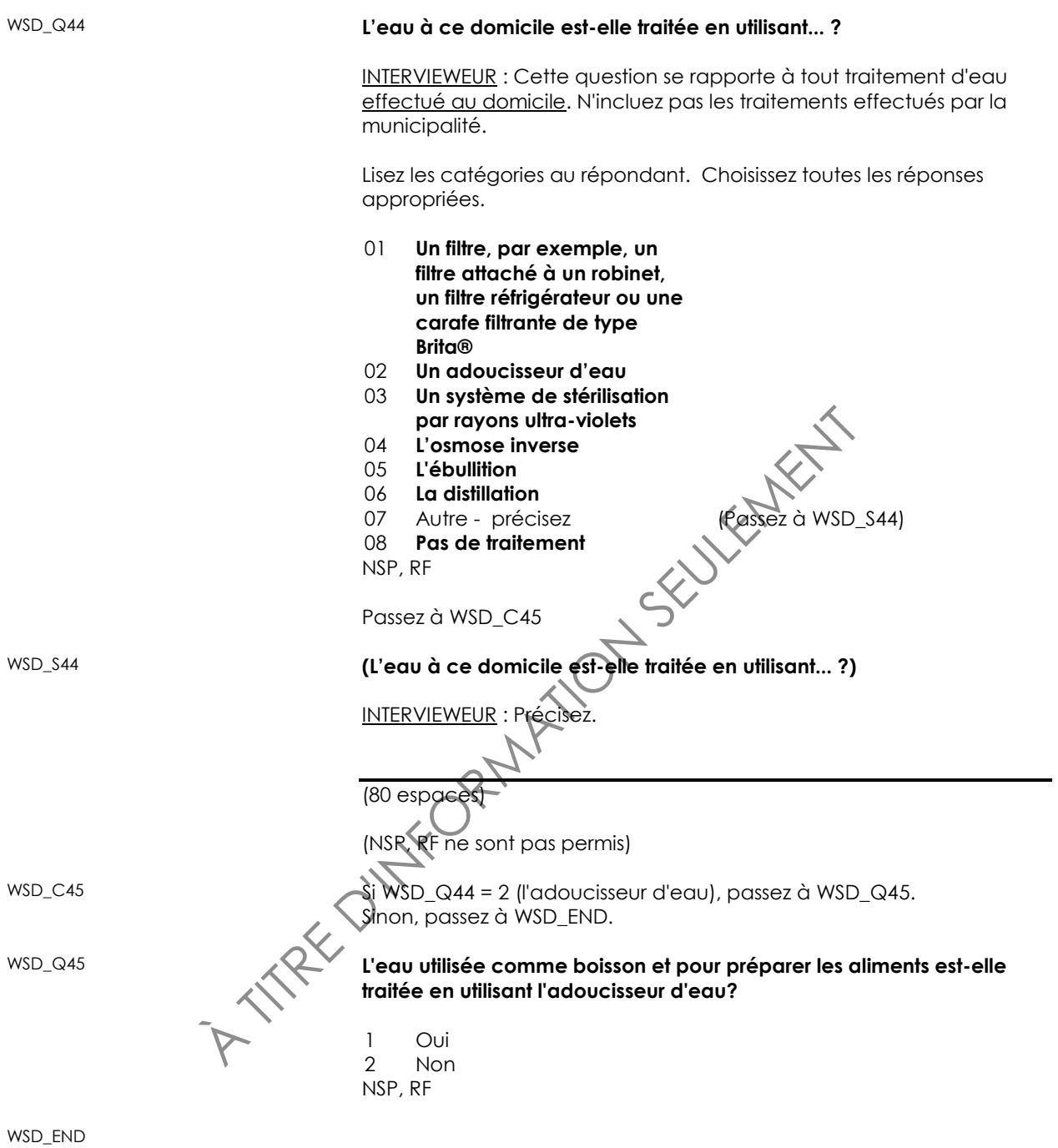

#### *Consommation de sel (SLT)*

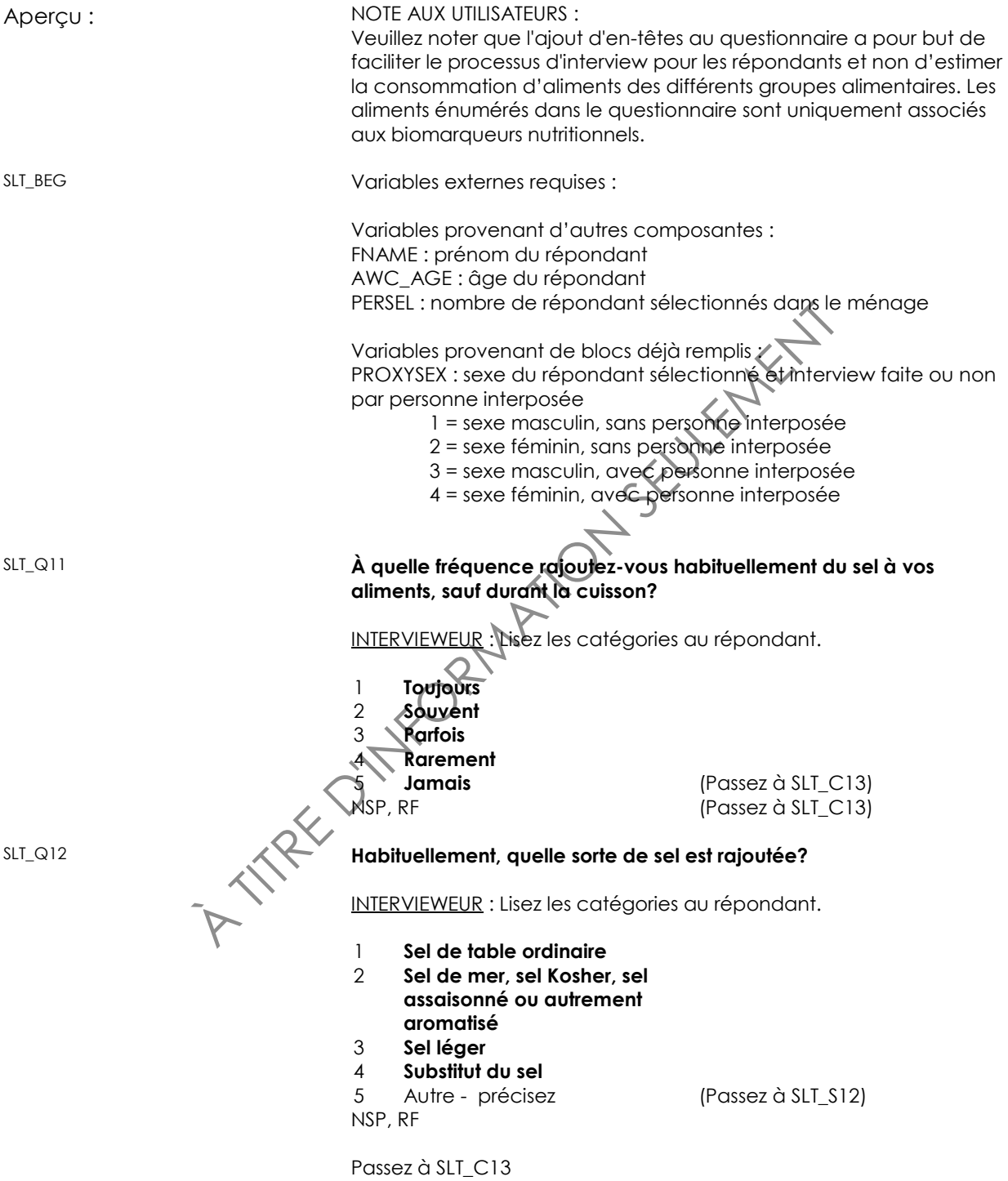

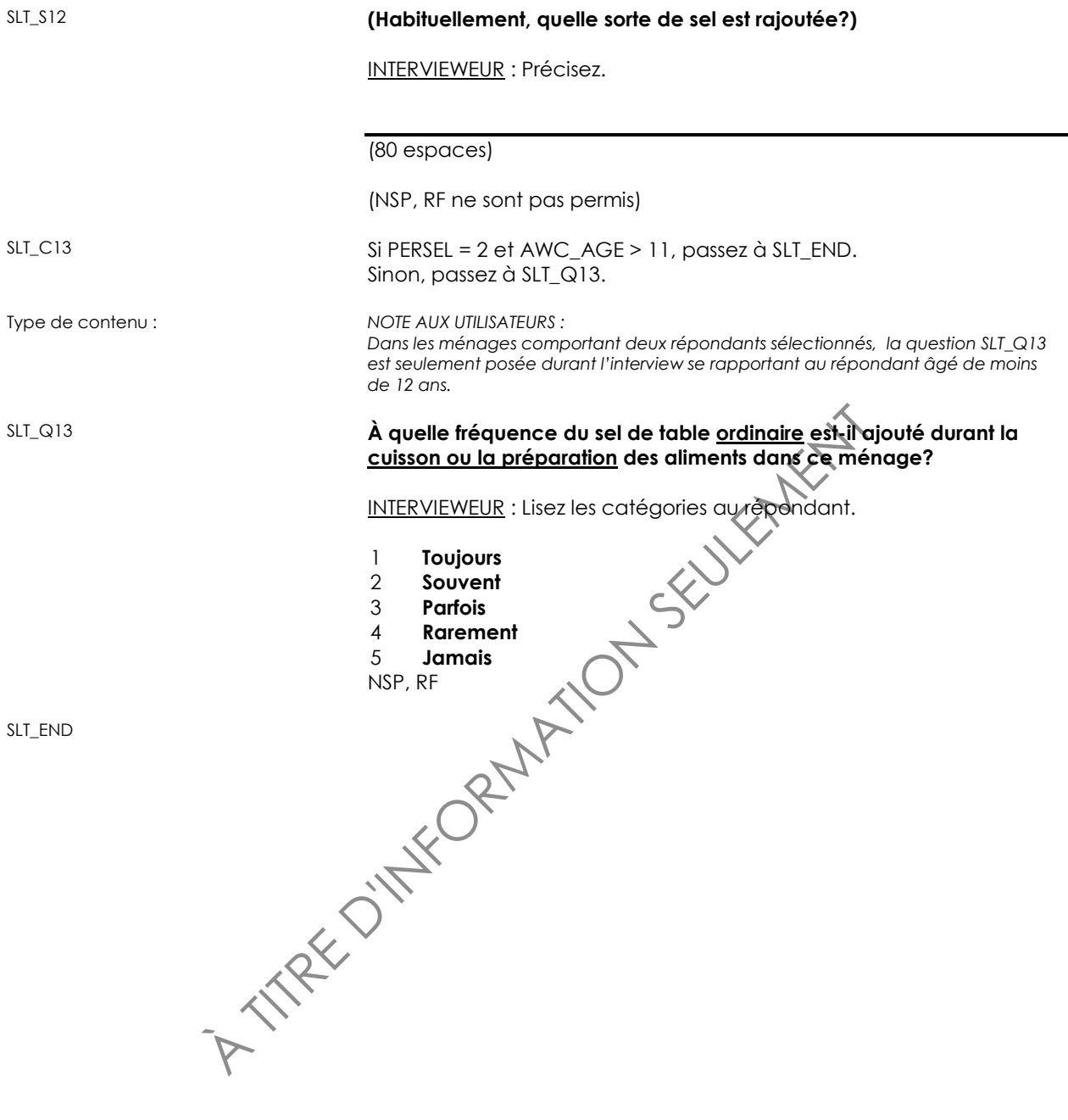

# **Activités physique - Adultes 18 ans et plus (PAA)**

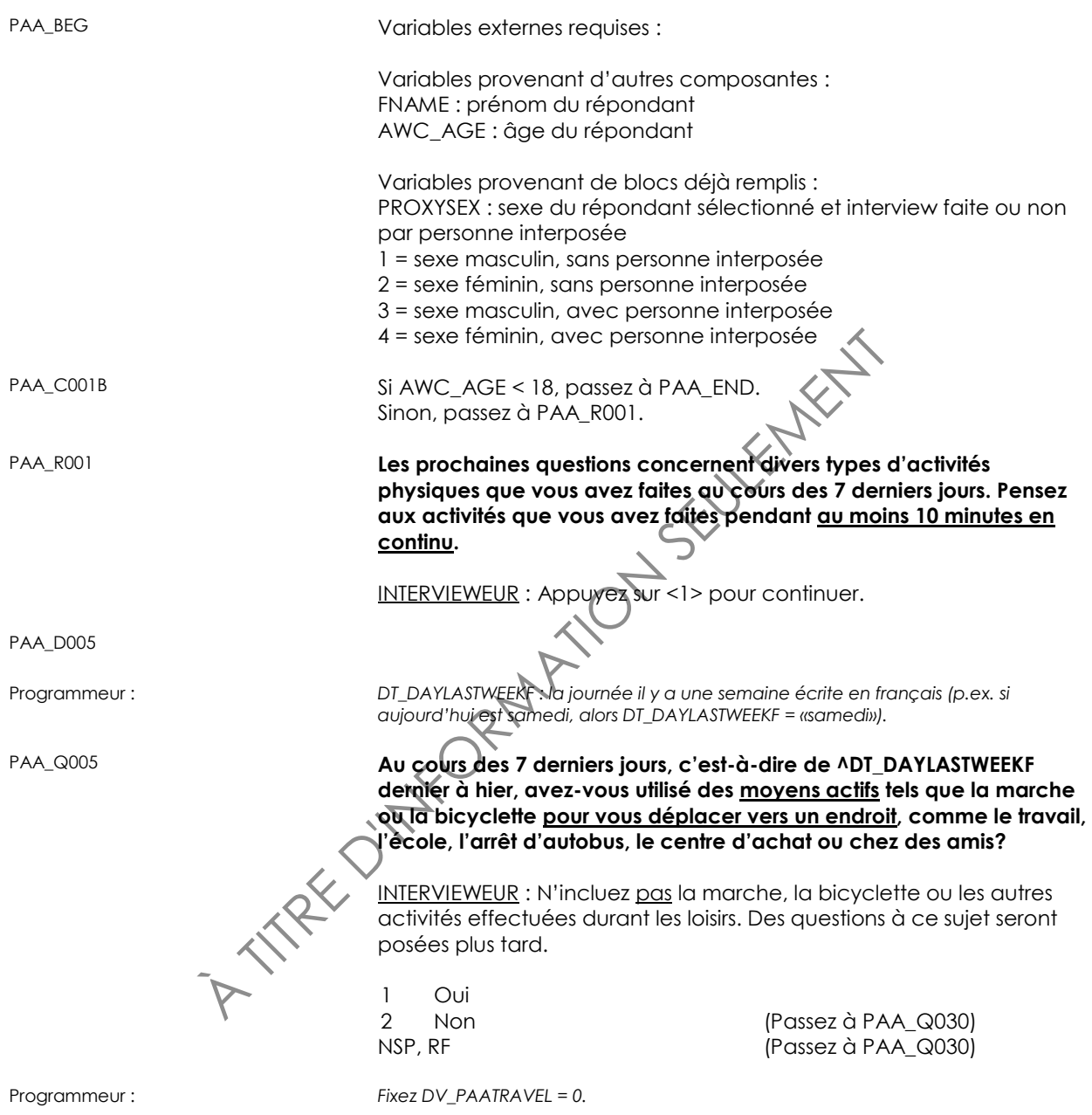

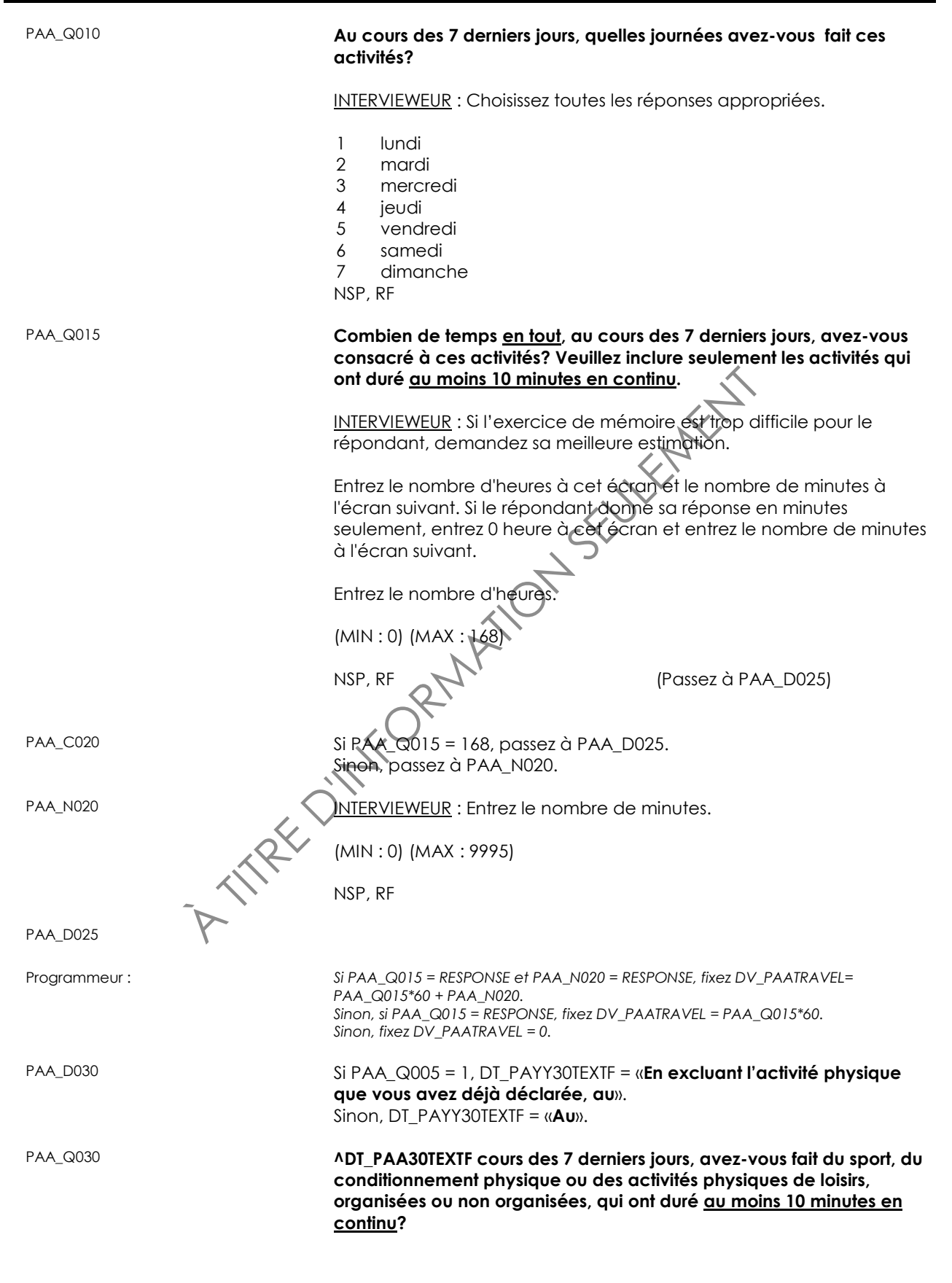

NSP, RF<br> **Au cours des 7 derniers jours, quelles journées avez<br>
activités de loisirs qui vous ont fait <u>transpiller du moi<br>
respirer plus fort?</u><br>
INTERVIEWEUR : Choisissez toutes les préponses approximately<br>
1 lundi<br>
2 mar Parmi les exemples figurent la marche, le conditionnement physique à la maison ou au gym, la natation, la bicyclette, la course, le ski, la danse et les sports d'équipe.** 1 Oui 2 Non (Passez à PAA\_Q060)<br>NSP, RF (Passez à PAA\_Q060) (Passez à PAA\_Q060) Programmeur : *Fixez DV\_PAAREC = 0.* PAA\_Q035 **Est-ce que l'une ou l'autre de ces activités physiques de loisirs vous ont fait transpirer au moins un peu et respirer plus fort?** 1 Oui 2 Non (Passez à PAA\_Q060) NSP, RF (Passez à PAA\_Q060) PAA\_Q040 **Au cours des 7 derniers jours, quelles journées avez-vous fait ces activités de loisirs qui vous ont fait transpirer au moins un peu et respirer plus fort?** INTERVIEWEUR : Choisissez toutes les réponses appropriées. 1 lundi 2 mardi 3 mercredi 4 jeudi 5 vendredi 6 samedi 7 dimanche NSP, RF PAA\_Q045 **(Au cours des 7 derniers jours), combien de temps en tout avez-vous consacré à ces activités qui vous ont fait transpirer au moins un peu et respirer plus fort?** INTERVIEWEUR : Incluez seulement les activités physiques de ce type qui ont duré au moins 10 minutes d'affilée en incluant les périodes de repos. Si l'exercice de mémoire est trop difficile pour le répondant, demandez sa meilleure estimation. Entrez le nombre d'heures à cet écran et le nombre de minutes à l'écran suivant. Si le répondant donne sa réponse en minutes seulement, entrez 0 heure à cet écran et entrez le nombre de minutes à l'écran suivant. Entrez le nombre d'heures. (MIN : 0) (MAX : 168) NSP, RF (Passez à PAA\_D055) PAA\_C050 Si PAA\_Q045 = 168, passez à PAA\_D055. Sinon, passez à PAA\_N050.

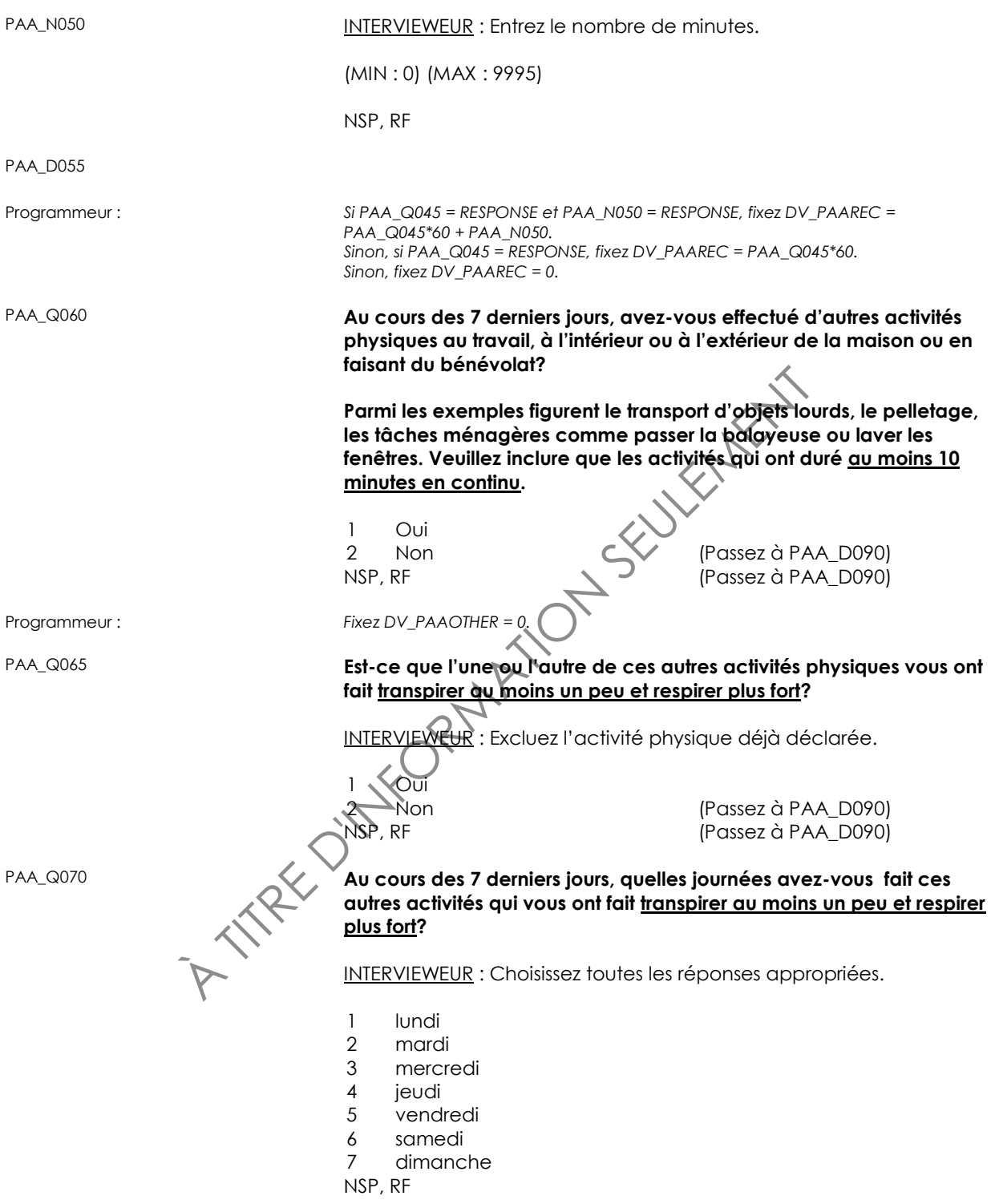

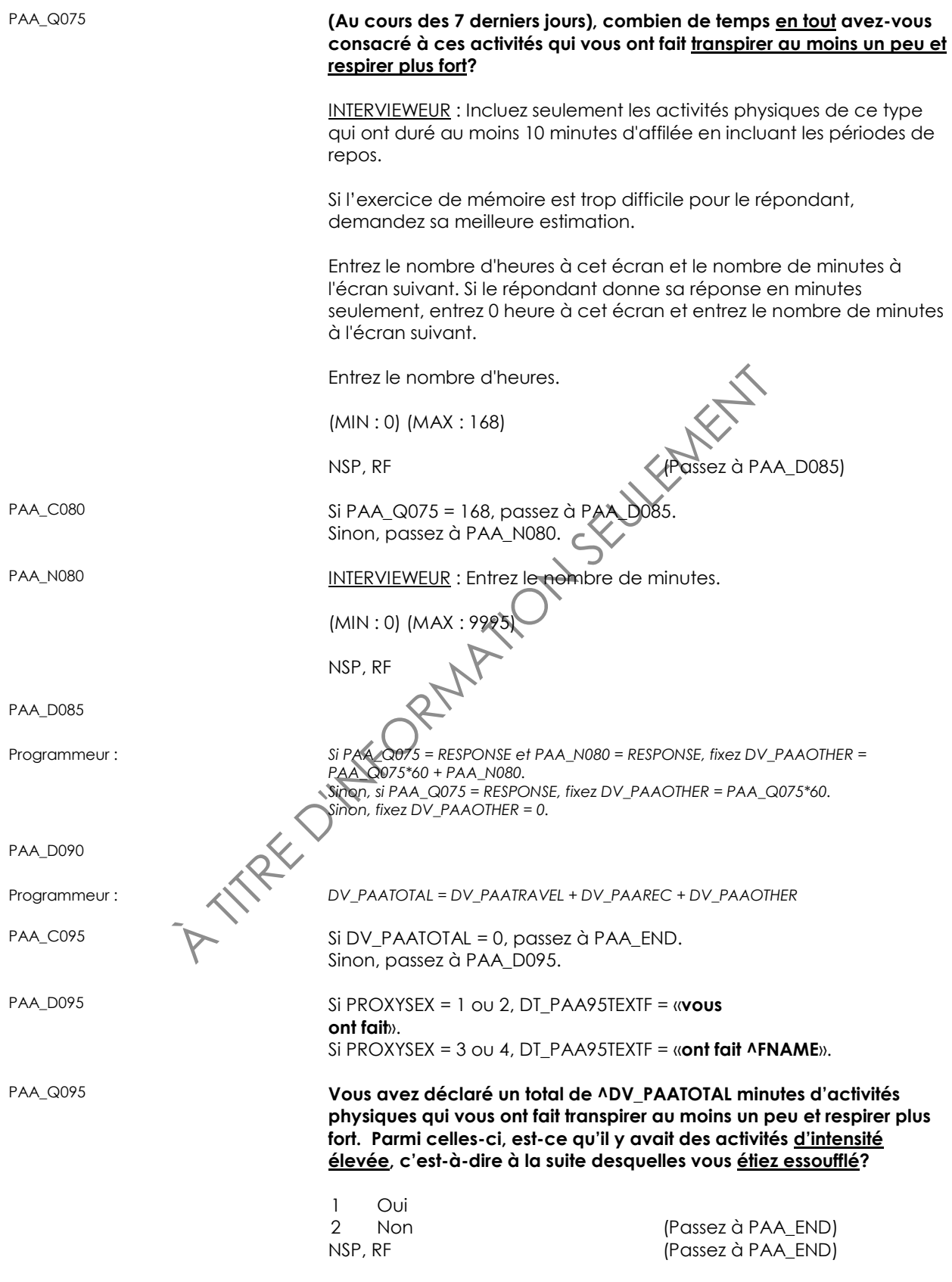

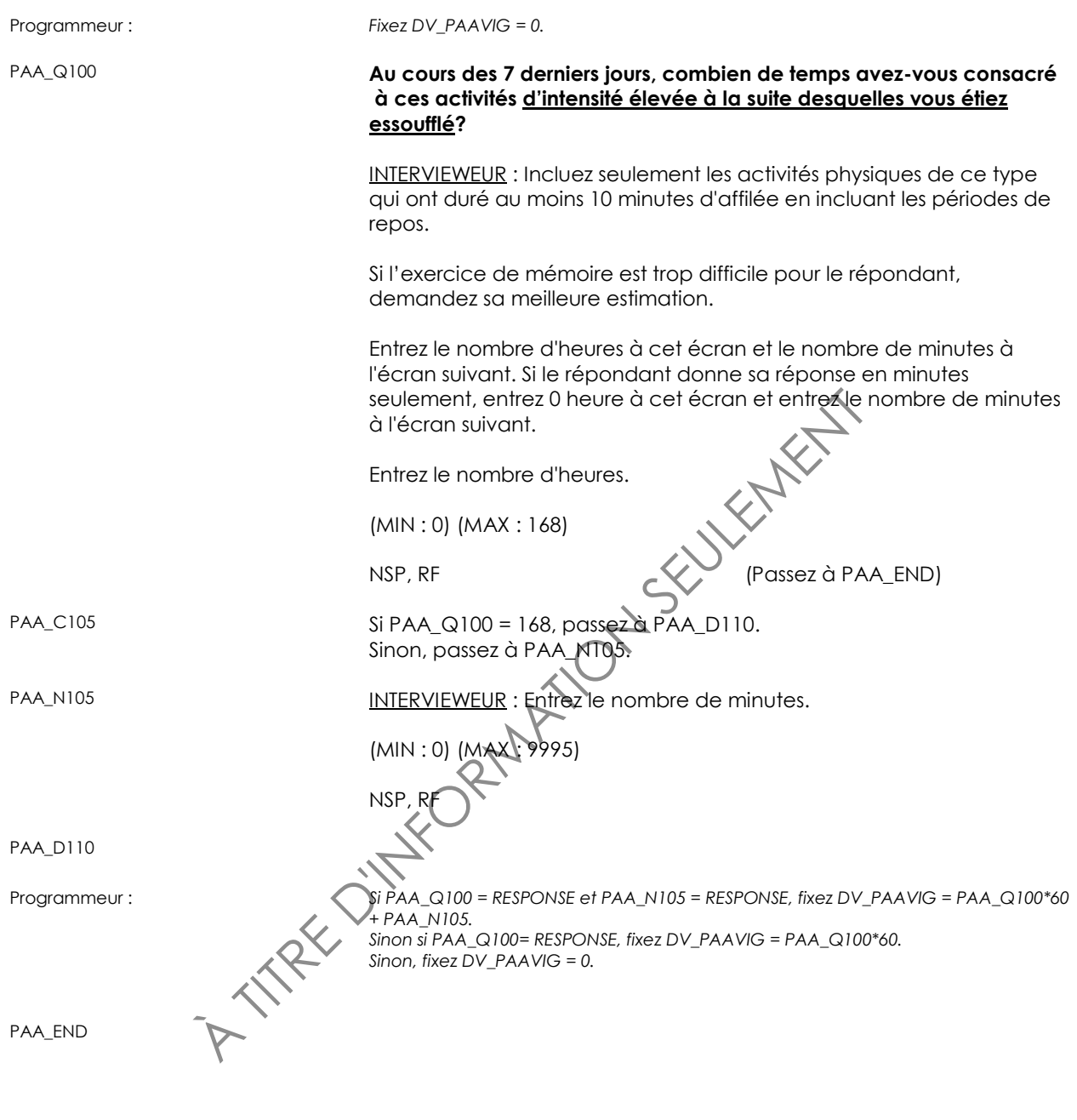

# **Activités physiques pour les jeunes (PAY)**

PAY\_BEG Variables externes requises :

Variables provenant d'autres composantes : FNAME : prénom du répondant AWC\_AGE : âge du répondant

Variables provenant de blocs déjà remplis :

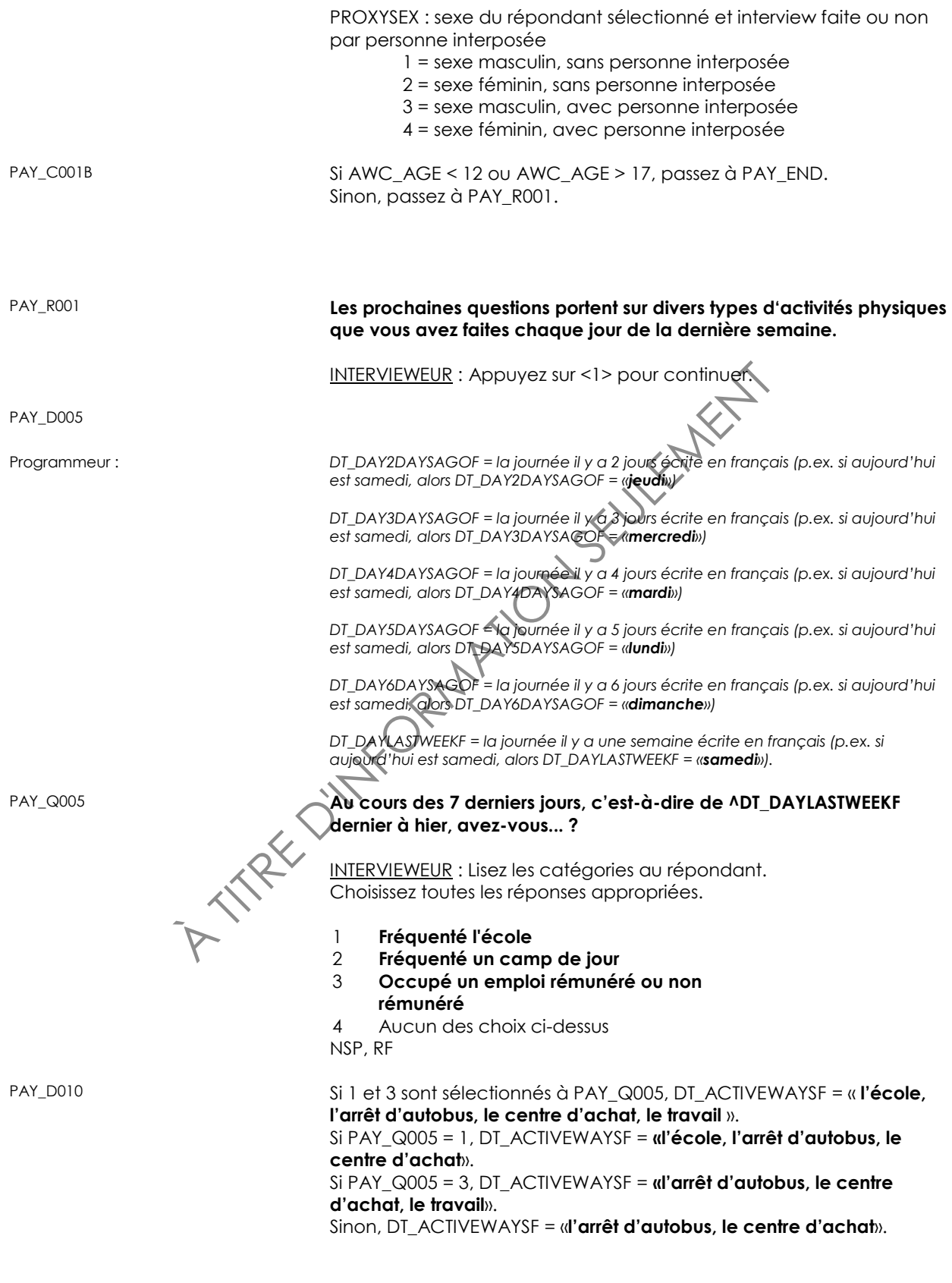

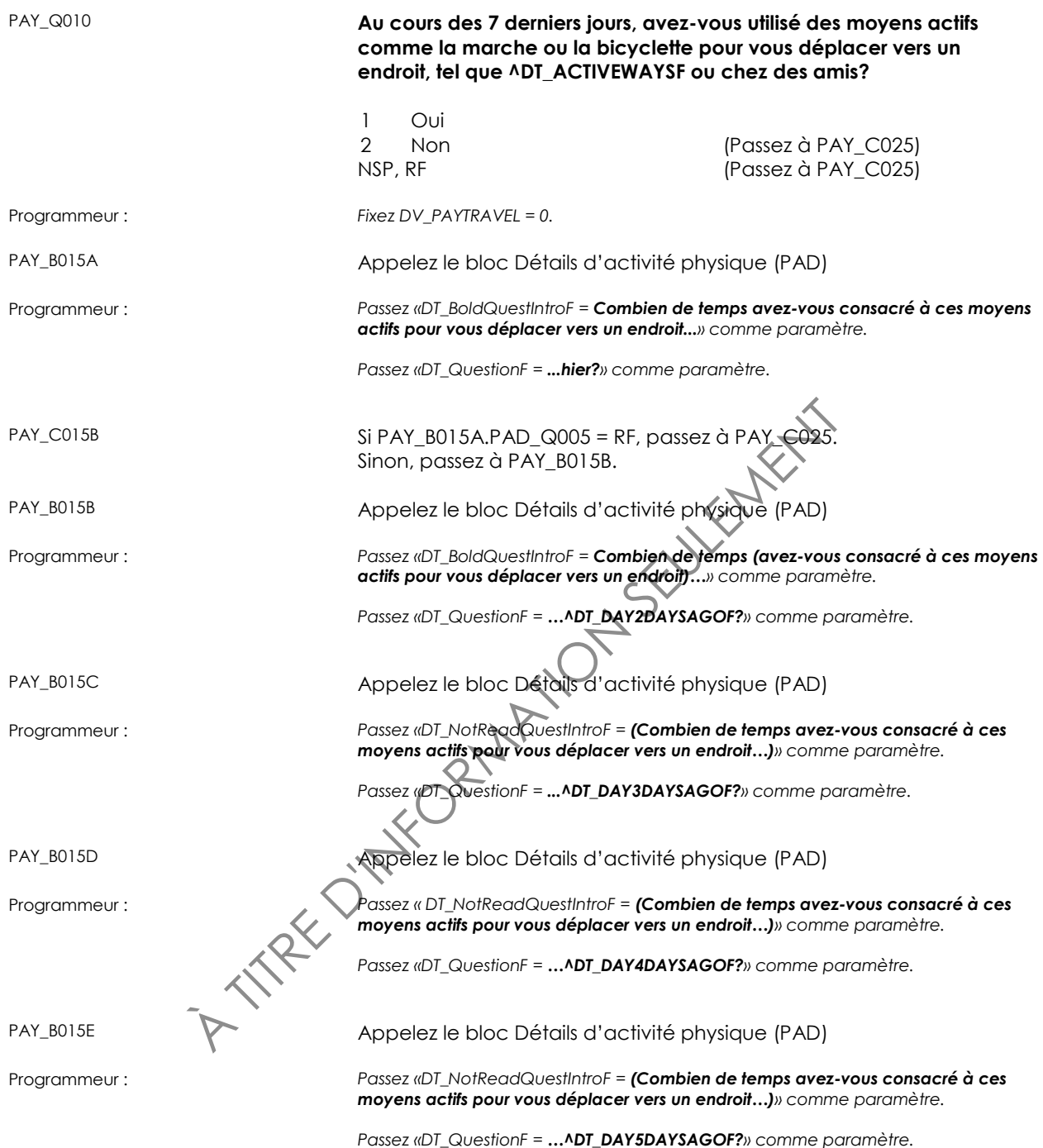

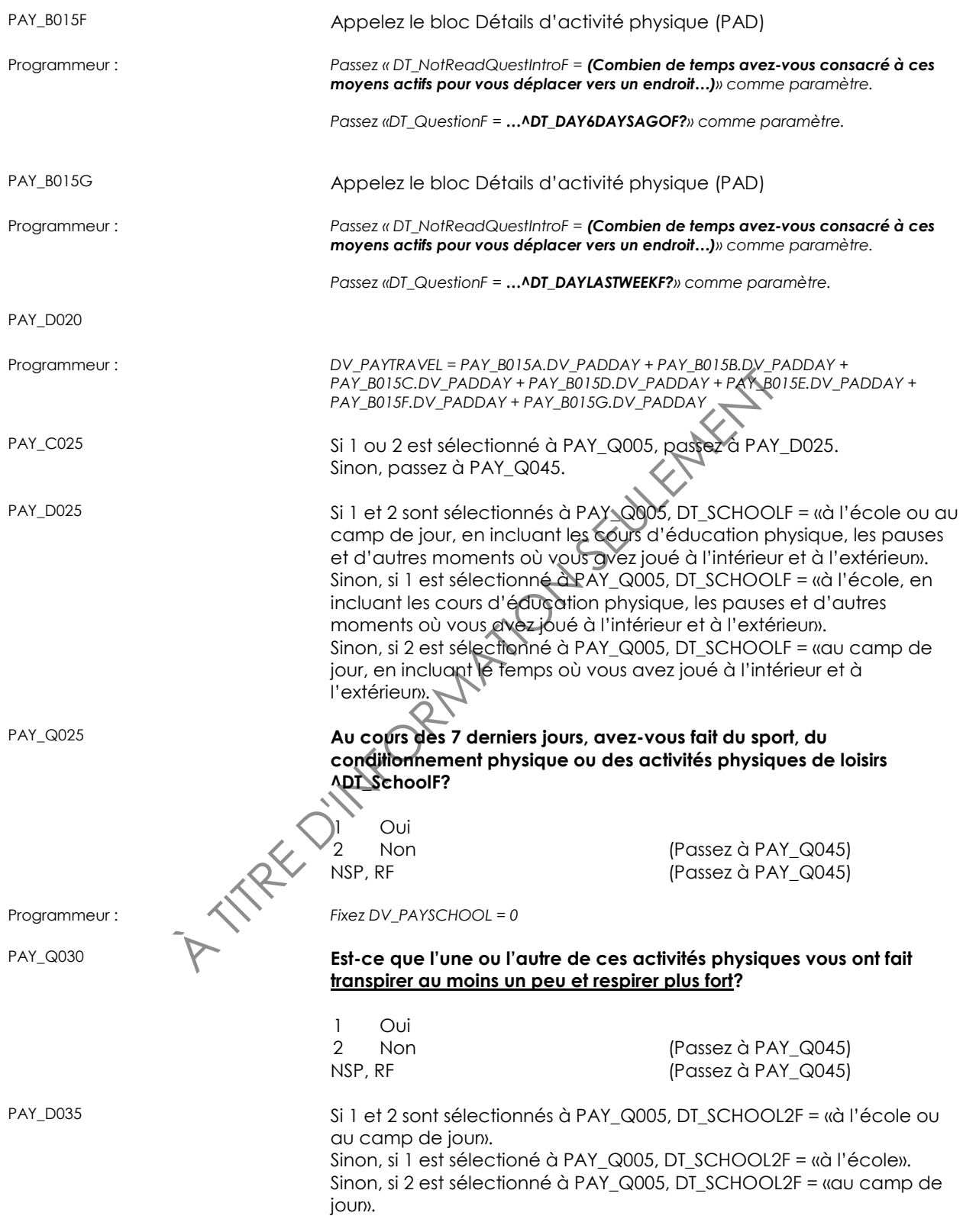

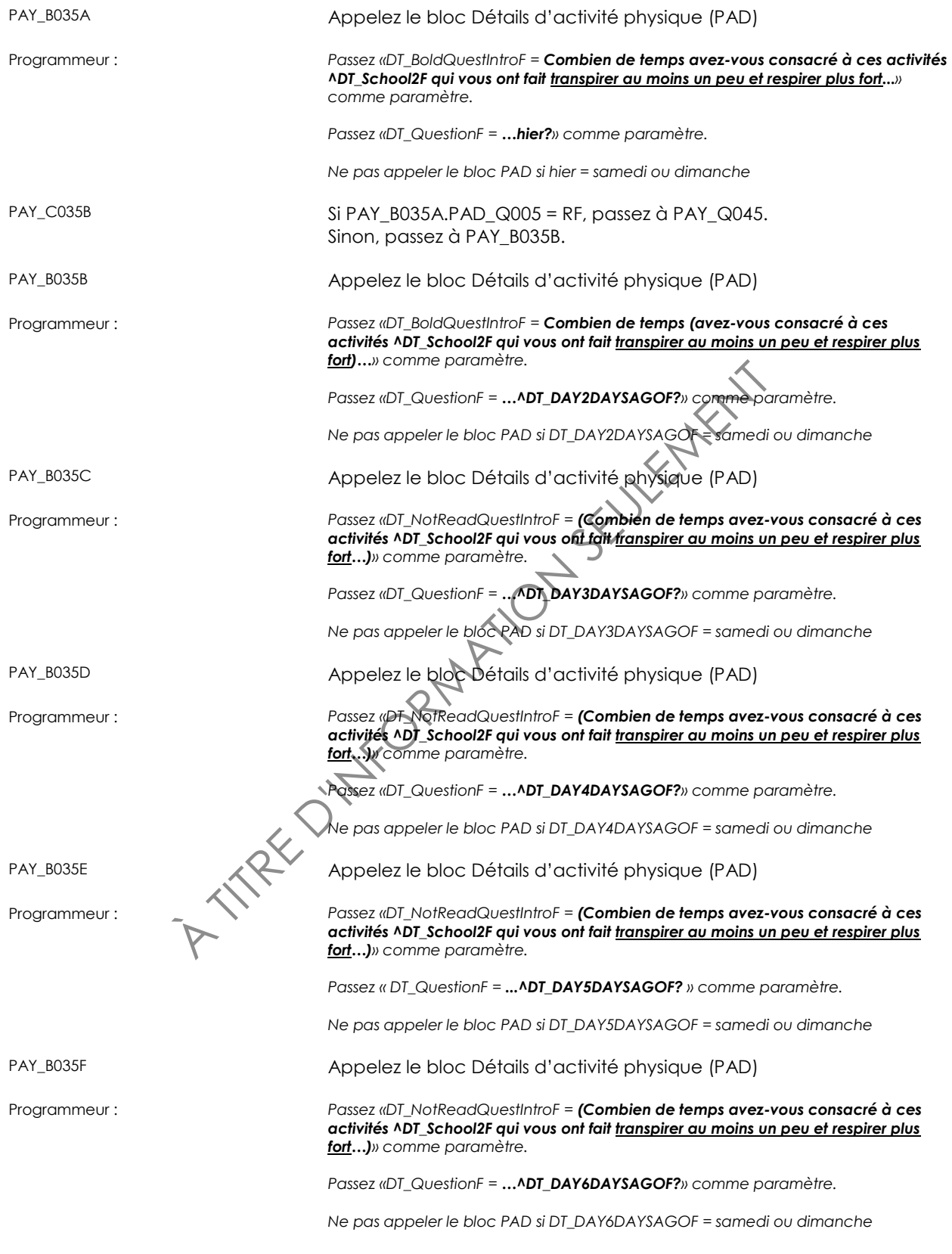

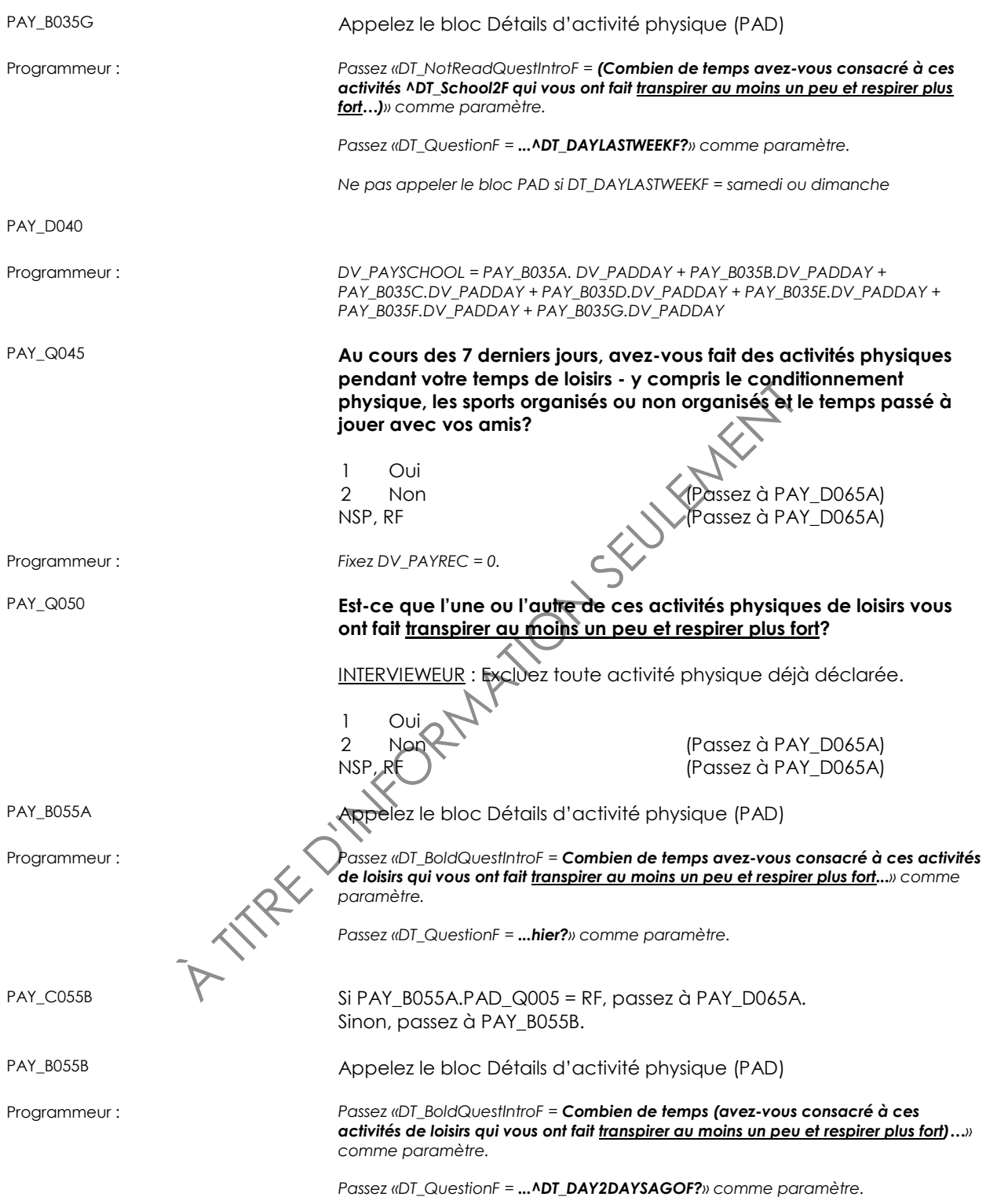
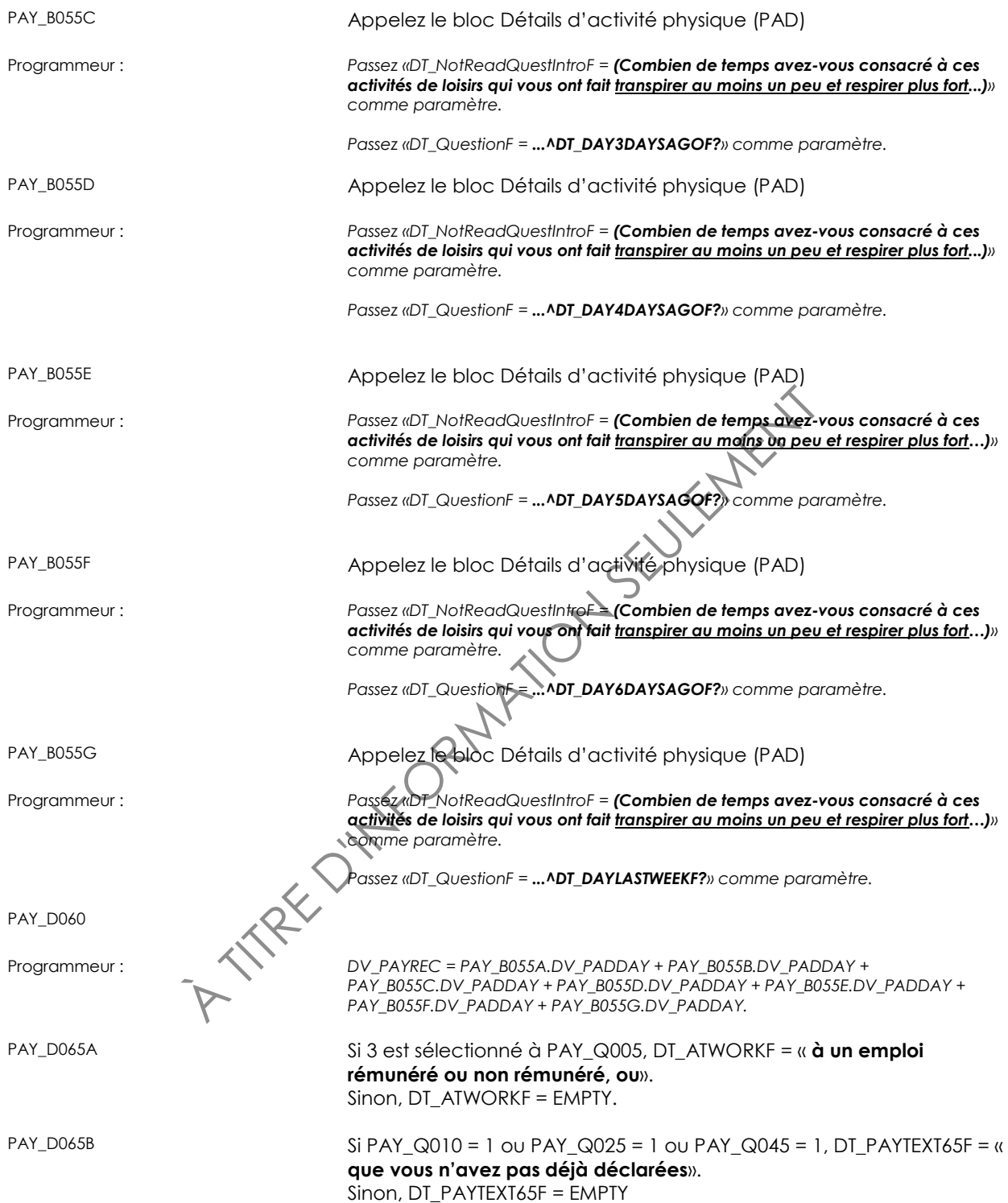

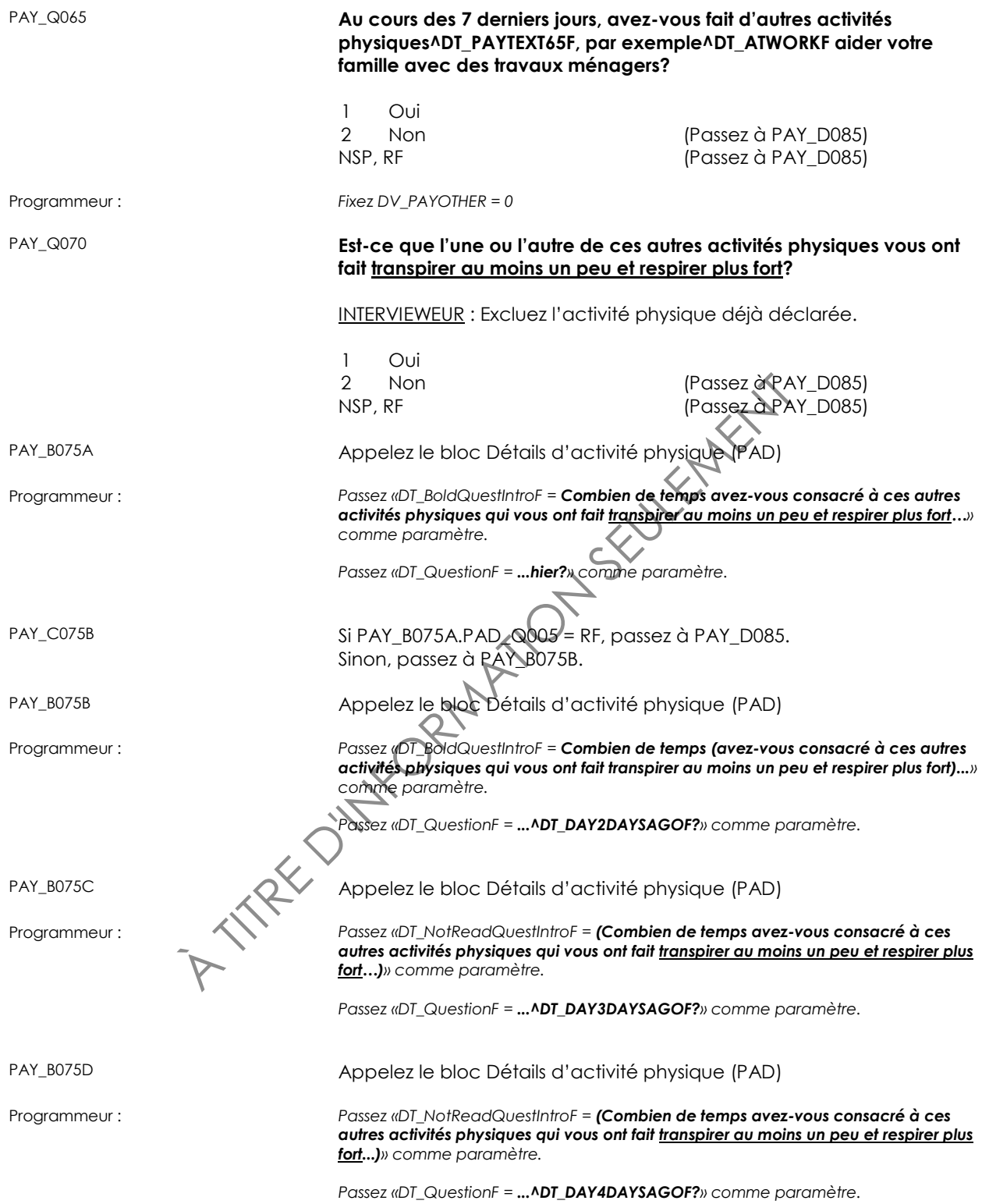

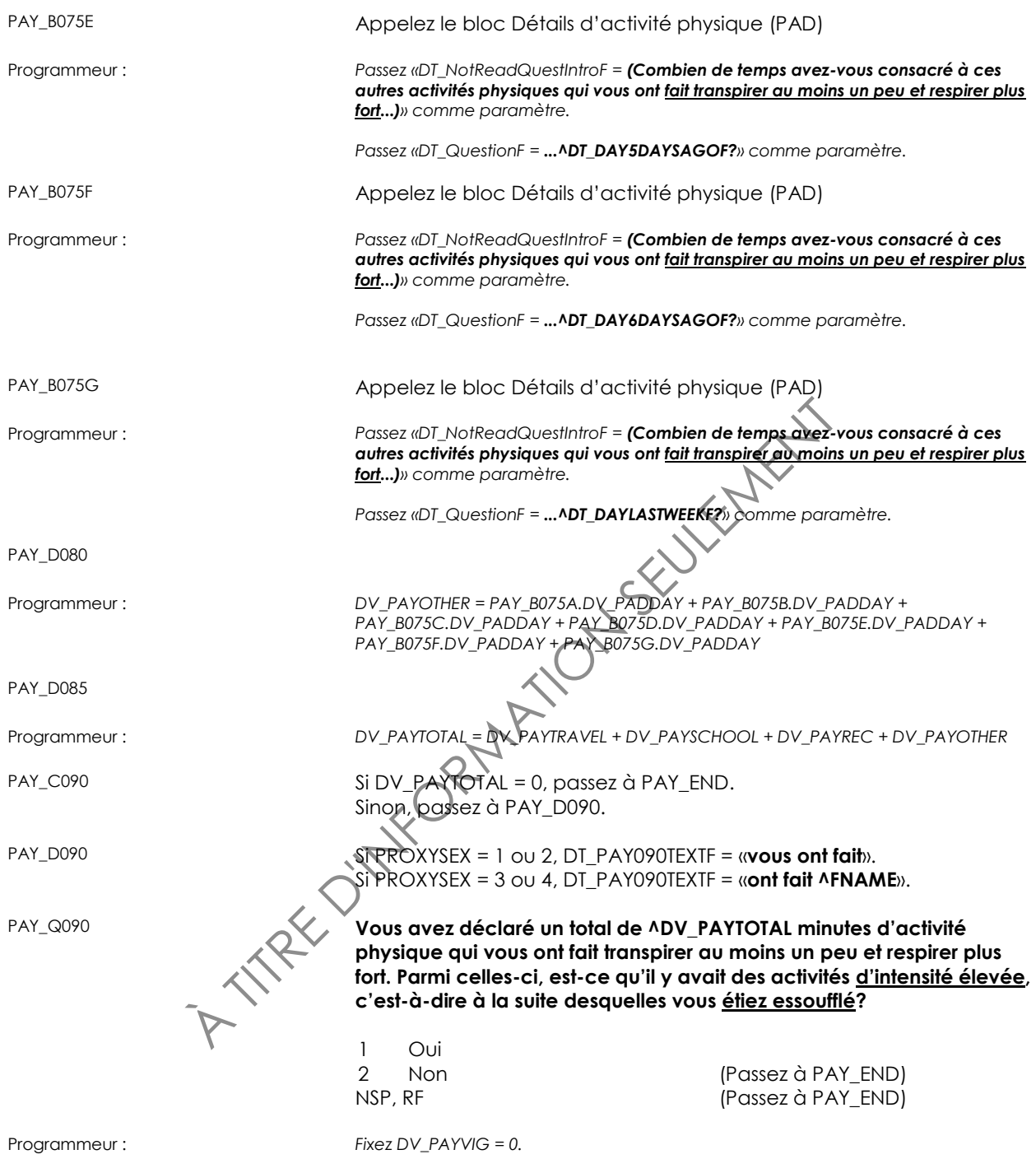

PAY\_Q095 **Au cours des 7 derniers jours, quelles journées avez-vous fait ces activités physiques d'intensité élevée à la suite desquelles vous étiez essoufflé?**

INTERVIEWEUR : Choisissez toutes les réponses appropriées.

consacré à ces activités d'intensité élevée à le suit<br>
<u>éliez essoutilé</u>?<br>
INTERVIEWEUR : Si l'exercice de mémoire est frop di<br>
répondant, demandez sa meilleure éstination.<br>
Entrez le nombre d'heures à cetté dan et le nomb 1 lundi 2 mardi 3 mercredi 4 jeudi 5 vendredi 6 samedi 7 dimanche NSP, RF PAY\_Q100 **(Au cours des 7 derniers jours), combien de temps en tout avez-vous consacré à ces activités d'intensité élevée à la suite desquelles vous étiez essoufflé?** INTERVIEWEUR : Si l'exercice de mémoire est trop difficile pour le répondant, demandez sa meilleure estimation. Entrez le nombre d'heures à cet écran et le nombre de minutes à l'écran suivant. Si le répondant donne sa réponse en minutes seulement, entrez 0 heure à cet écran et entrez le nombre de minutes à l'écran suivant. Entrez le nombre d  $(MIN:0)$ NSP, RF (2) [Passez à PAY\_END) PAY\_C105 Si PAY\_Q100 = 168, passez à PAY\_D110. Sinon, passez à PAY\_N105. PAY\_N105 **INTERVIEWEUR** : Entrez le nombre de minutes. (MIN: 0) (MAX: 9995) NSP, RF  $PAY\_D110$   $\mathbb{I}$   $\mathbb{I}$  Si PAY\_Q100 = RESPONSE et PAY\_N105 = RESPONSE, DV\_PAYVIG = PAY\_Q100\*60 + PAY\_N105 Sinon si PAY\_Q100 = RESPONSE, DV\_PAYVIG = PAY\_Q100\*60 Sinon, DV\_PAYVIG = 0

PAY\_END

# **Détails d'activité physique (PAD)**

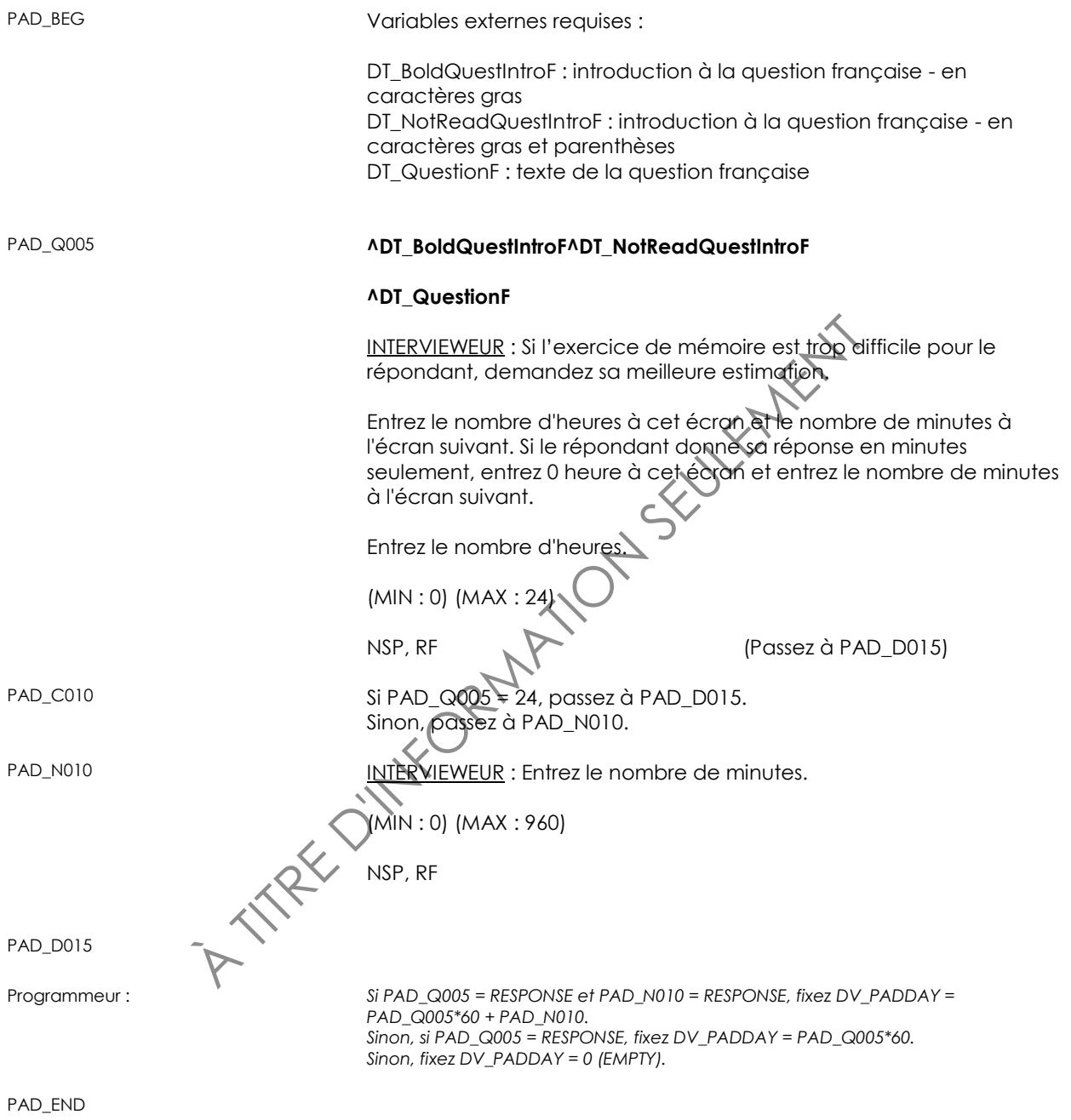

# **Activités physiques des enfants (CPA)**

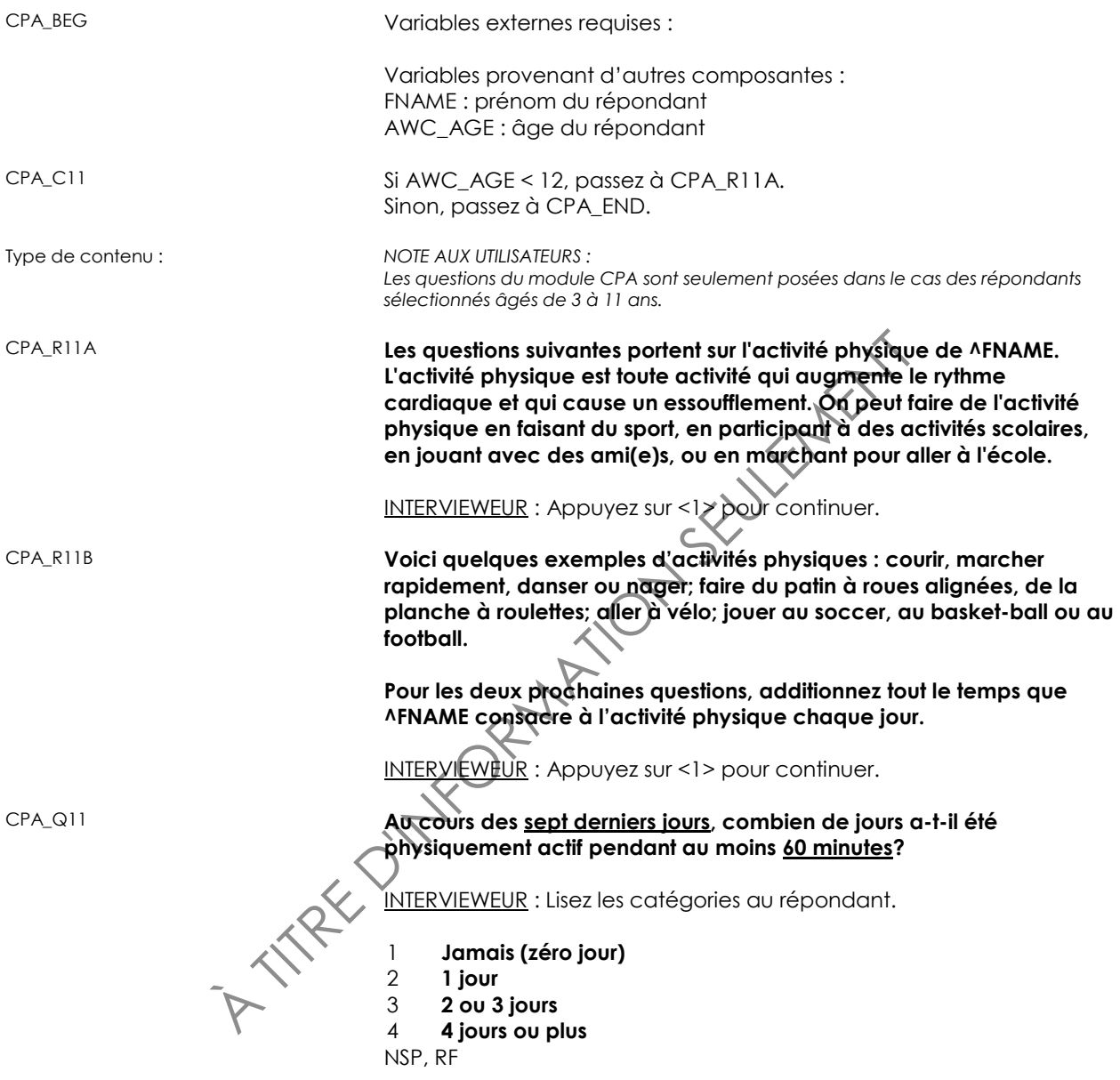

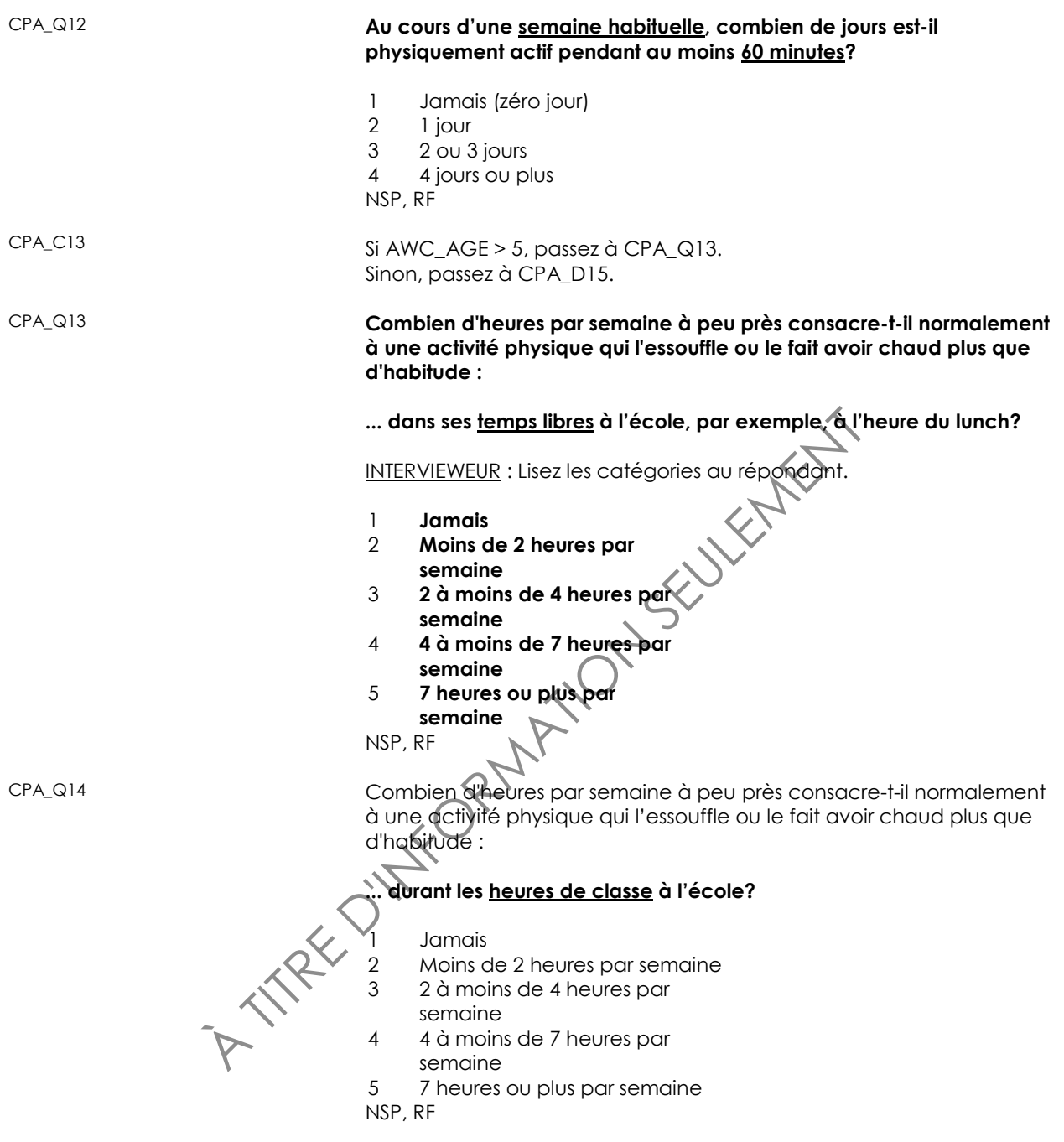

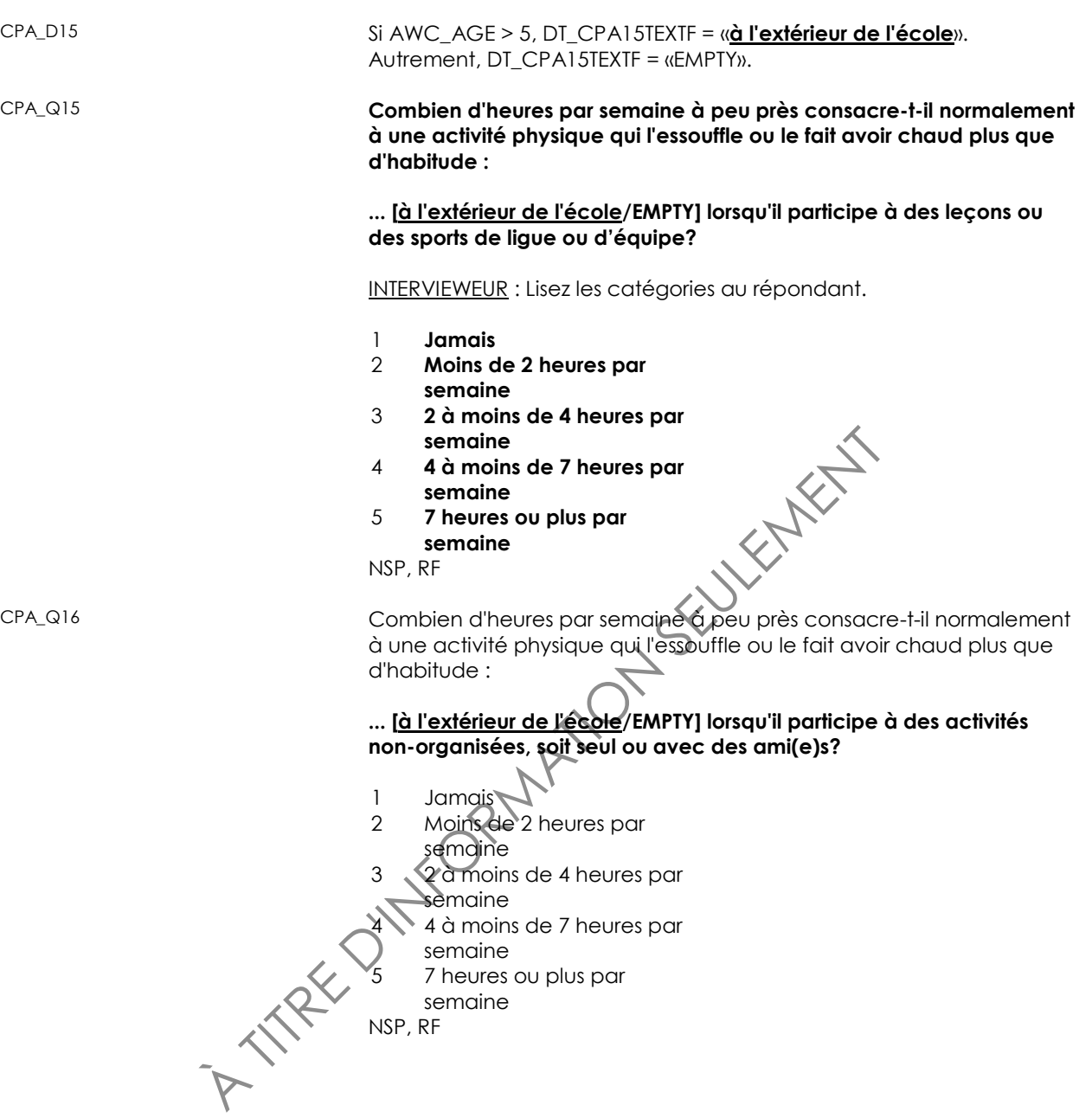

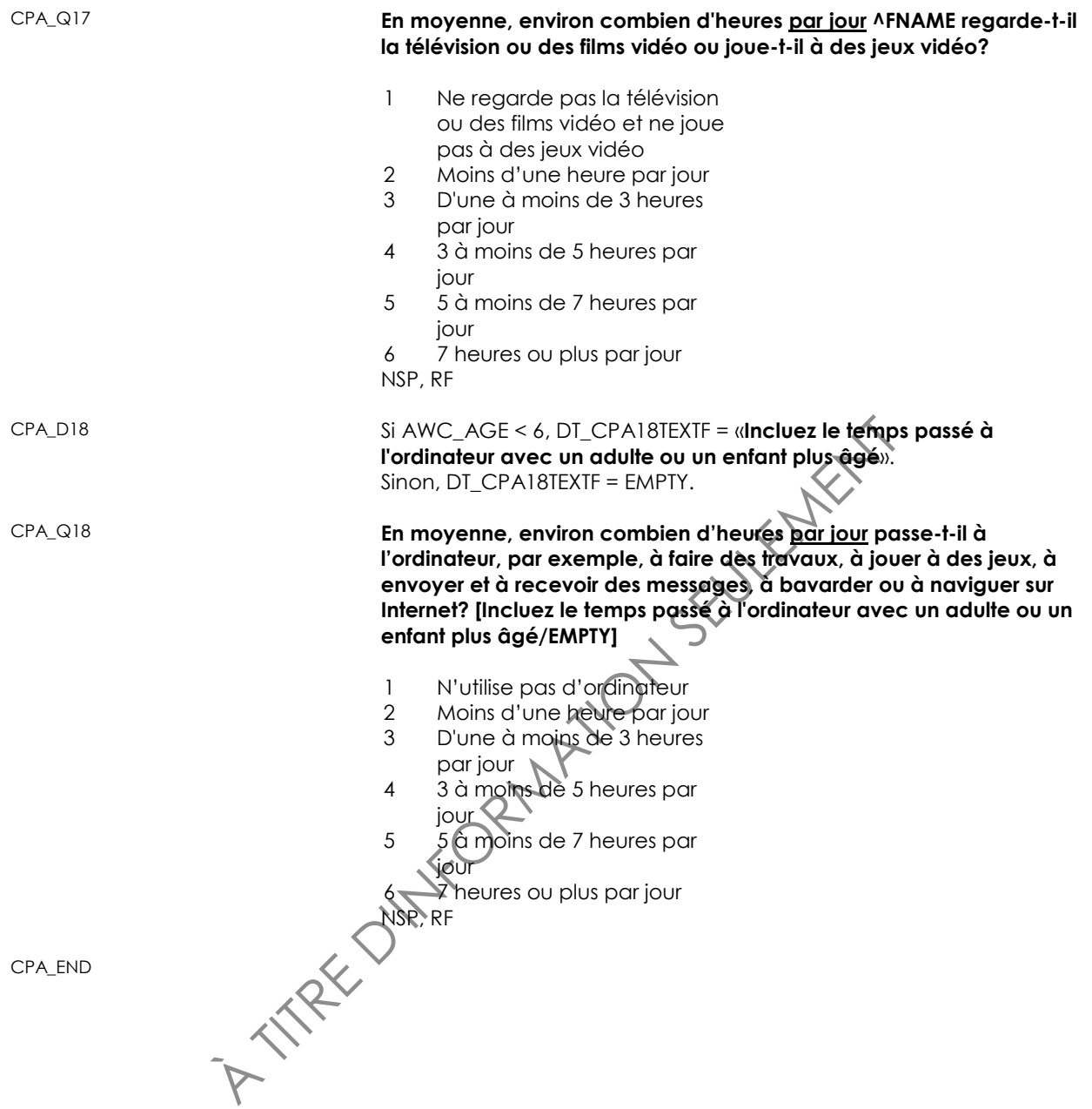

#### **Temps passé dehors (TSO)**

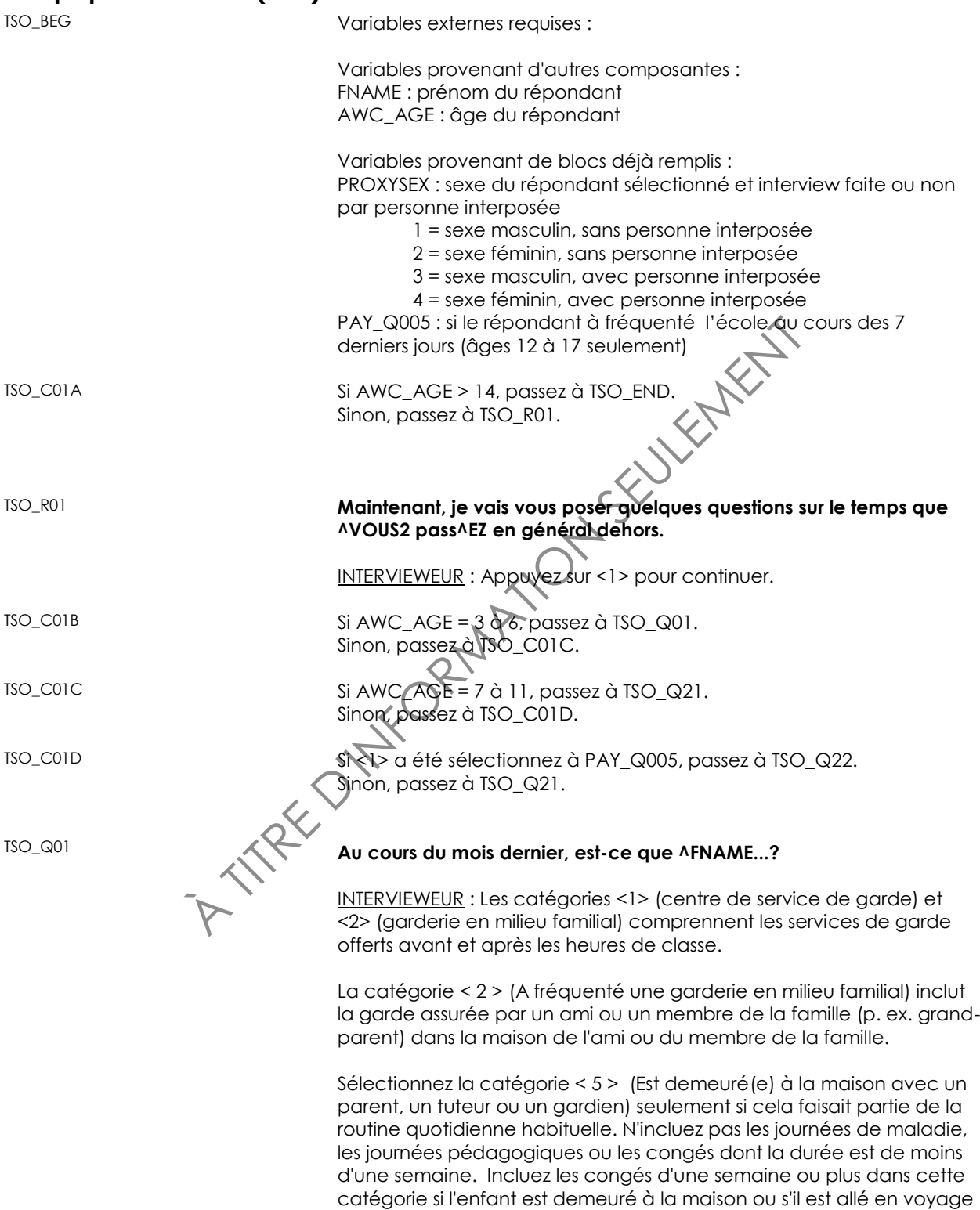

avec un parent ou un gardien.

Lisez les catégories au répondant. Choisissez toutes les réponses appropriées.

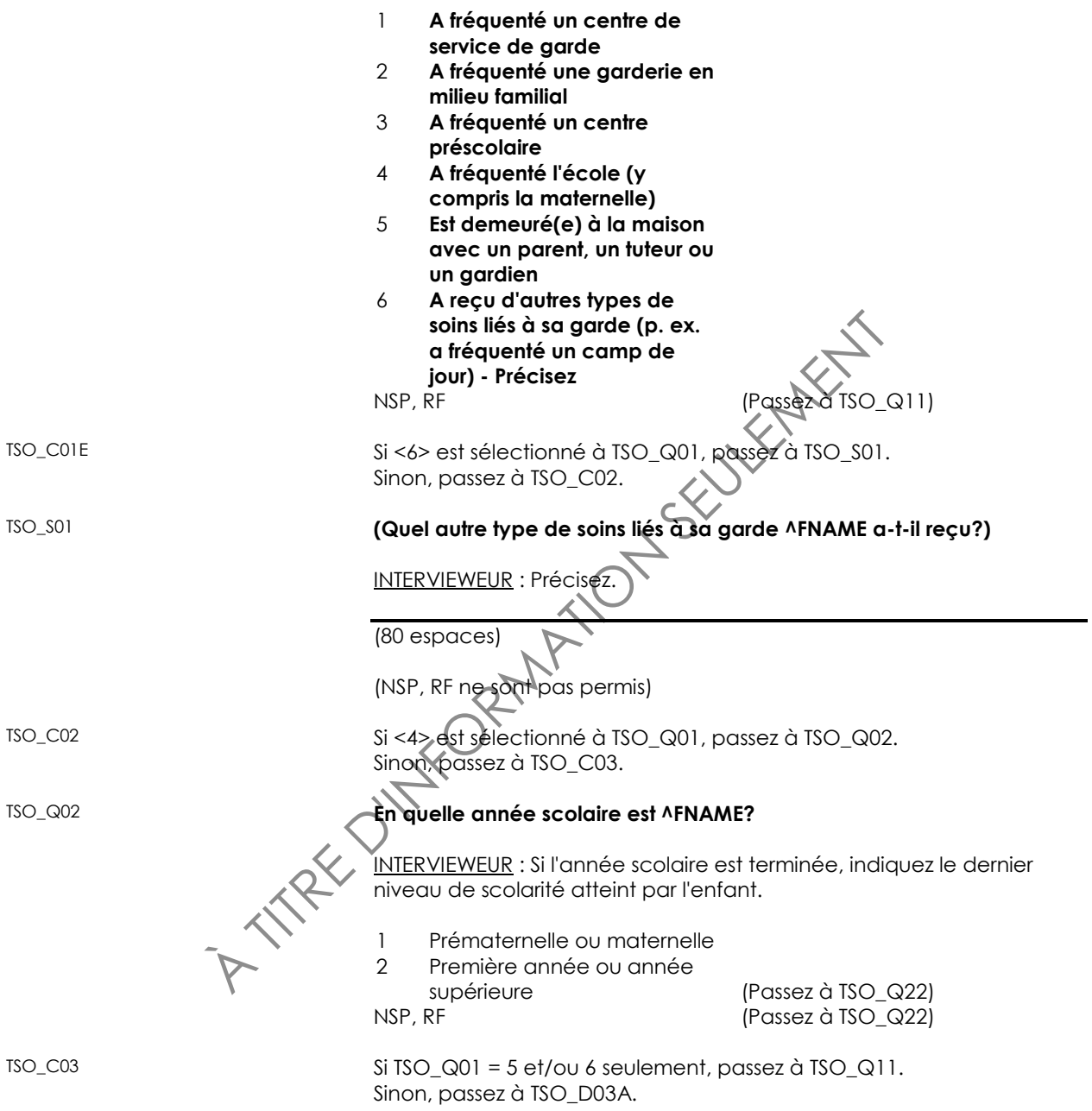

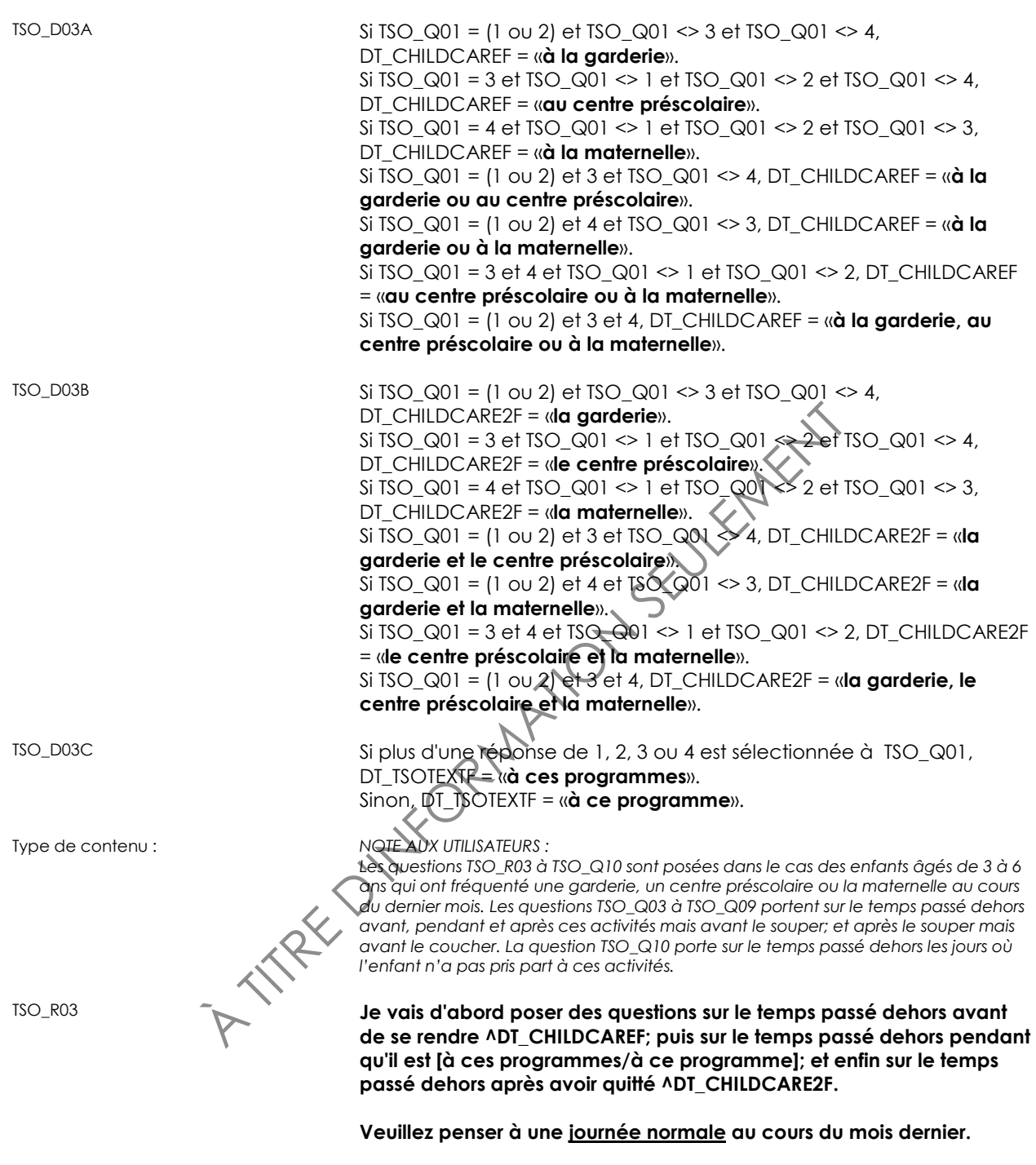

INTERVIEWEUR : Appuyez sur <1> pour continuer.

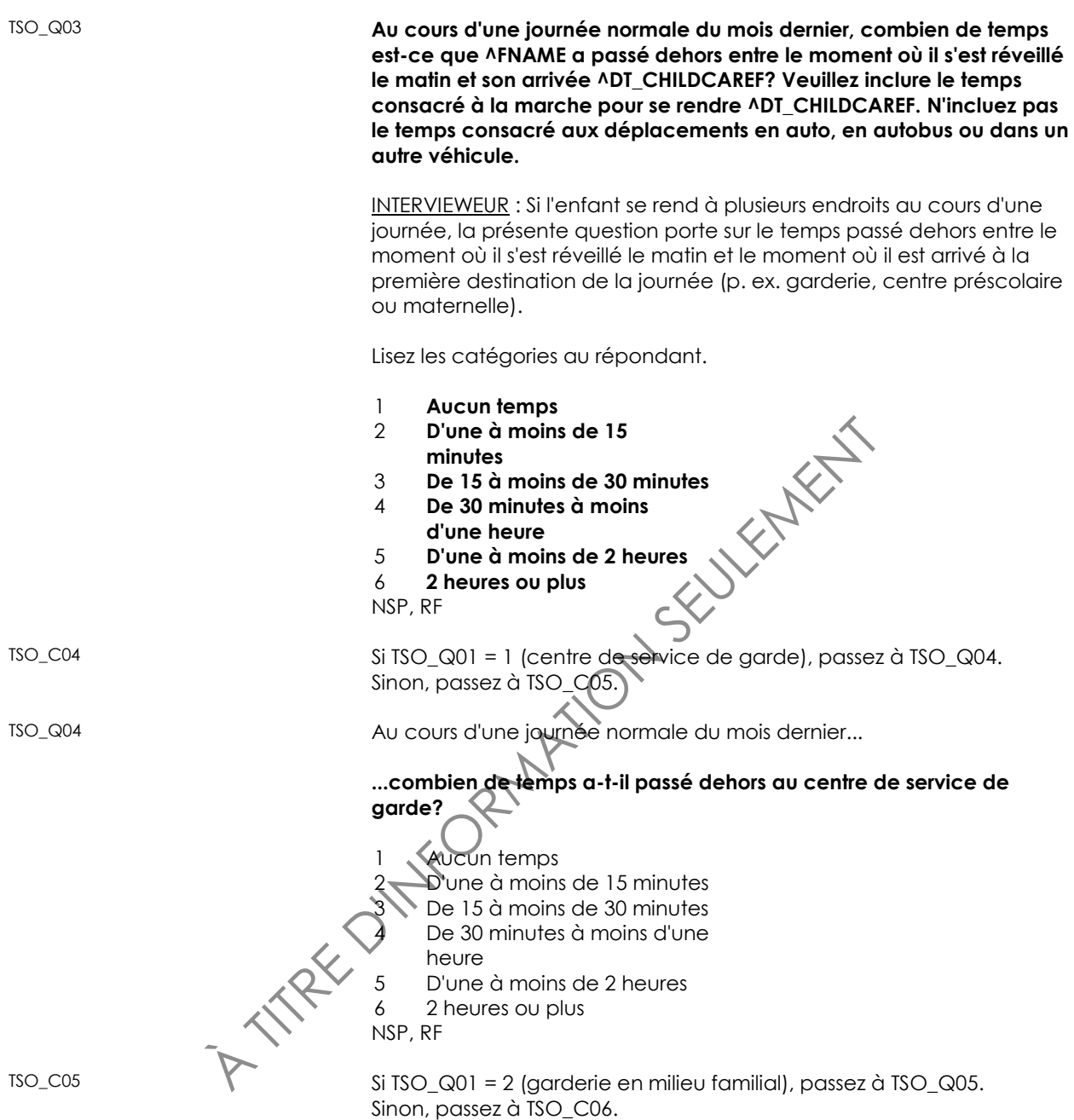

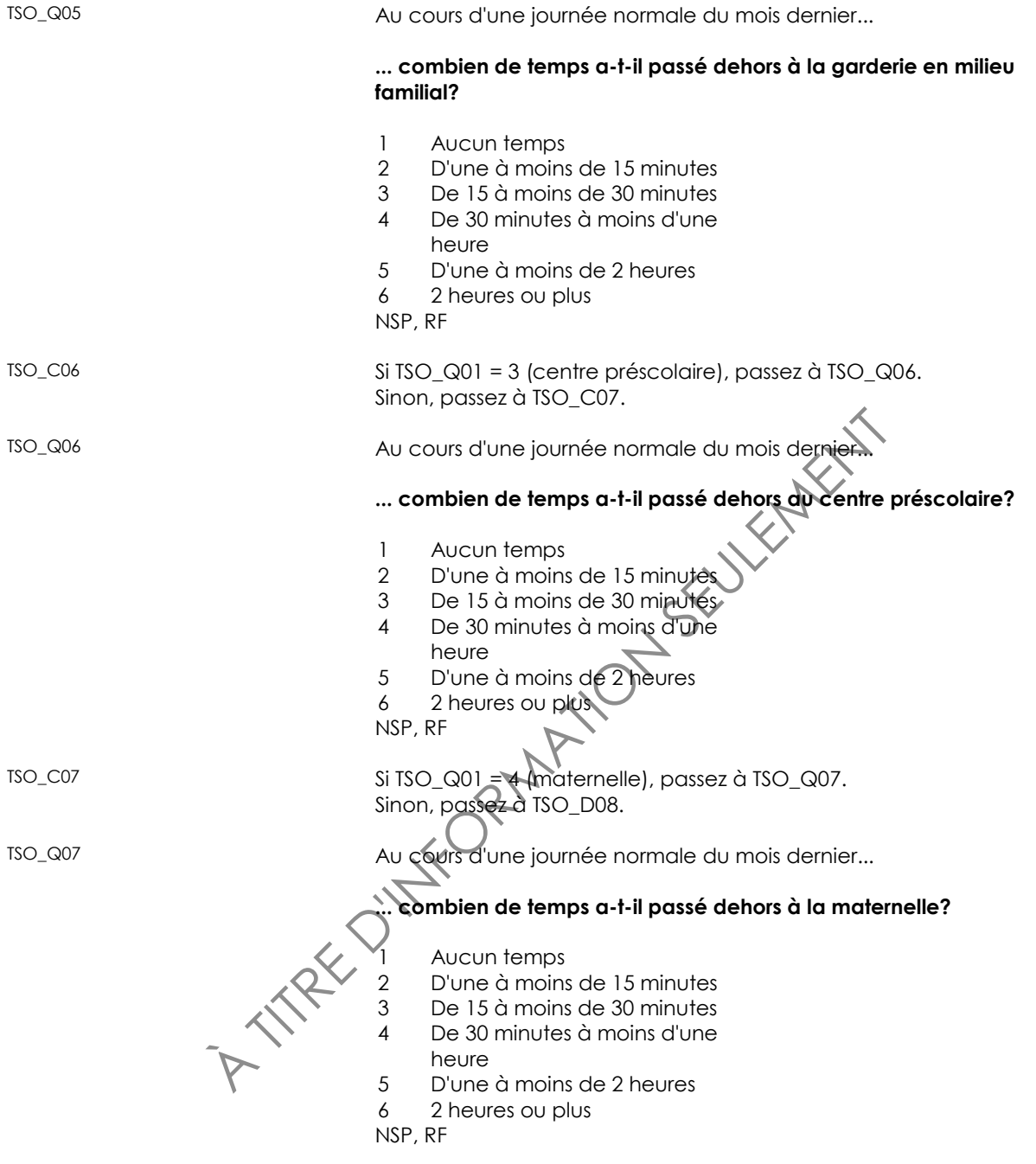

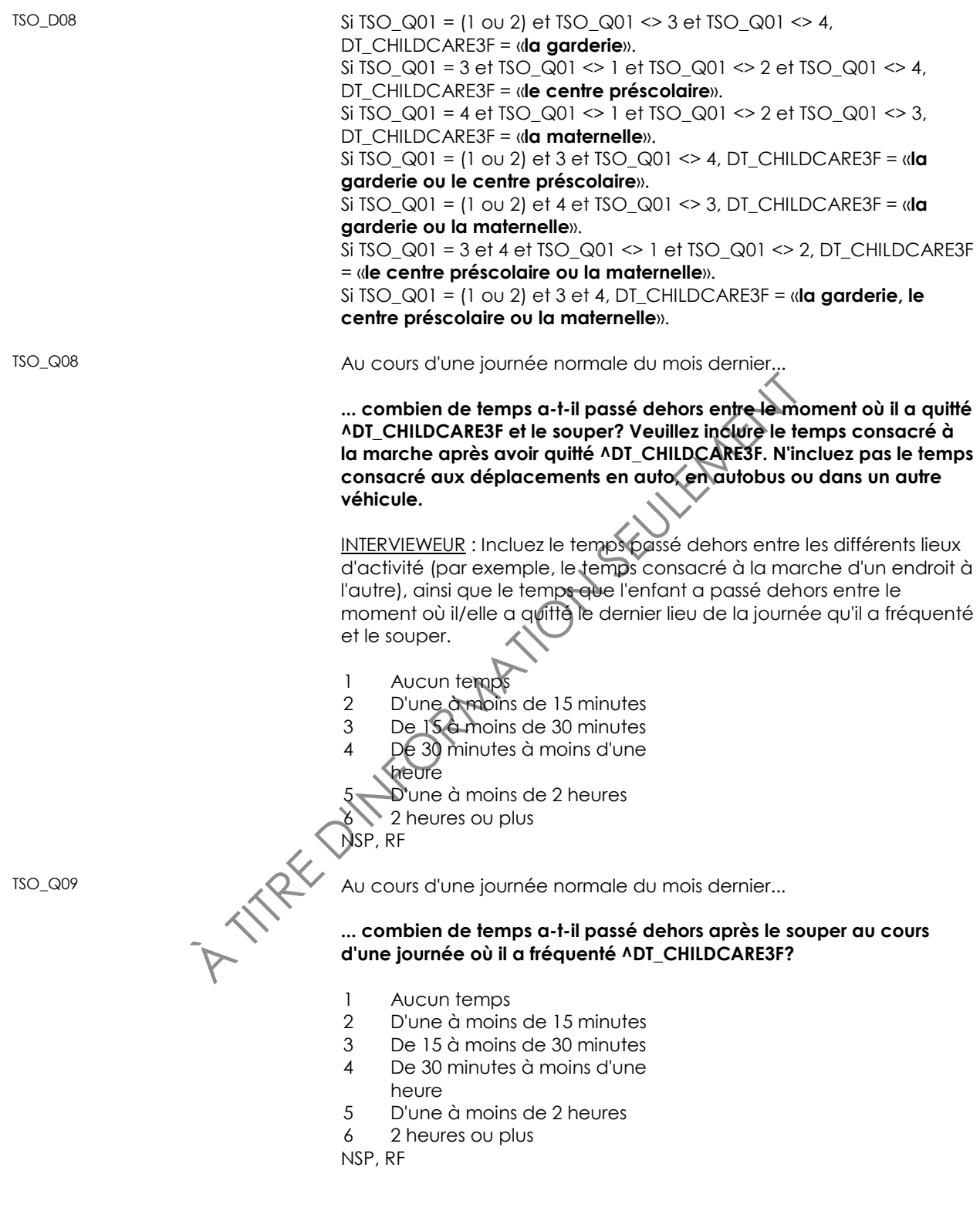

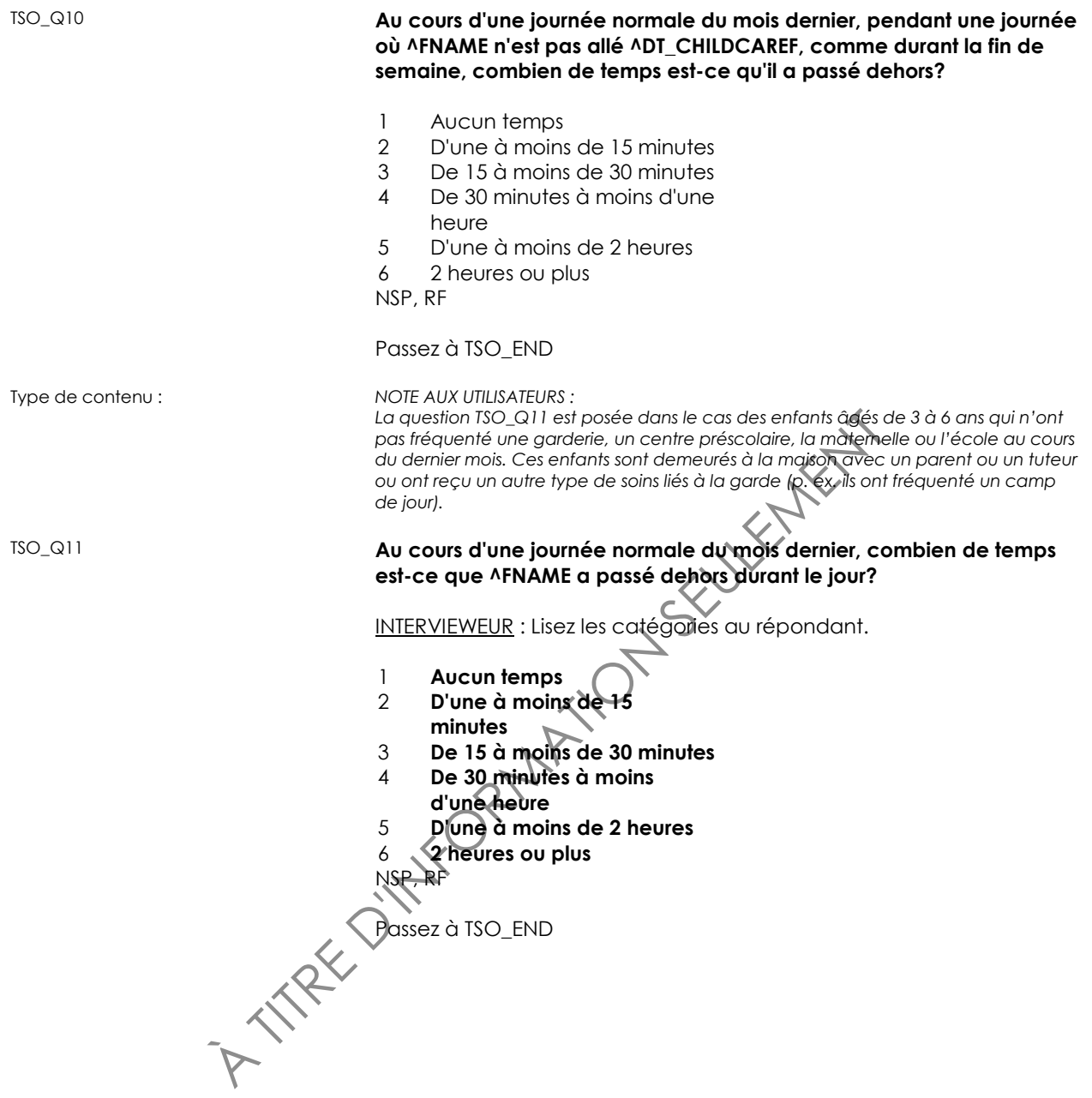

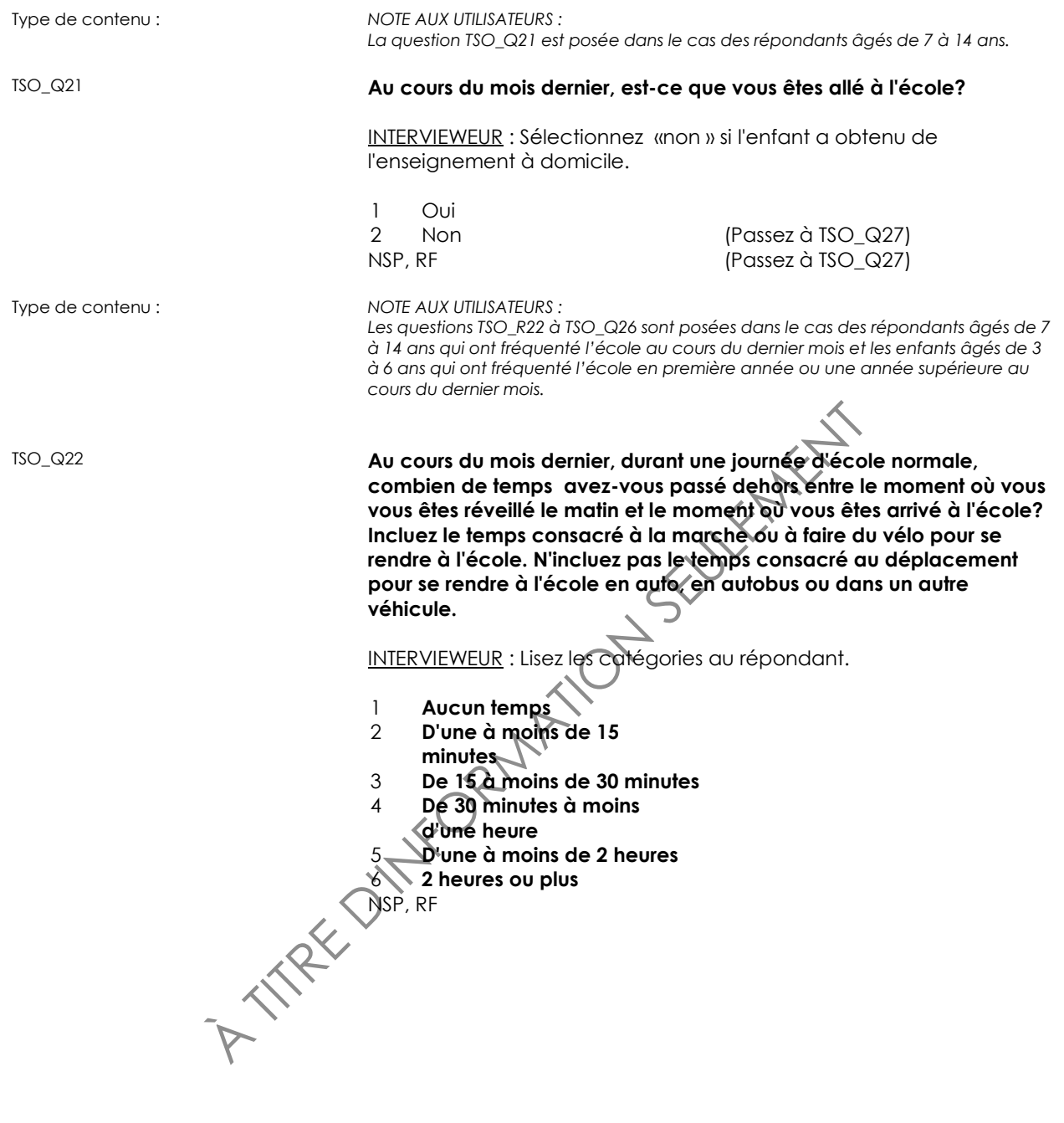

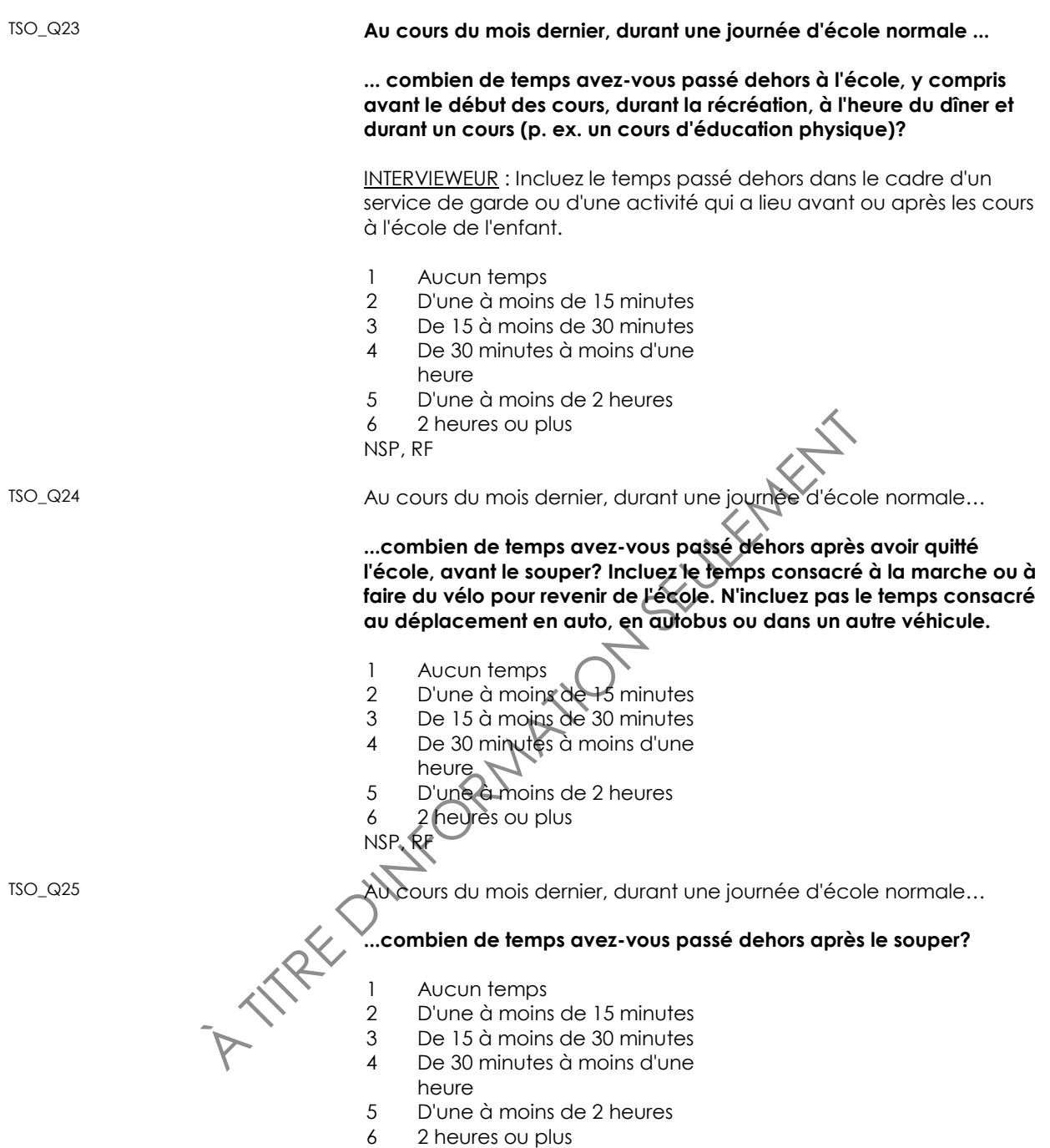

NSP, RF

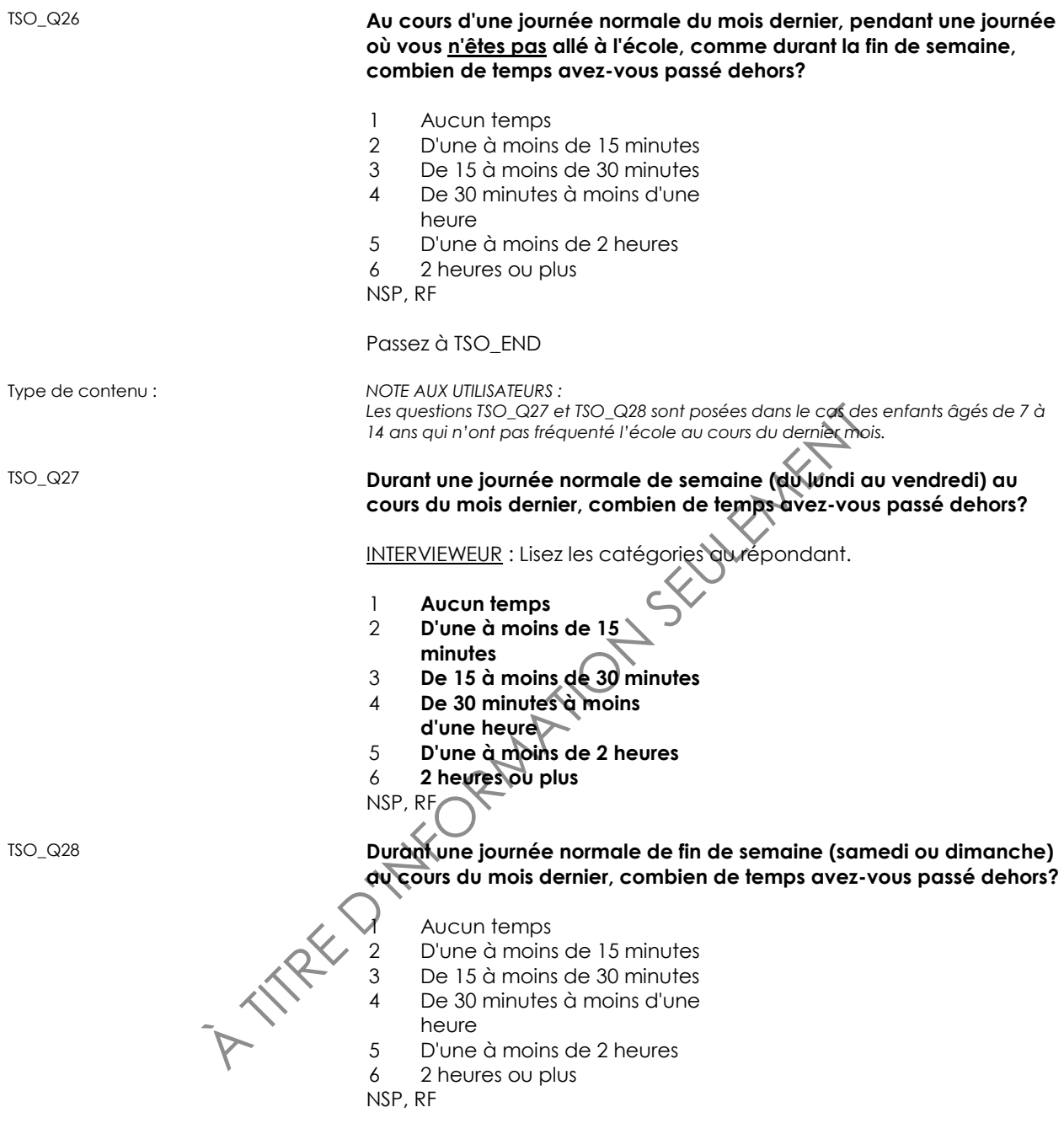

TSO\_END

## **Activités sédentaires (SAC)**

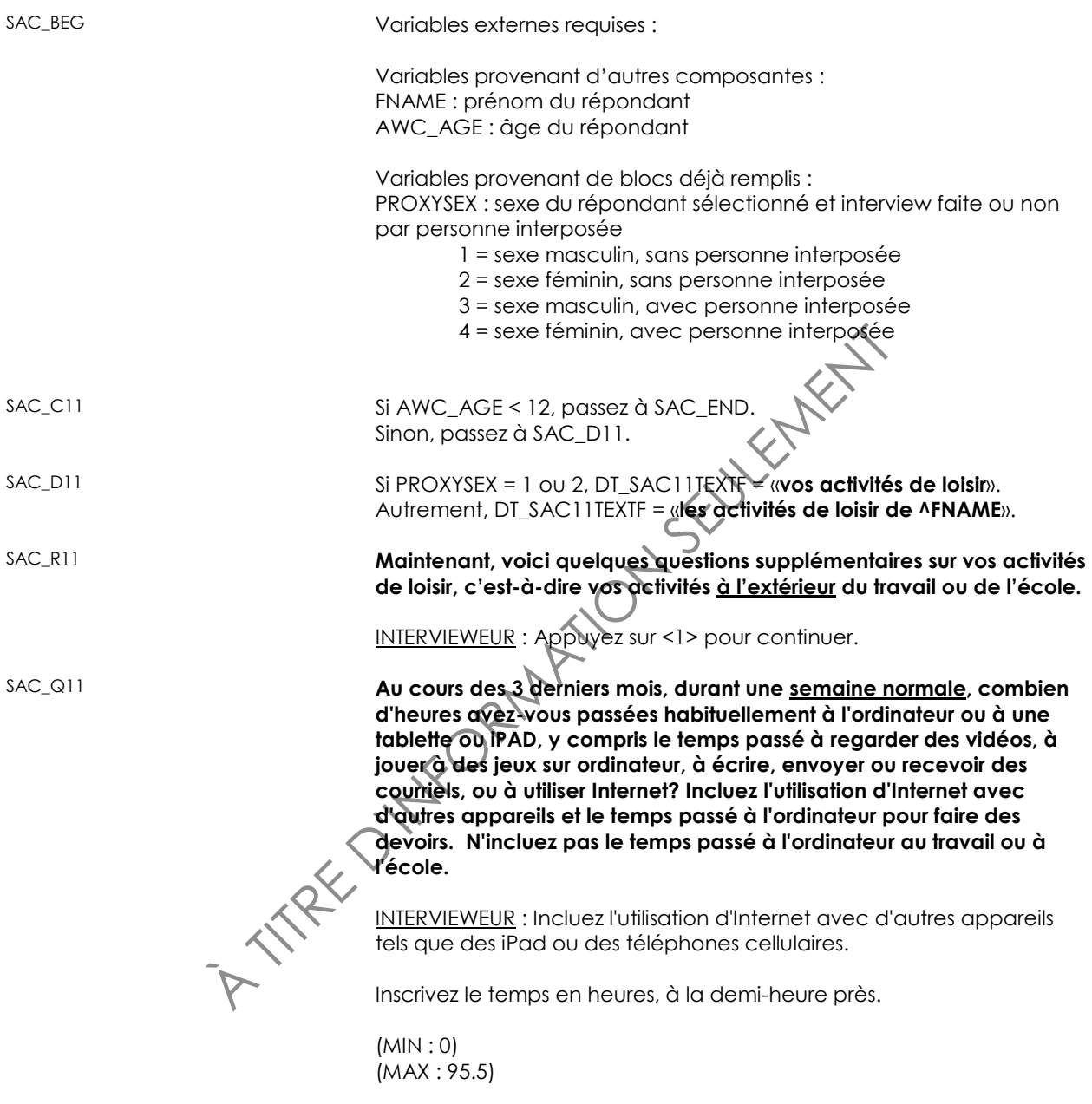

NSP, RF

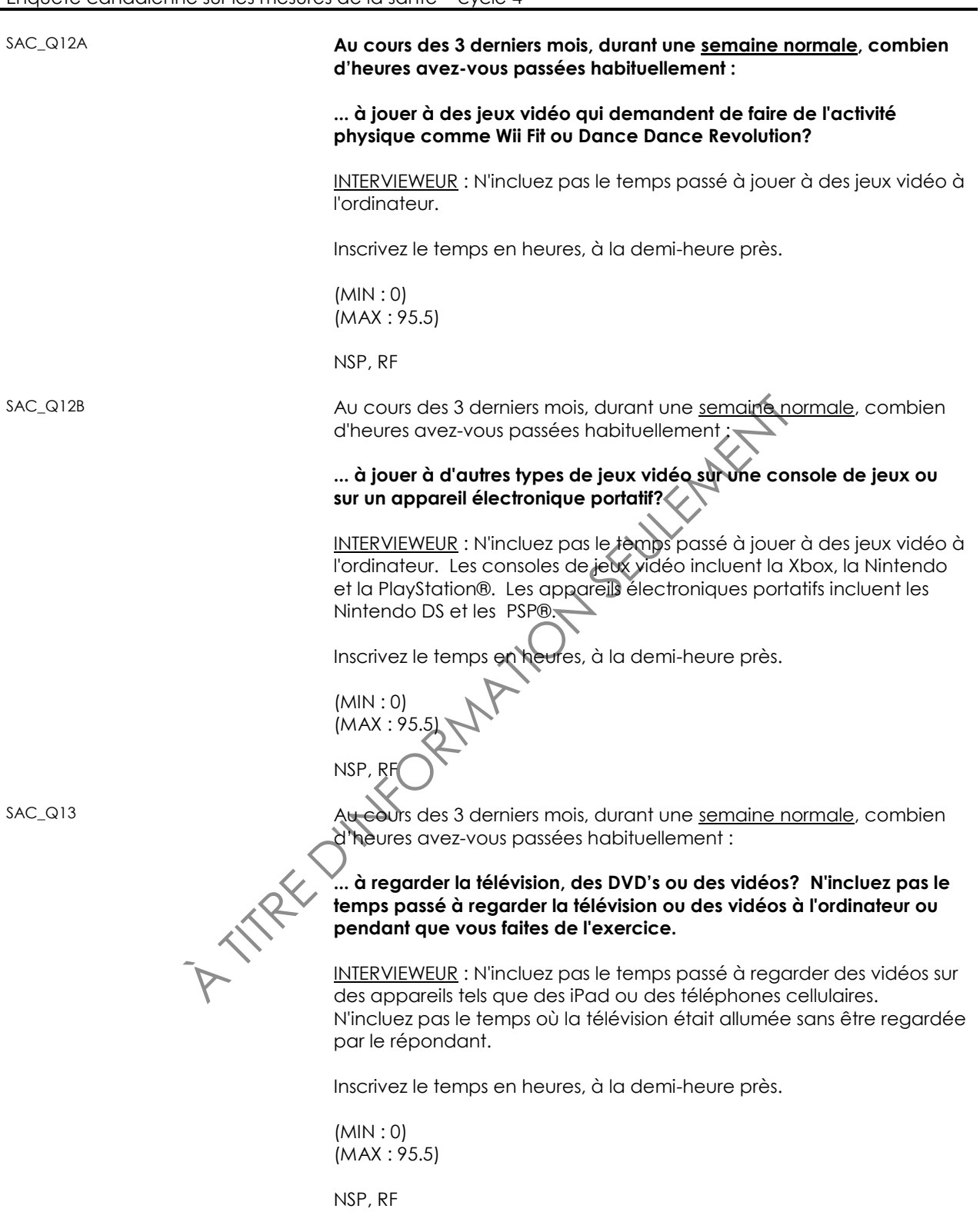

**SEULEMENT** SAC\_Q14 Au cours des 3 derniers mois, durant une semaine normale, combien d'heures avez-vous passées habituellement : **... à lire? Incluez le temps passé à lire pour faire des devoirs, mais n'incluez pas le temps passé à lire au travail ou à l'école.** INTERVIEWEUR : Incluez les livres, les livres électroniques, les revues, les journaux et les devoirs. N'incluez pas le temps passé à lire à l'ordinateur ou sur Internet. Inscrivez le temps en heures, à la demi-heure près. (MIN : 0) (MAX : 95.5) NSP, RF SAC\_END **Passe-temps**  *Passe-temps (HOB)* HOB\_BEG Variables externes requise Variables provenant d'autres composantes : FNAME : prénom du répondant AWC\_AGE : âge du répondant Variables provenant de blocs déjà remplis : PROXYSEX : sexe du répondant sélectionné et interview faite ou non par personne interposée 1 = sexe masculin, sans personne interposée 2 = sexe féminin, sans personne interposée 3 = sexe masculin, avec personne interposée 4 = sexe féminin, avec personne interposée HOB\_R11 **Maintenant quelques questions qui portent sur les activités que vous auriez pu faire récemment.** INTERVIEWEUR : Appuyez sur <1> pour continuer. HOB\_D11A Programmeur : *Date3MonthsAgoF : la date il y a trois mois écrite en français* HOB\_D11B Si 11< AWC\_AGE < 20, DT\_HOB11TEXTF = « **ou à l'école?**». Si AWC\_AGE < 12, DT\_HOB11TEXTF = « **ou à l'école? Pour les enfants, ça pourrait inclure observer ou aider un membre de sa famille en plus de participer eux-mêmes**.». Autrement, DT\_HOB11TEXTF = «**, c'est-à-dire en dehors du travail?**».

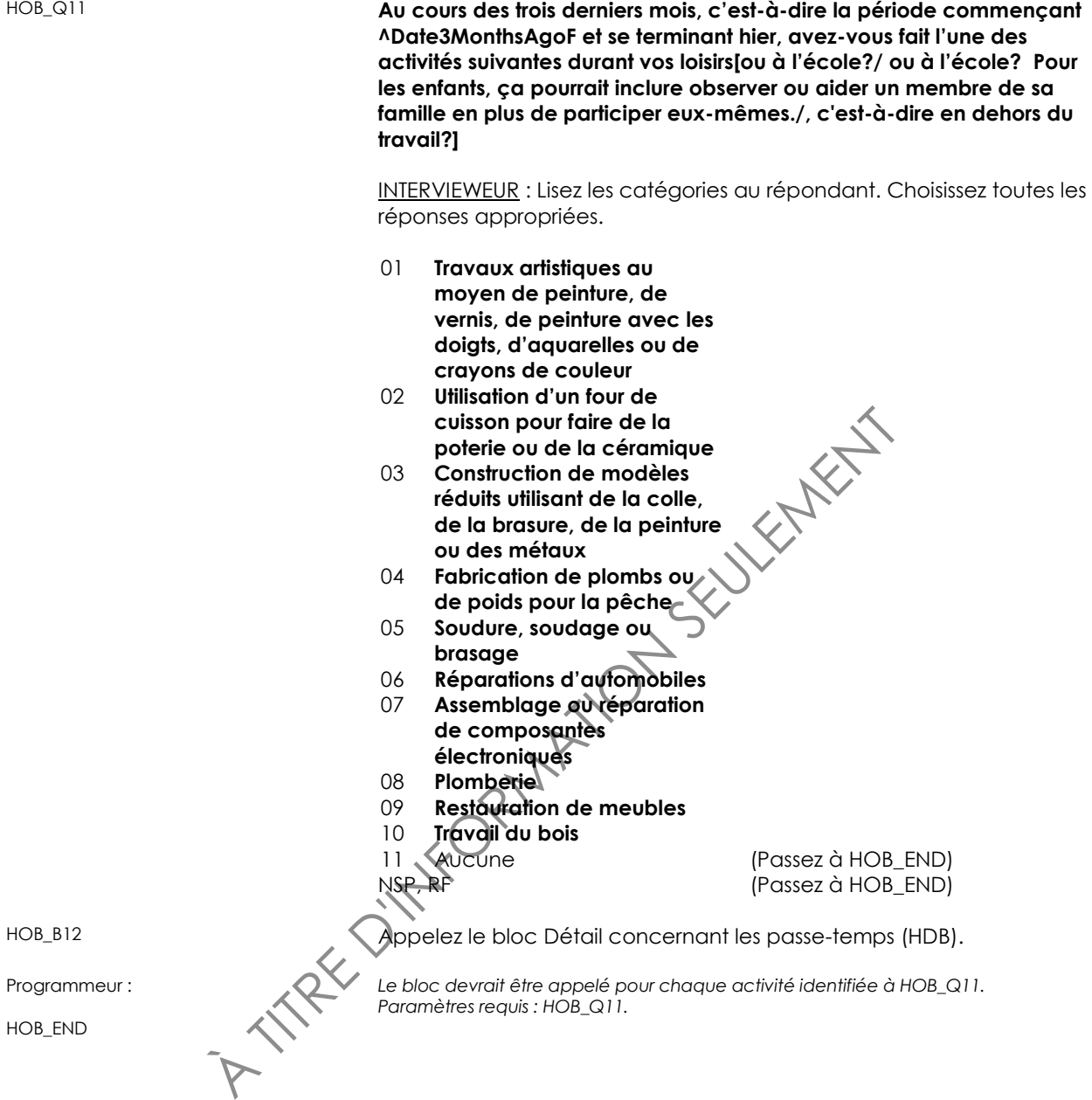

#### *Détail concernant les passe-temps (HDB)*

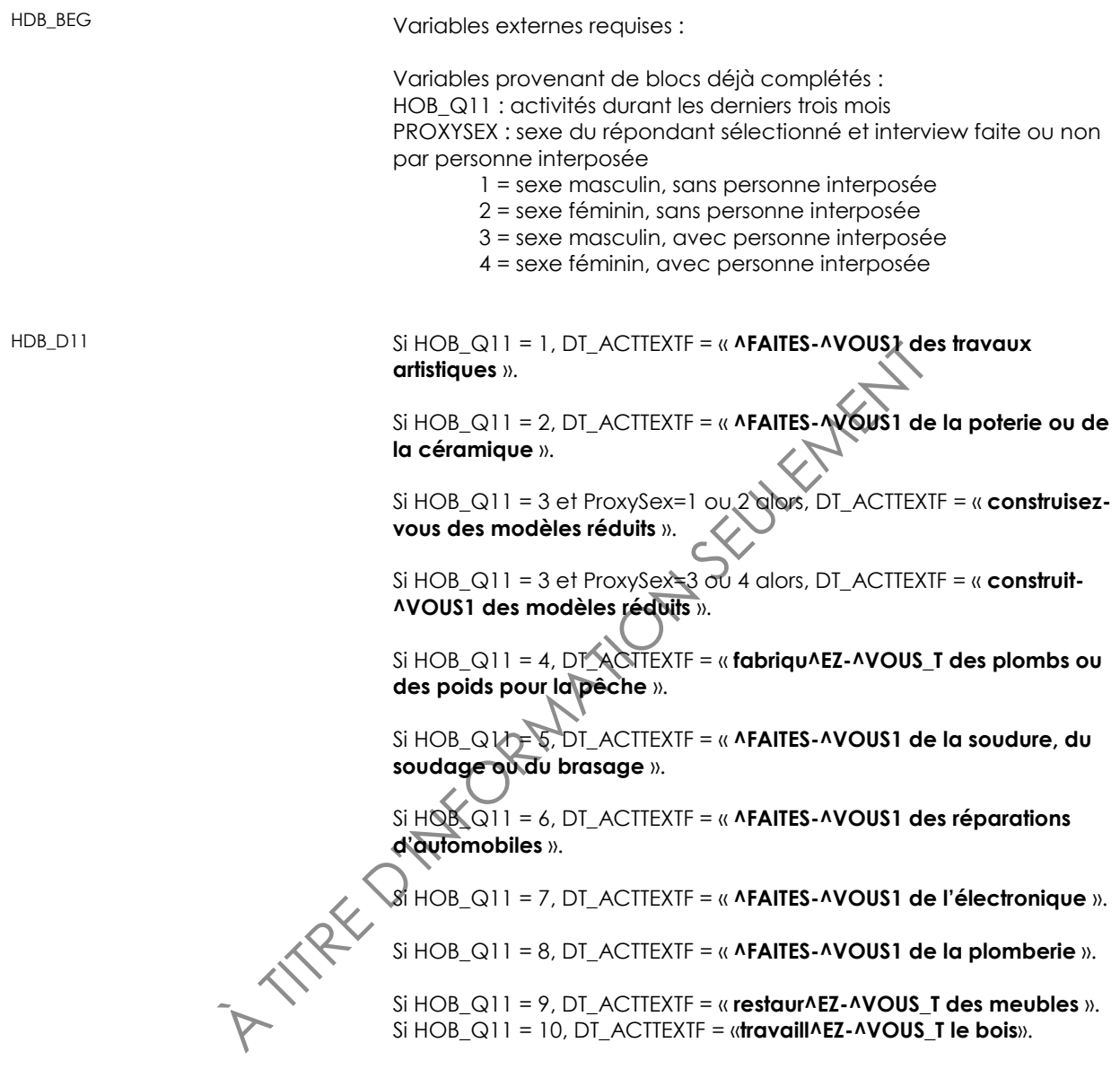

Programmeur : *Répéter les questions HDB\_D11, HDB\_B11, HDB\_C12 et HDB\_Q12 pour chaque activité identifiée à HOB\_Q11.*

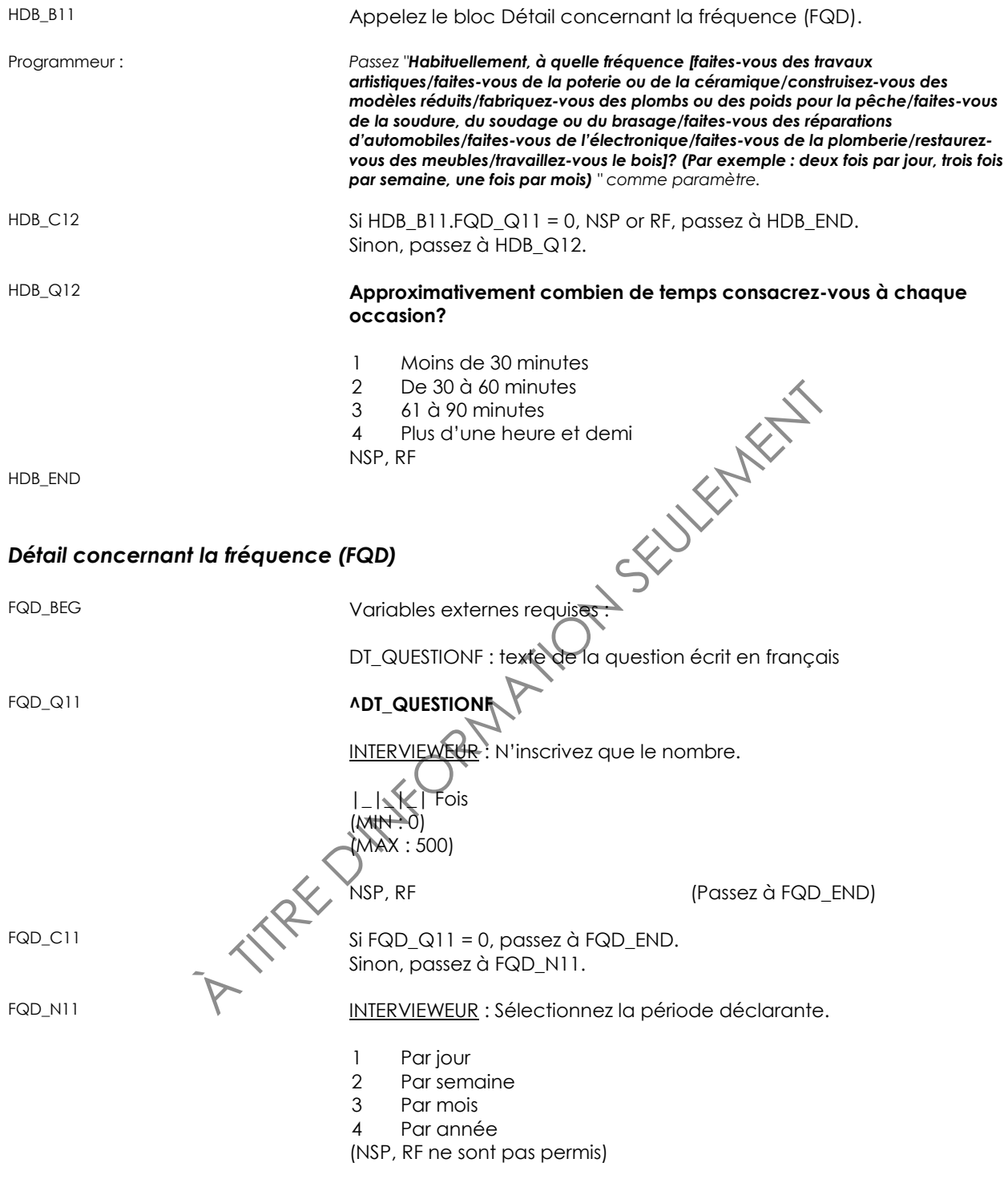

FQD\_END

# **Sommeil (SLP)**

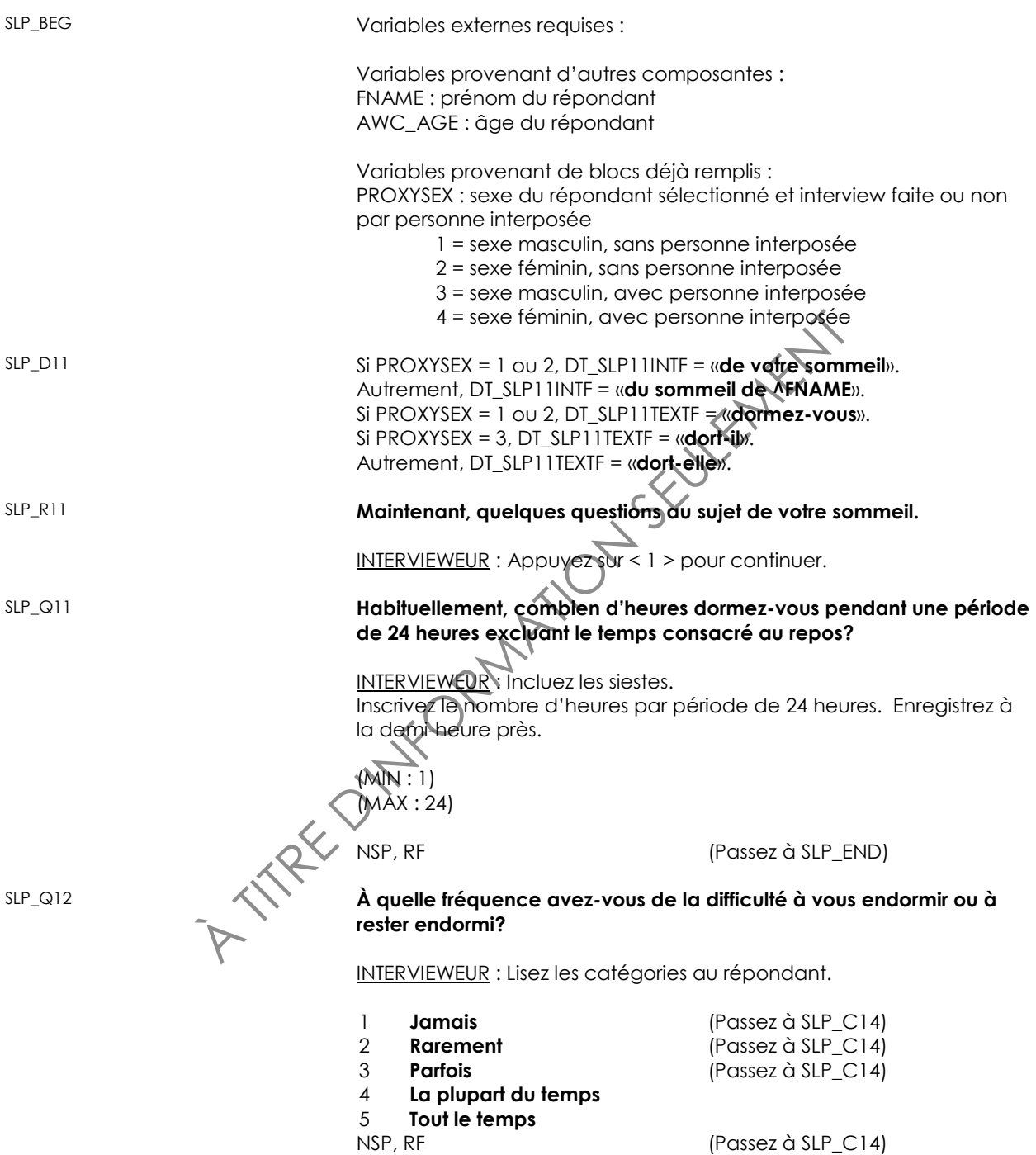

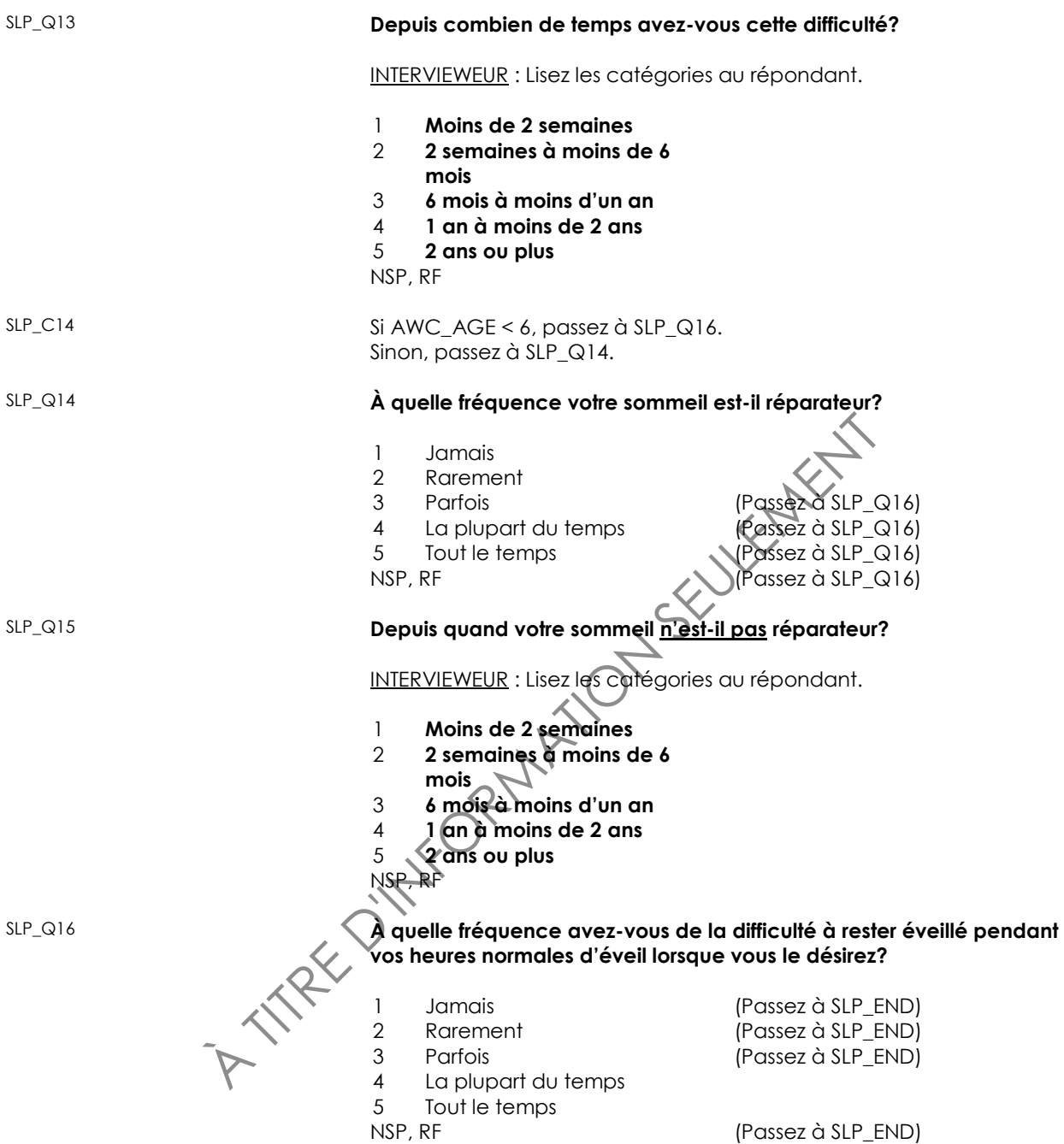

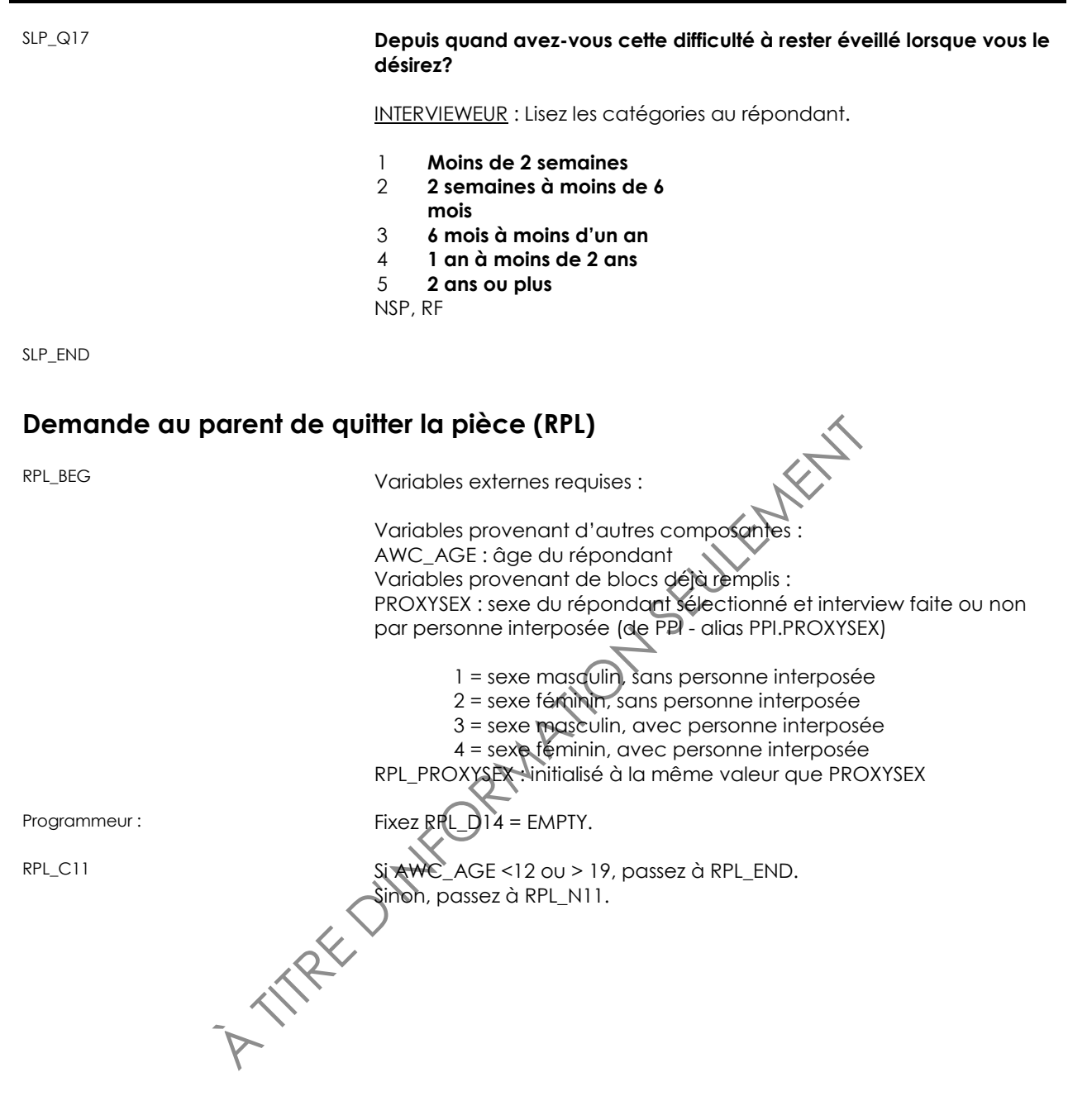

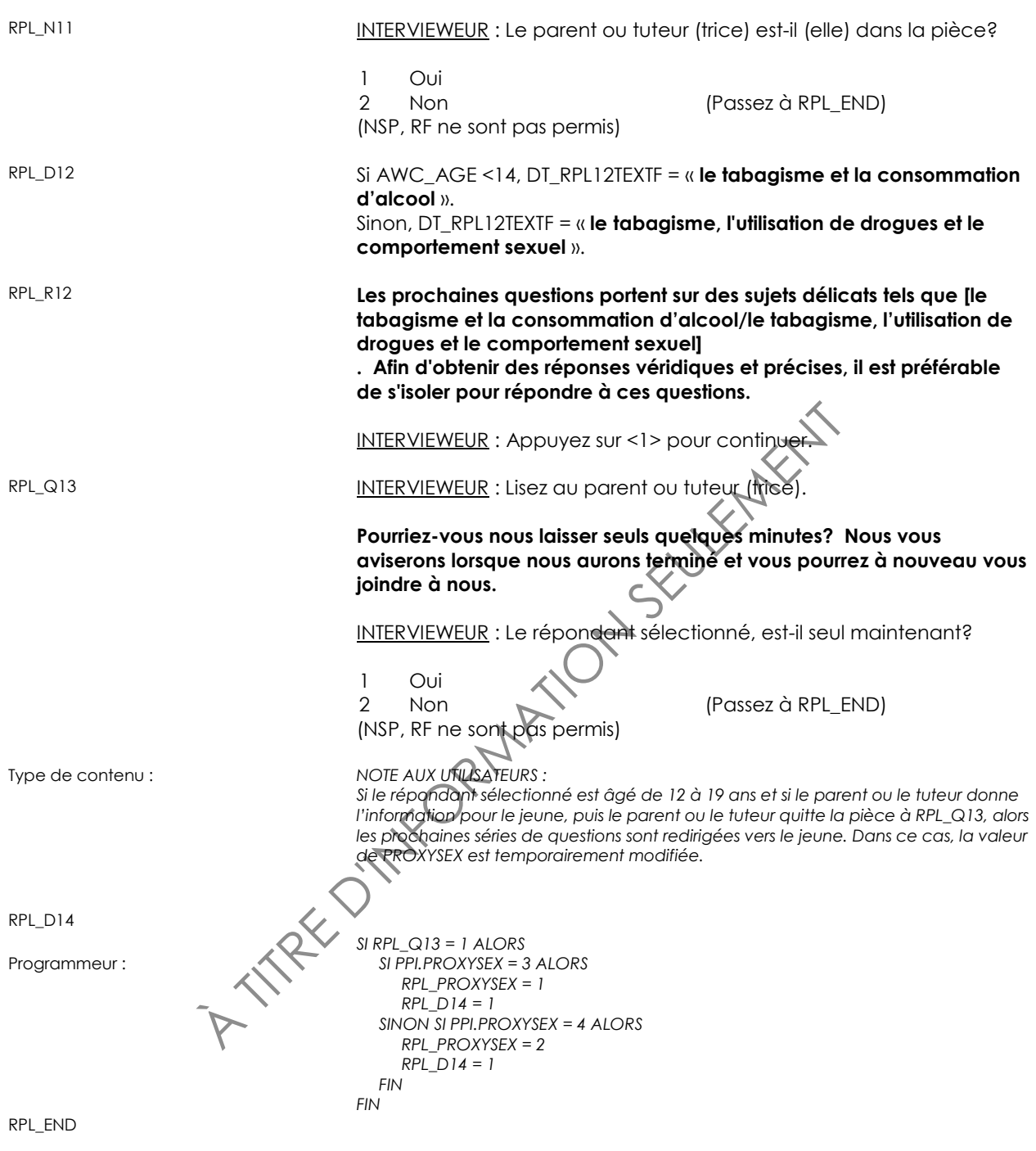

## **Usage du tabac (SMK)**

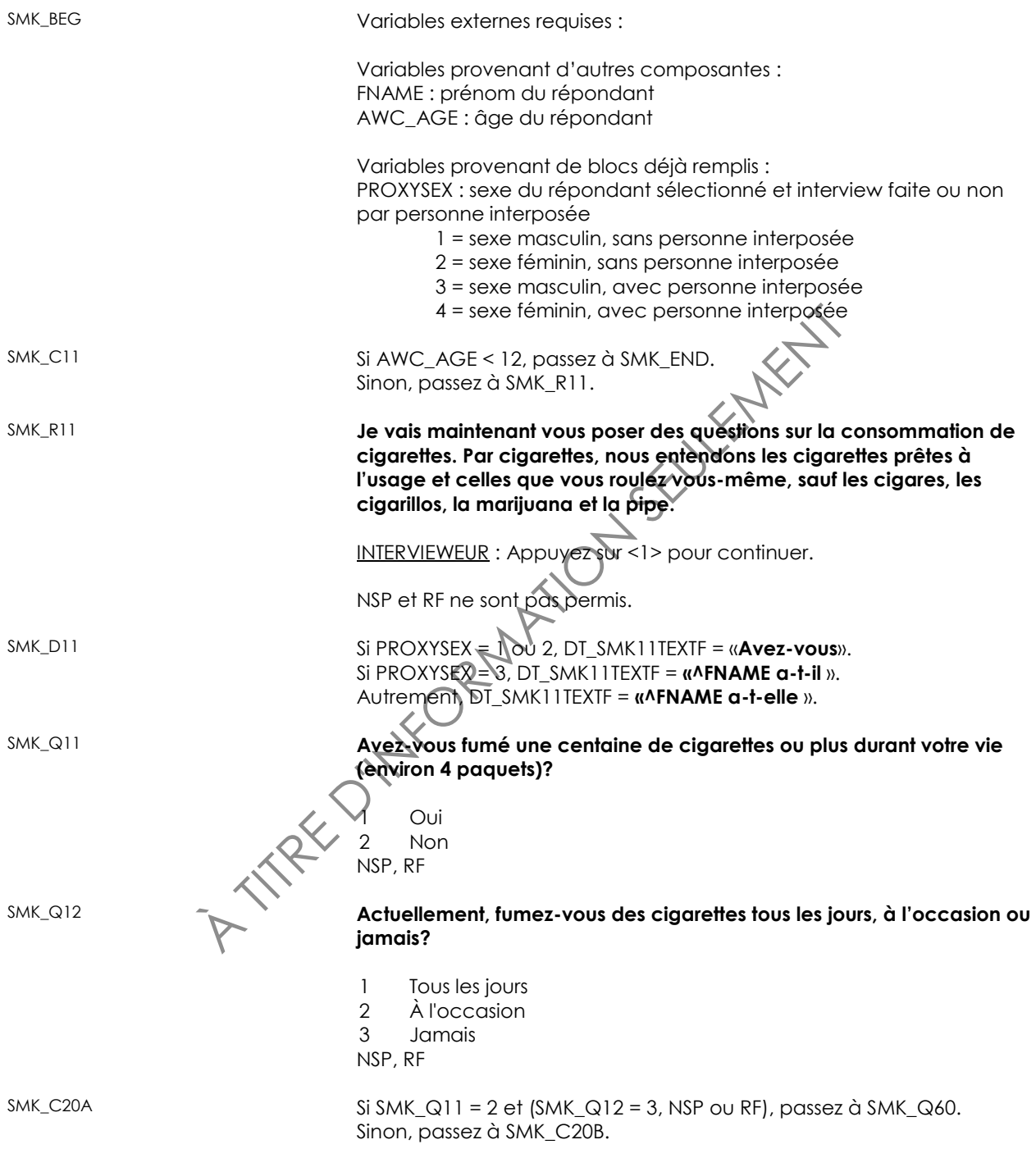

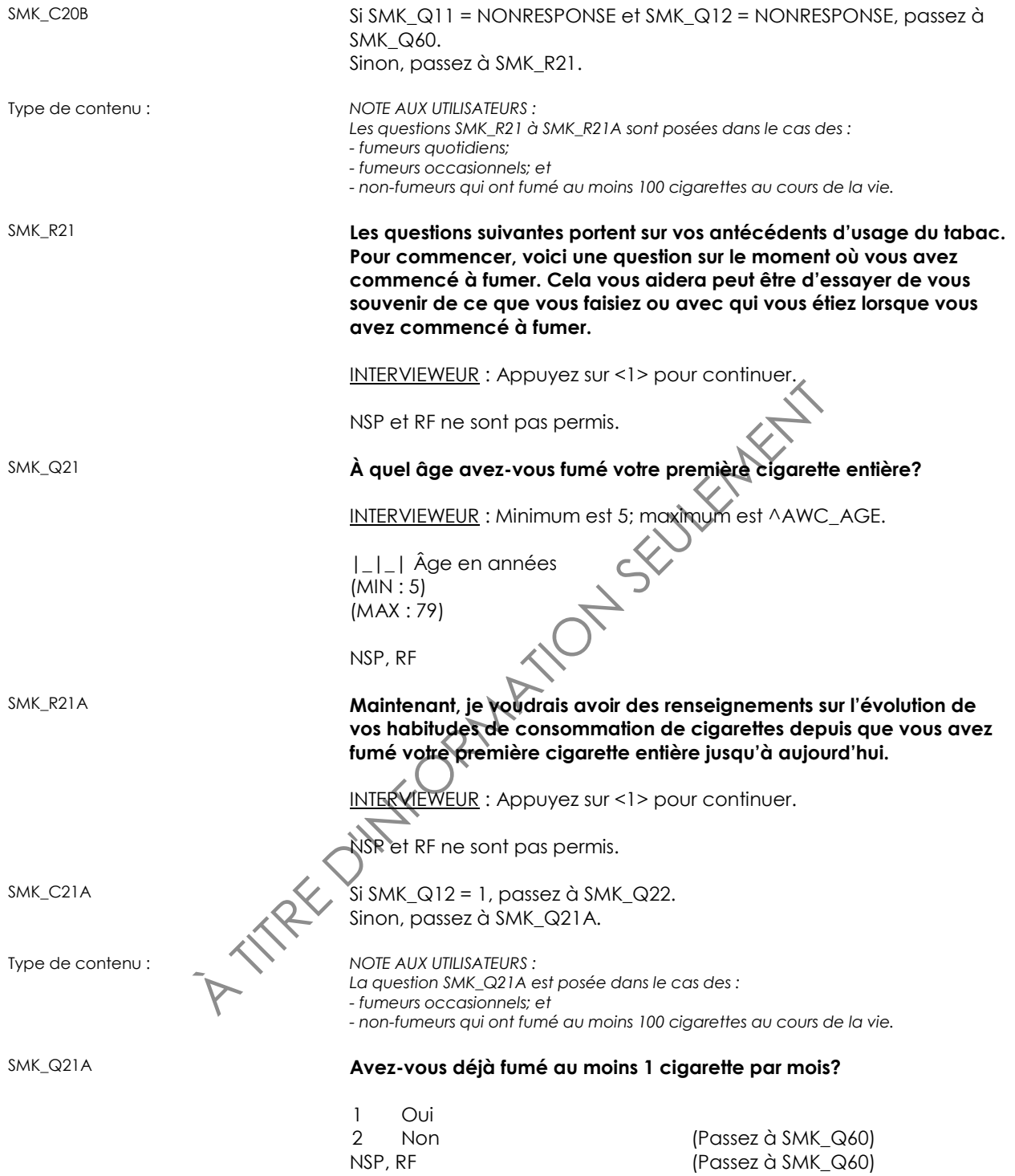

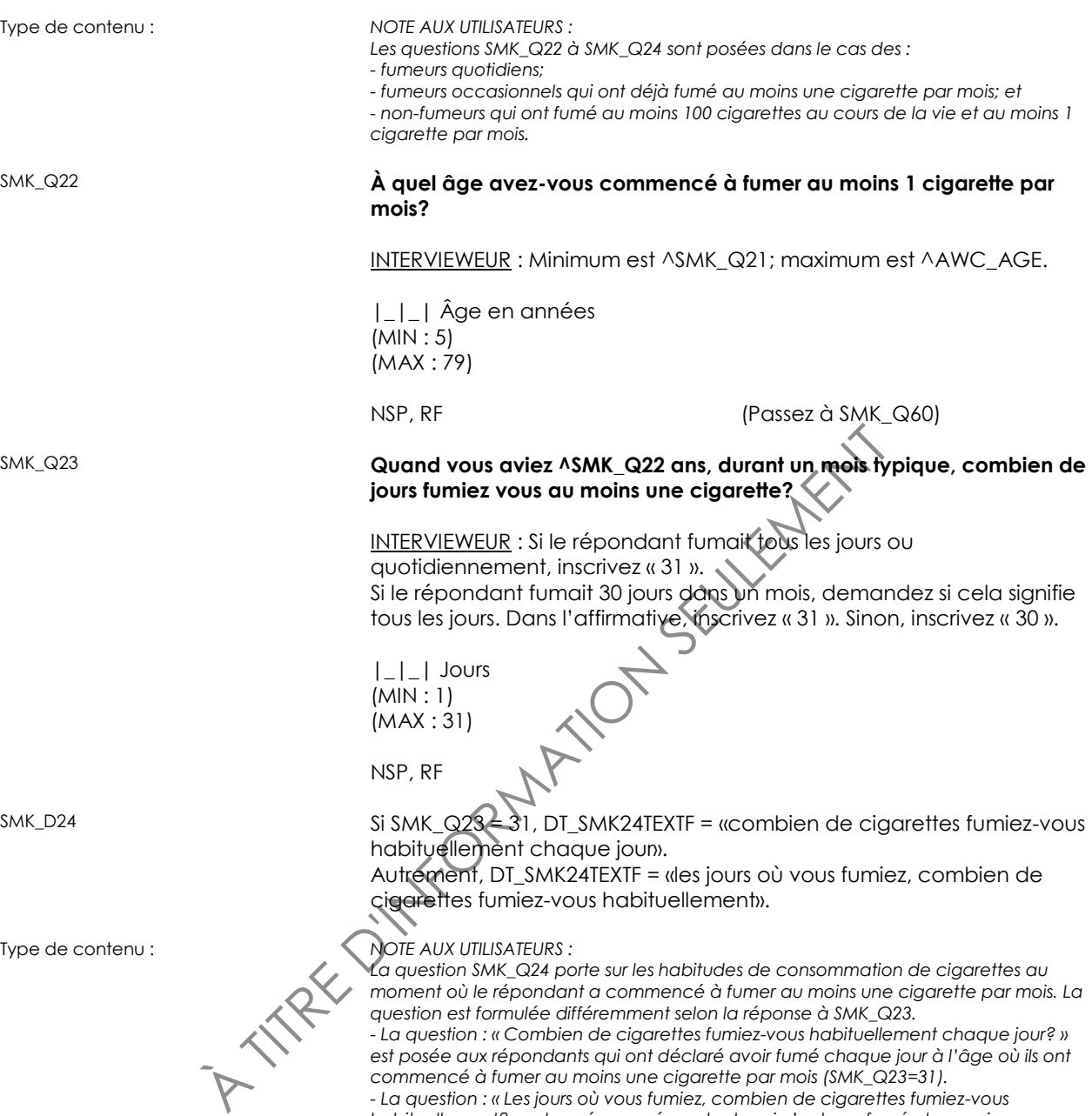

*habituellement? » est posée aux répondants qui n'ont pas fumé chaque jour lorsqu'ils ont commencé à fumer au moins une cigarette par mois.*

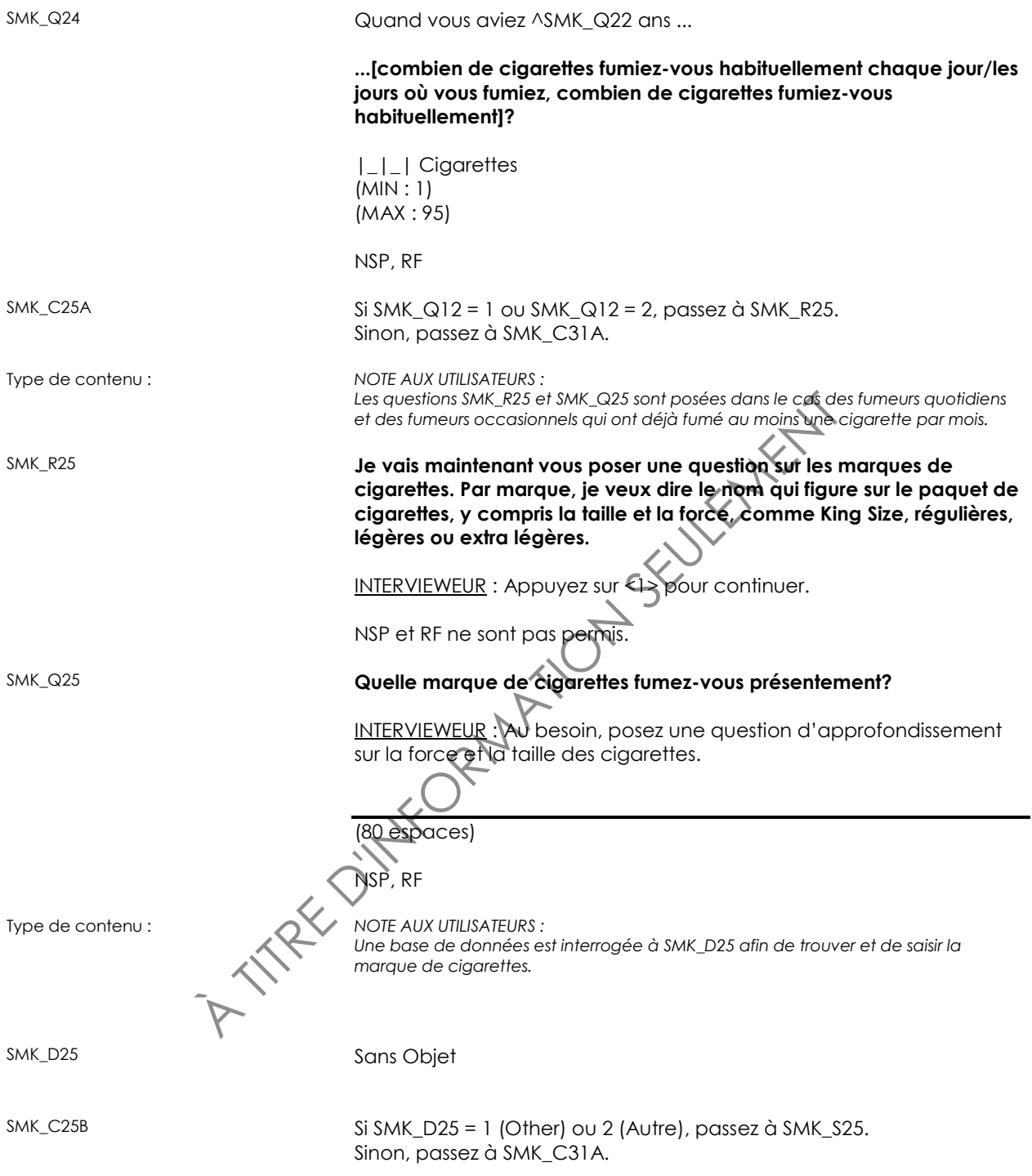

SMK\_S25

INTERVIEWEUR : Précisez.

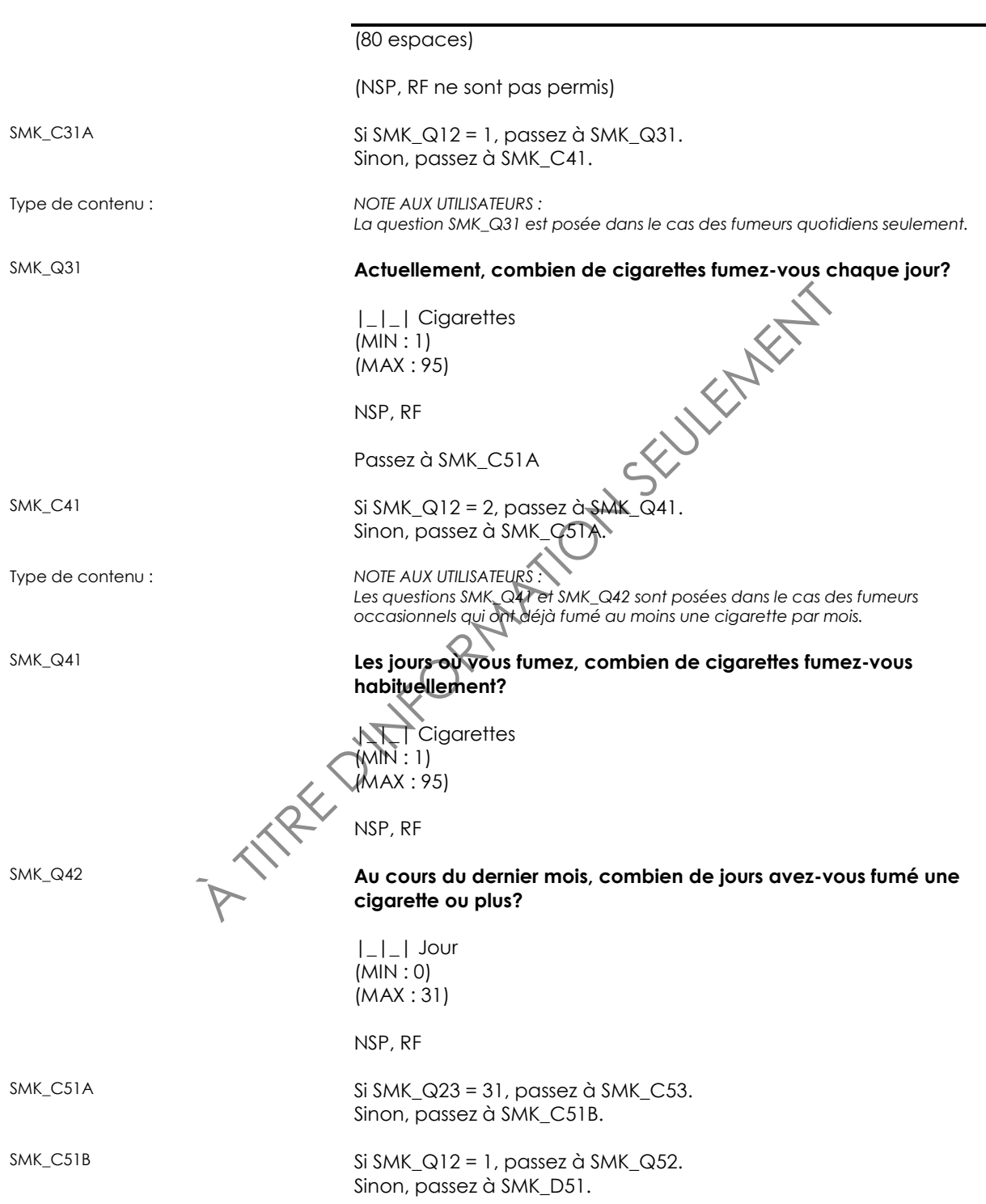

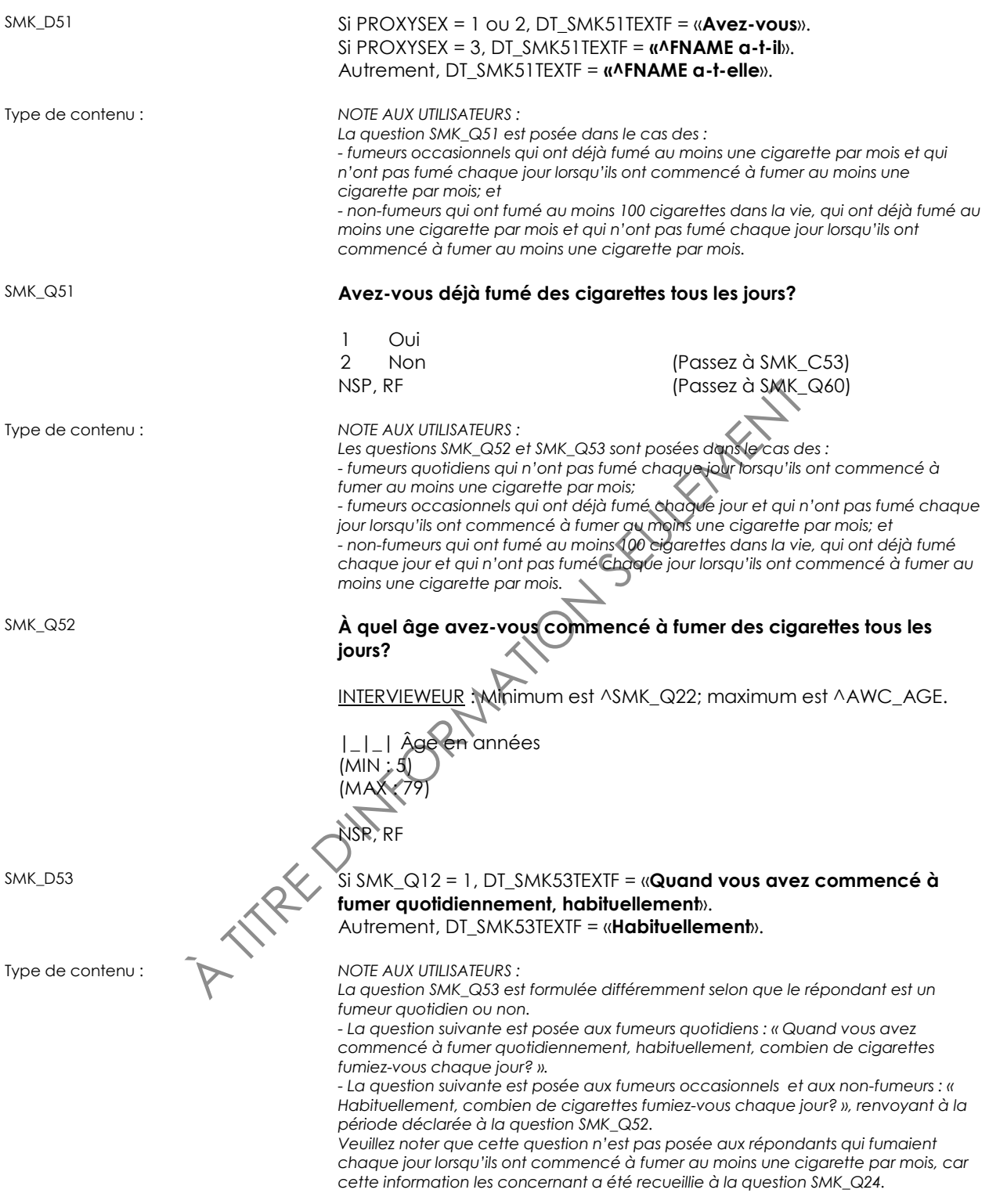

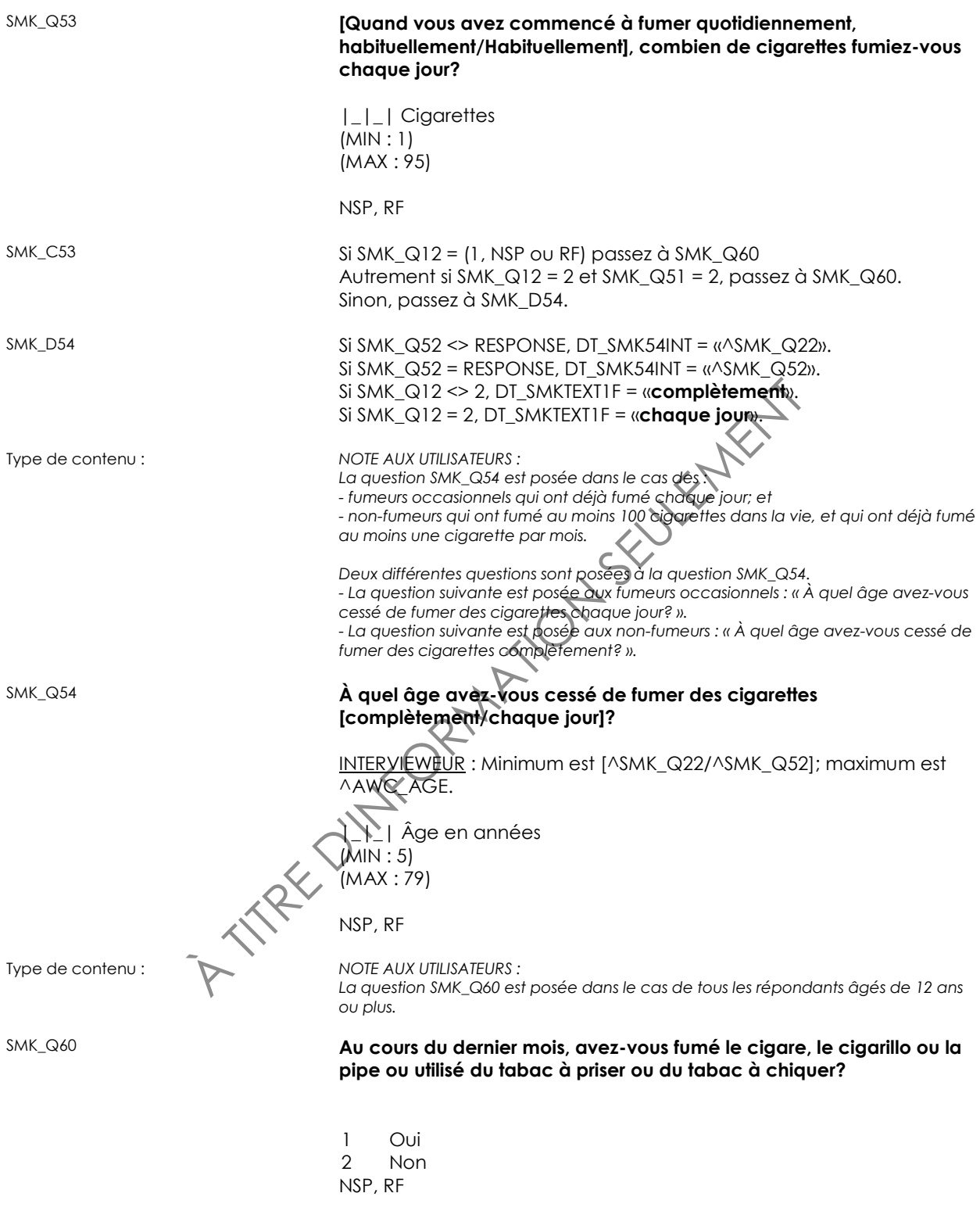

SMK\_END
# **Consommation d'alcool (ALC)**

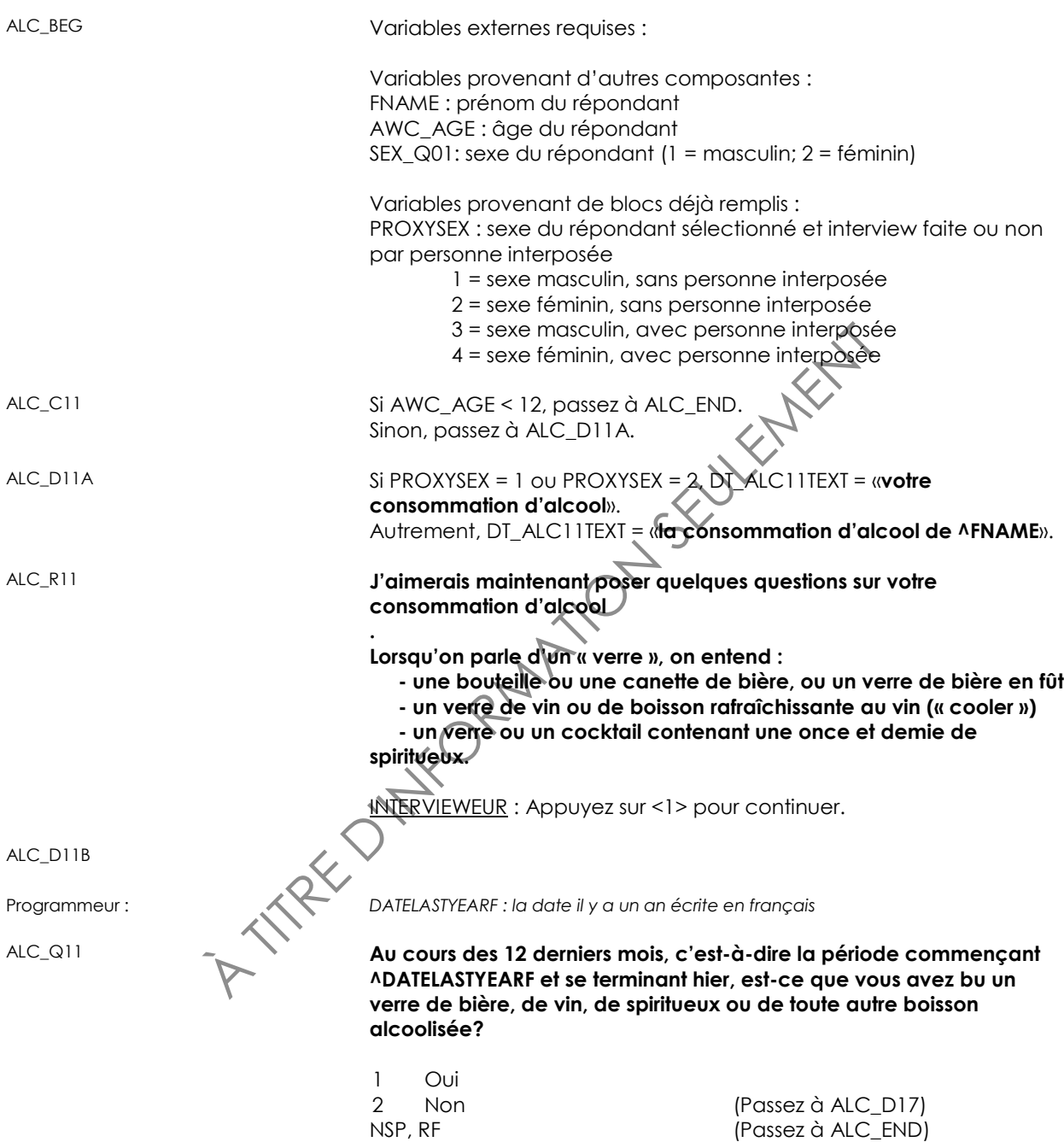

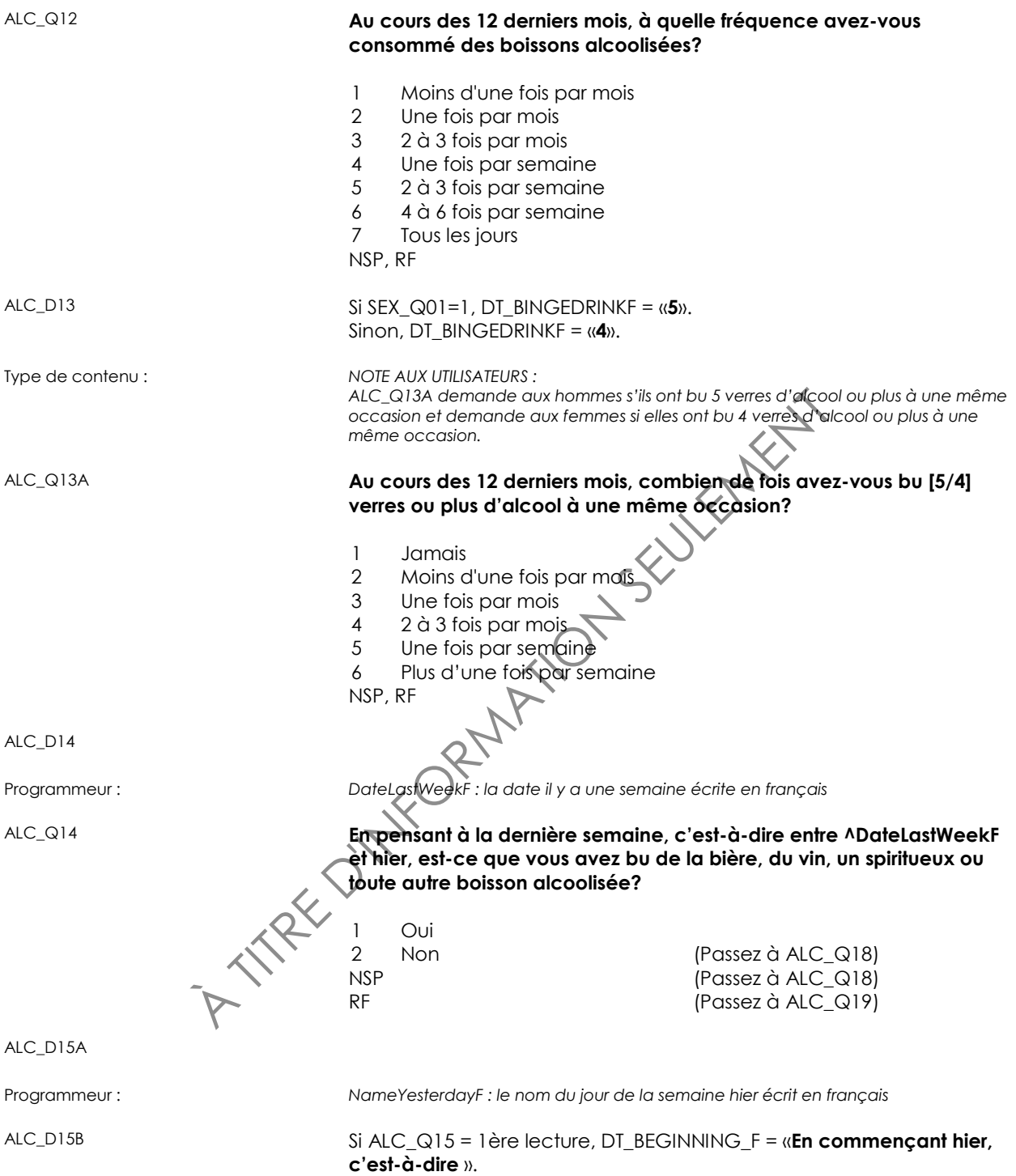

Si ALC\_Q15 <> 1ère lecture, DT\_BEGINNING\_F = EMPTY.

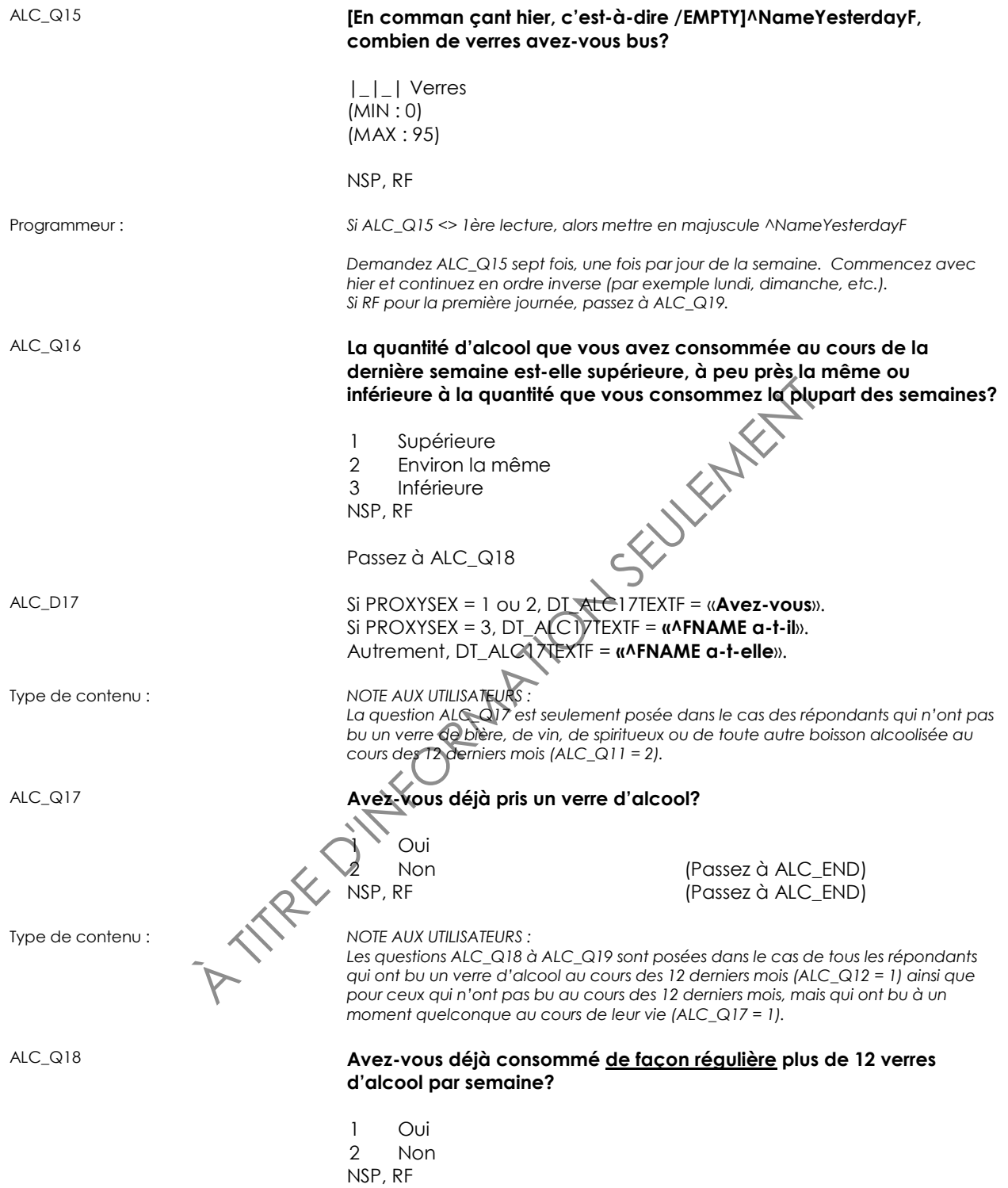

#### ALC\_Q19 **Sans compter les petites gorgées, quel âge aviez-vous lorsque vous avez commencé à boire de l'alcool?**

INTERVIEWEUR : Boire n'inclut pas l'ingestion de quelques gorgées de vin pour des raisons religieuses. Le minimum est 5; le maximum est ^AWC\_AGE.

|\_|\_| Âge en années (MIN : 5) (MAX : 79)

NSP, RF

ALC\_END

A TITRE D'INFORMATION SEULEMENT

#### **Consommation de drogues illicites (IDU)**

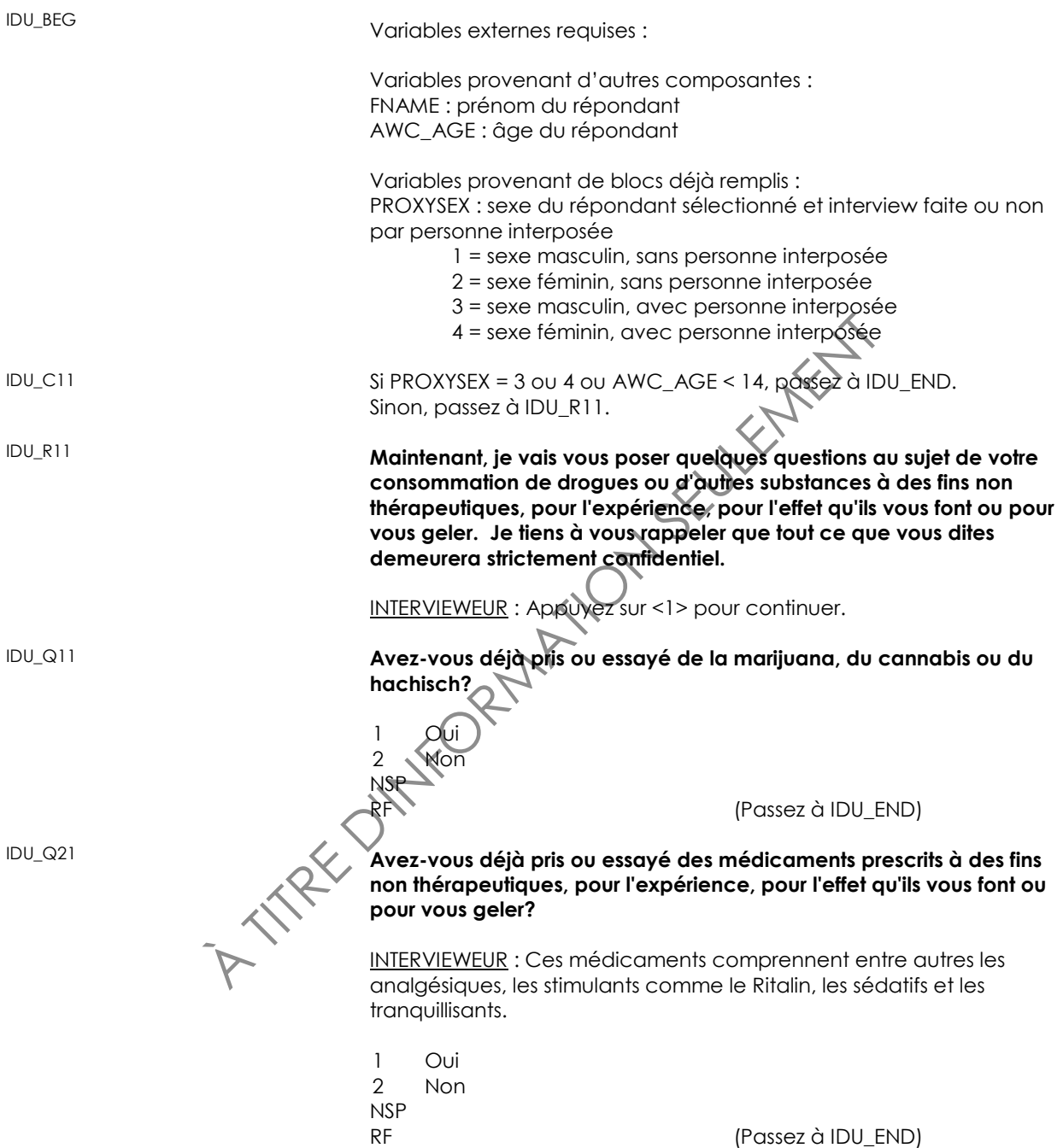

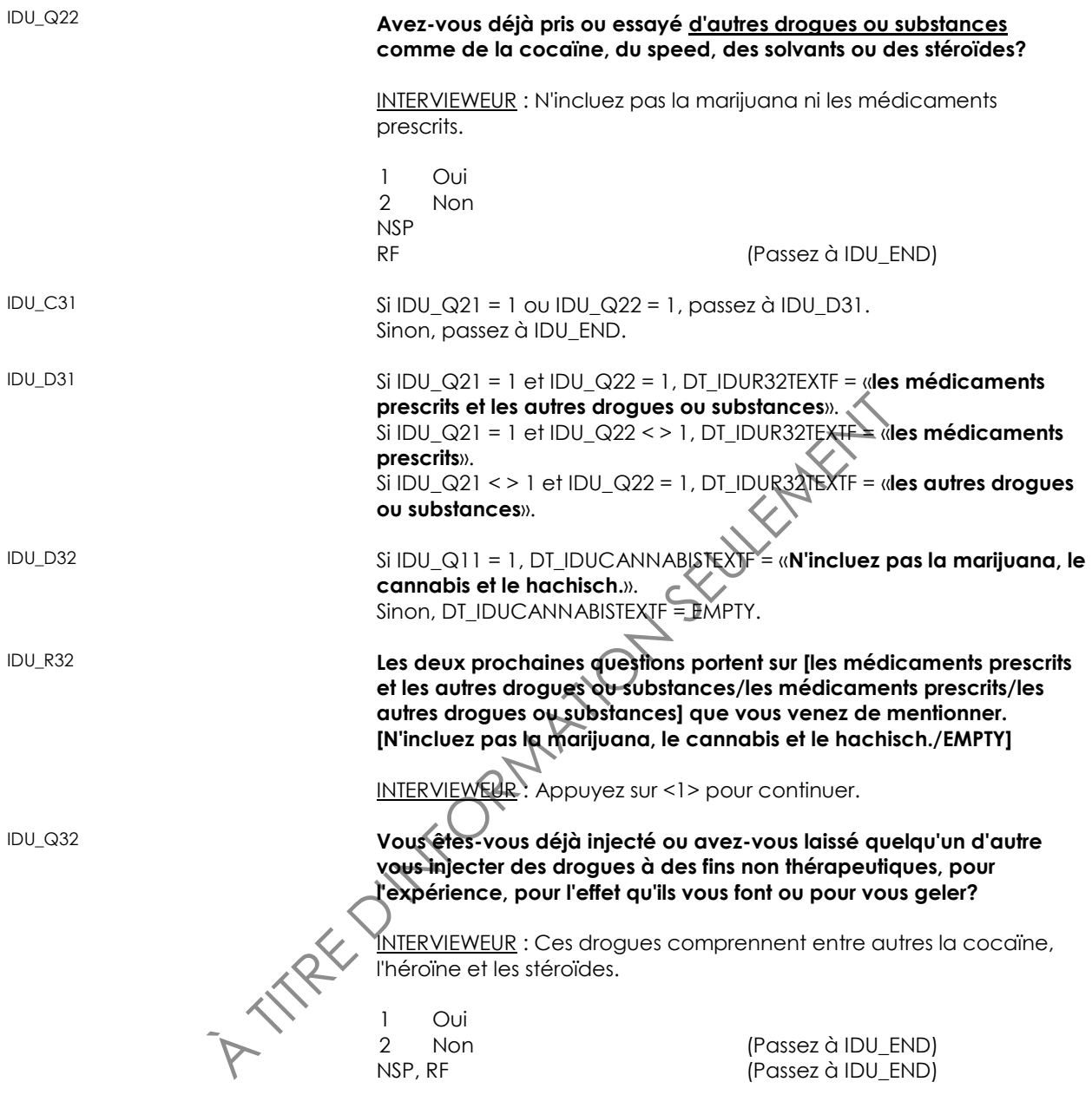

Mariables externes requises :<br>
Variables externes requises :<br>
Variables provenant d'autres composantes :<br>
FNAME : prénom du répondant<br>
MSWC\_GO2 : État mariamenical du répondant<br>
Variables provenant de blocs déjà remplis :<br> **drogues à des fins non thérapeutiques, pour l'expérience, pour l'effet qu'ils vous font ou pour vous geler? [N'incluez pas la marijuana, le cannabis et le hachisch./EMPTY]** INTERVIEWEUR : Certaines drogues peuvent être prises de différentes façons. Pour cette question, incluez seulement les drogues prises par des moyens autres que l'injection (par exemple, les drogues reniflées, inhalées, fumées ou ingérées par voie orale) comme du crack, des hallucinogènes ou du speed. 1 Oui 2 Non NSP, RF IDU\_END **Comportement sexuel (SXB)** SXB\_BEG Variables externes requises : Variables provenant d'autres composantes : FNAME : prénom du répondant AWC\_AGE : âge du répondant MSWC\_Q02 : État matrimonial du répondant Variables provenant de blocs déjà remplis : PROXYSEX : sexe du répondant sélectionné et interview faite ou non par personne interposée <sup>1</sup> sexe masculin, sans personne interposée  $\epsilon$  sexe féminin, sans personne interposée 3 = sexe masculin, avec personne interposée 4 = sexe féminin, avec personne interposée  $SXB\_C11$  Si AWC\_AGE < 14 ou PROXYSEX = 3 ou 4, passez à SXB\_END. Sinon, passez à SXB\_R11. SXB\_R11 **J'aimerais vous poser quelques questions sur le comportement sexuel. Nous posons ces questions parce que les comportements sexuels peuvent avoir des effets importants et à long terme sur la santé. Soyez assuré que tout ce que vous direz demeurera strictement confidentiel.** INTERVIEWEUR : Appuyez sur <1> pour continuer. SXB\_Q11 **Avez-vous déjà eu des relations sexuelles?** 1 Oui 2 Non (Passez à SXB\_END) NSP, RF (Passez à SXB\_END)

IDU\_Q33 **Par d'autres moyens que l'injection, avez-vous déjà pris ou essayé des** 

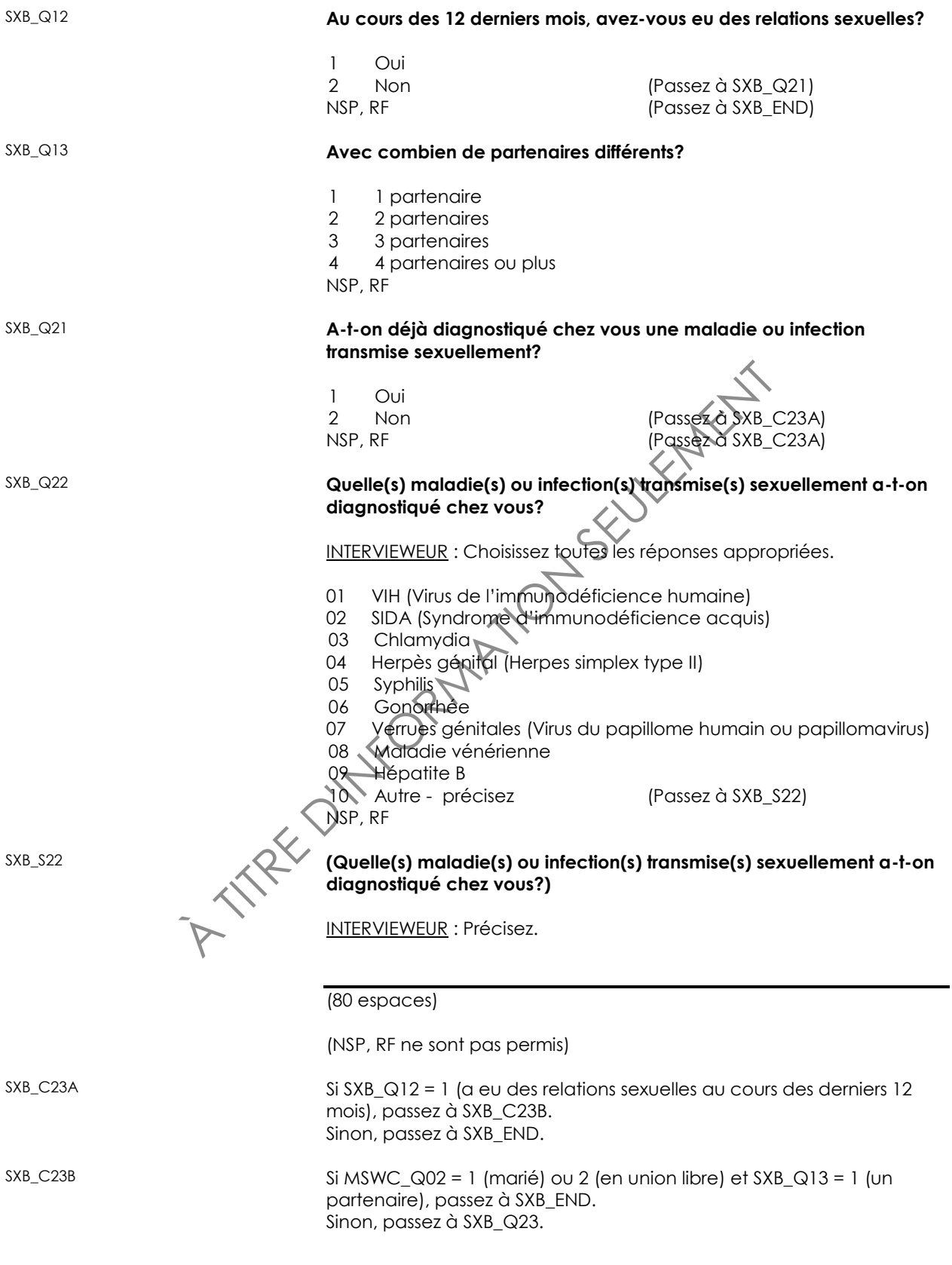

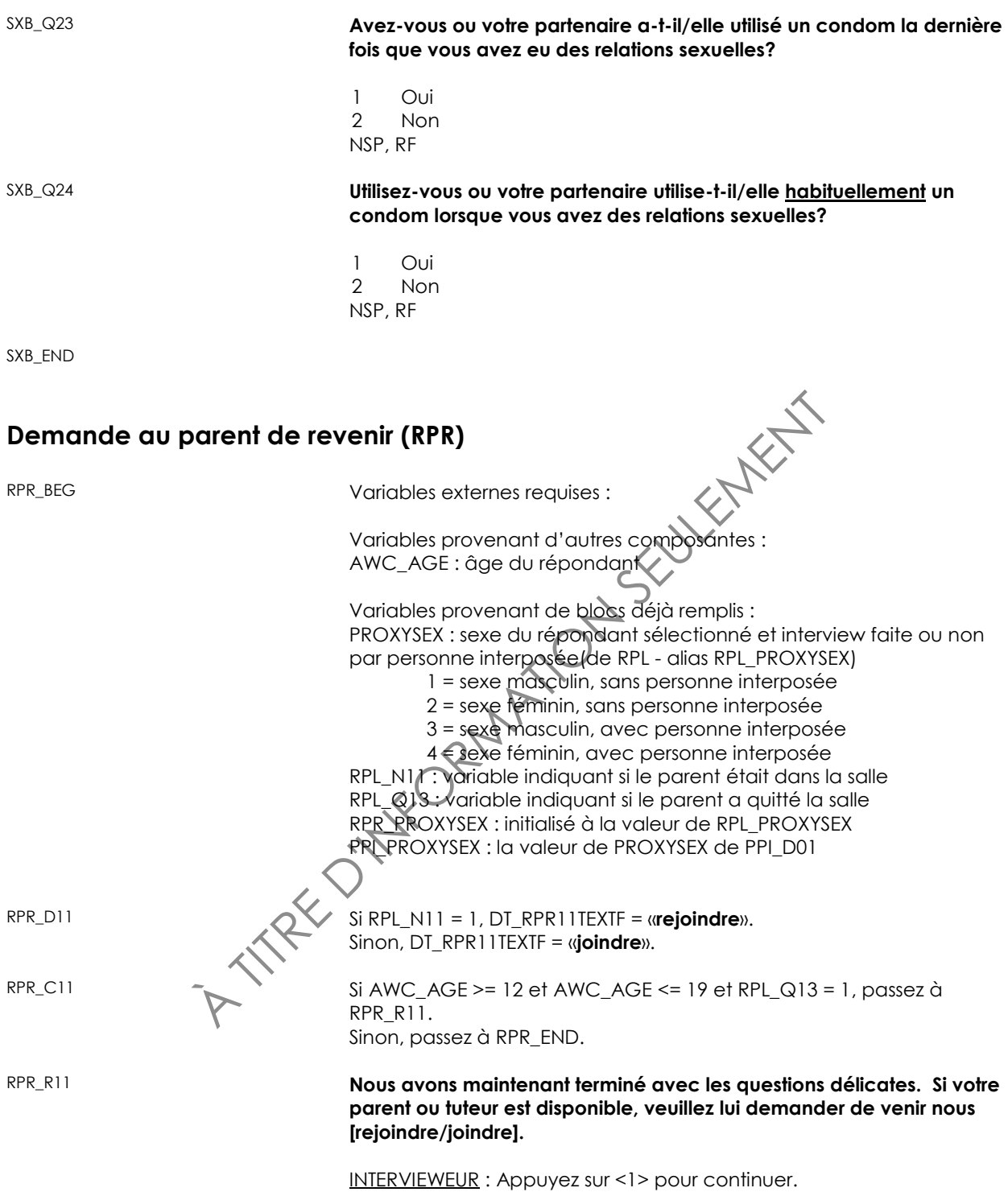

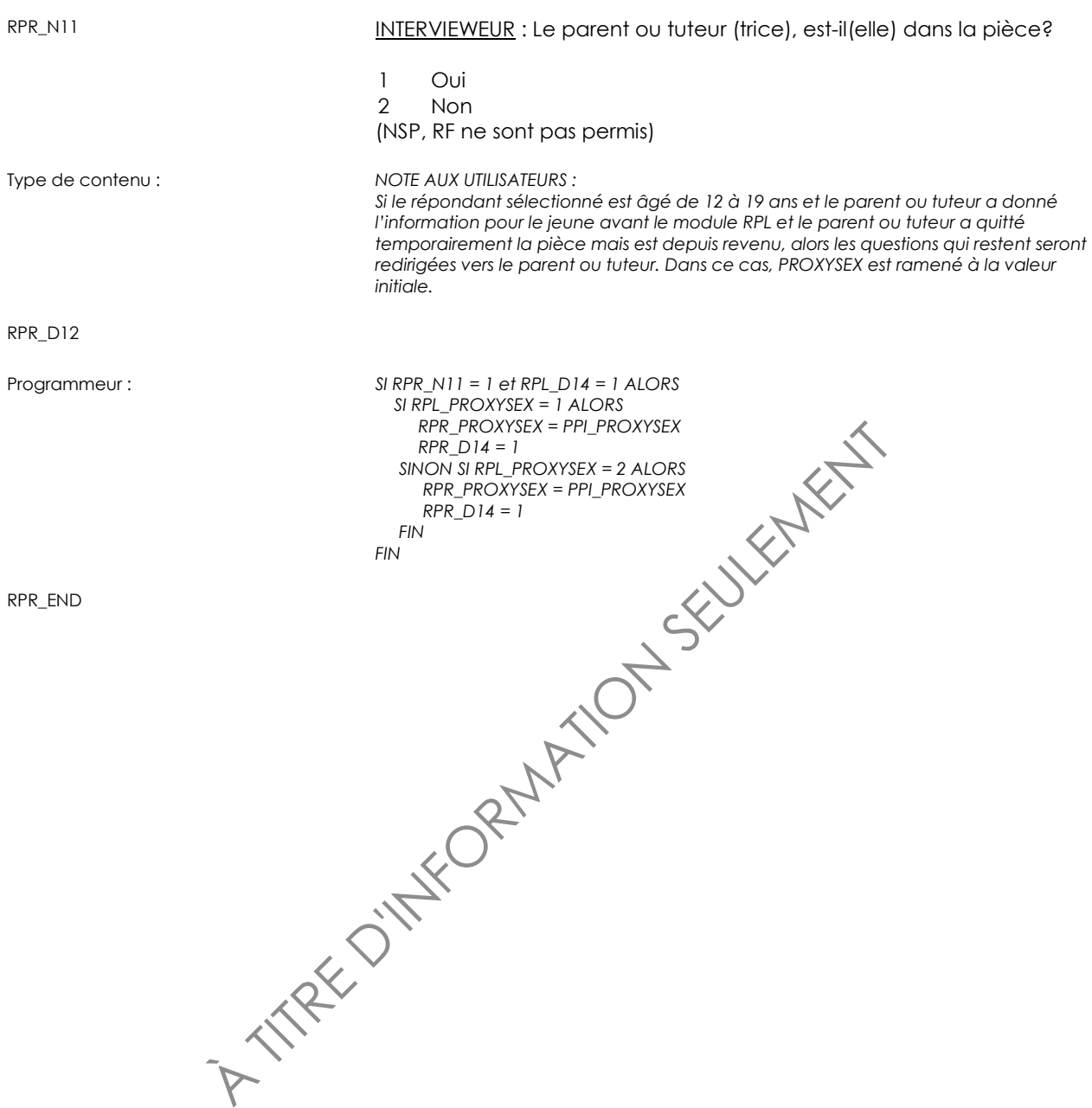

# **Exposition à la fumée des autres (ETS)**

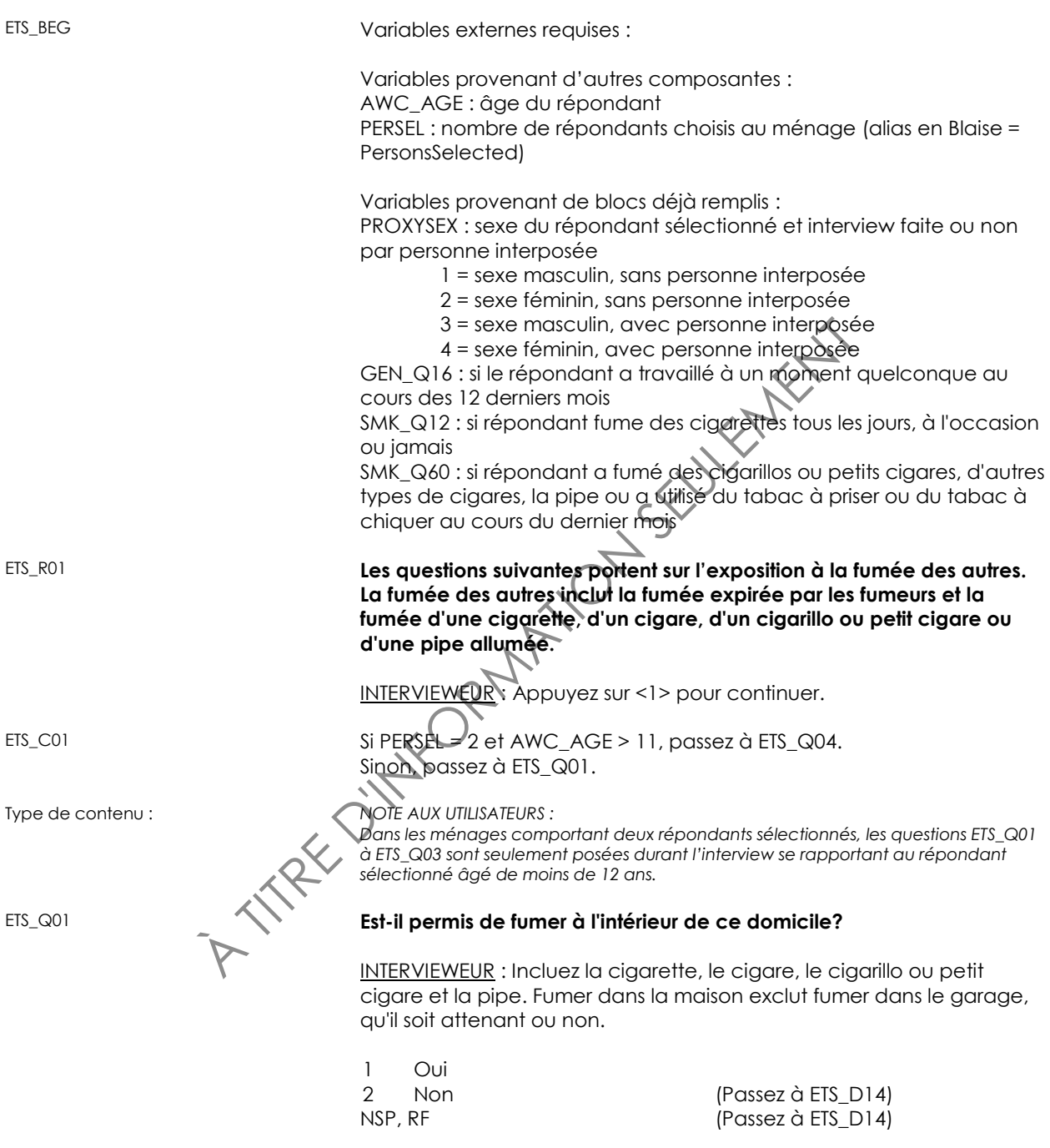

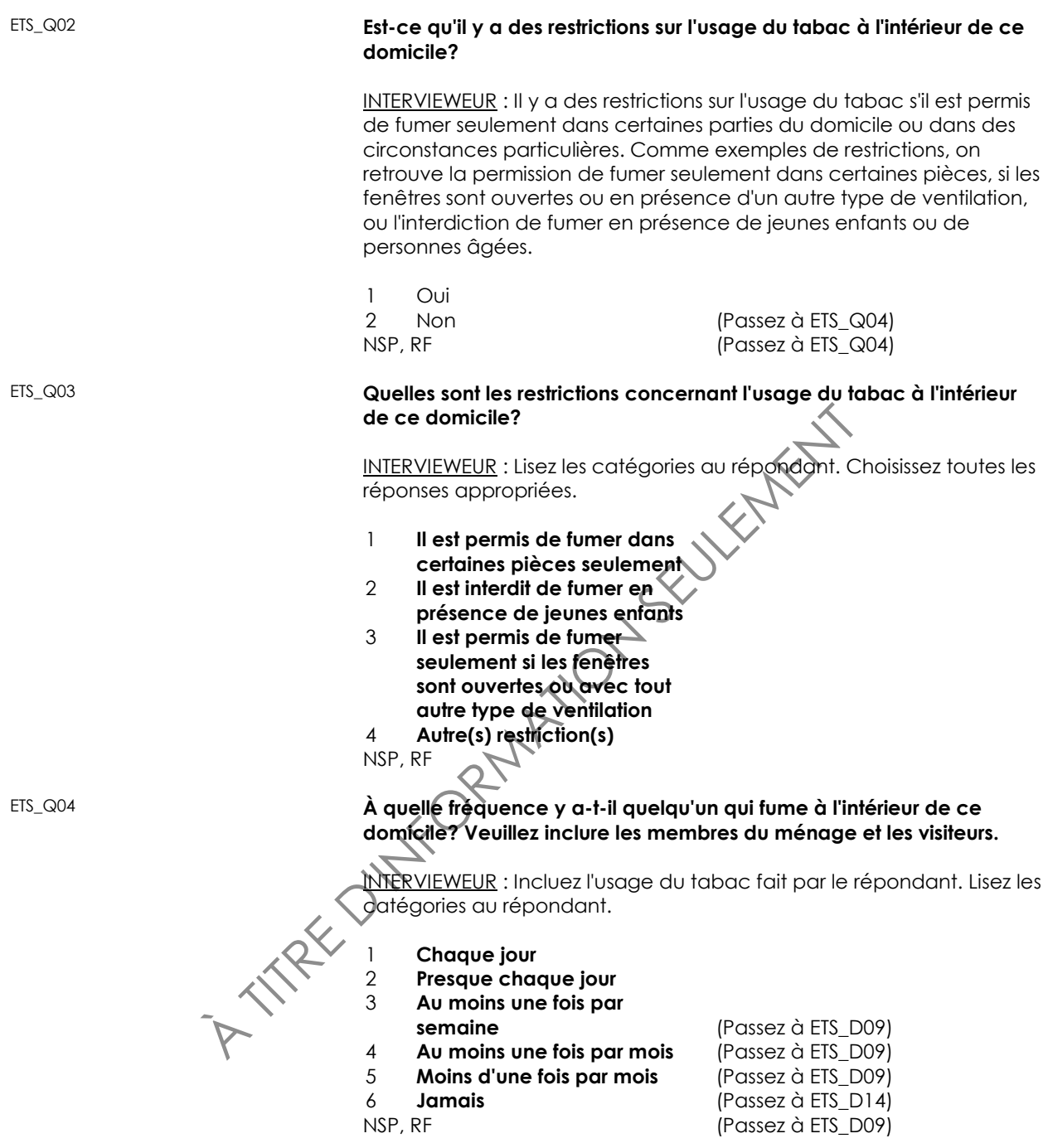

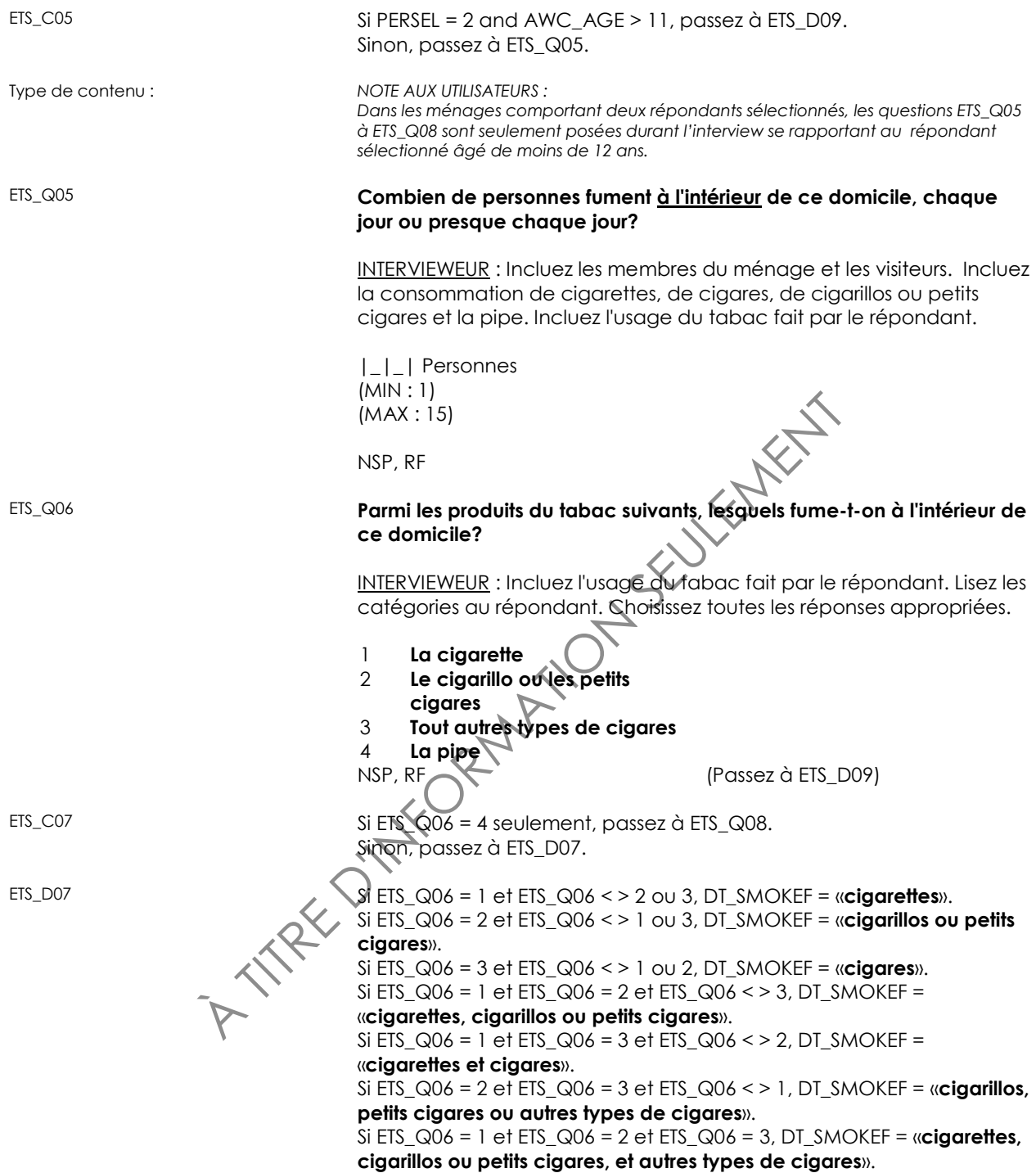

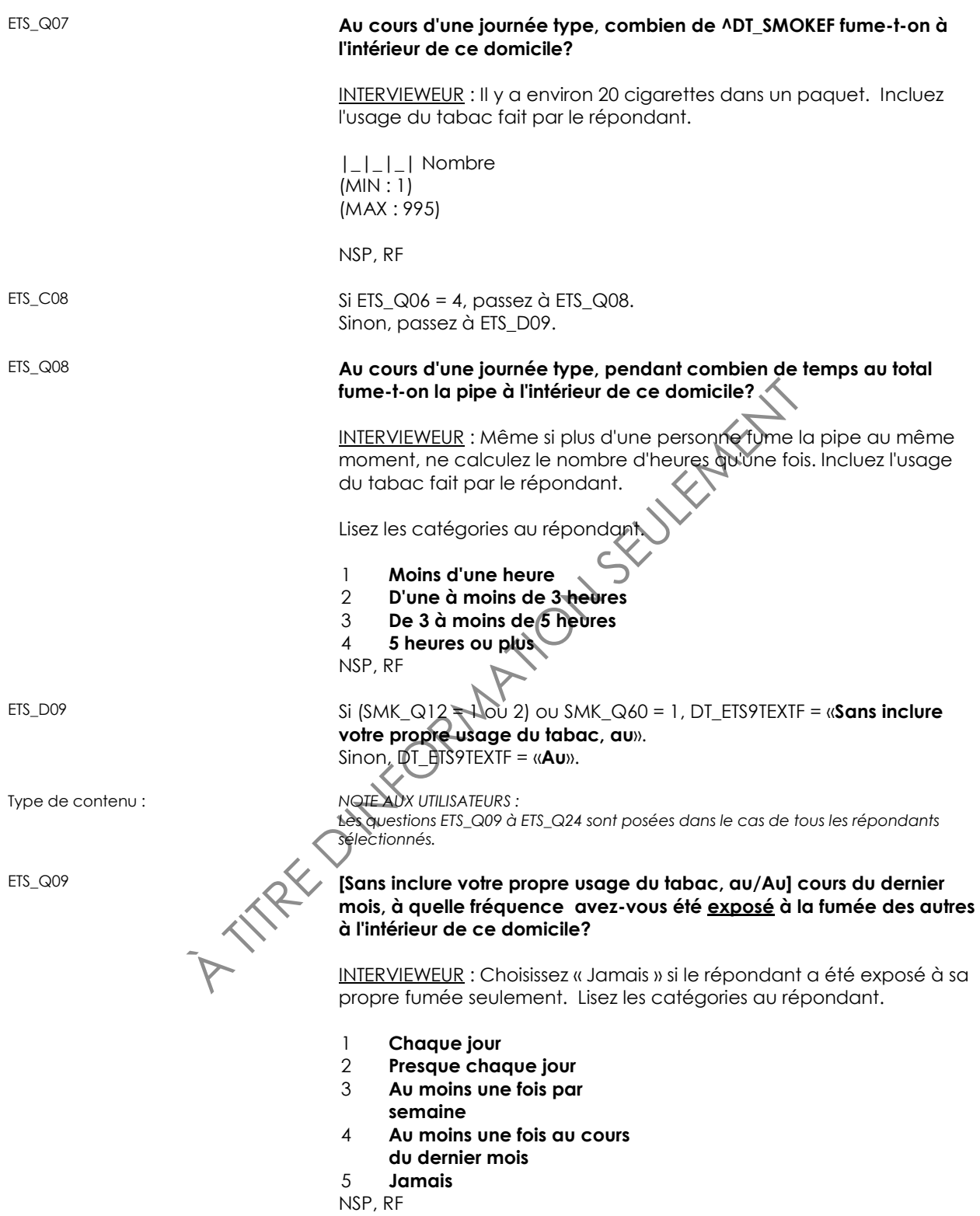

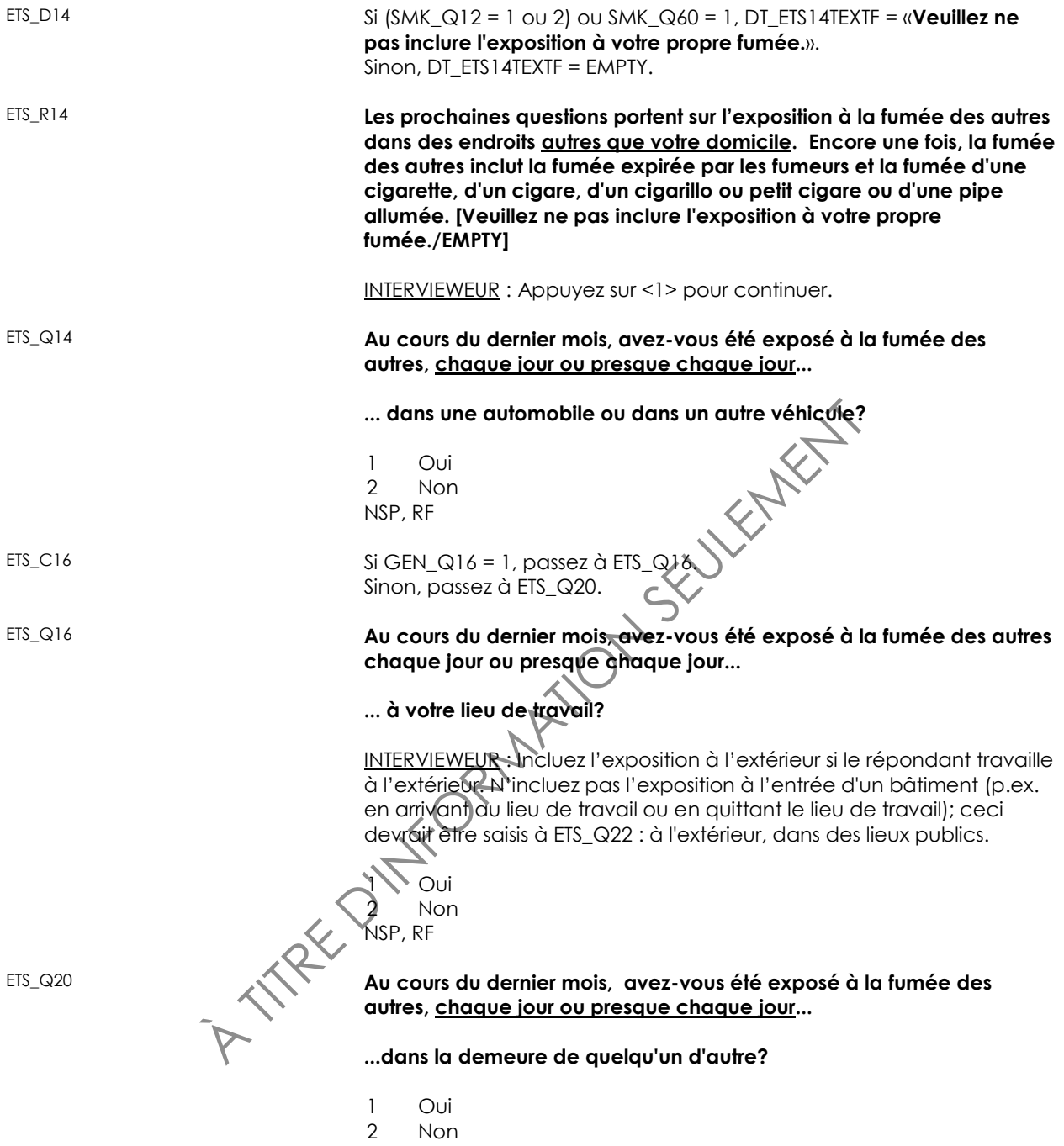

NSP, RF

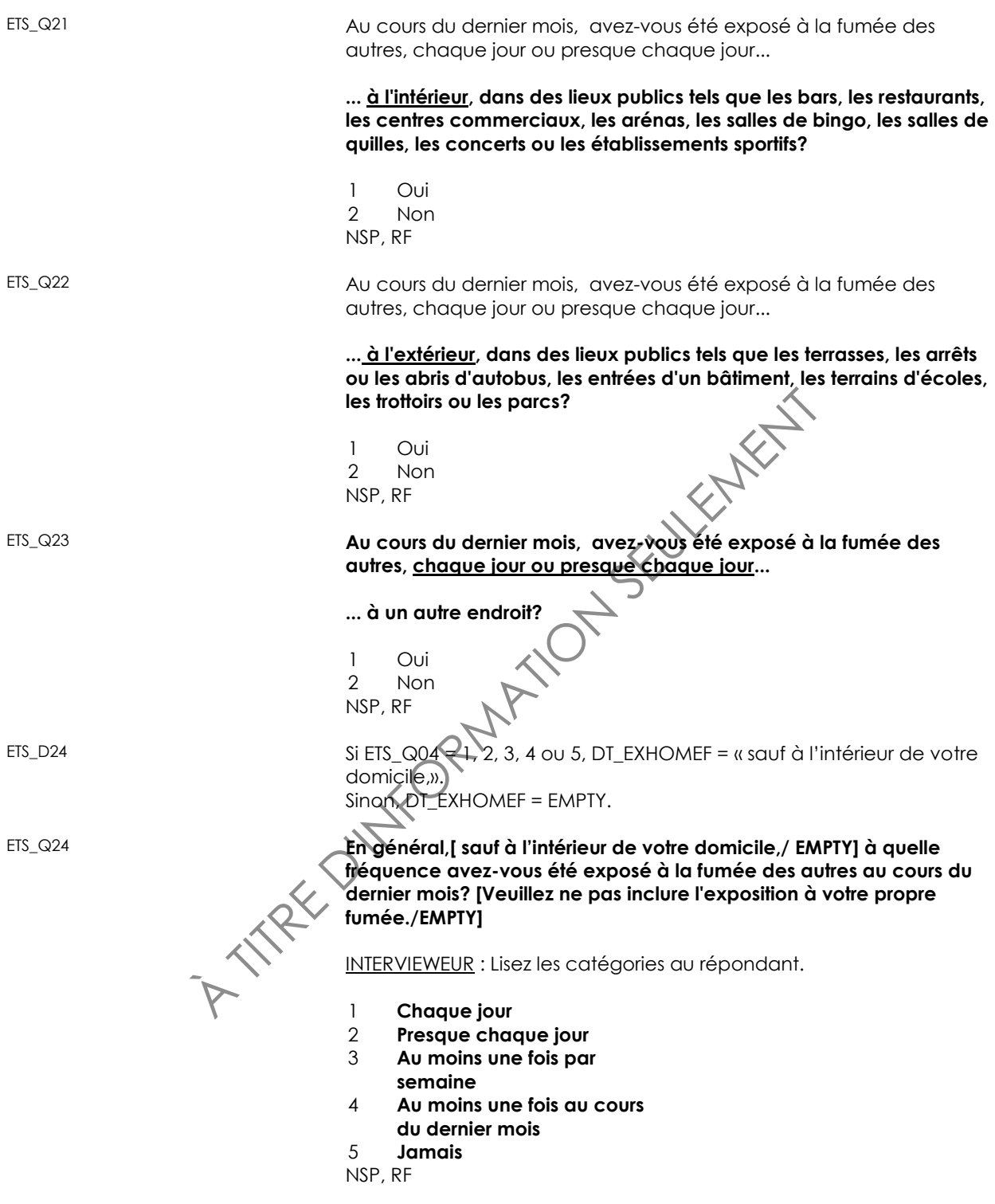

ETS\_END

# **Demande à l'enfant de quitter la pièce (RCL)**

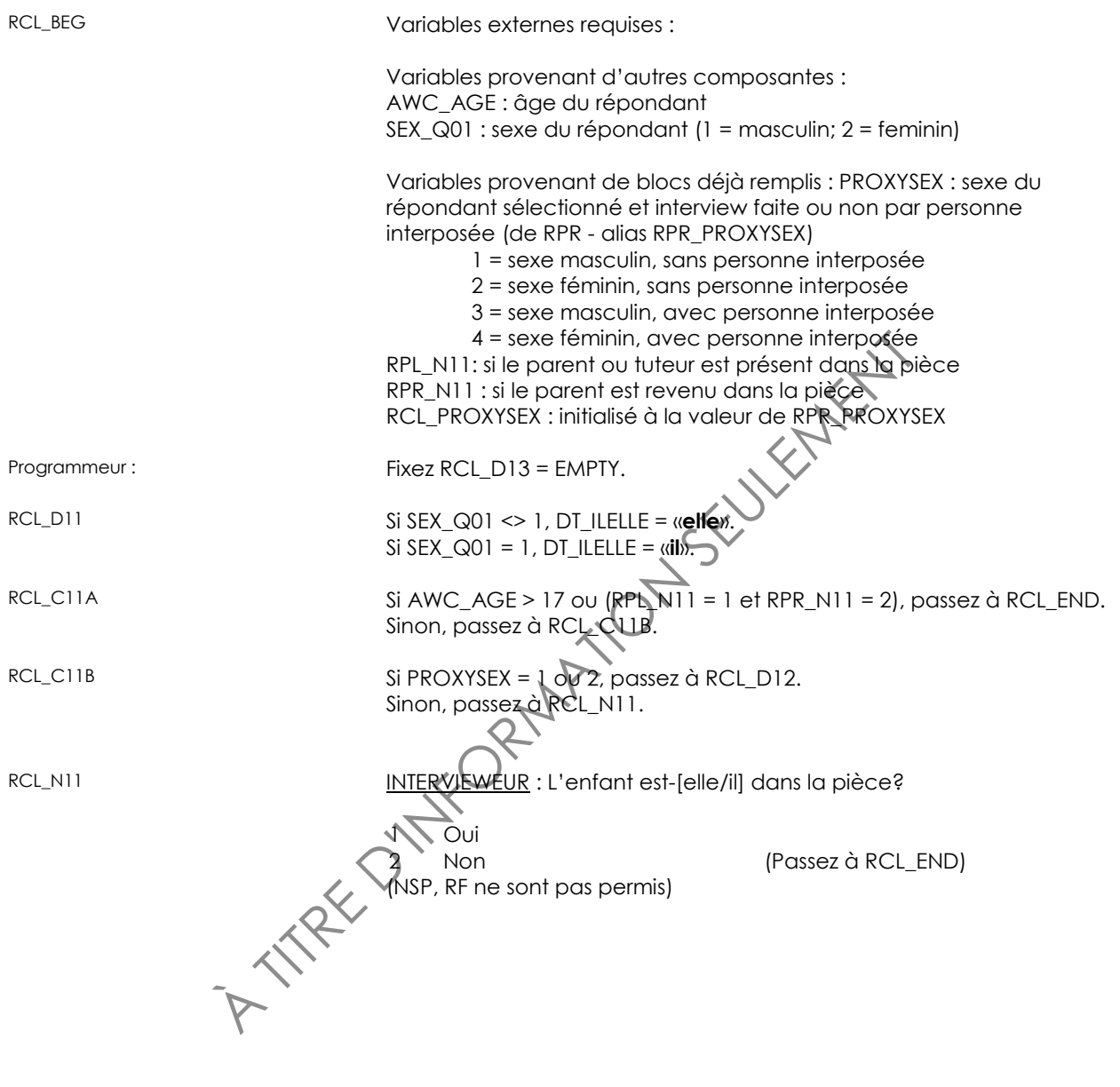

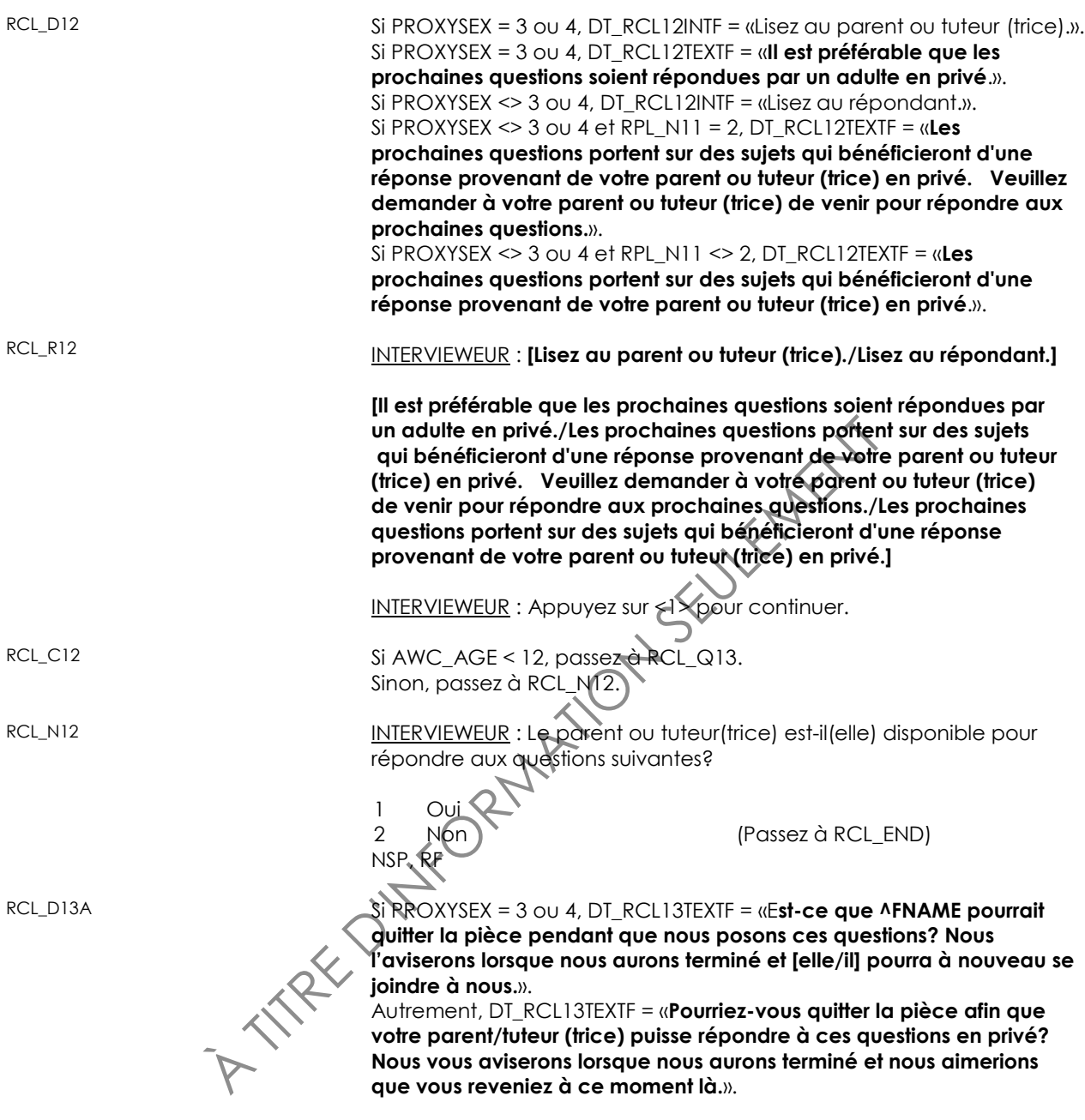

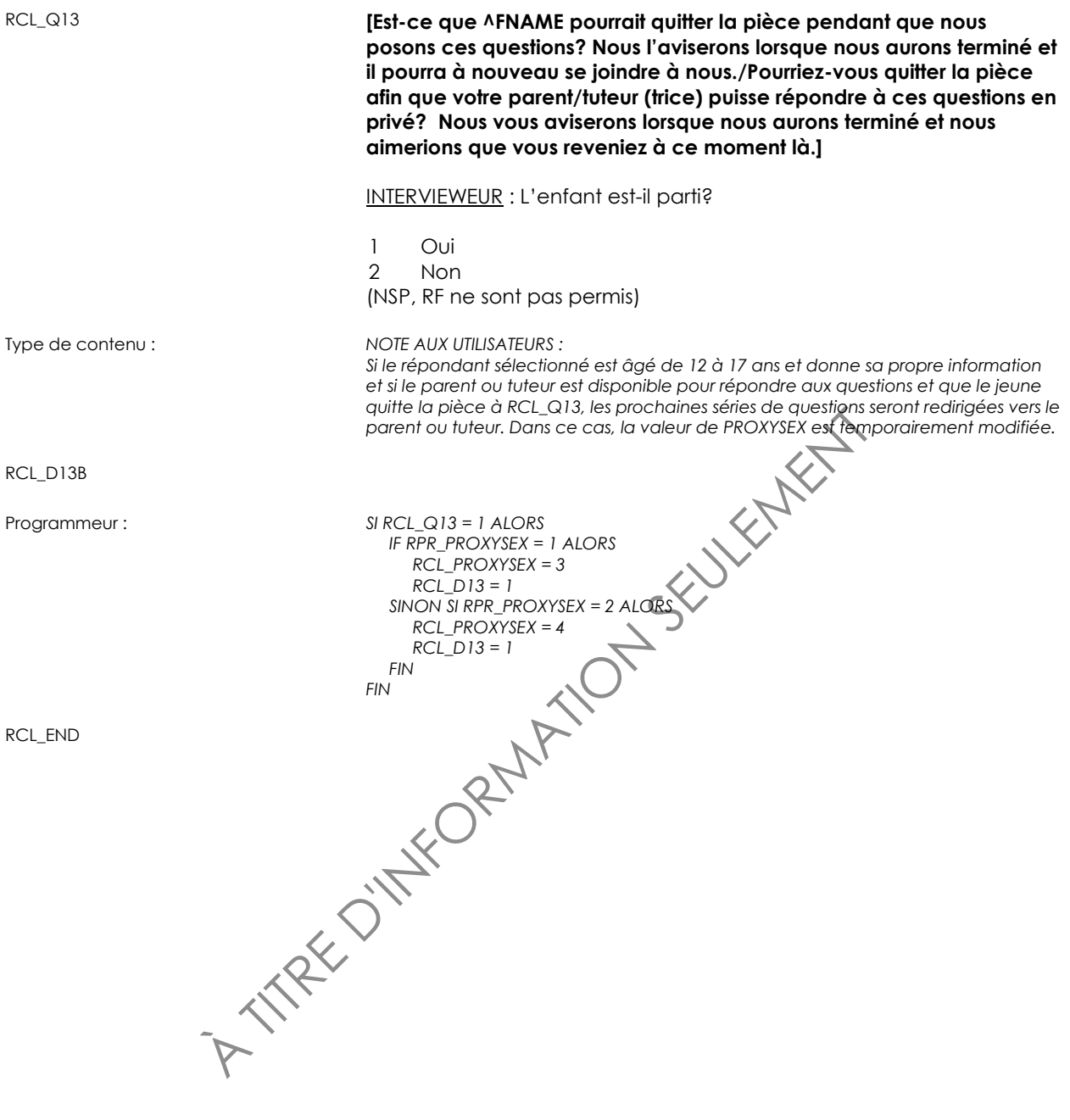

# **Information sur la grossesse (PRG)**

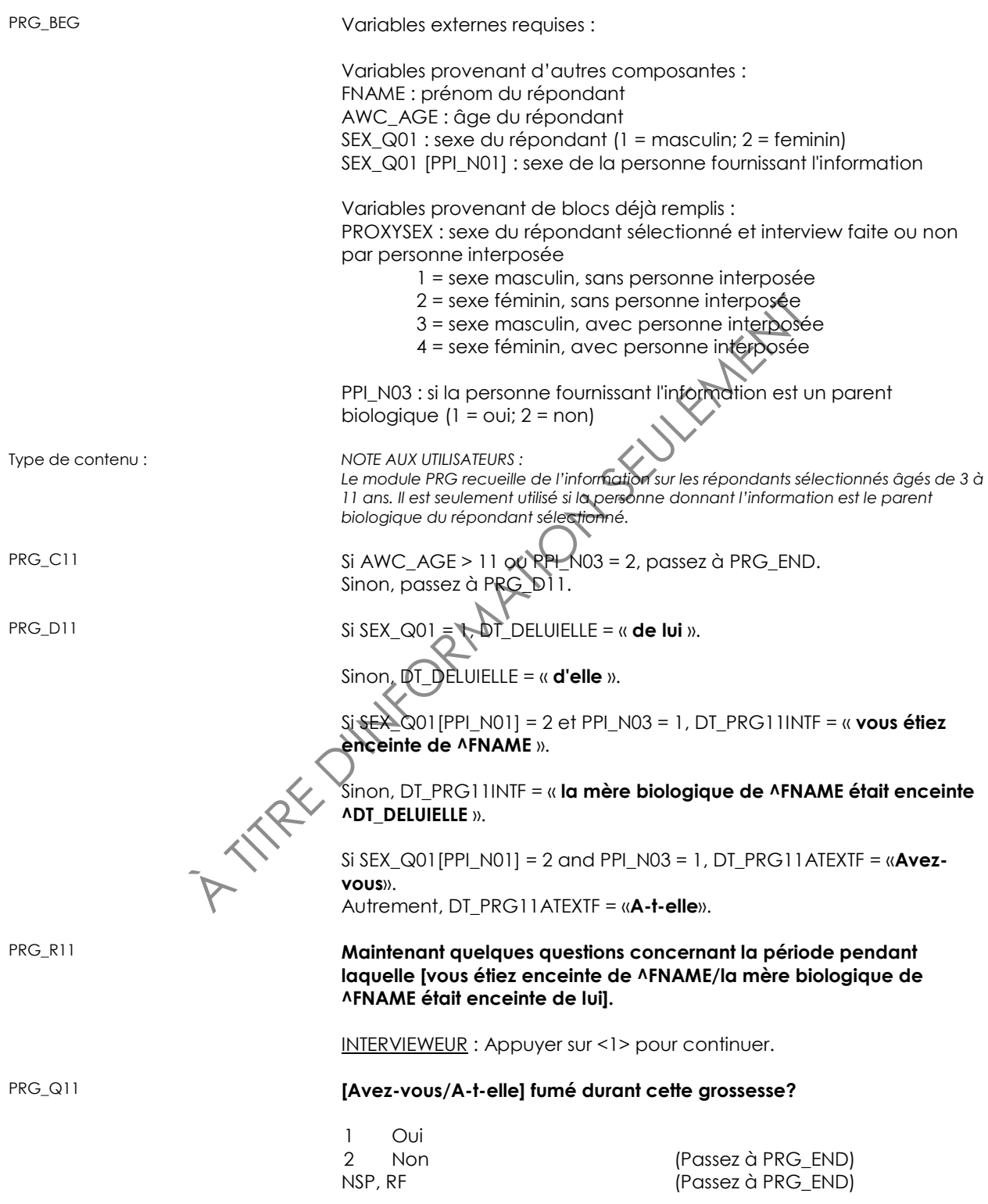

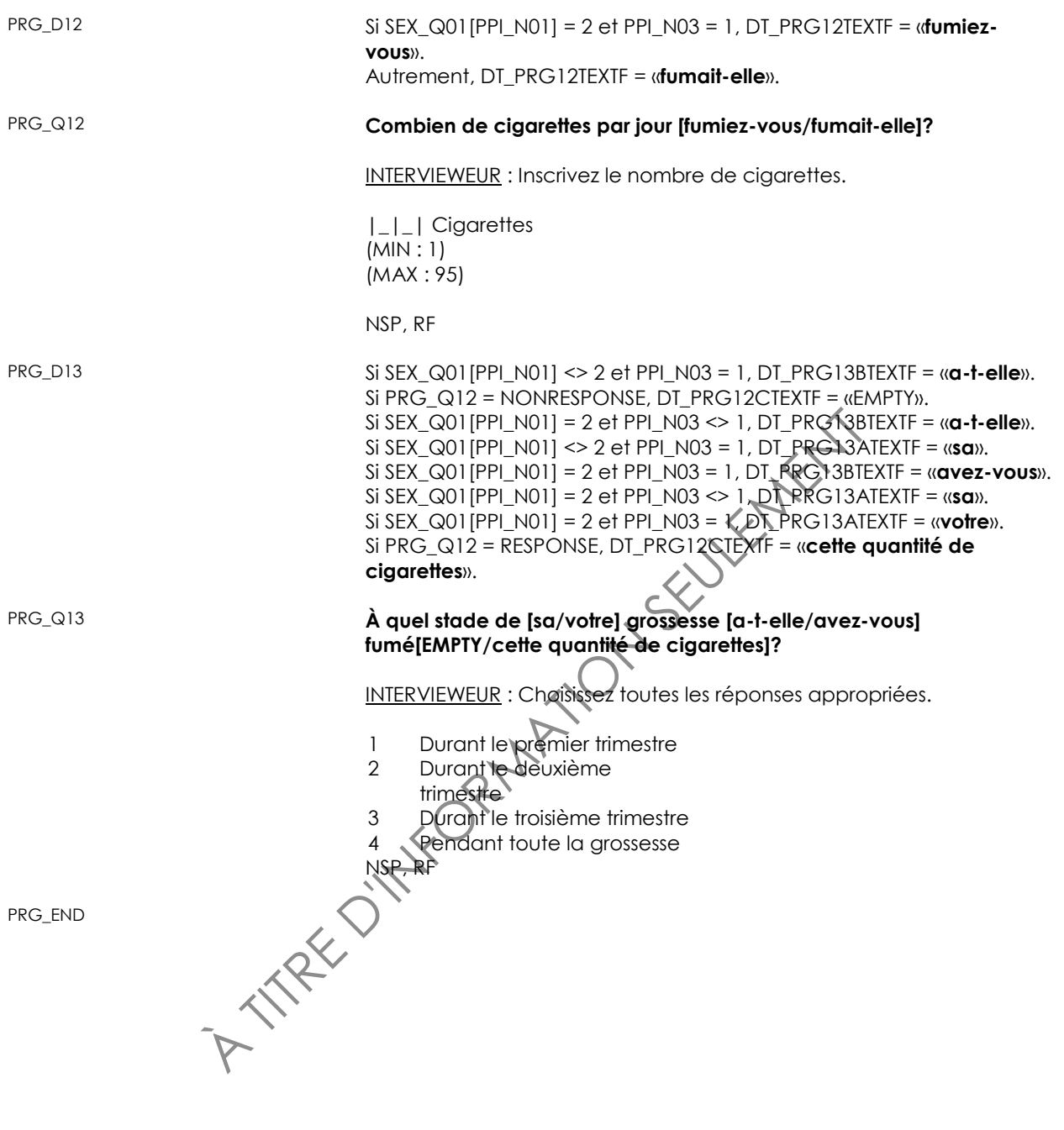

# **Information sur l'accouchement (BIR)**

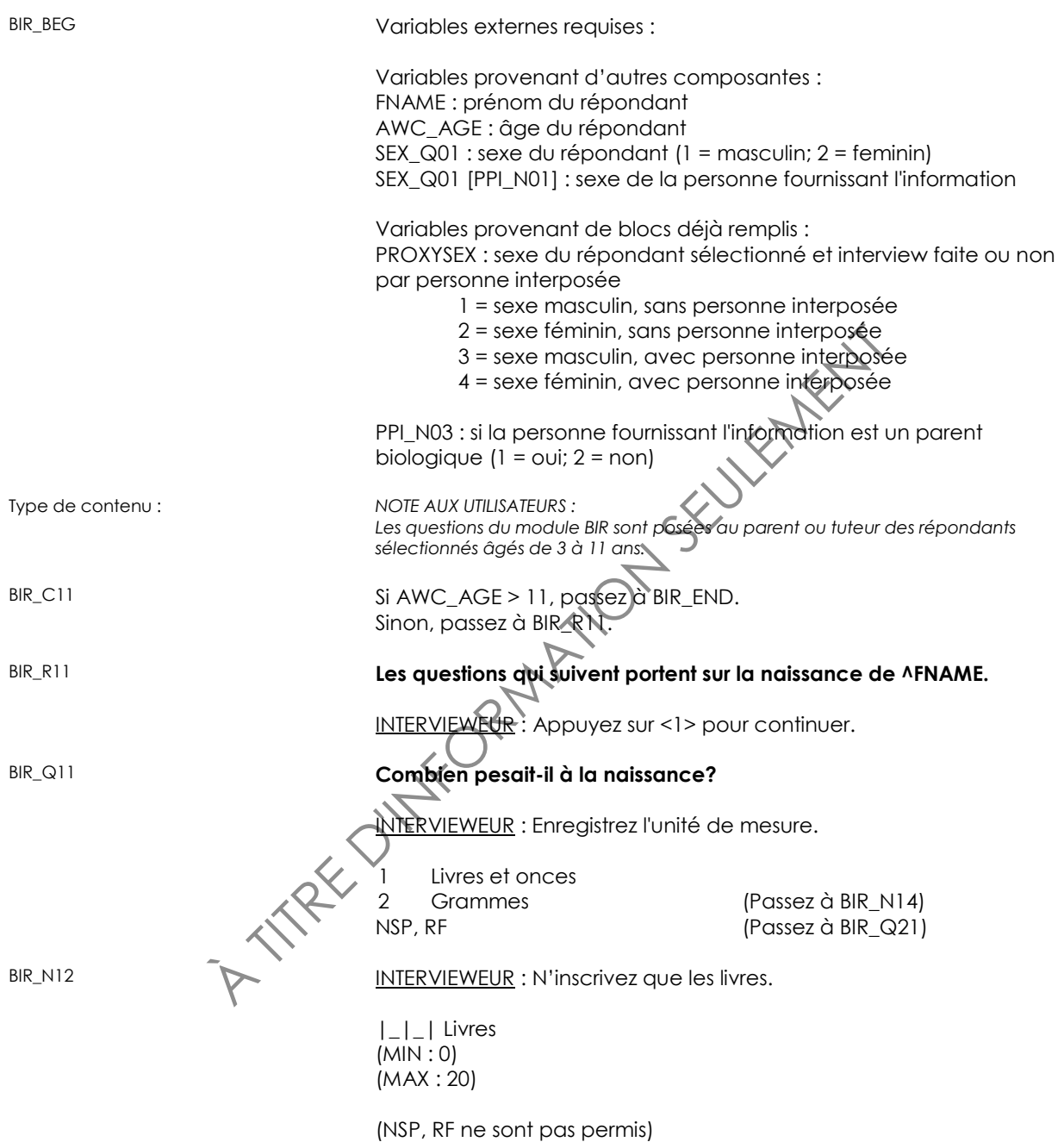

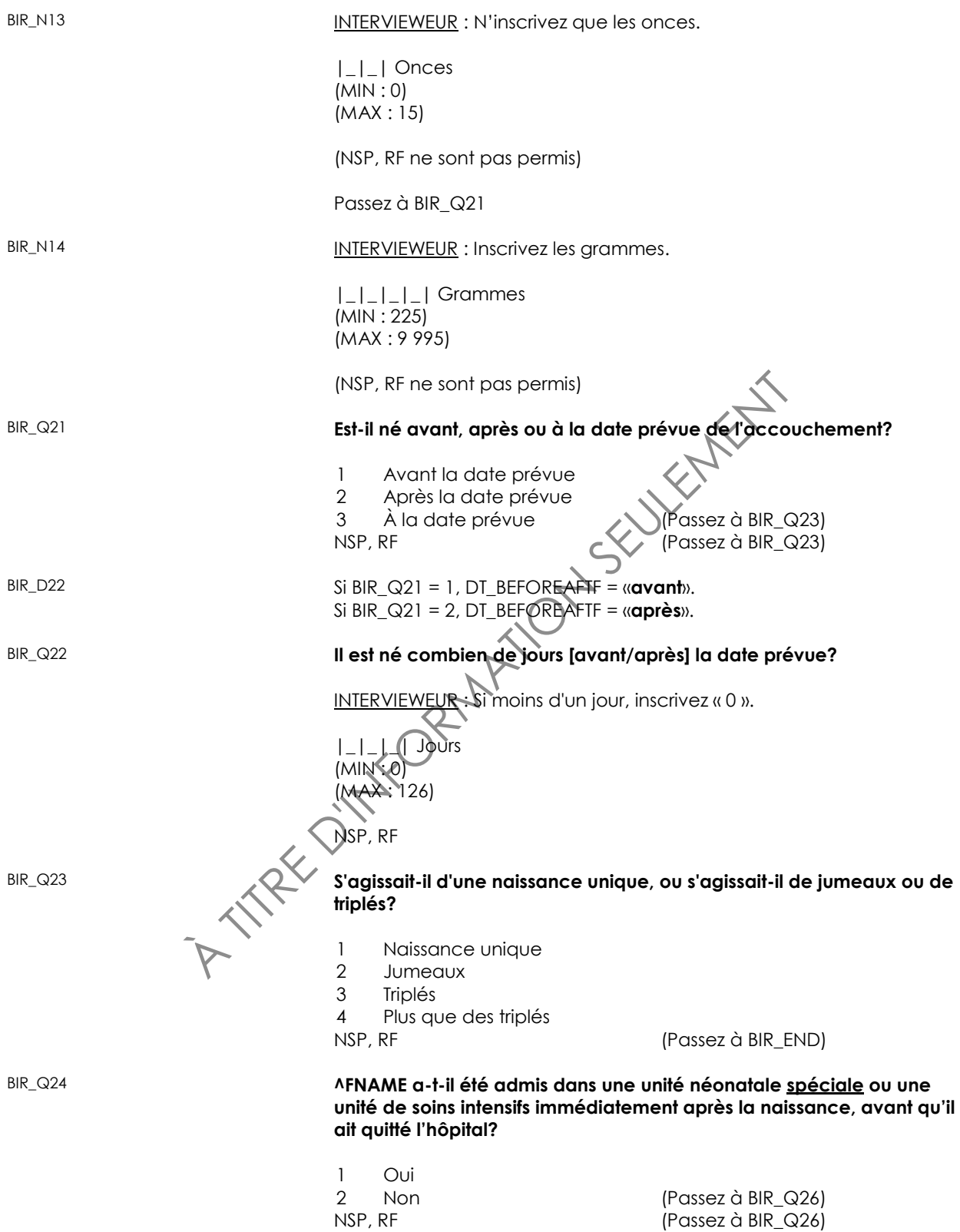

INTERVIEWEUR : Le minimum est 12; le moximum est 2<br>  $\frac{1}{2}$   $\frac{1}{2}$  Age en années<br>
(MAX : 70)<br>
NSP, RF<br>
NSP, RF<br>  $\frac{1}{2}$  AM<br>
NATION SEULEMENT CONTRACTOR BIR\_Q25 **Au total, pendant combien de jours ces soins ont-ils été reçus?** INTERVIEWEUR : Si moins d'un jour, inscrivez « 0 ». |\_|\_|\_| Jours (MIN : 0) (MAX : 995) NSP, RF BIR\_D26 Si SEX\_Q01[PPI\_N01] = 2 et PPI\_N03 = 1, DT\_BIR26TEXTF = «**aviez-vous**». Autrement, DT\_BIR26TEXTF = «**avait la mère biologique de ^FNAME**». BIR\_Q26 **Quel âge [aviez-vous/avait la mère biologique de ^FNAME] quand ^FNAME est né?** INTERVIEWEUR : Le minimum est 12; le maximum est 70. |\_|\_| Âge en années (MIN : 12) (MAX : 70) NSP, RF BIR\_END

# **Information sur l'allaitement (BRI)**

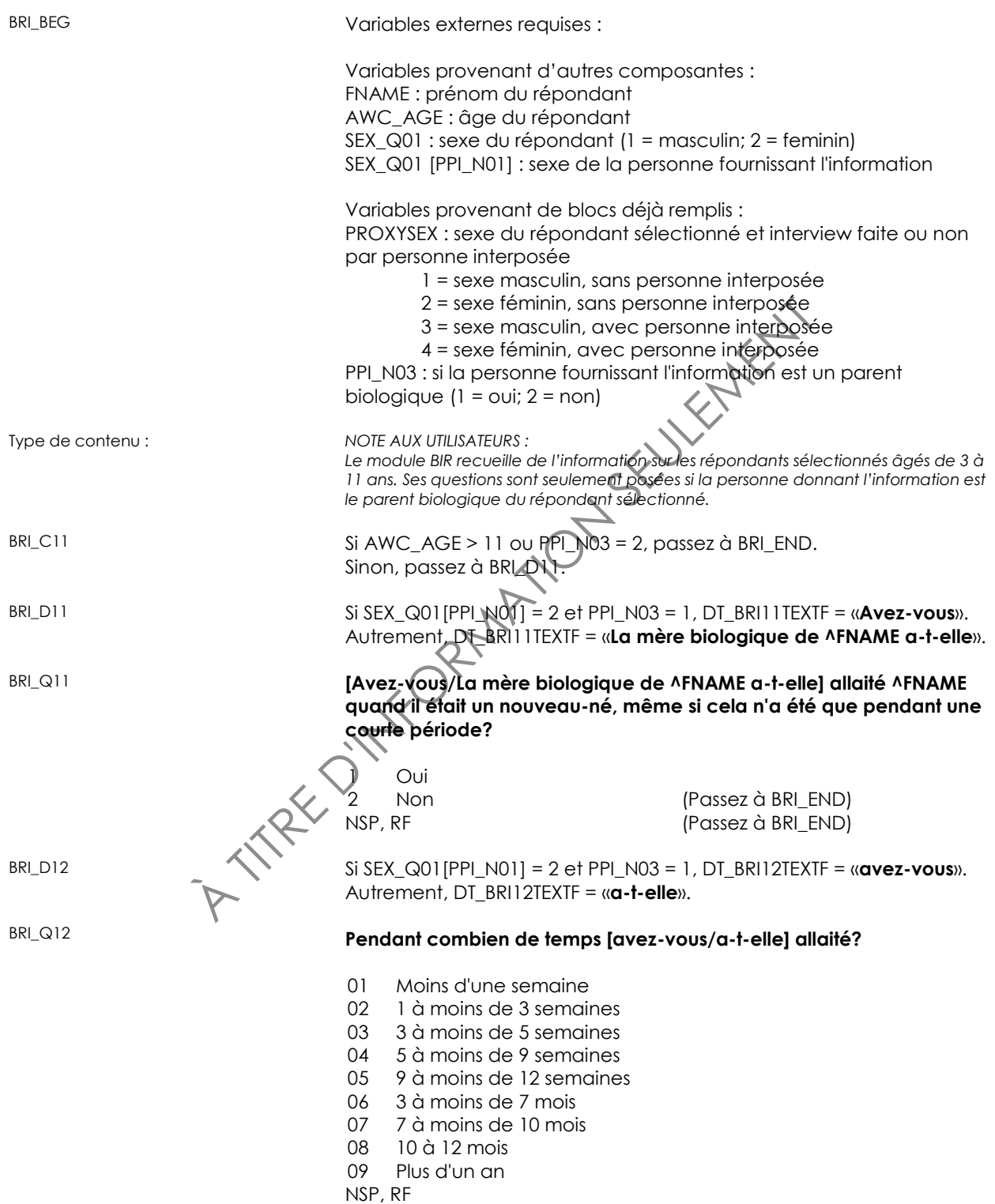

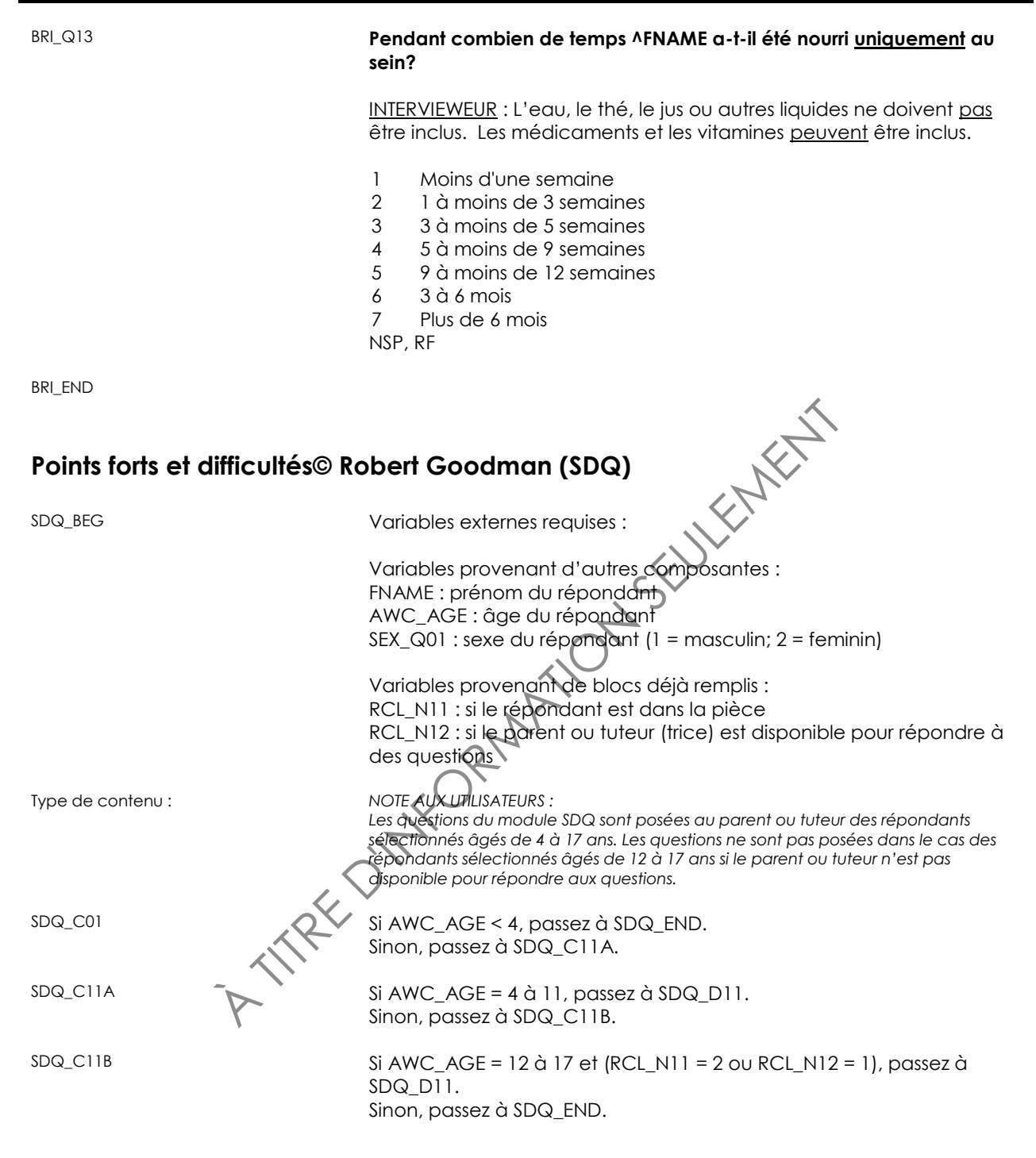

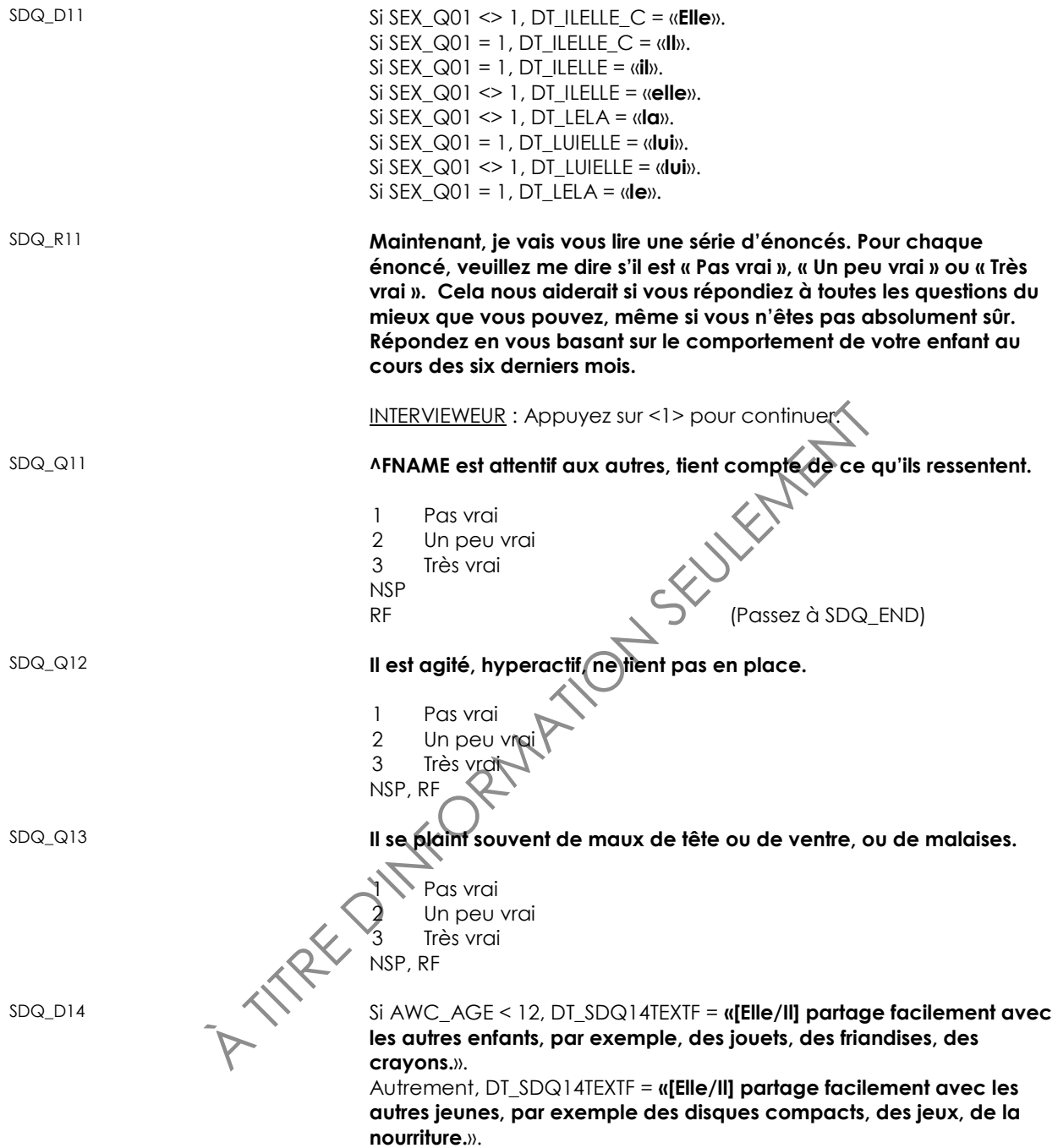

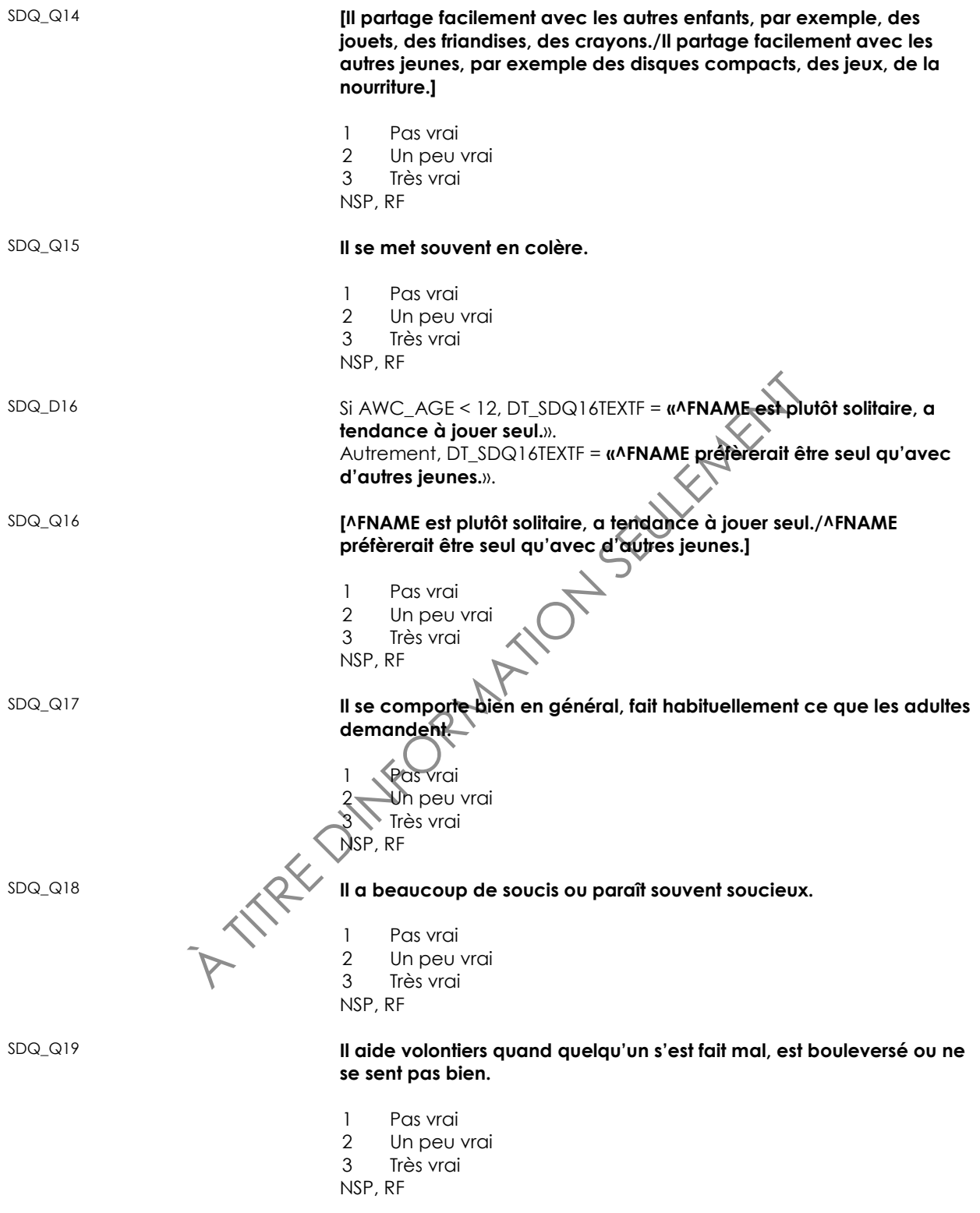

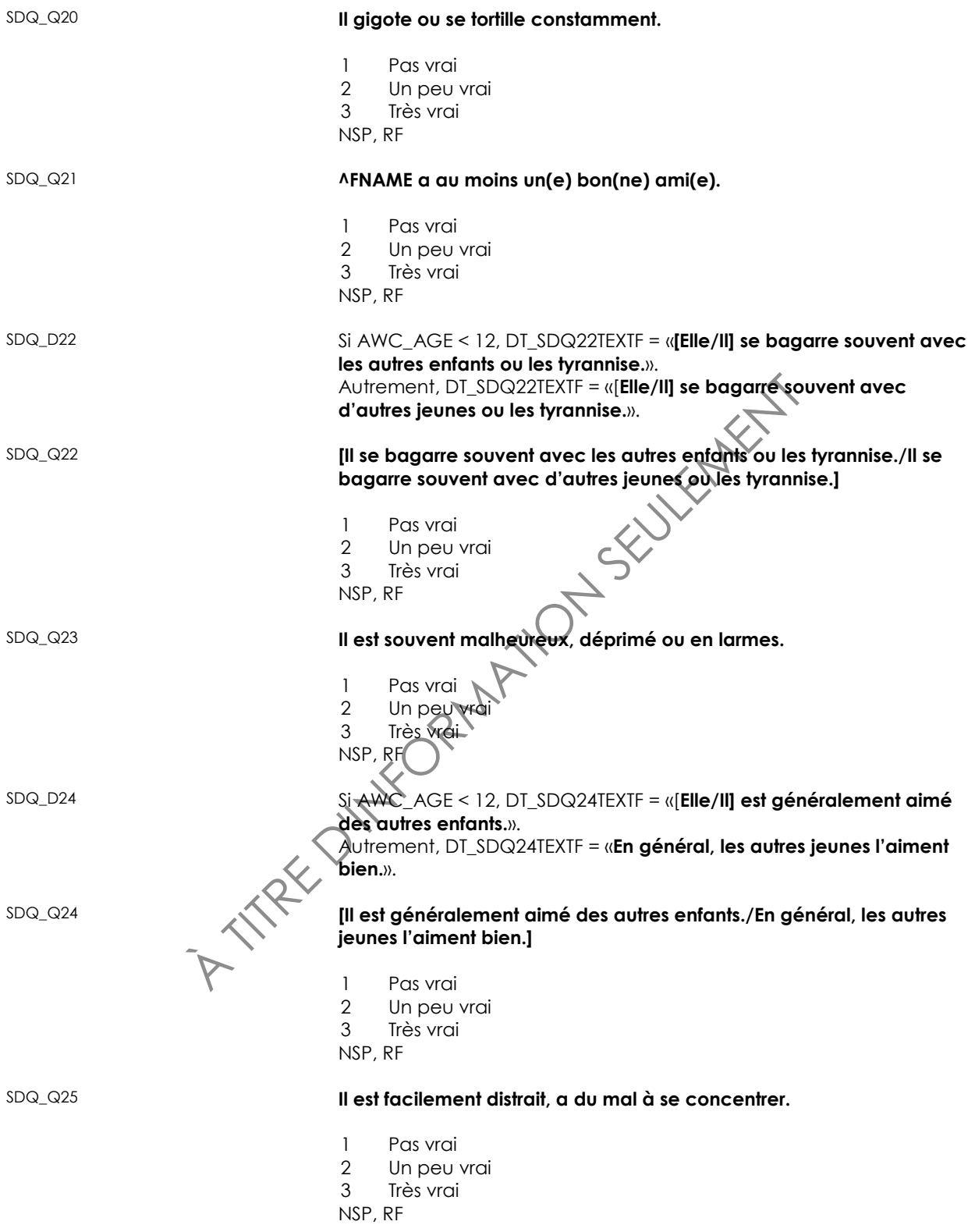

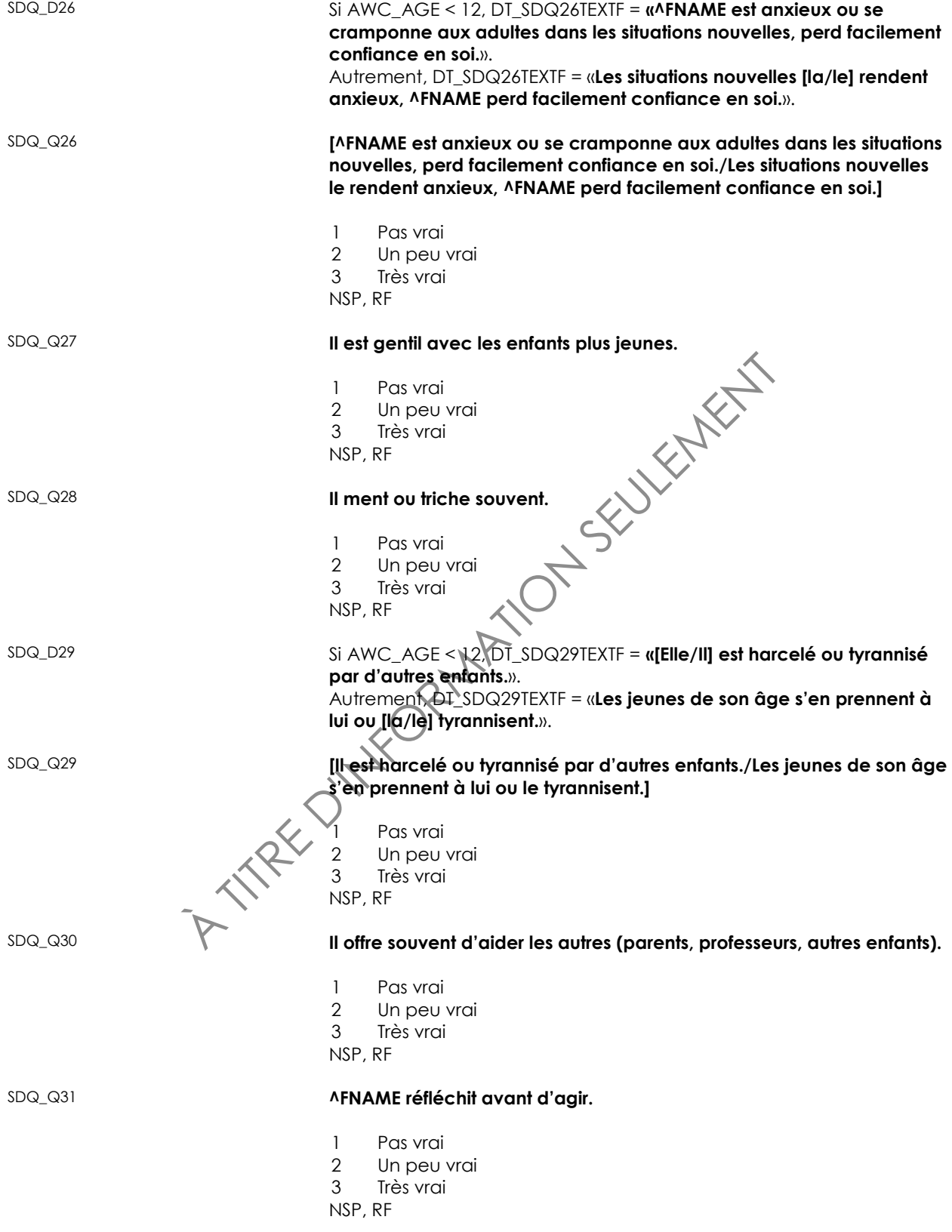

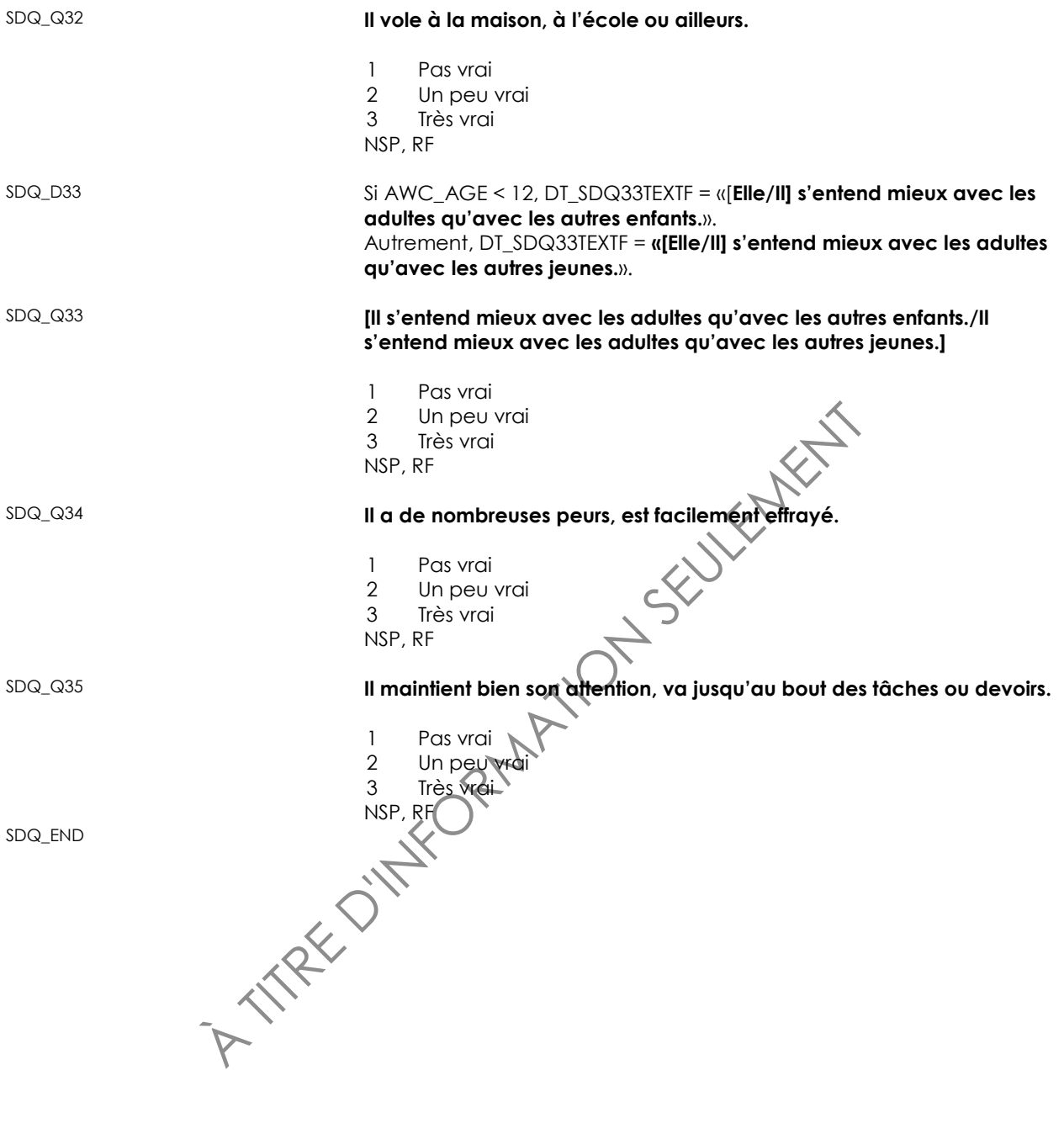

# **Demande à l'enfant de revenir (RCR)**

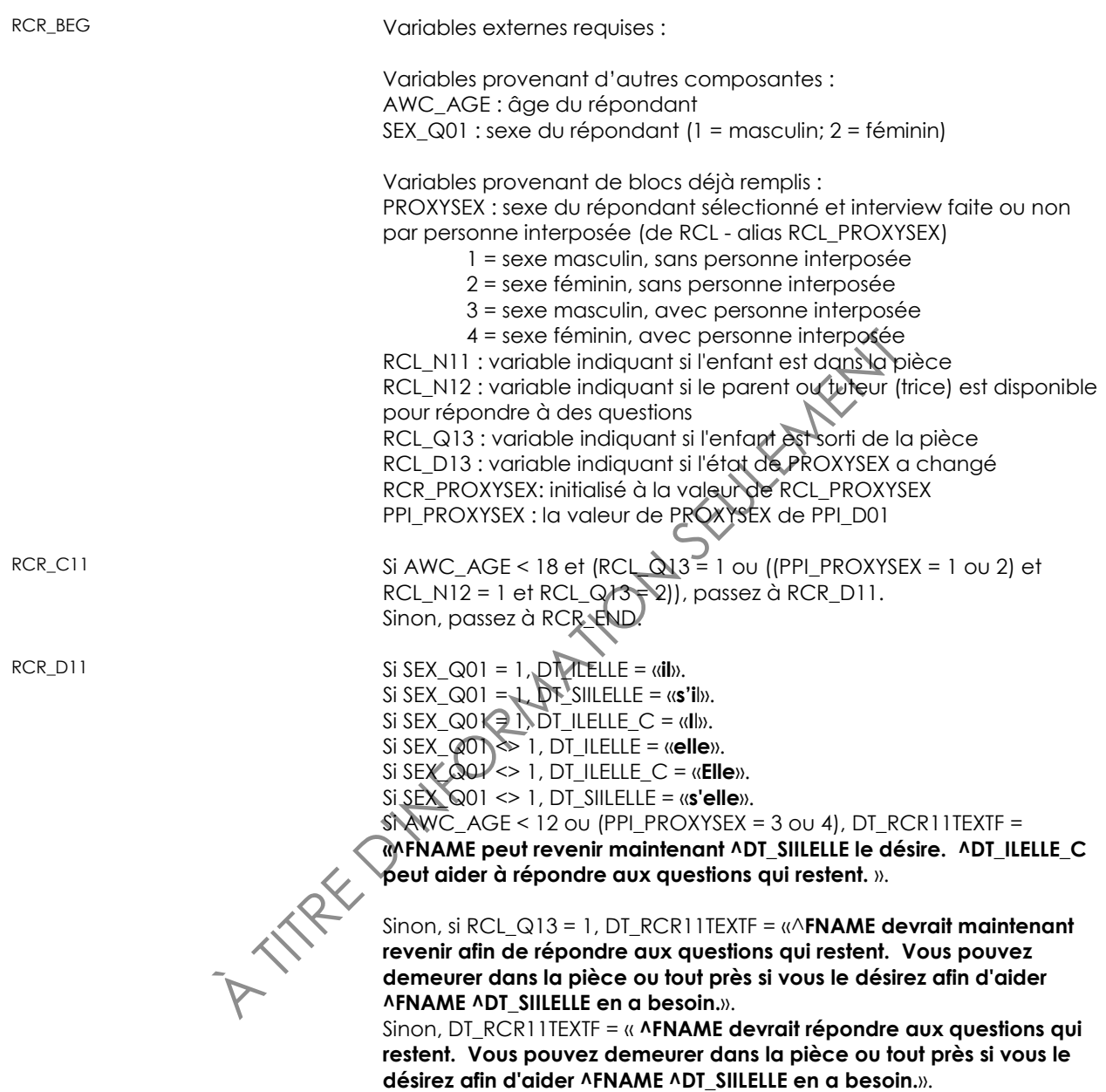

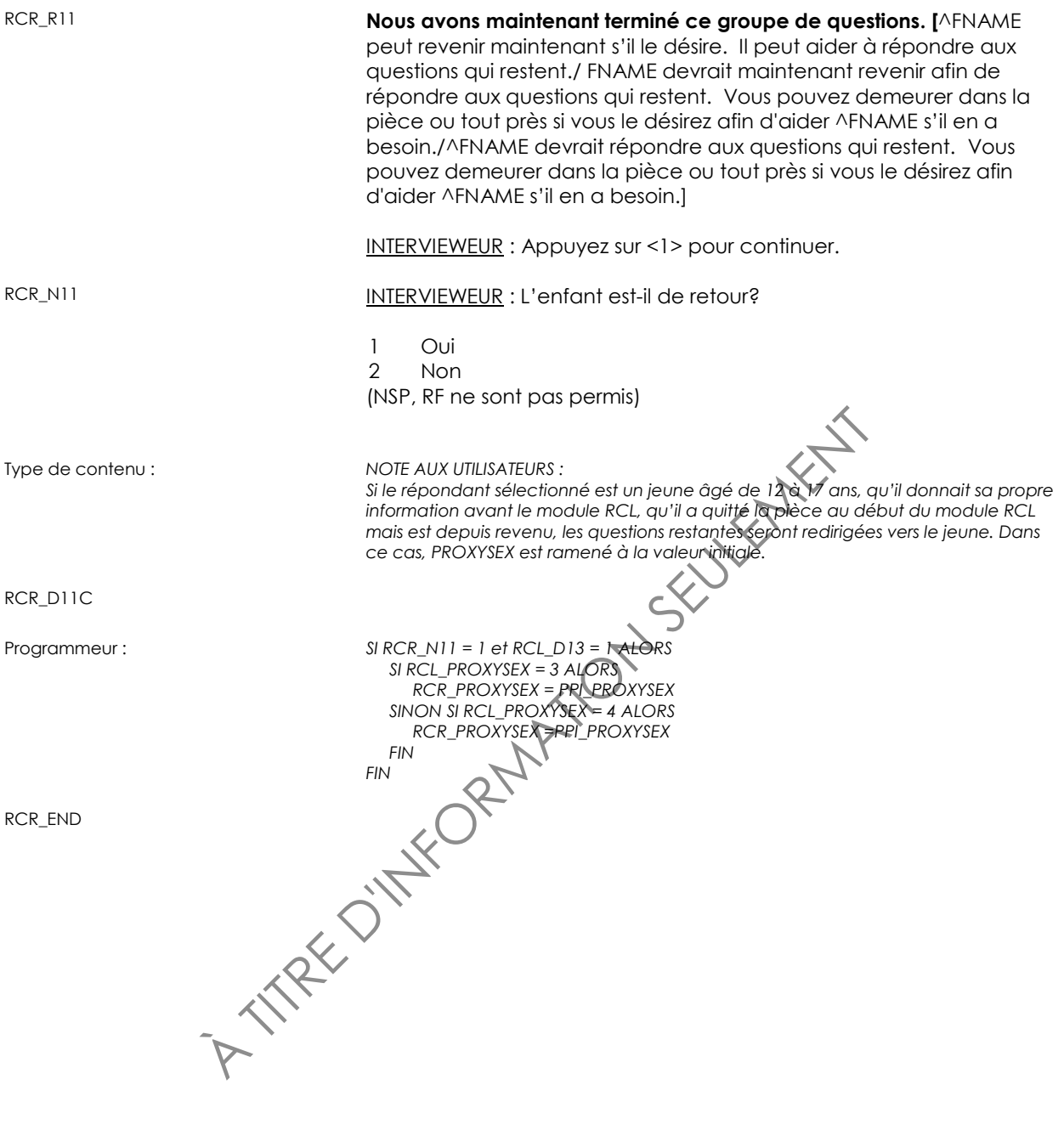

# **Population active**

#### *Population active (LAF)*

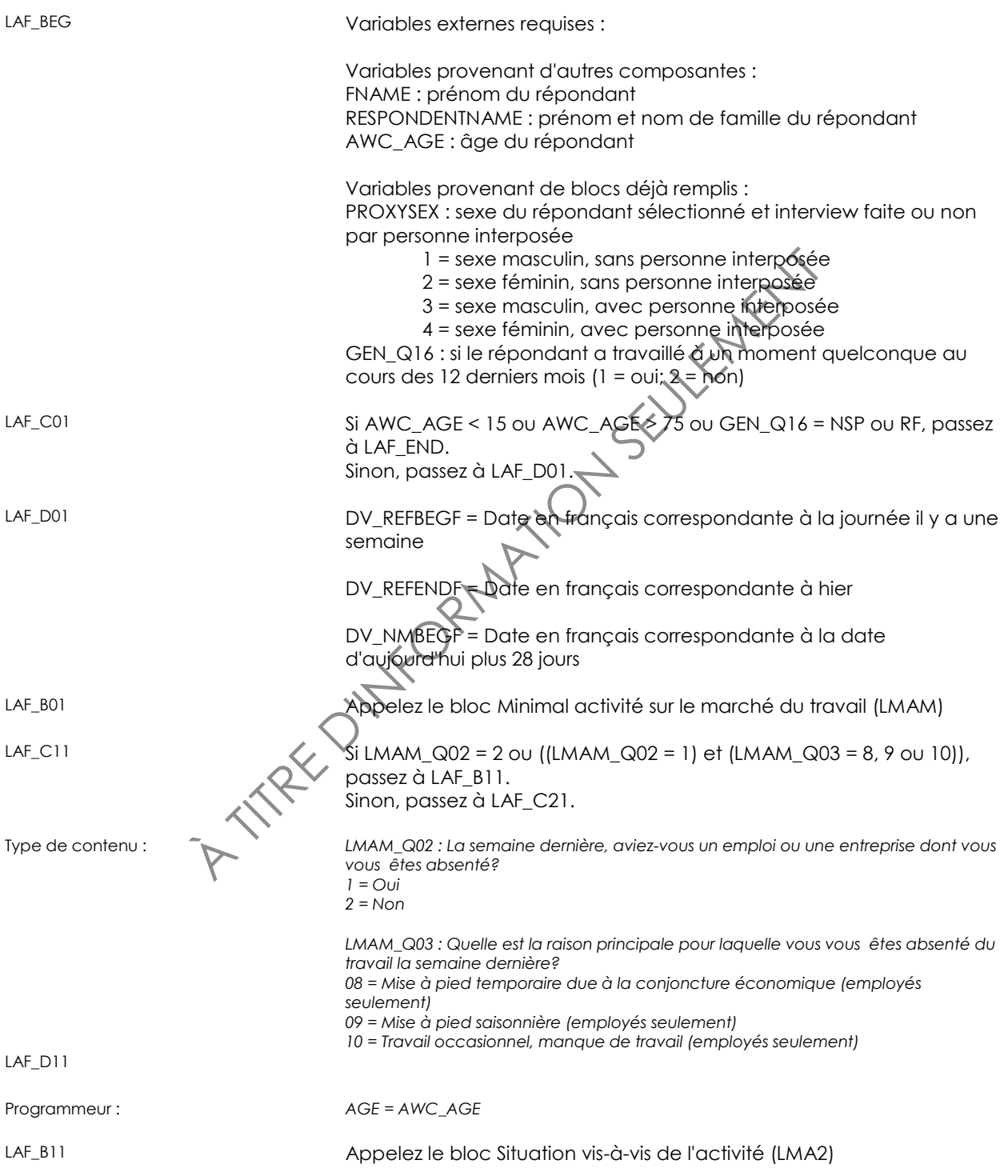

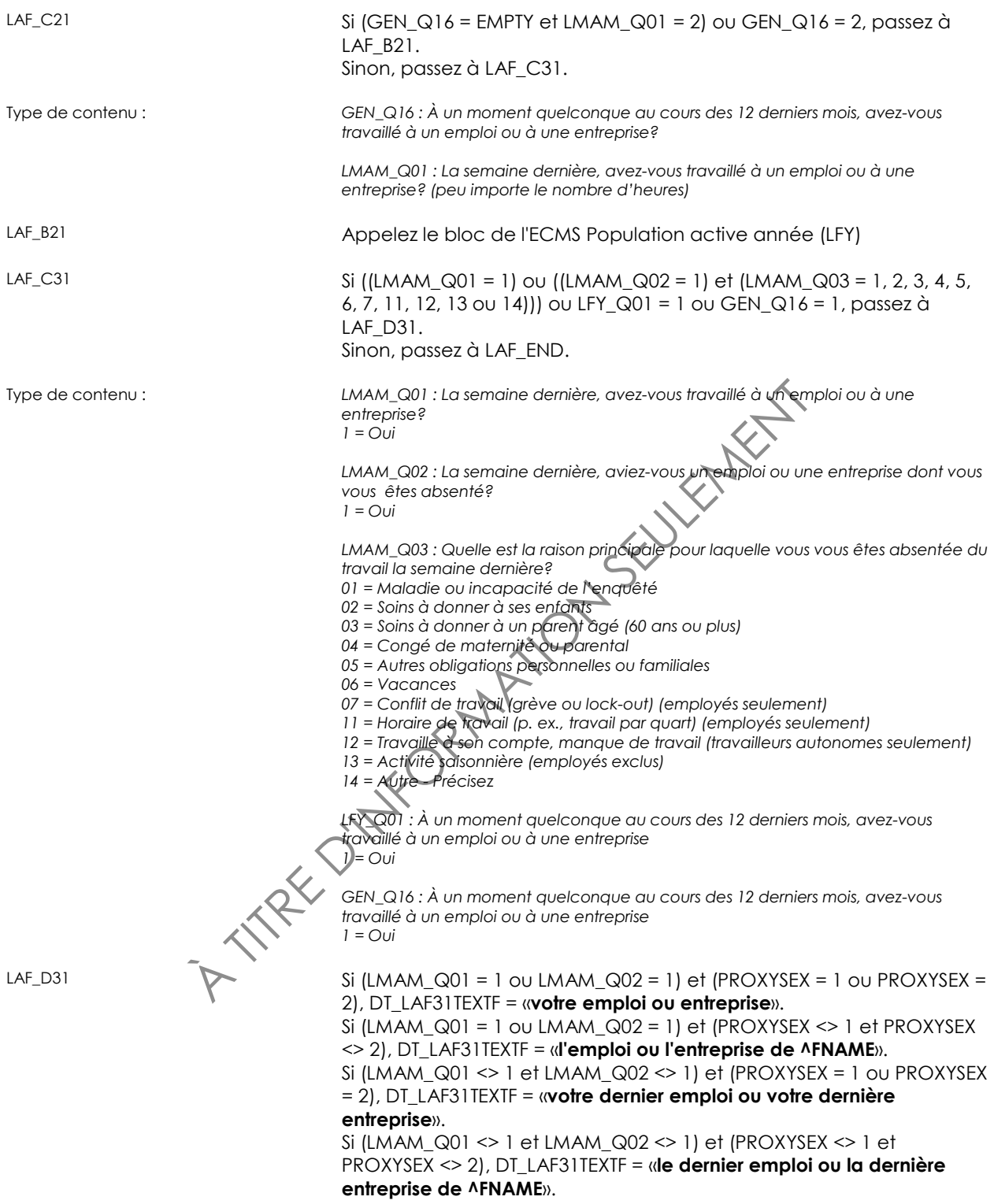

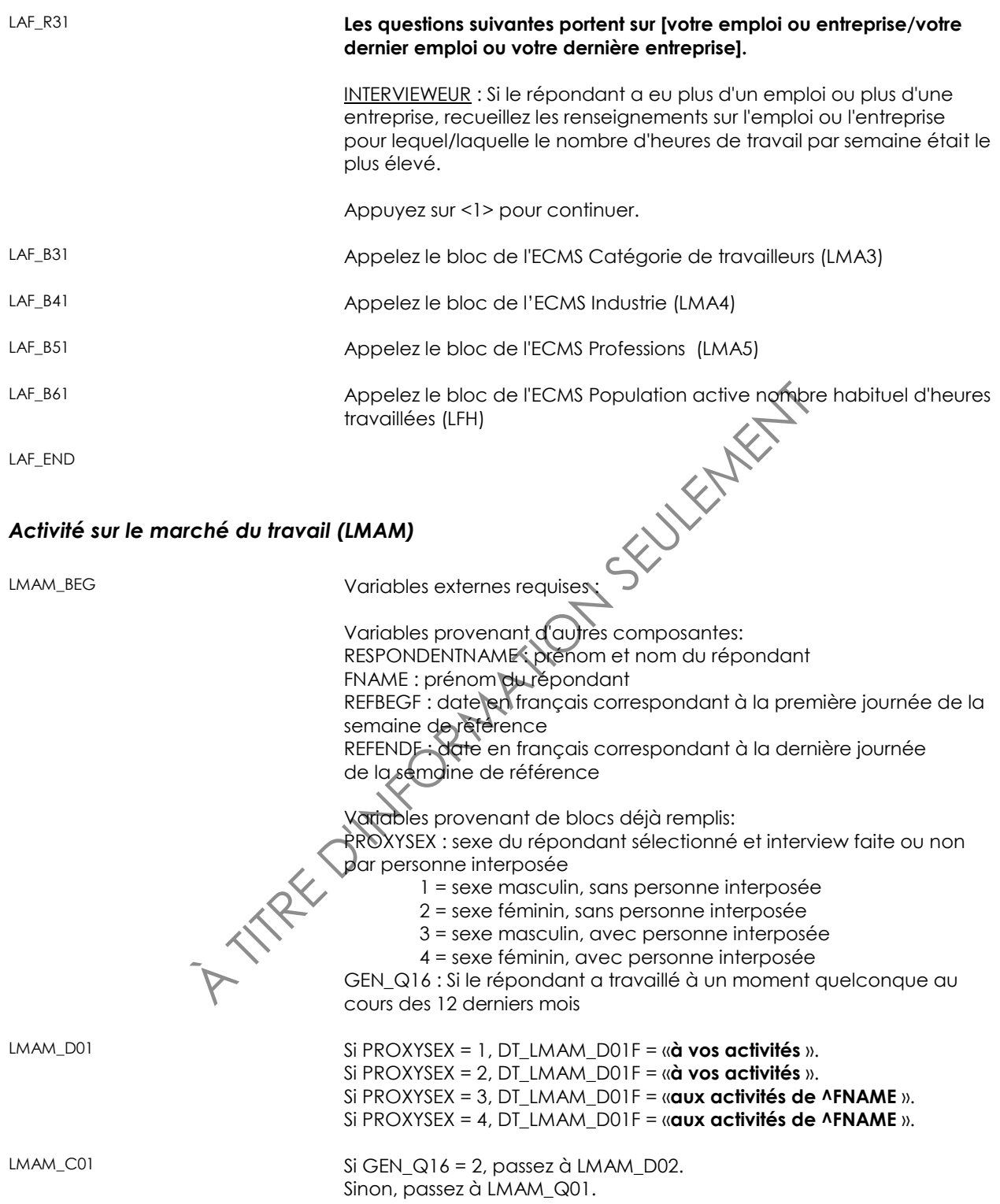
LMAM\_Q01 **La majorité des questions suivantes ont trait à vos activités la semaine dernière, c'est-à-dire la semaine du ^REFBEGF au ^REFENDF.**

> **La semaine dernière, avez-vous travaillé à un emploi ou à une entreprise? (peu importe le nombre d'heures)**

1 Oui NSP, RF

2 Non (Passez à LMAM\_Q02)

Passez à LMAM\_END

LMAM\_D02 Si GEN\_Q16 = 2, DT\_LMAM\_D02F = «**La majorité des questions suivantes ont trait [à vos activités/aux activités de ^FNAME] la semaine dernière, c'est-à-dire la semaine du ^REFBEGF au ^REFENDF.**». Sinon, DT\_LMAM\_D02F = EMPTY.

A TITRE D'INFORMATION SEULEMENT

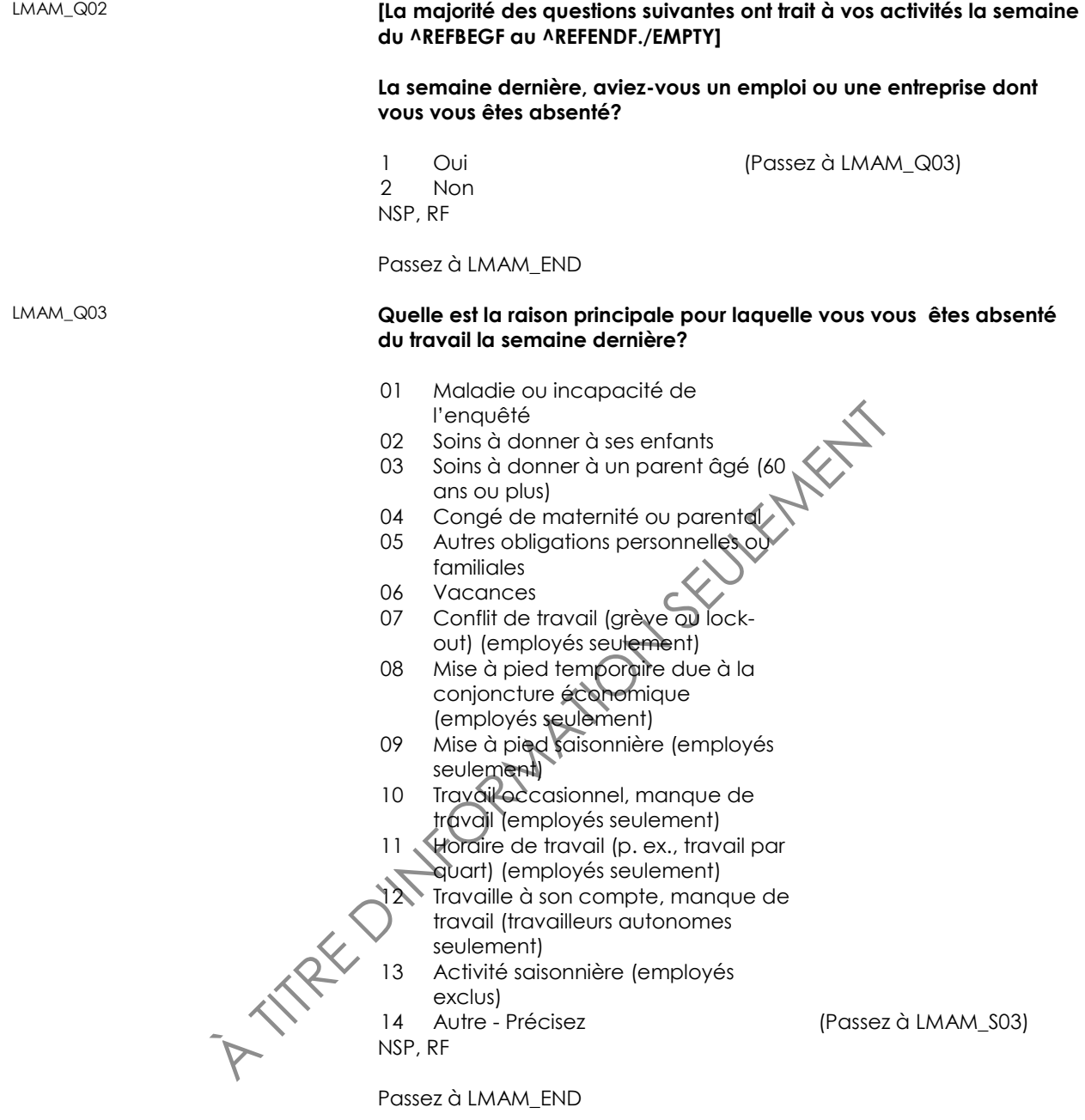

### LMAM\_S03 **(Quelle est la raison principale pour laquelle vous vous êtes absenté du travail la semaine dernière?)**

INTERVIEWEUR : Précisez.

(80 espaces)

NSP, RF

LMAM\_END

### *Situation vis-à-vis de l'activité (LMA2)*

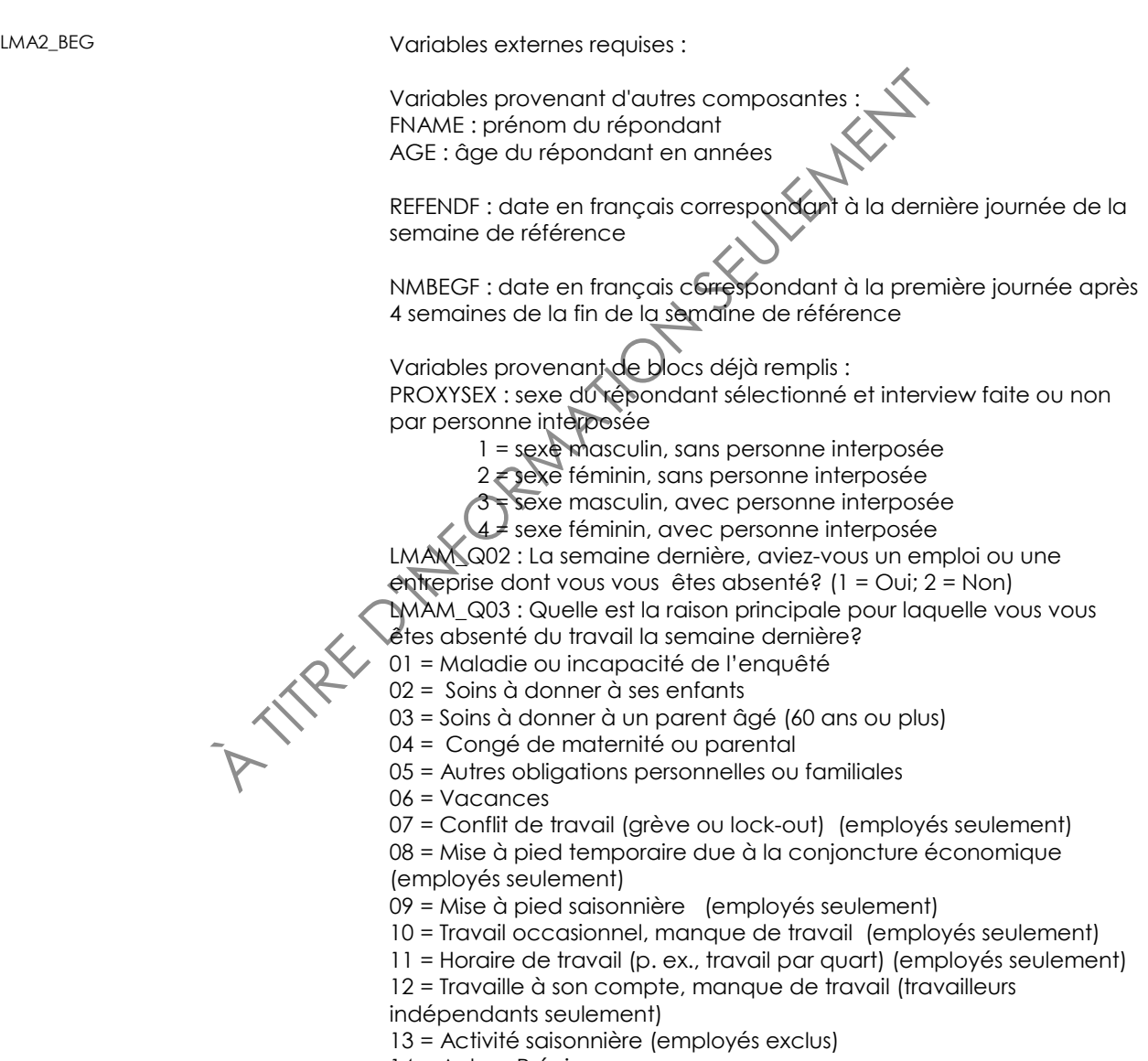

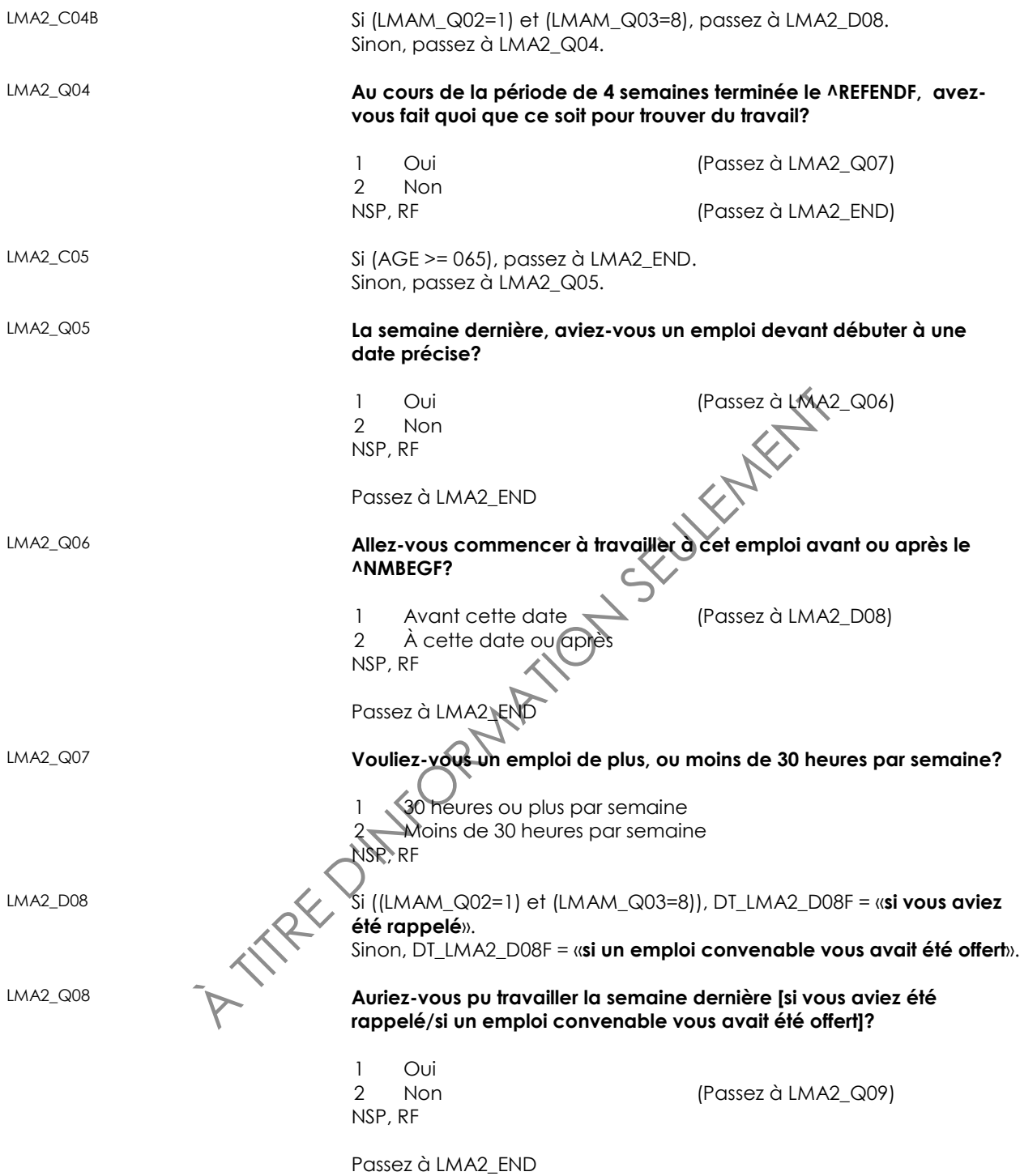

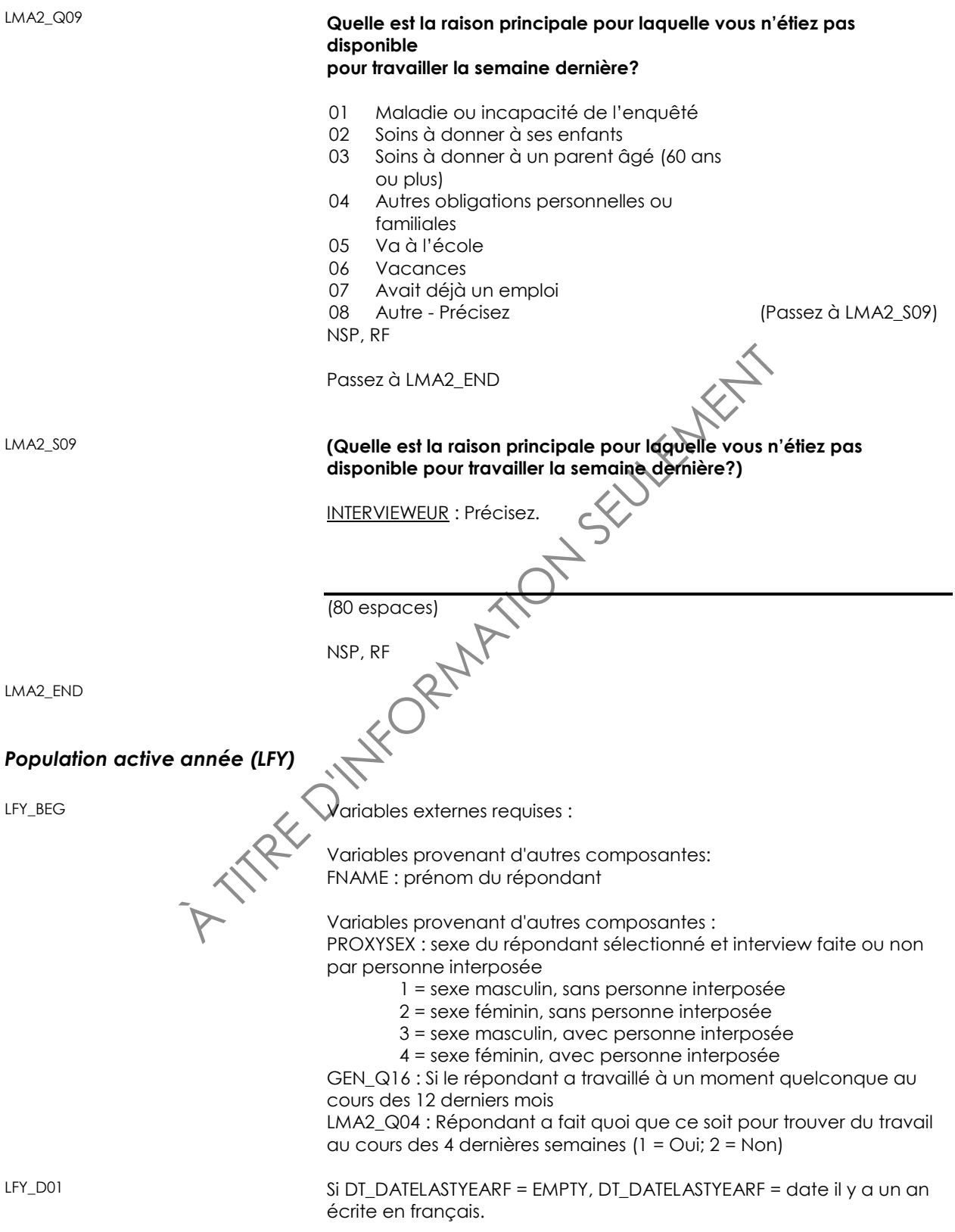

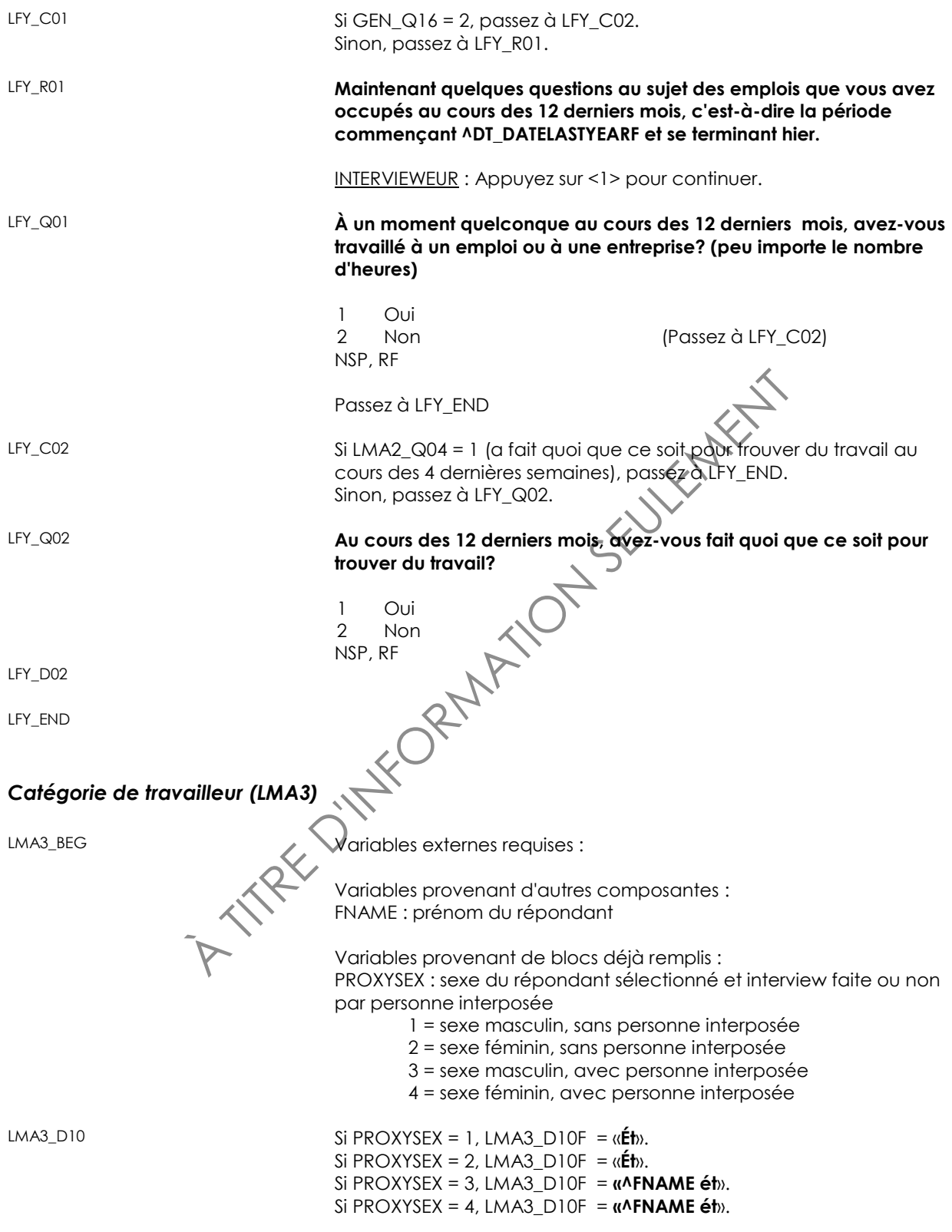

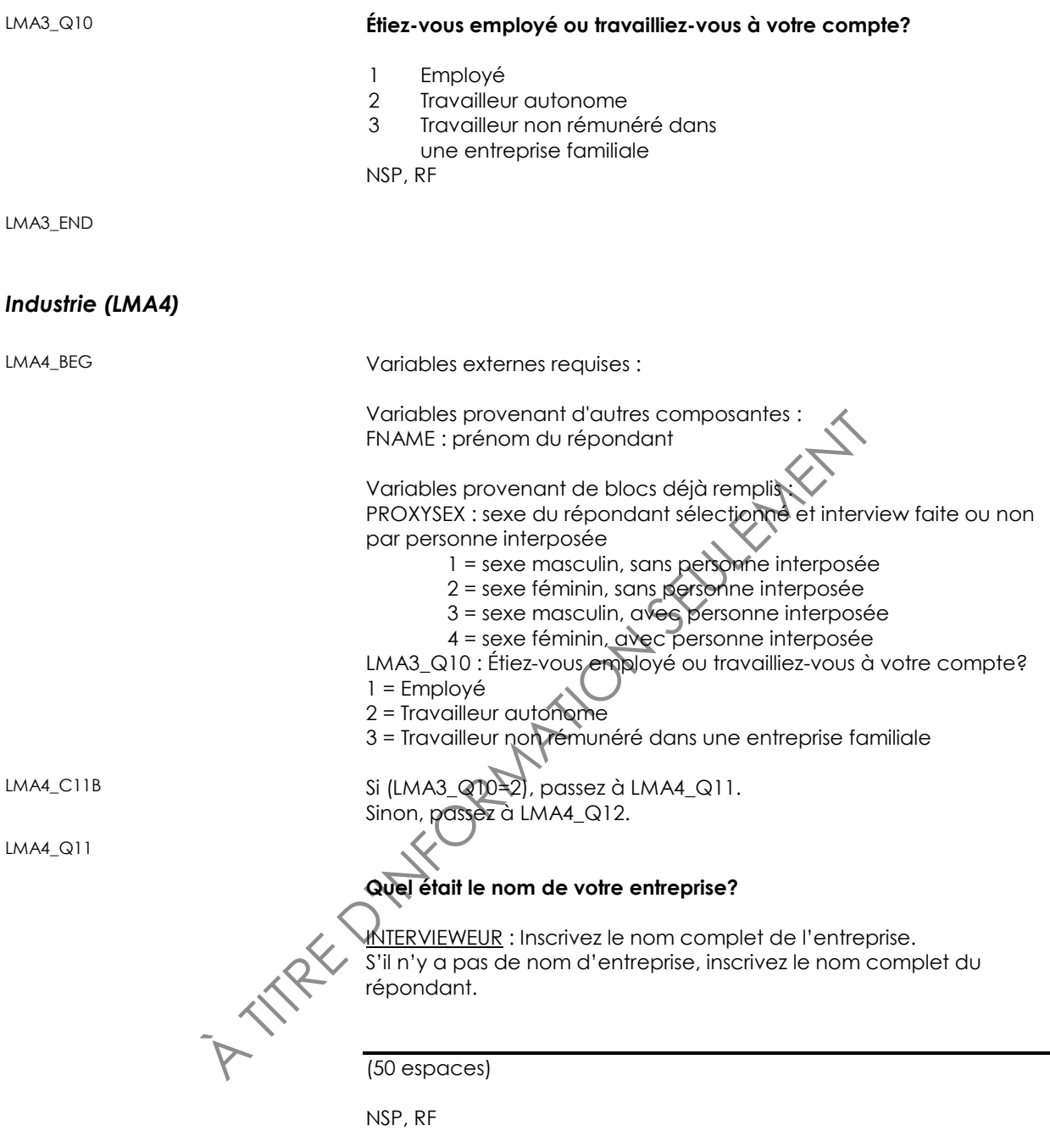

Passez à LMA4\_Q13

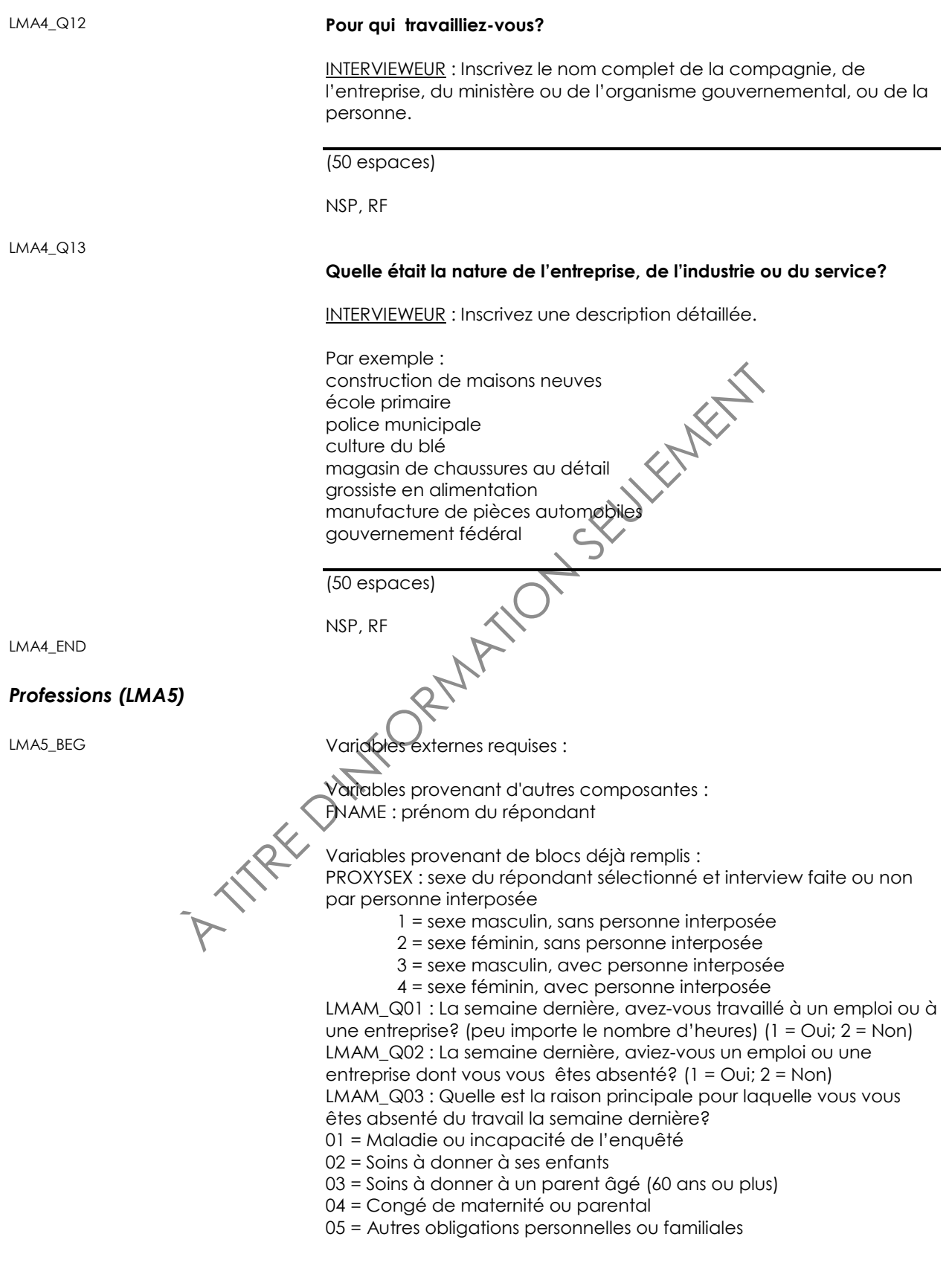

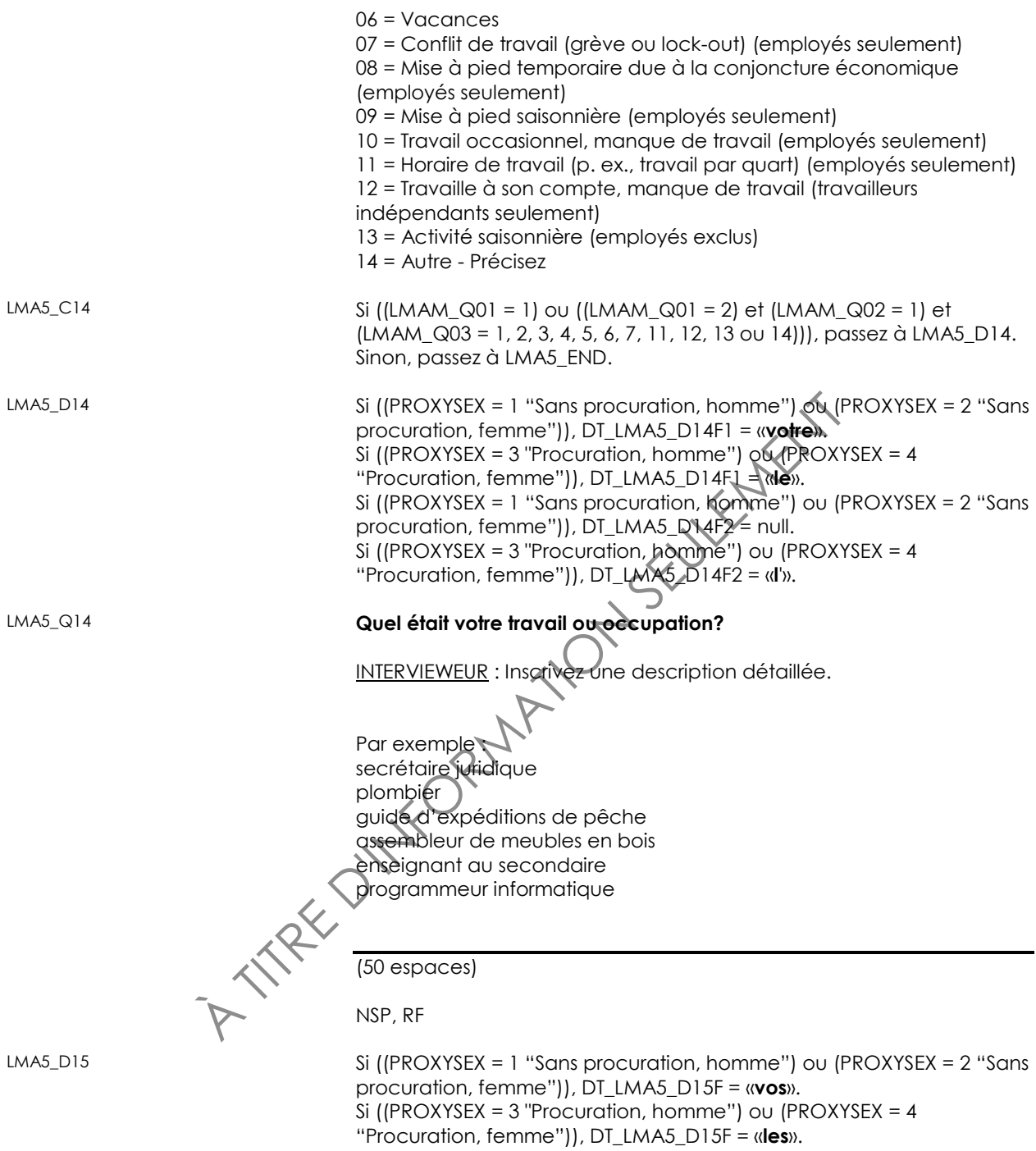

#### LMA5\_Q15 **Dans ce travail, quelles étaient vos activités principales?**

INTERVIEWEUR : Inscrivez une description détaillée.

Par exemple :

préparer des documents juridiques installer de la plomberie dans les résidences privées guider des expéditions de pêche fabriquer des meubles en bois enseigner les mathématiques développer des logiciels

(50 espaces)

NSP, RF

LMA5\_END

### *Nombre habituel d'heures travaillées (LFH)*

LFH\_BEG Variables externes requises

Variables provenant d'autres composantes : FNAME : prénom du répondant

Variables provenant de blocs déjà remplis : PROXYSEX : sexe du répondant sélectionné et interview faite ou non par personne interposée

**A TITRE DES** 

1 = sexe masculin, sans personne interposée

 $\leq$  sexe féminin, sans personne interposée

3 = sexe masculin, avec personne interposée

4 = sexe féminin, avec personne interposée

LMAM\_Q01 : La semaine dernière, avez-vous travaillé à un emploi ou à une entreprise? (peu importe le nombre d'heures) (1 = Oui; 2 = Non) LMAM\_Q02 : La semaine dernière, aviez-vous un emploi ou une entreprise dont vous vous êtes absenté? (1 = Oui; 2 = Non) LMAM\_Q03 : Quelle est la raison principale pour laquelle vous vous êtes absenté du travail la semaine dernière? 01 = Maladie ou incapacité de l'enquêté

02 = Soins à donner à ses enfants

03 = Soins à donner à un parent âgé (60 ans ou plus)

04 = Congé de maternité ou parental

05 = Autres obligations personnelles ou familiales

- 06 = Vacances
- 07 = Conflit de travail (grève ou lock-out) (employés seulement)
- 08 = Mise à pied temporaire due à la conjoncture économique (employés seulement)
- 09 = Mise à pied saisonnière (employés seulement)
- 10 = Travail occasionnel, manque de travail (employés seulement)
- 11= Horaire de travail (p. ex., travail par quart) (employés seulement)

12 = Travaille à son compte, manque de travail (travailleurs indépendants seulement)

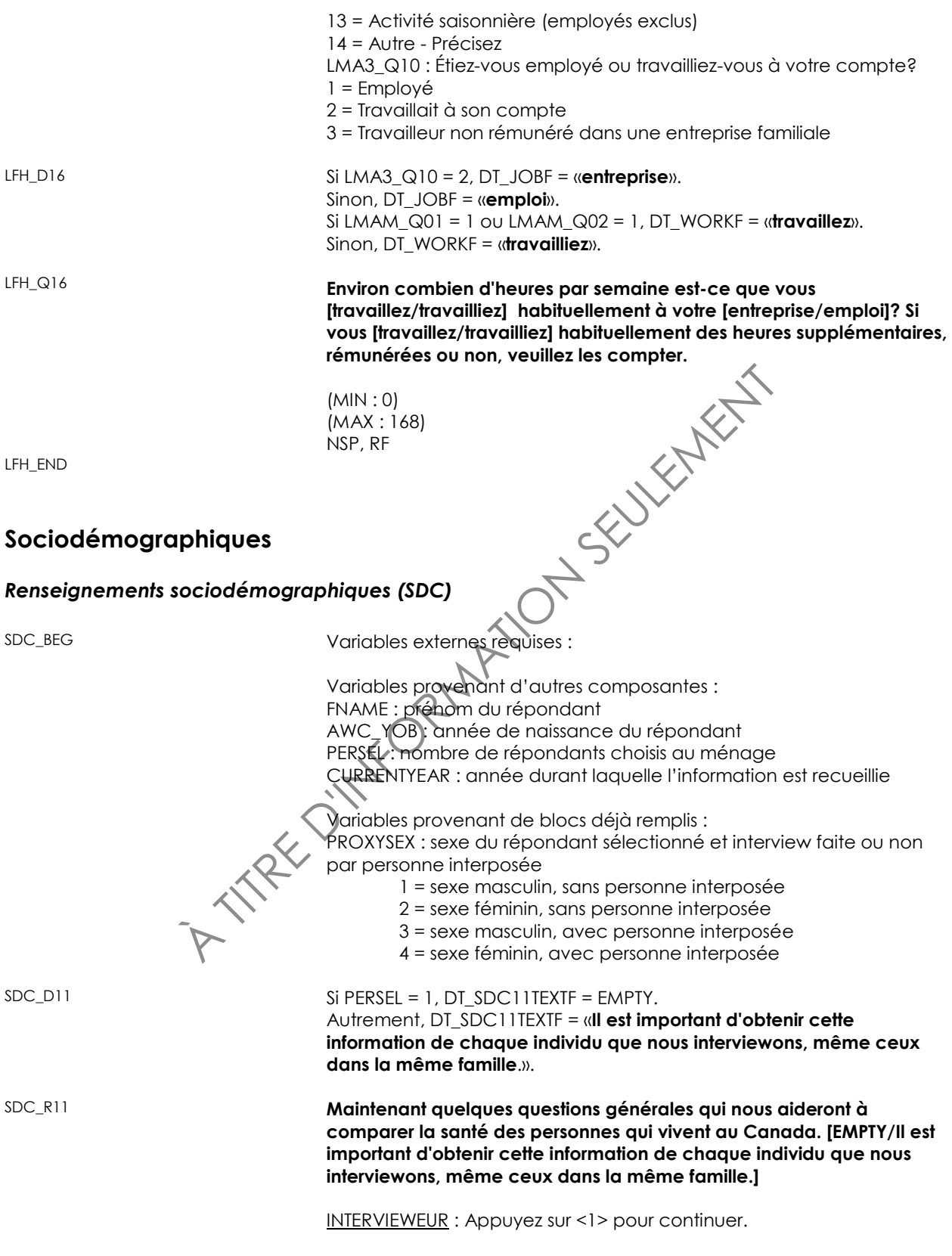

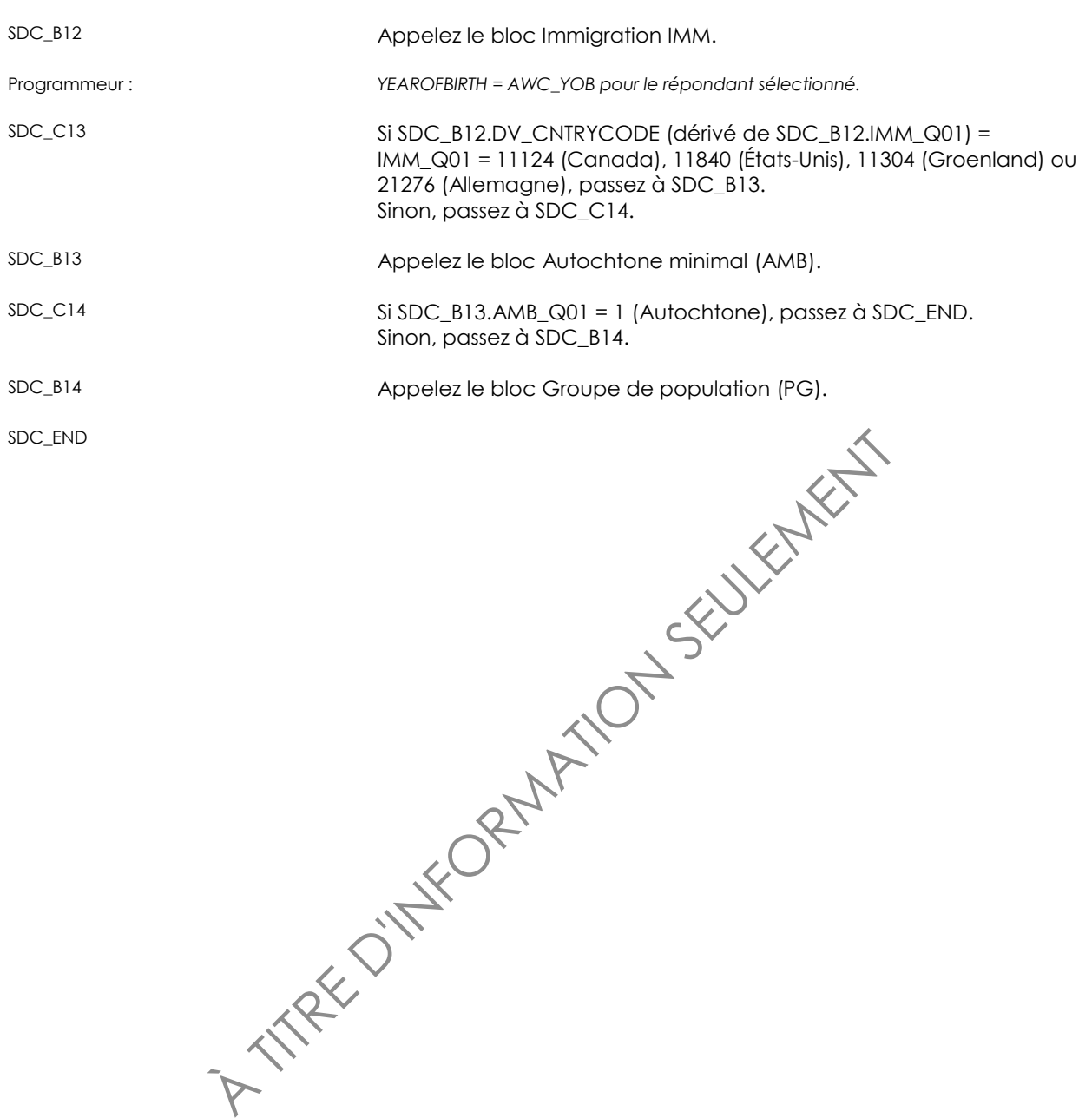

## *Immigration (IMM)*

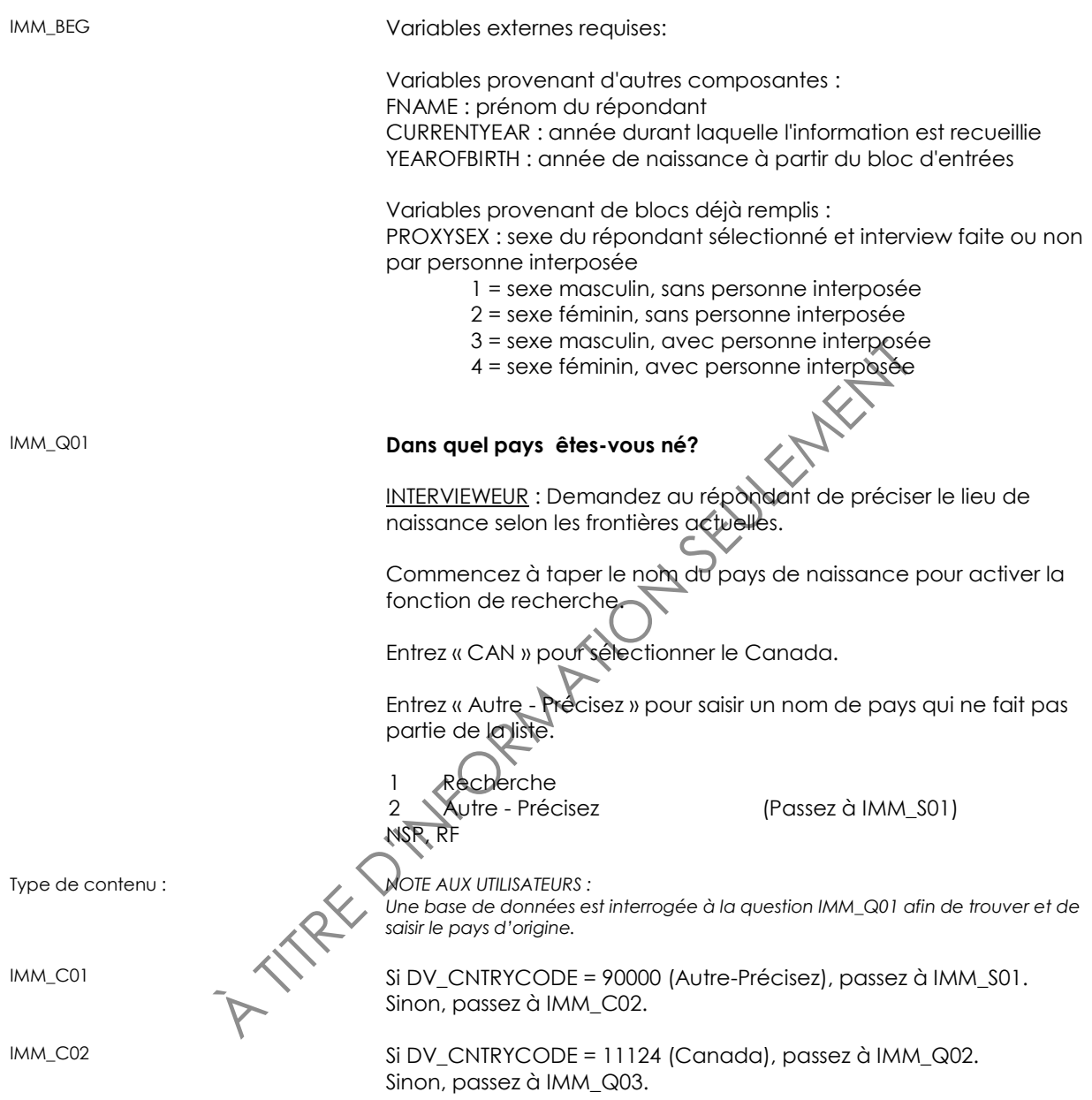

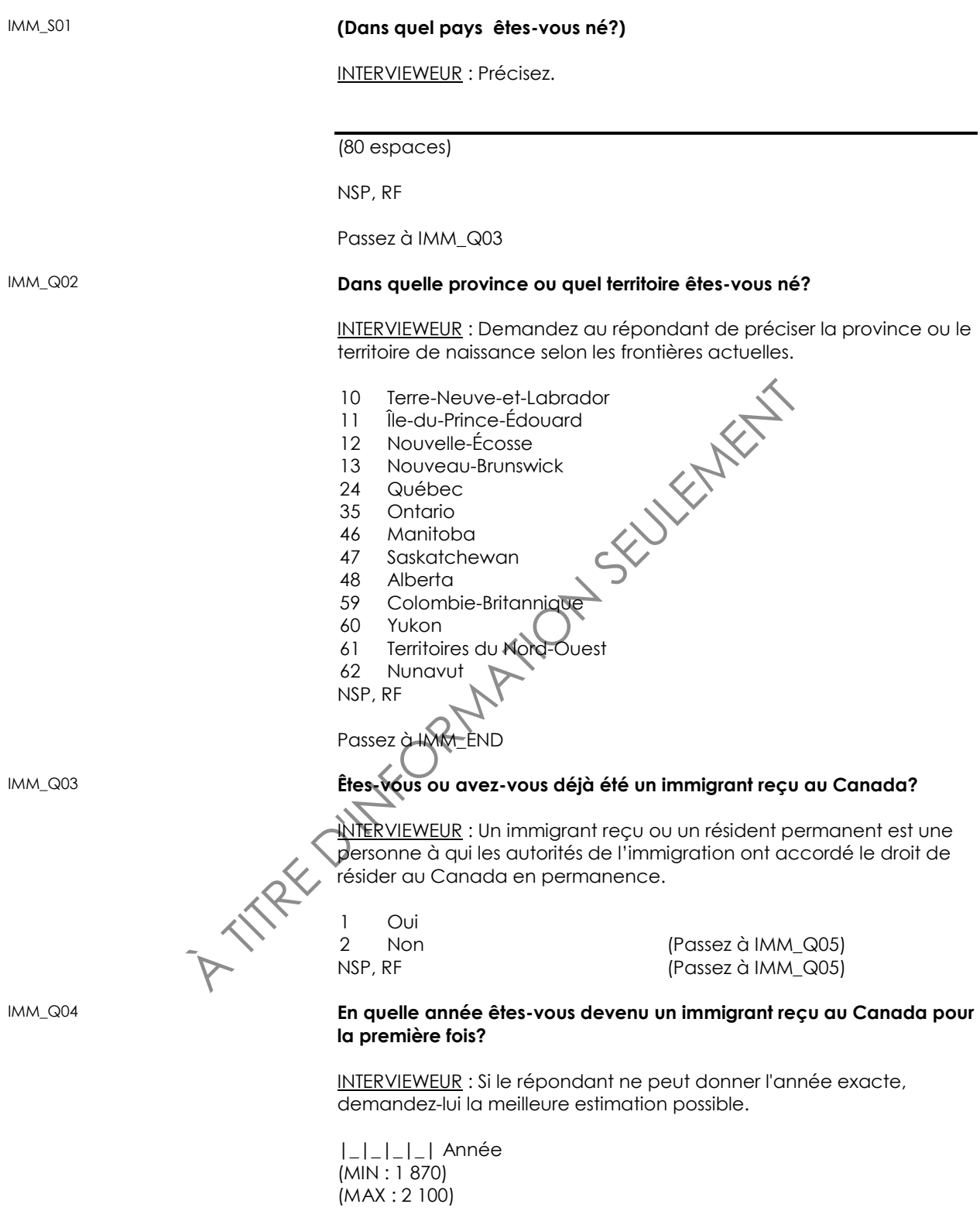

NSP, RF

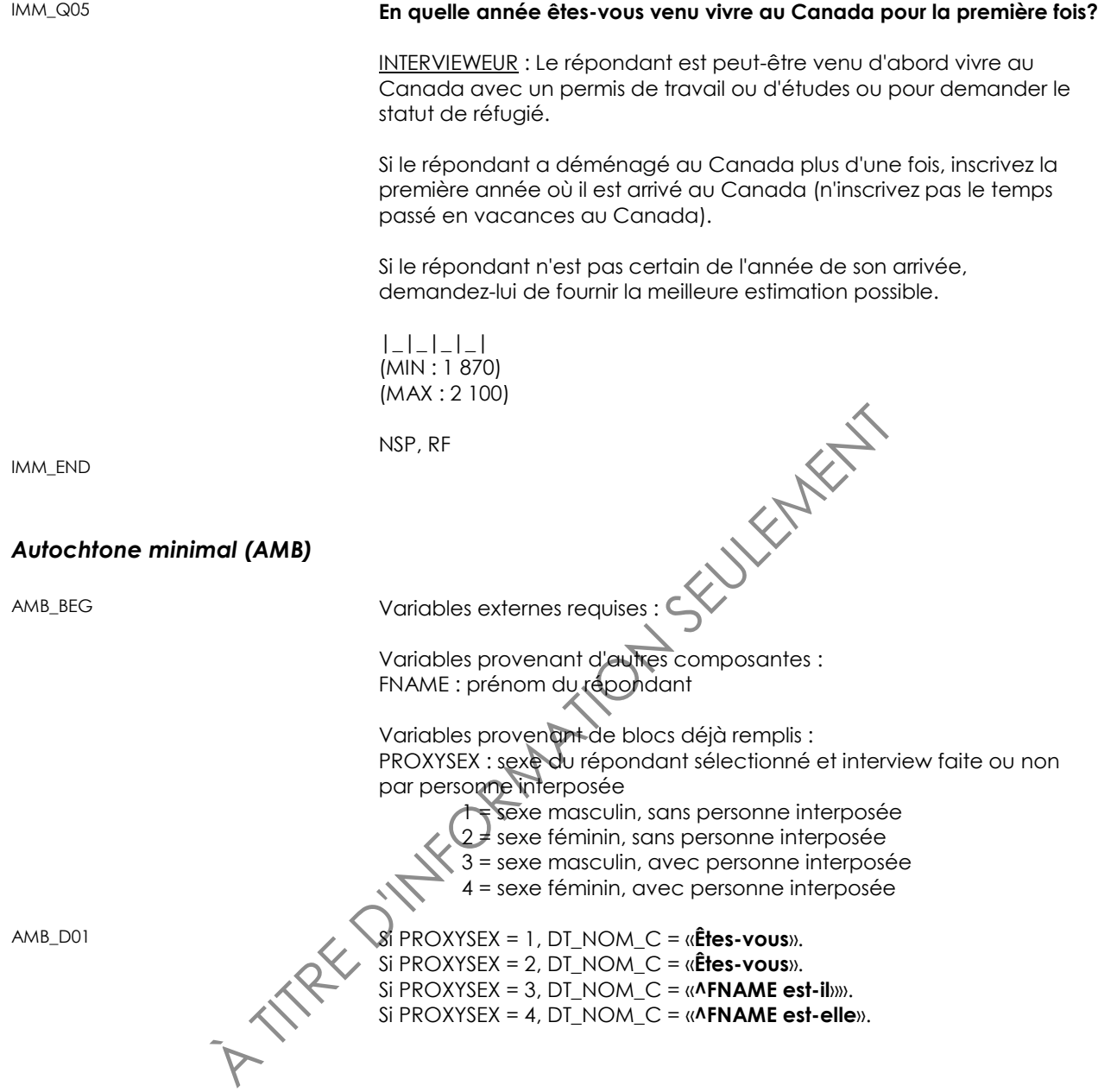

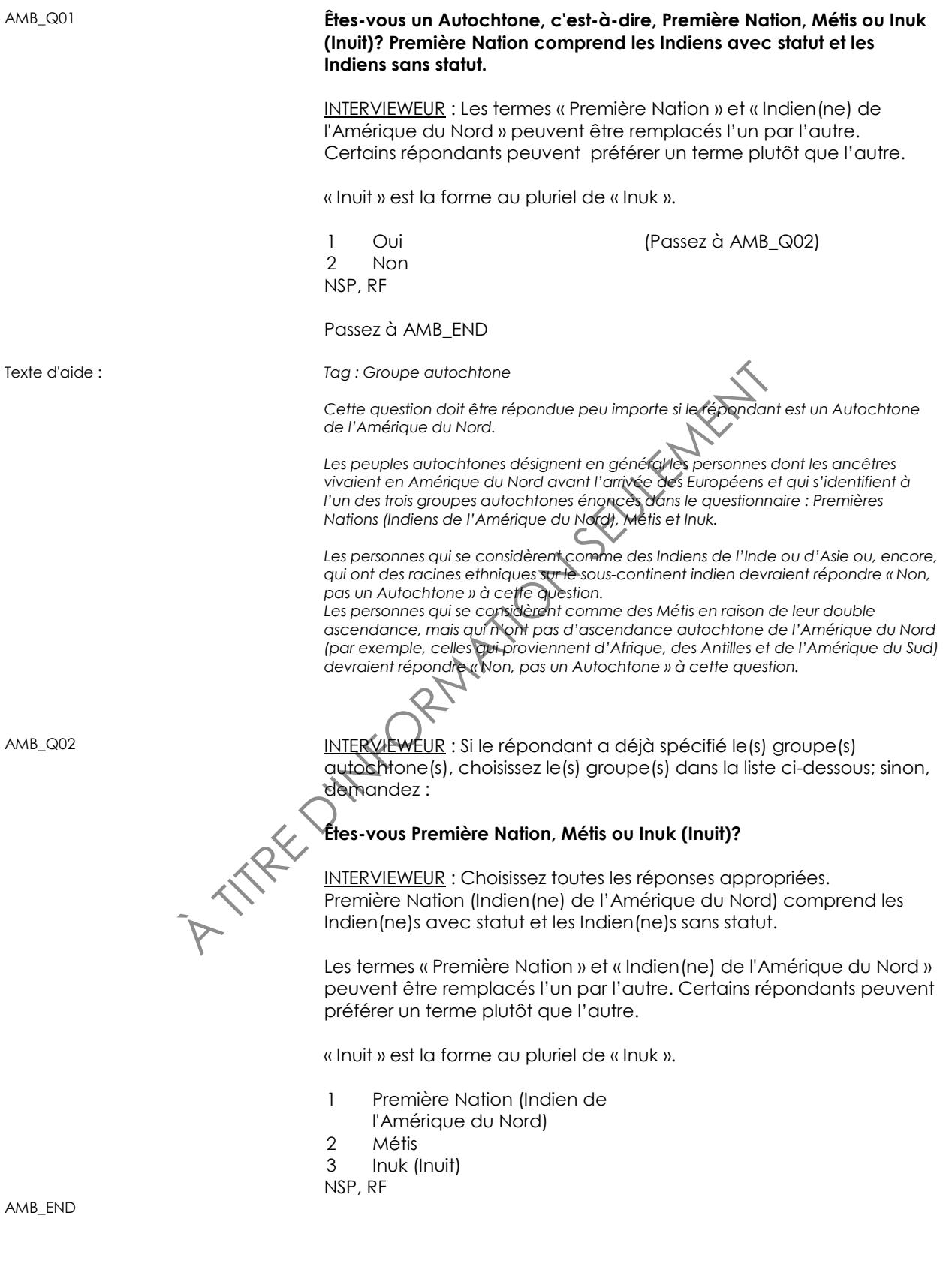

### *Groupe de population (PG)*

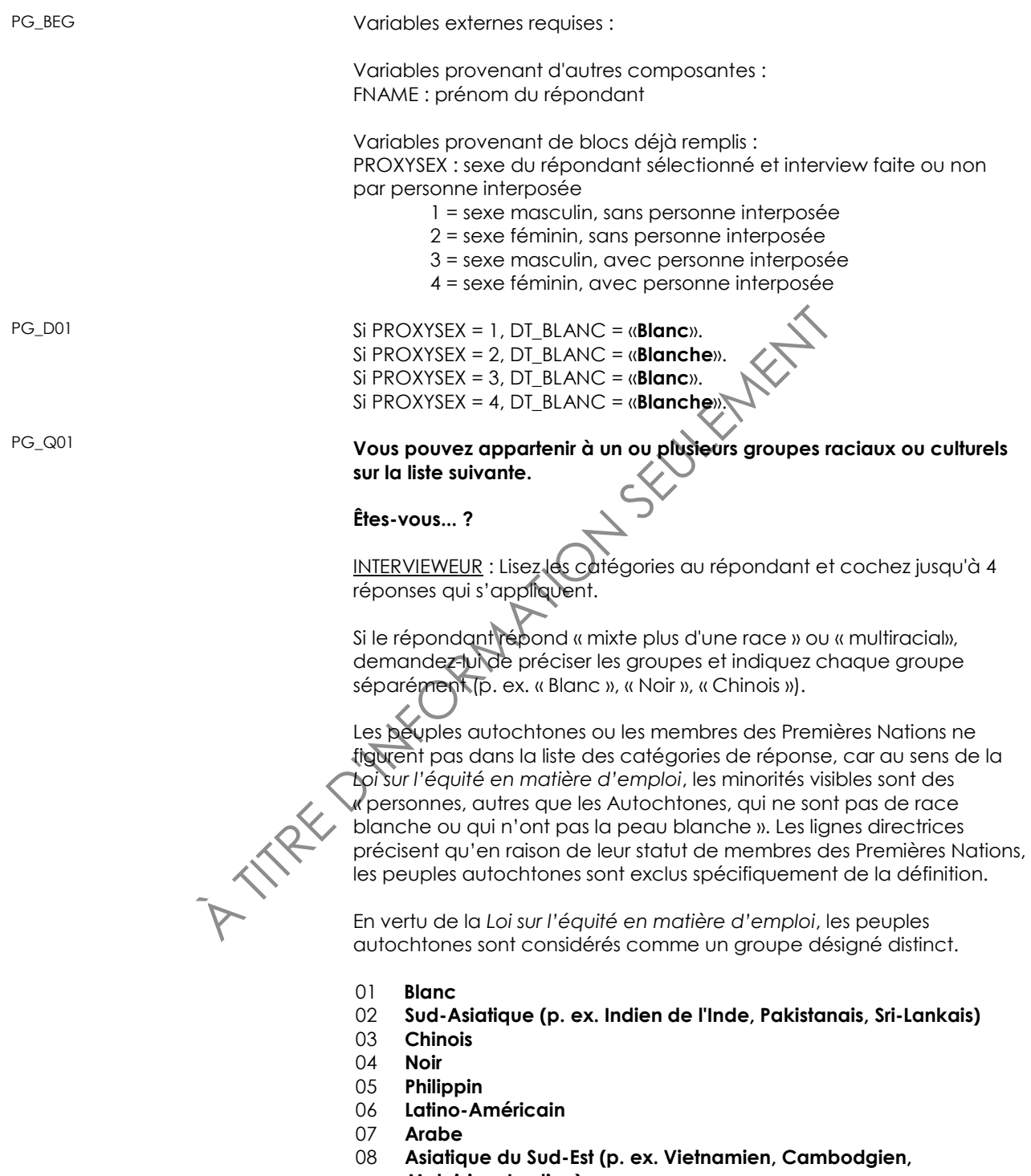

- **Malaisien, Laotien)**<br>09 **Asiatique occidente** 09 **Asiatique occidental (p. ex. Iranien, Afghan)**
- 10 **Coréen**
- 11 **Japonais**

12 Autre - Précisez (Passez à PG\_S01) NSP, RF Passez à PG\_END

(Vous pouvez appartenir à un ou plusieurs groupes r<br>
culturels sur la liste suivante.<br>
Etes-vous...?)<br>
INTERVIEWEUR : Précisez.<br>
(80 espaces)<br>
NSP, RF<br>
NSP, RF<br>
(ATCHORES externes requises:<br>
Cariables externes requises:<br>
P Texte d'aide : *Tag : Groupes raciaux ou culturels Vous devez lire à haute voix toutes les catégories de réponse et tous les exemples, même si le répondant a déjà donné une réponse. Si le répondant fournit une réponse qui ne figure pas dans la liste, ne sélectionnez pas une des catégories données. Par exemple, ne choisissez pas « Blanc » si le répondant déclare « Caucasien ». Inscrivez plutôt « Caucasien » dans la catégorie « Autre - Précisez ». Si l'enquête ne comporte pas de bloc de questions préalable sur les Autochtones et qu'un répondant autochtone répond qu'il est membre des Premières Nations, Métis ou Inuk (Inuit), sélectionnez <12 Autre - Précisez > et inscrivez « S/O ».* PG\_S01 **(Vous pouvez appartenir à un ou plusieurs groupes raciaux ou culturels sur la liste suivante. Êtes-vous... ?)** INTERVIEWEUR : Précisez. (80 espaces) NSP, RF PG\_END *Langue élargi (LAE)* LAE\_BEG Variables externes requises: ariables provenant d'autres composantes : FNAME : prénom du répondant Variables provenant de blocs déjà remplis : PROXYSEX : sexe du répondant sélectionné et interview faite ou non par personne interposée 1 = sexe masculin, sans personne interposée 2 = sexe féminin, sans personne interposée 3 = sexe masculin, avec personne interposée 4 = sexe féminin, avec personne interposée LAE\_D01 Si PROXYSEX = 1, DT\_CONNAITRE = «**connaissez-vous** ». Si PROXYSEX = 2, DT\_CONNAITRE = «**connaissez-vous** ». Si PROXYSEX = 3, DT\_CONNAITRE = «**^FNAME connaît-il** ». Si PROXYSEX = 4, DT\_CONNAITRE = «**^FNAME connaît-elle** ».

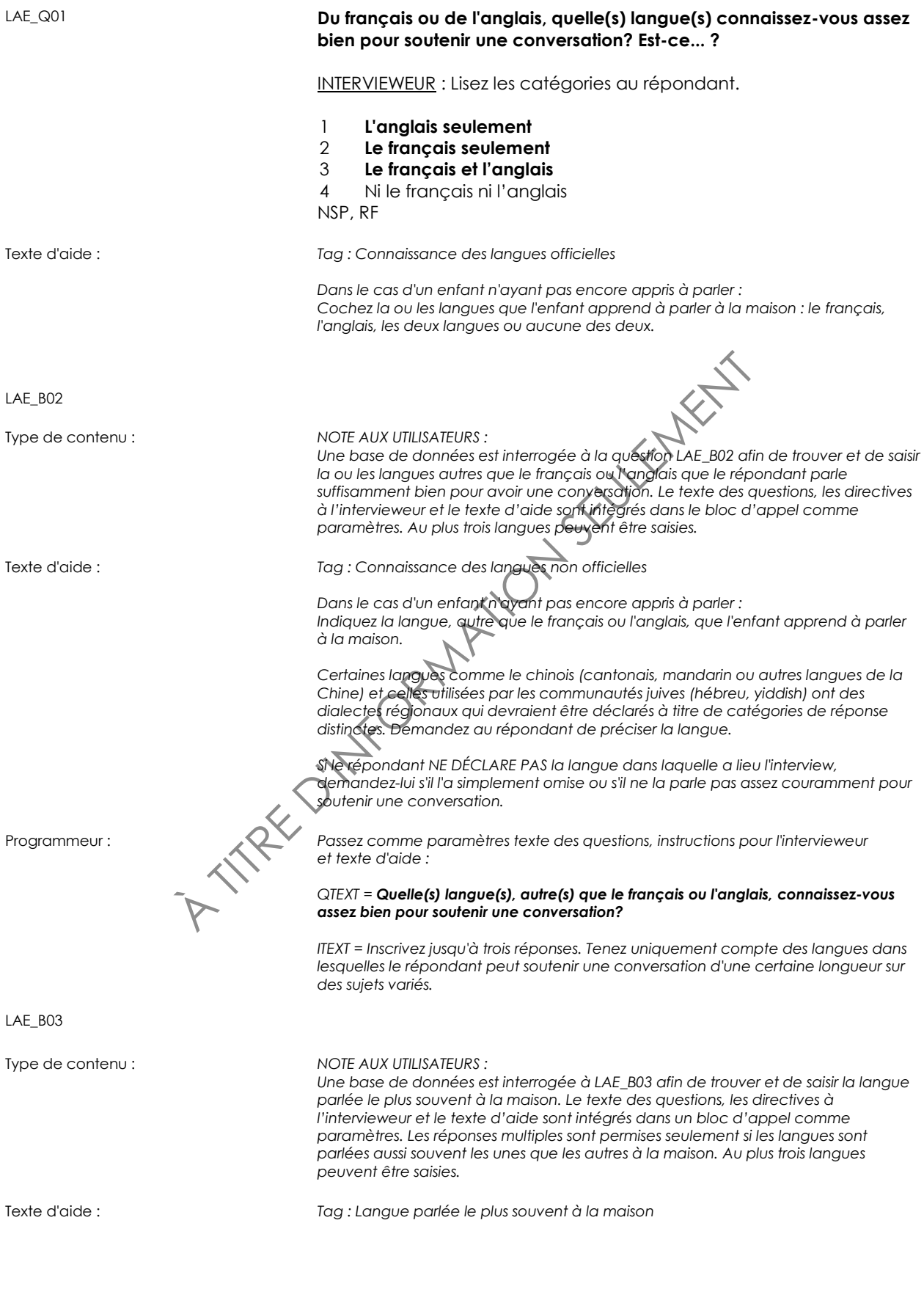

TEXT = Inscrivez jusqu'à trois réponses. Des réponses multiplesses<br>
uniquement si ces langues sont parlées aussi souvent Unite que<br>
uniquement si ces langues sont parlées aussi souvent Unite que<br>
value d'unite d'unite d'un *Dans le cas d'un enfant n'ayant pas encore appris à parler : Indiquez la langue qui est utilisée le plus souvent à la maison pour lui parler; si deux langues sont parlées, indiquez la langue qui est utilisée le plus souvent pour s'adresser à l'enfant; si les deux langues sont utilisées également, indiquez-les toutes les deux. Si le répondant vit seul, indiquez la langue dans laquelle il se sent le plus à l'aise (ce peut être la langue que le répondant utiliserait pour parler au téléphone, recevoir des amis, etc.). Certaines langues comme le chinois (cantonais, mandarin ou autres langues de la Chine) et celles utilisées par les communautés juives (hébreu, yiddish, etc.) ont des dialectes régionaux qui devraient être déclarés à titre de catégories de réponse distinctes. Demandez au répondant de préciser la langue.* Programmeur : *Passez comme paramètres texte des questions, instructions pour l'intervieweur et texte d'aide : QTEXT = Quelle langue parlez-vous le plus souvent à la maison? ITEXT = Inscrivez jusqu'à trois réponses. Des réponses multiples sont acceptées uniquement si ces langues sont parlées aussi souvent l'une que l'autre à la maison.* LAE\_B06 Type de contenu : *NOTE AUX UTILISATEURS : Une base de données est interrogée à LAE\_B06 afin de trouver et de saisir la langue apprise en premier dans l'enfance et toujours comprise. Le texte des questions, les directives à l'intervieweur et le texte d'aide sont intégrés dans un bloc d'appel comme paramètres. Les réponses multiples sont permises seulement si les langues ont été apprises en même temps. Au plus trois langues peuvent être saisies.* Texte d'aide : *Tag : Langue maternelle Cette question devrait porter sur les enfants âgés de 0 à 5 ans dont l'apprentissage de la première langue à la maison se ferait principalement par l'entremise des parents et des frères et soeurs. Dans le cas d'un enfant n'ayant pas encore appris à parler : Indiquez la langue qui est utilisée le plus souvent à la maison pour lui parler; inscrivez deux langues seulement si elles sont utilisées également pour parler à l'enfant, de sorte qu'il les apprendra en même temps. Certaines langues comme le chinois (cantonais, mandarin ou autres langues de la Chine) et celles utilisées par les communautés juives (hébreu, yiddish) ont des dialectes régionaux qui devraient être déclarés à titre de catégories de réponse distinctes. Demandez au répondant de préciser la langue.* Programmeur : **Passez comme paramètres** *texte des questions, instructions pour l'intervieweur et* **Programmeur** *et augment et augment et augment et augment et augment et augment et augment et augment et a texte d'aide : QTEXT = Quelle est la langue que vous avez apprise en premier lieu à la maison dans votre enfance et que vous comprenez encore? ITEXT = Acceptez jusqu'à trois réponses. Si le répondant ne comprend plus la première langue apprise, indiquez la seconde langue qu'il a apprise. Acceptez les réponses multiples uniquement si ces langues ont été apprises en même temps.* LAE\_END

# **Éducation**

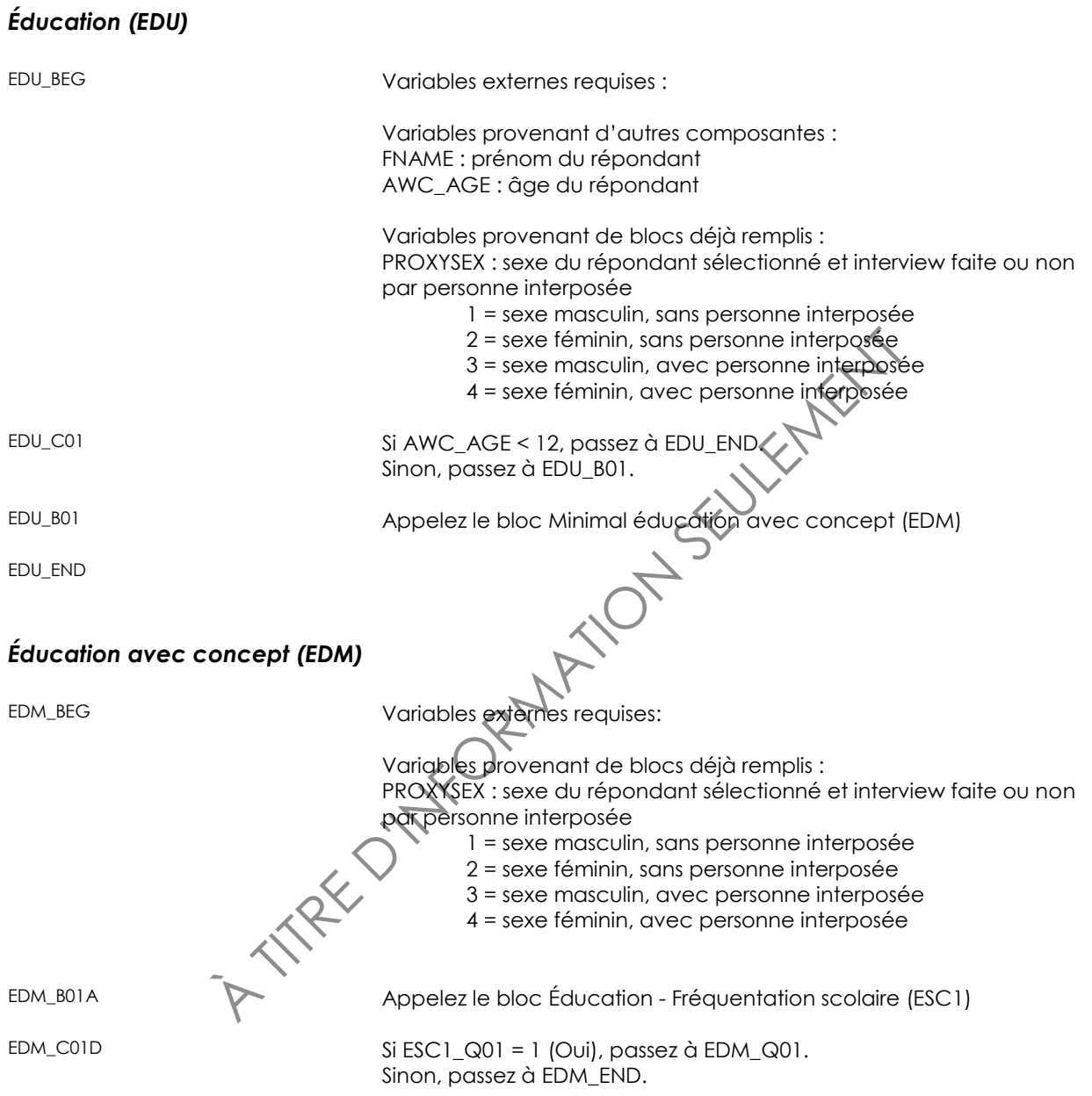

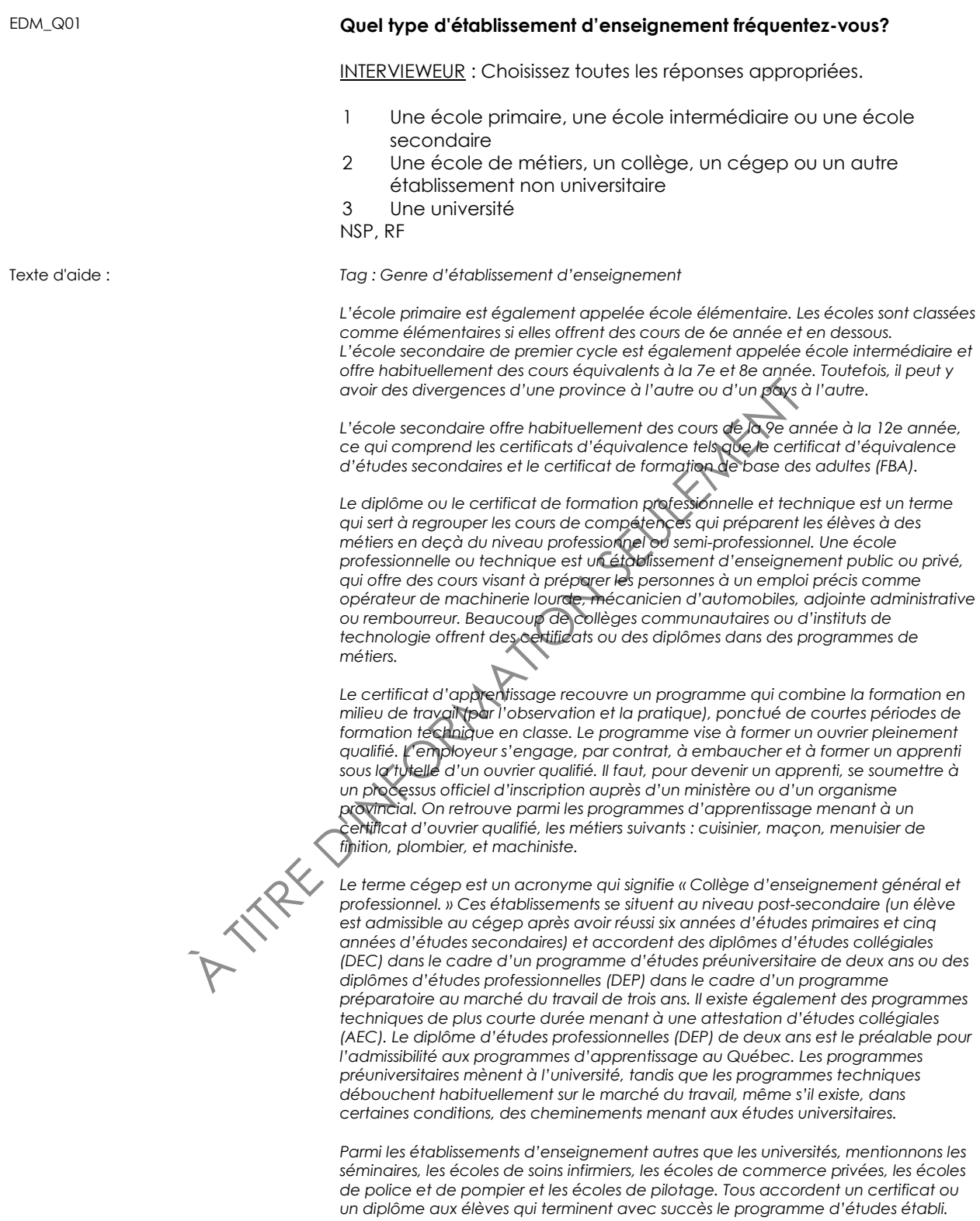

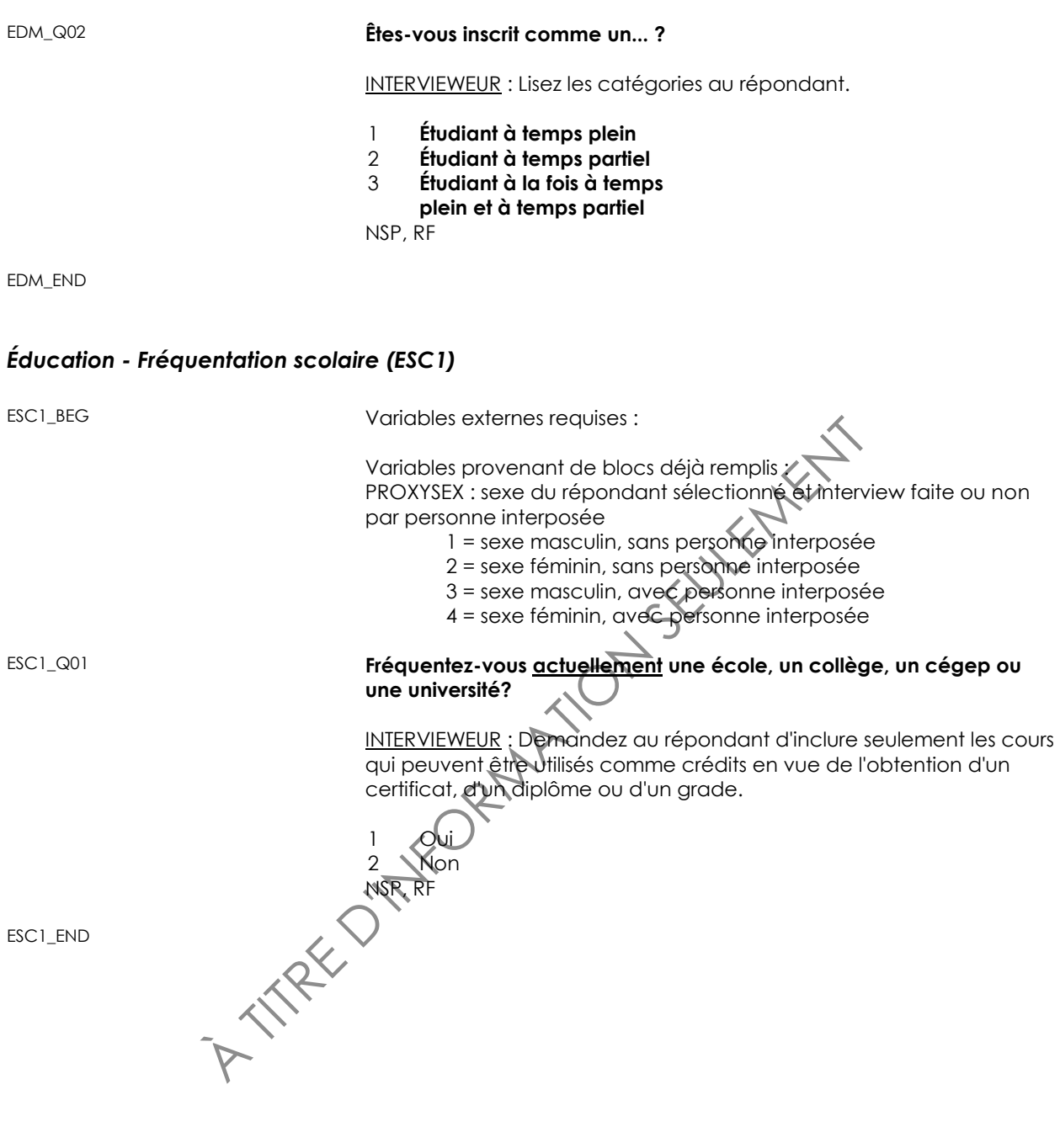

## **Revenu**

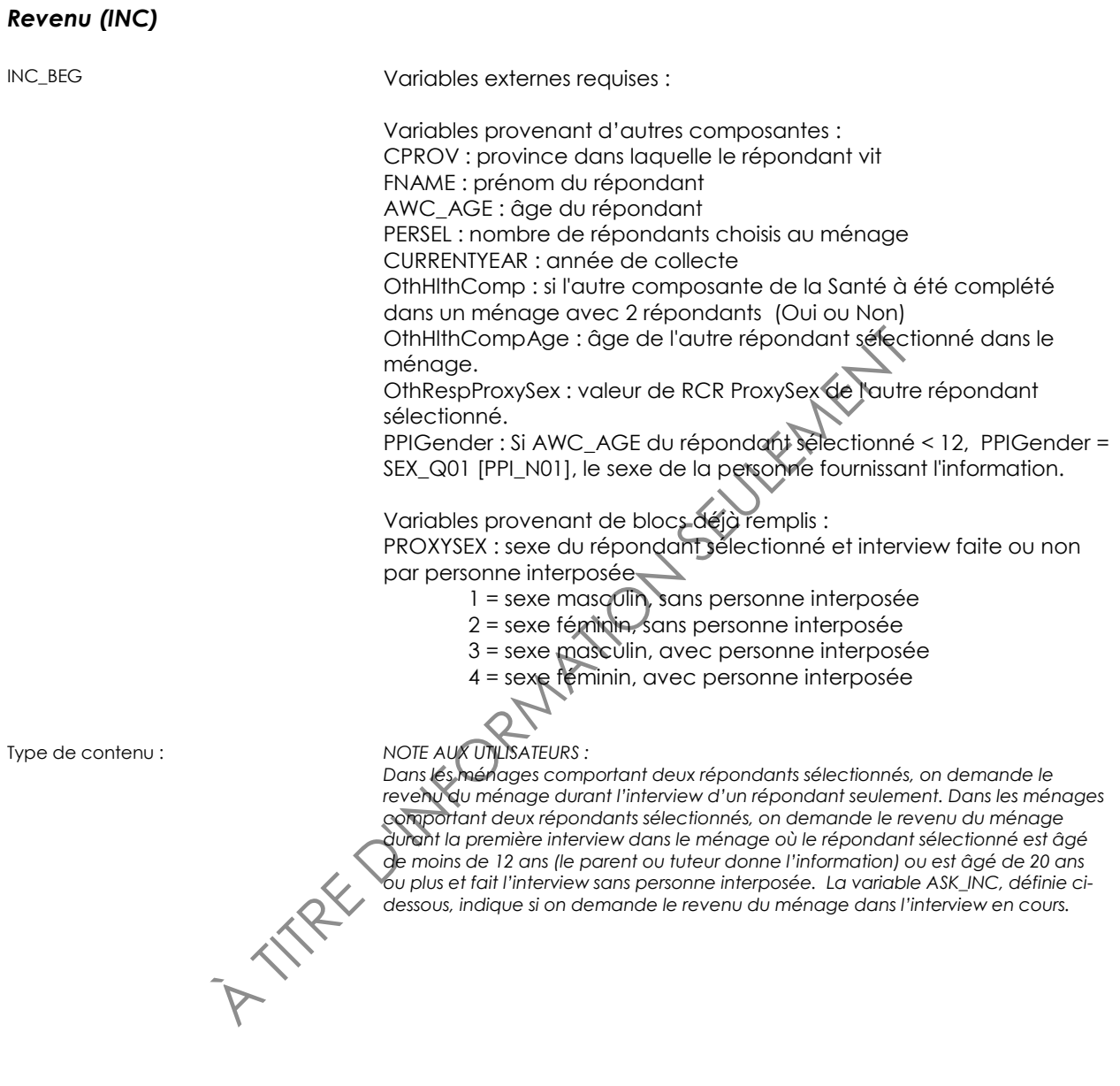

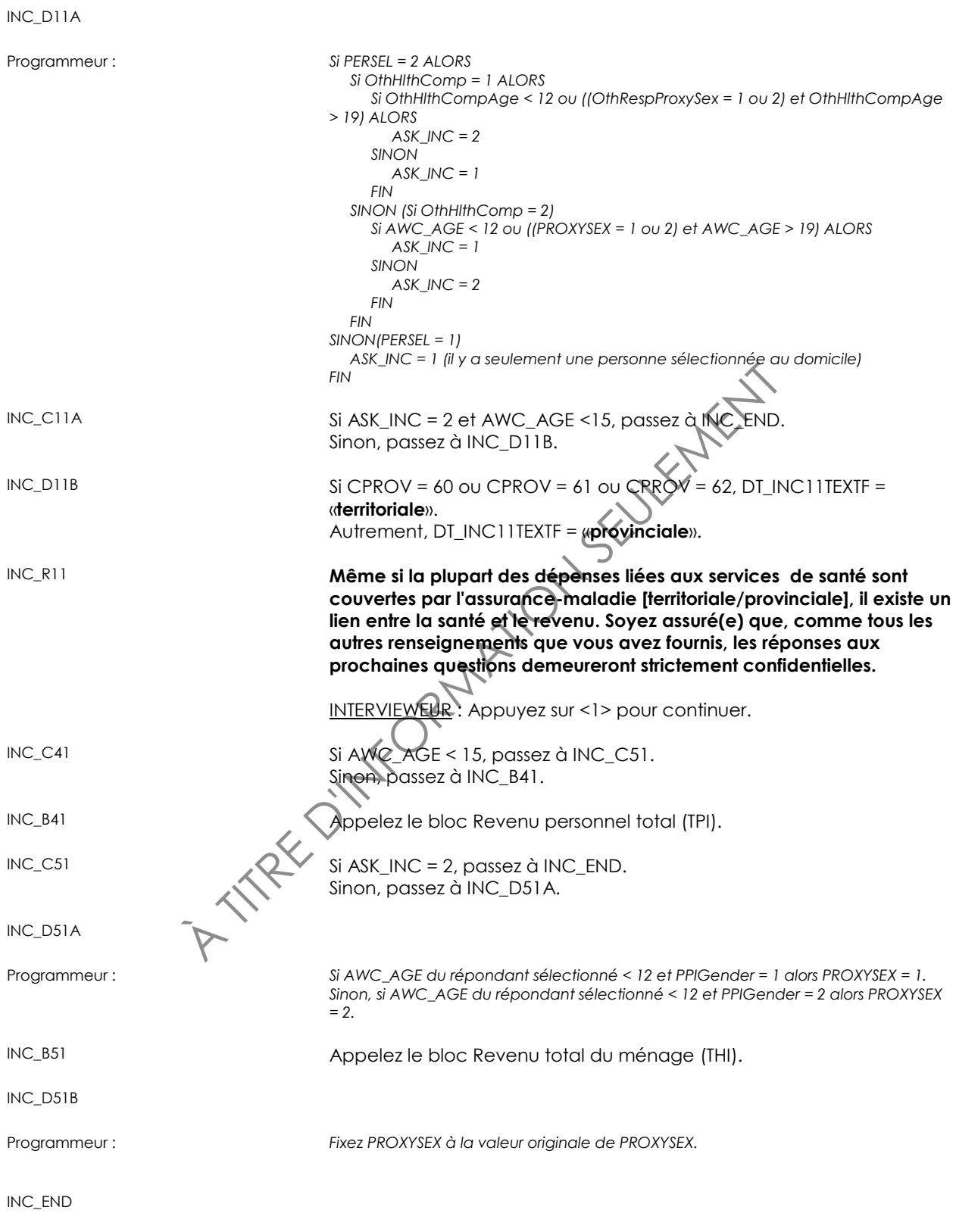

## *Revenu personnel total (TPI)*

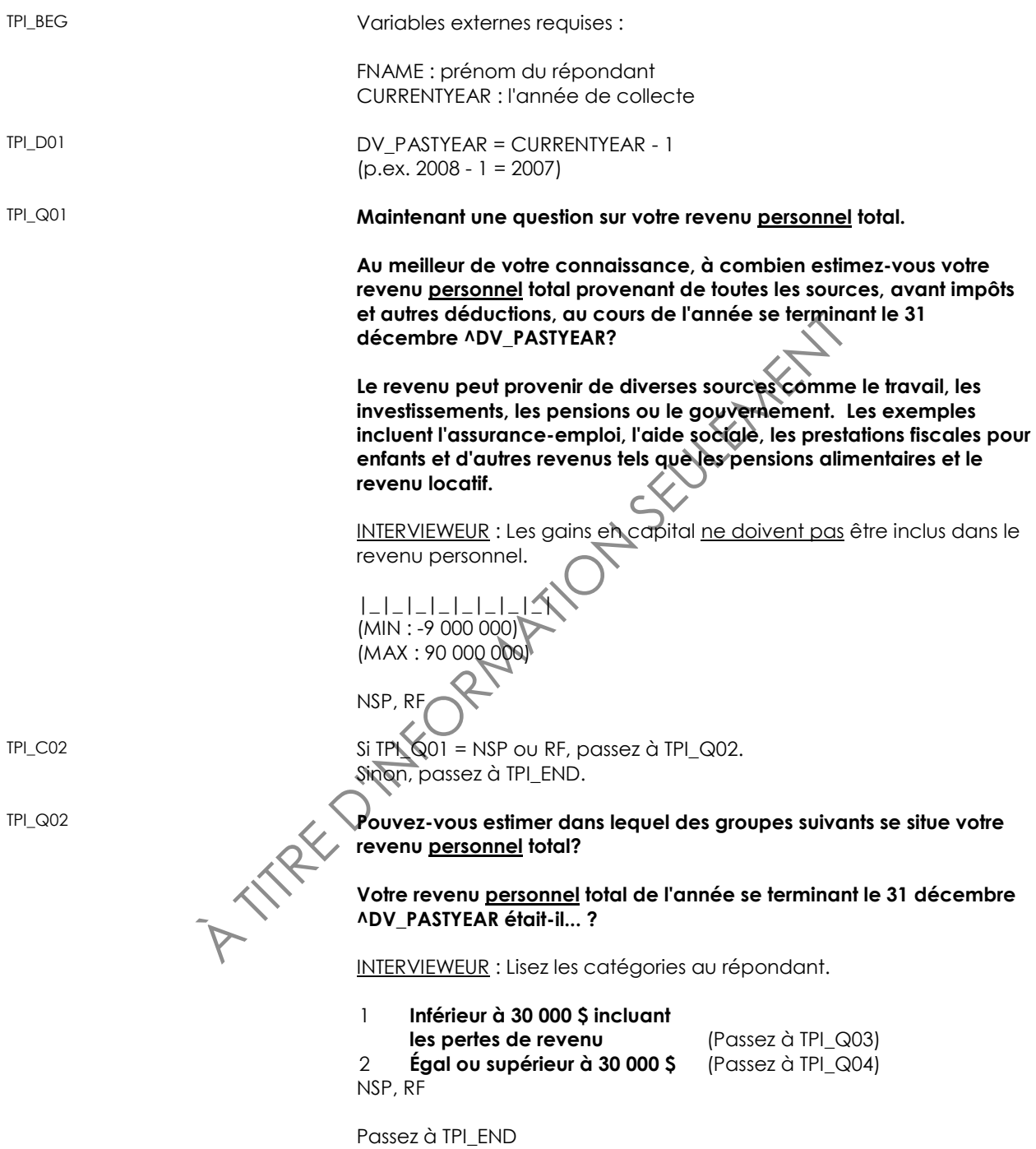

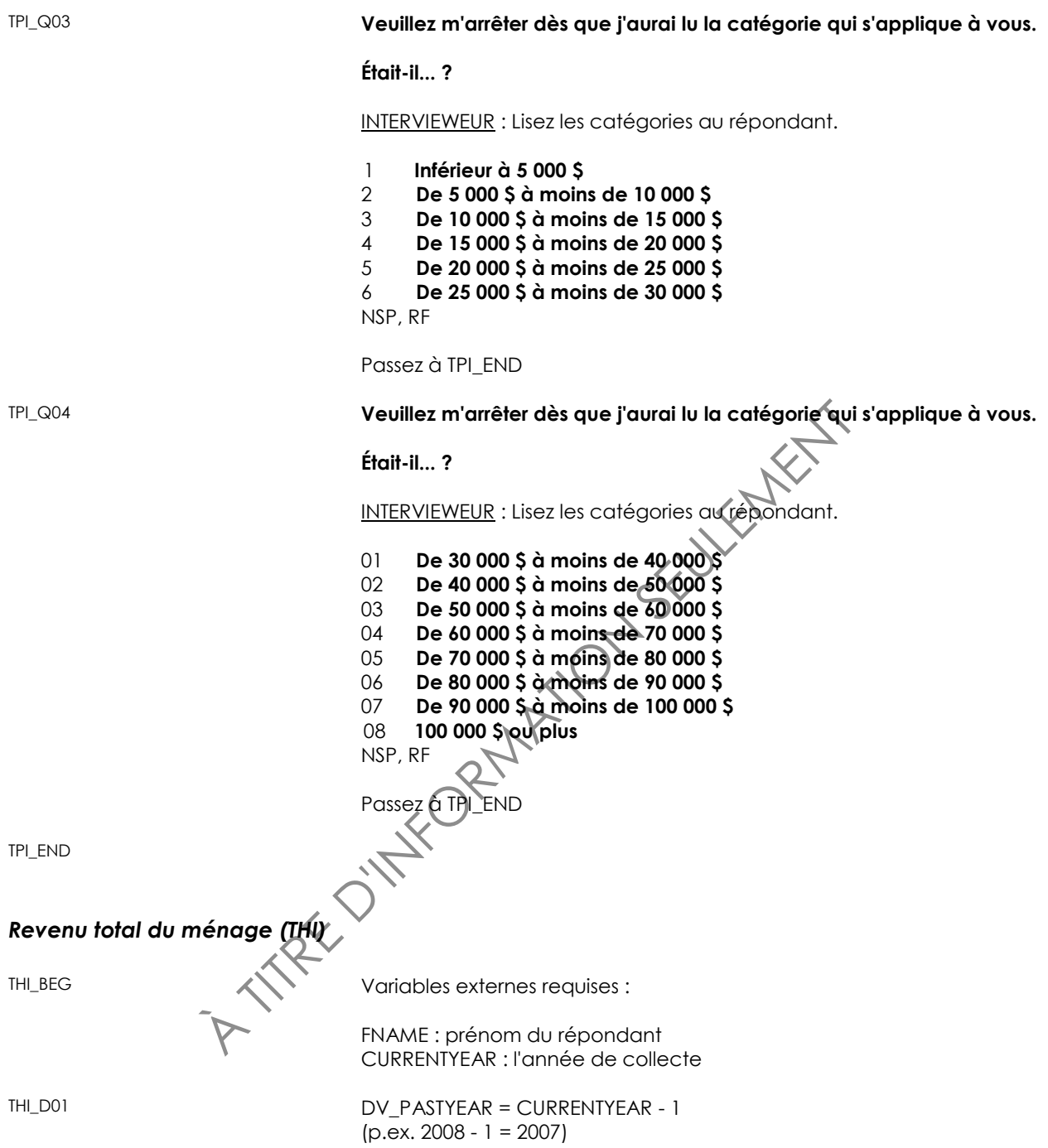

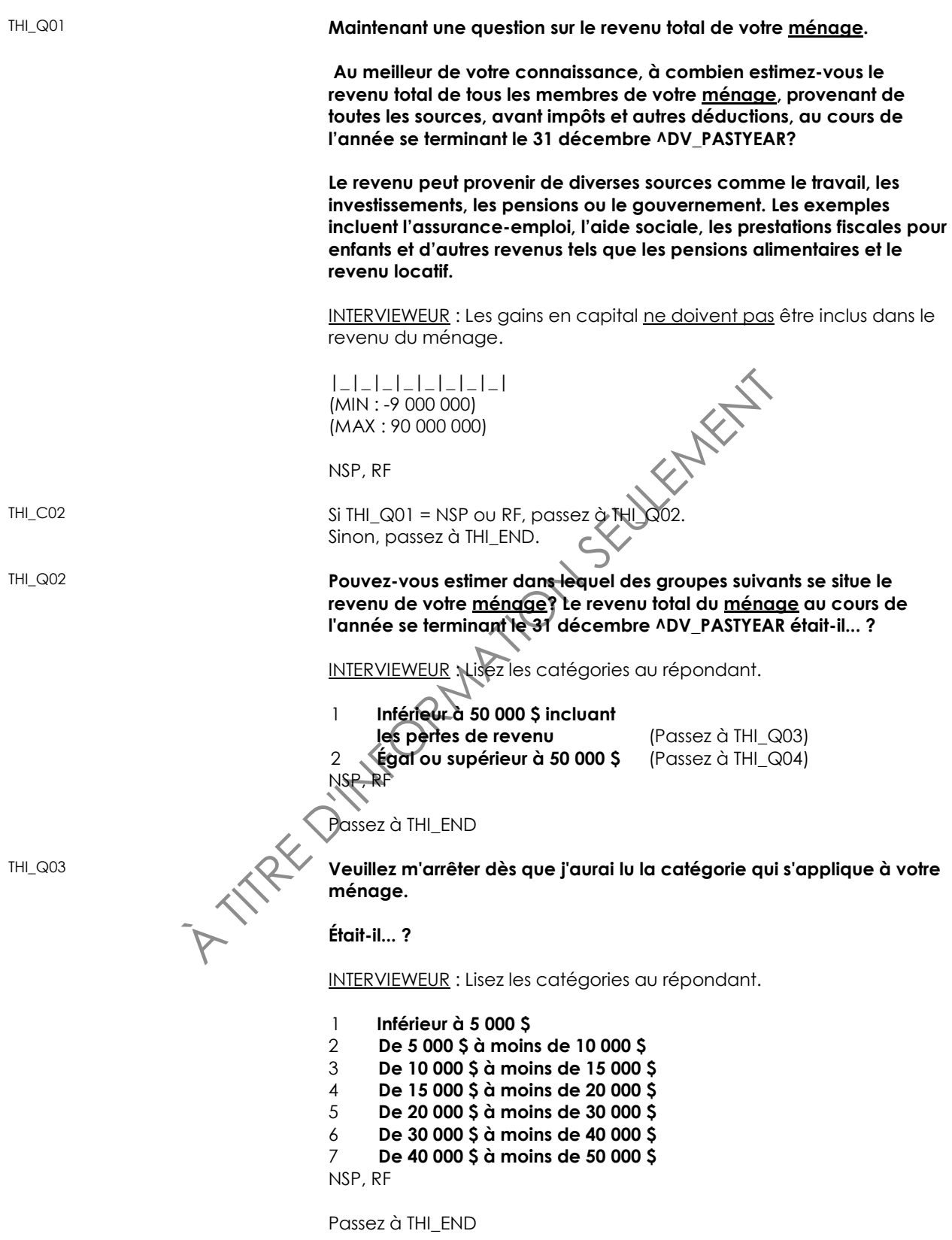

THI\_Q04 **Veuillez m'arrêter dès que j'aurai lu la catégorie qui s'applique à votre ménage.**

### **Était-il... ?**

INTERVIEWEUR : Lisez les catégories au répondant.

- 1 **De 50 000 \$ à moins de 60 000 \$**
- 2 **De 60 000 \$ à moins de 70 000 \$**
- 3 **De 70 000 \$ à moins de 80 000 \$**
- 4 **De 80 000 \$ à moins de 90 000 \$**
- 5 **De 90 000 \$ à moins de 100 000 \$**
- 6 **De 100 000 \$ à moins de 150 000 \$**
- 7 **150 000 \$ ou plus**

NSP, RF

THI\_END

A TITRE D'INFORMATION SEULEMENT

## **L'eau du robinet**

## *Prélèvement de l'eau du robinet (TWC)*

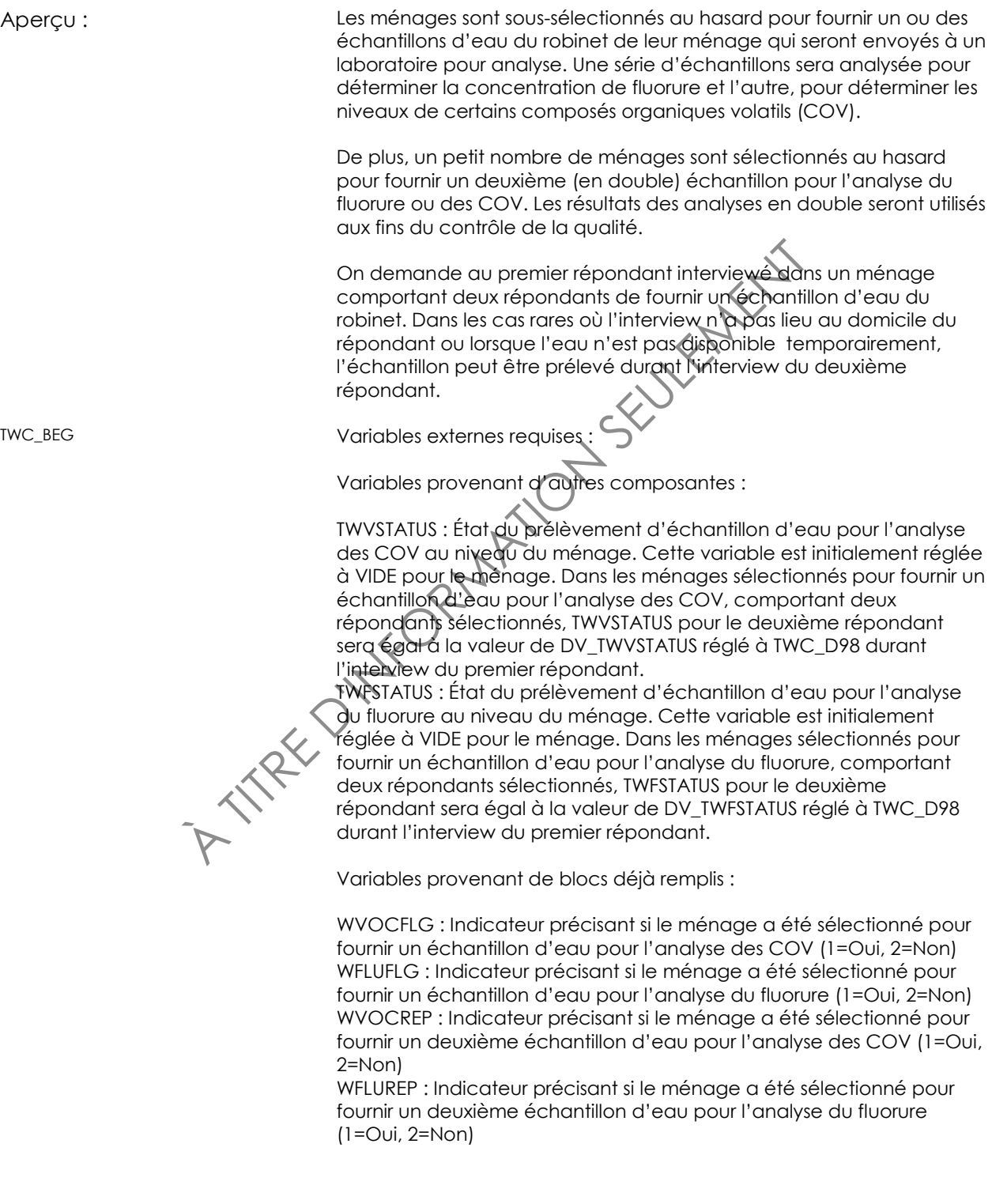

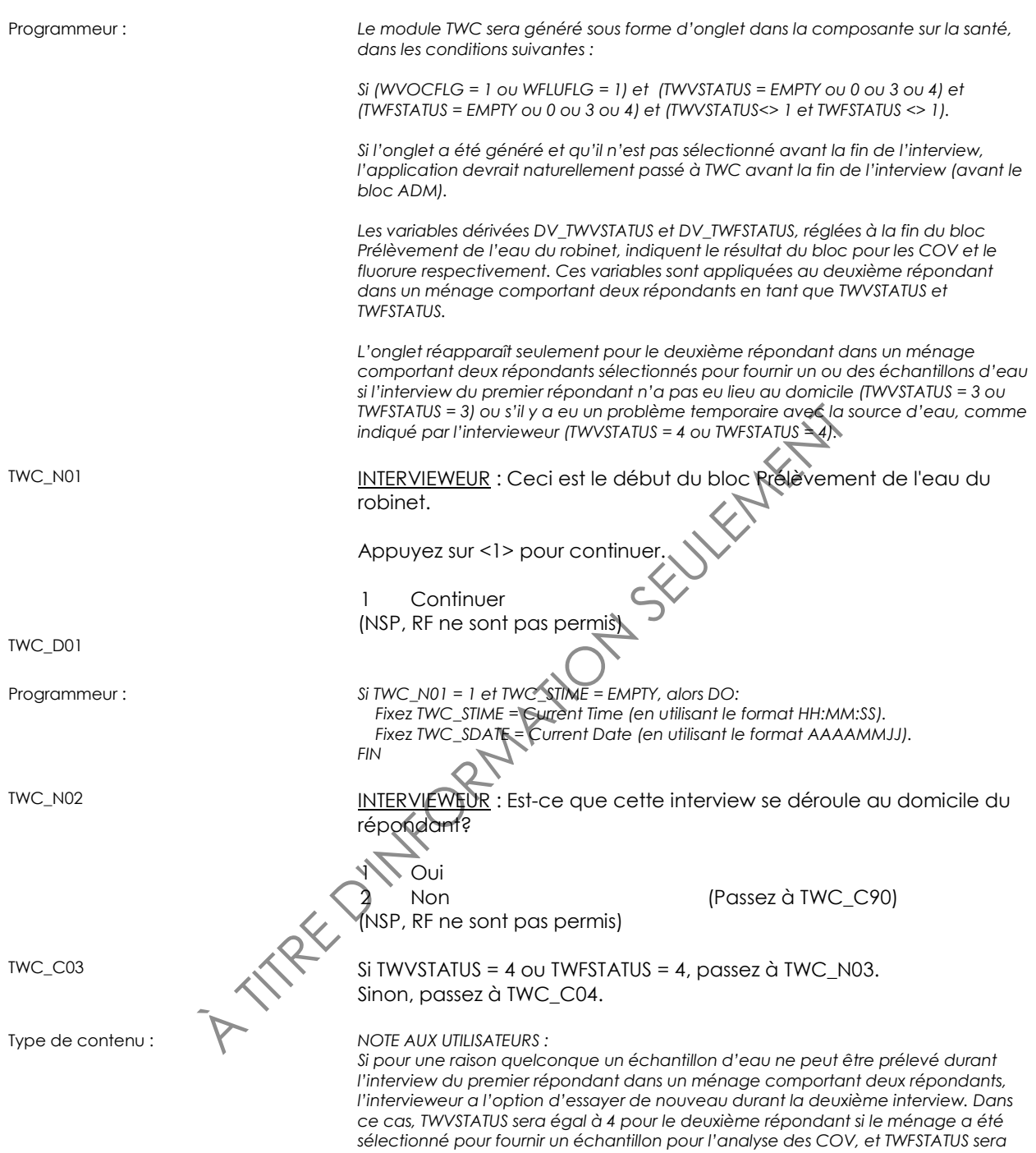

*échantillon pour l'analyse du fluorure.*

*égal à 4 pour le deuxième répondant si le ménage a été sélectionné pour fournir un* 

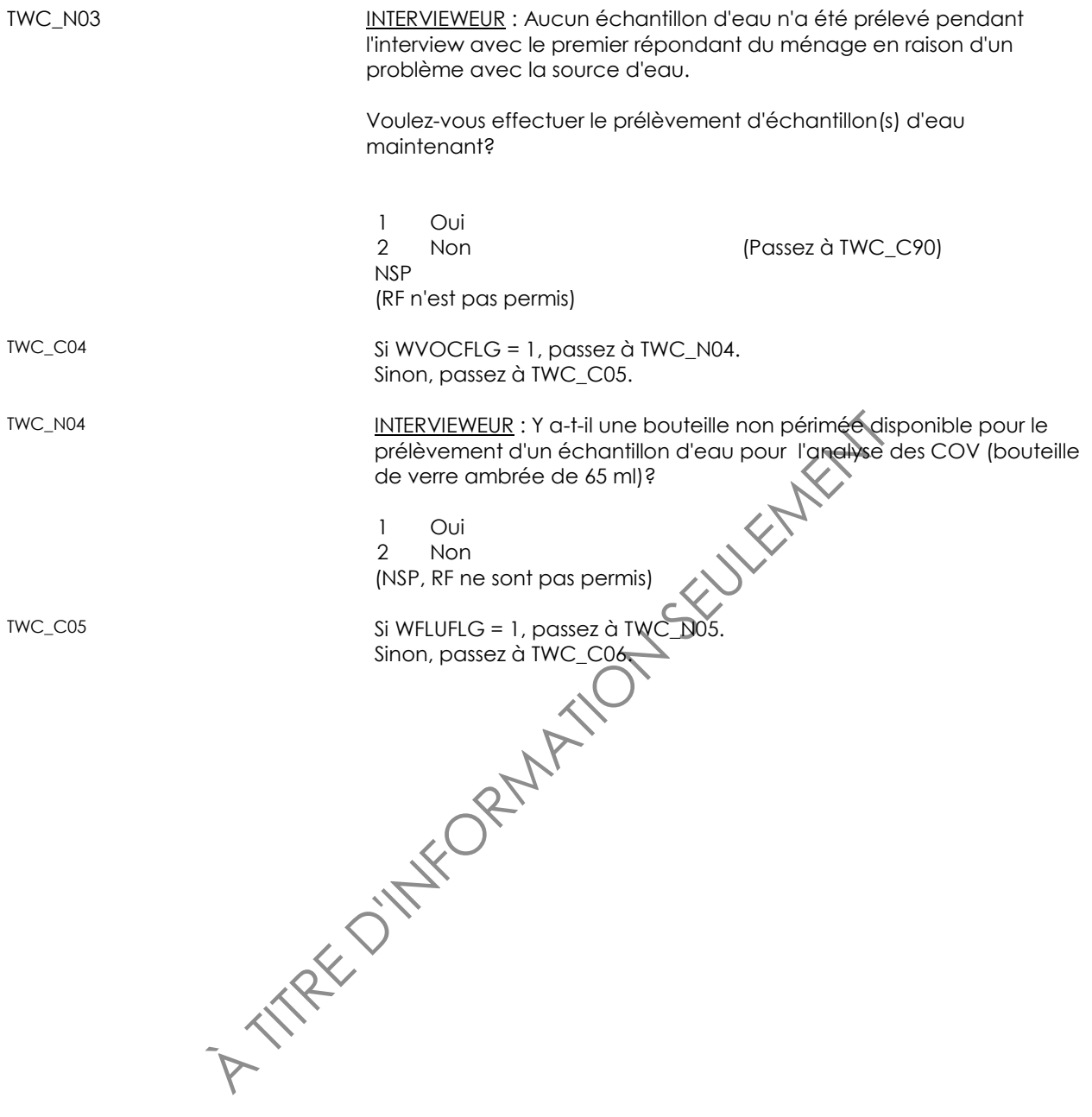

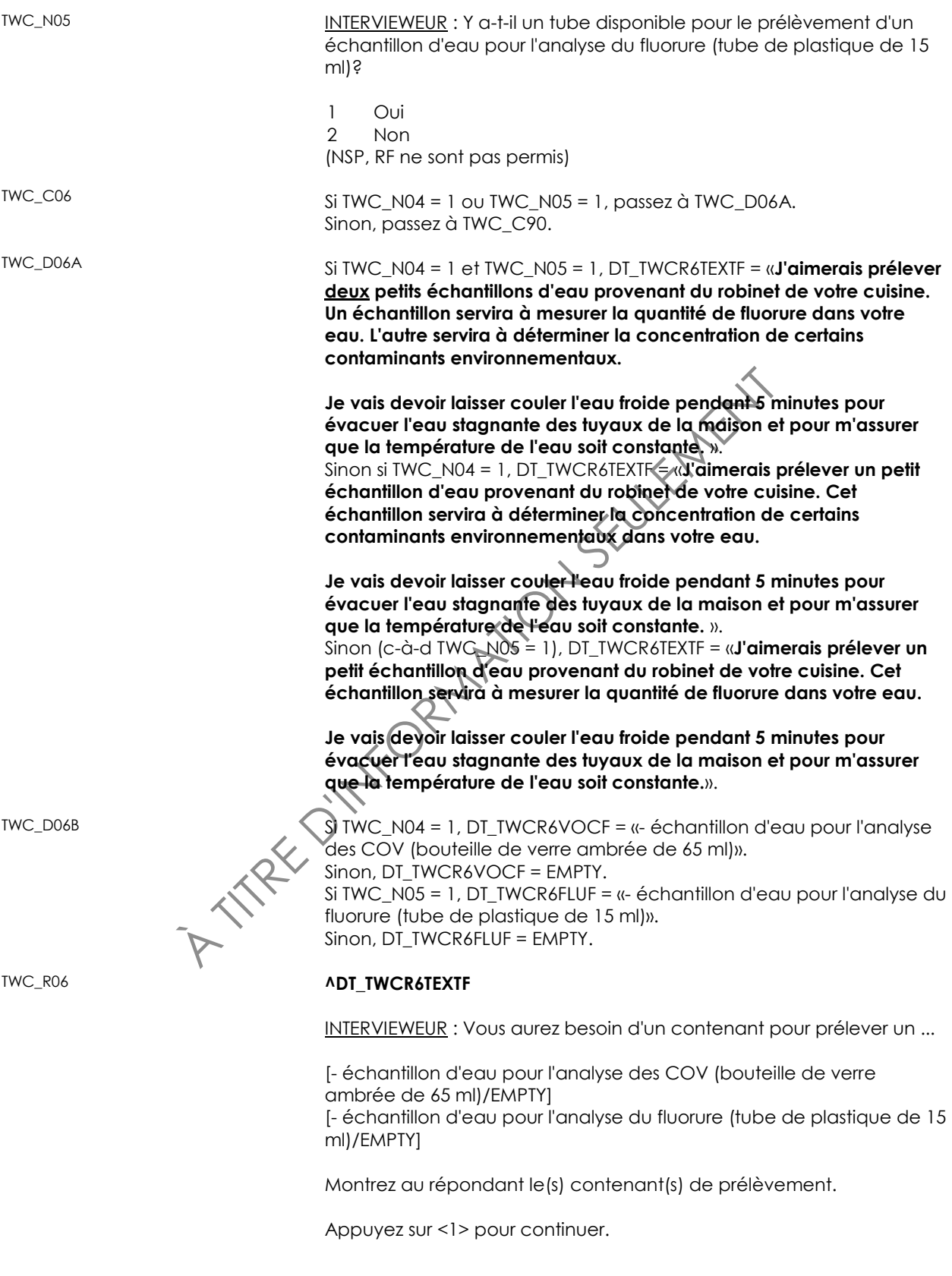

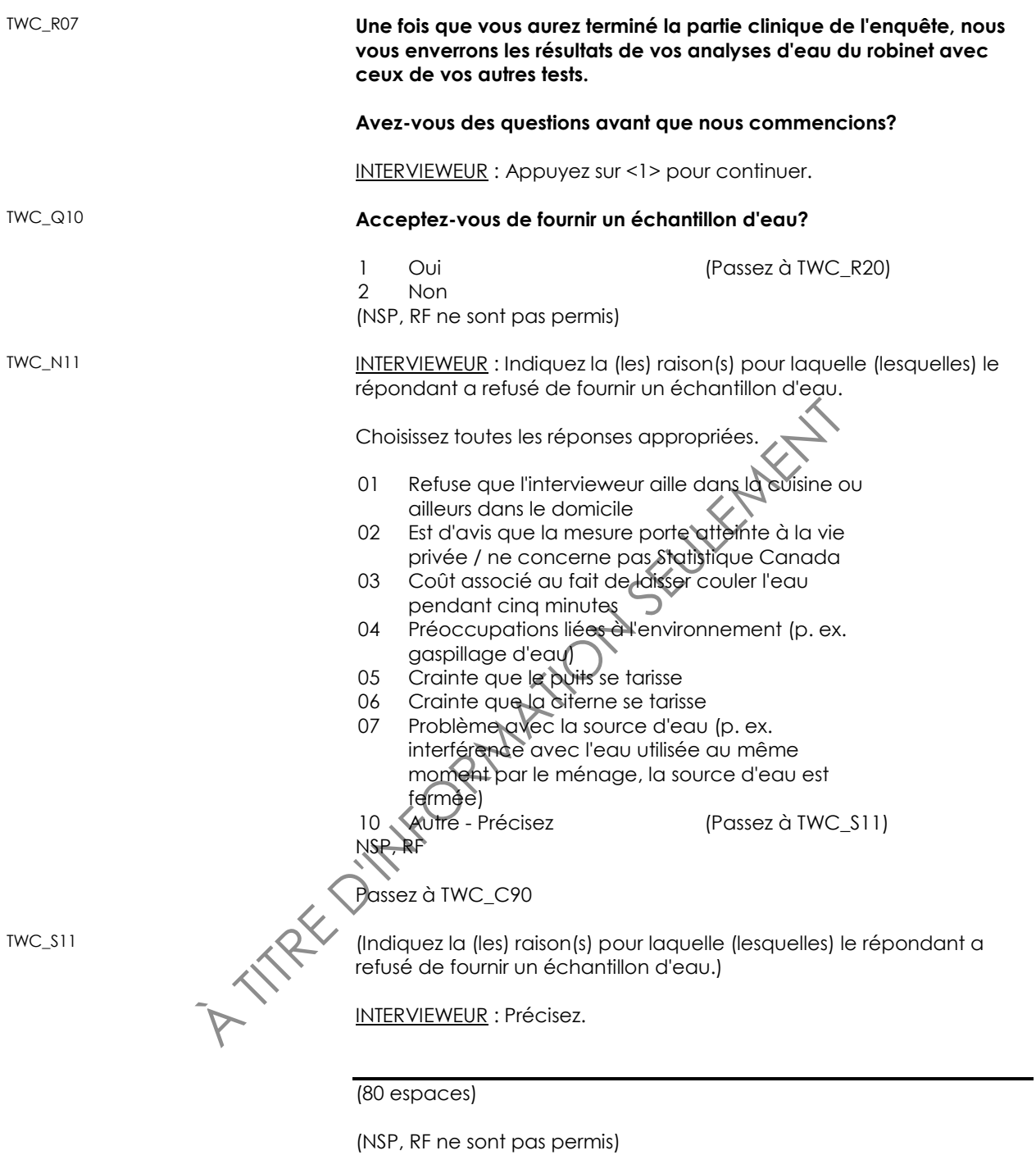

Passez à TWC\_C90

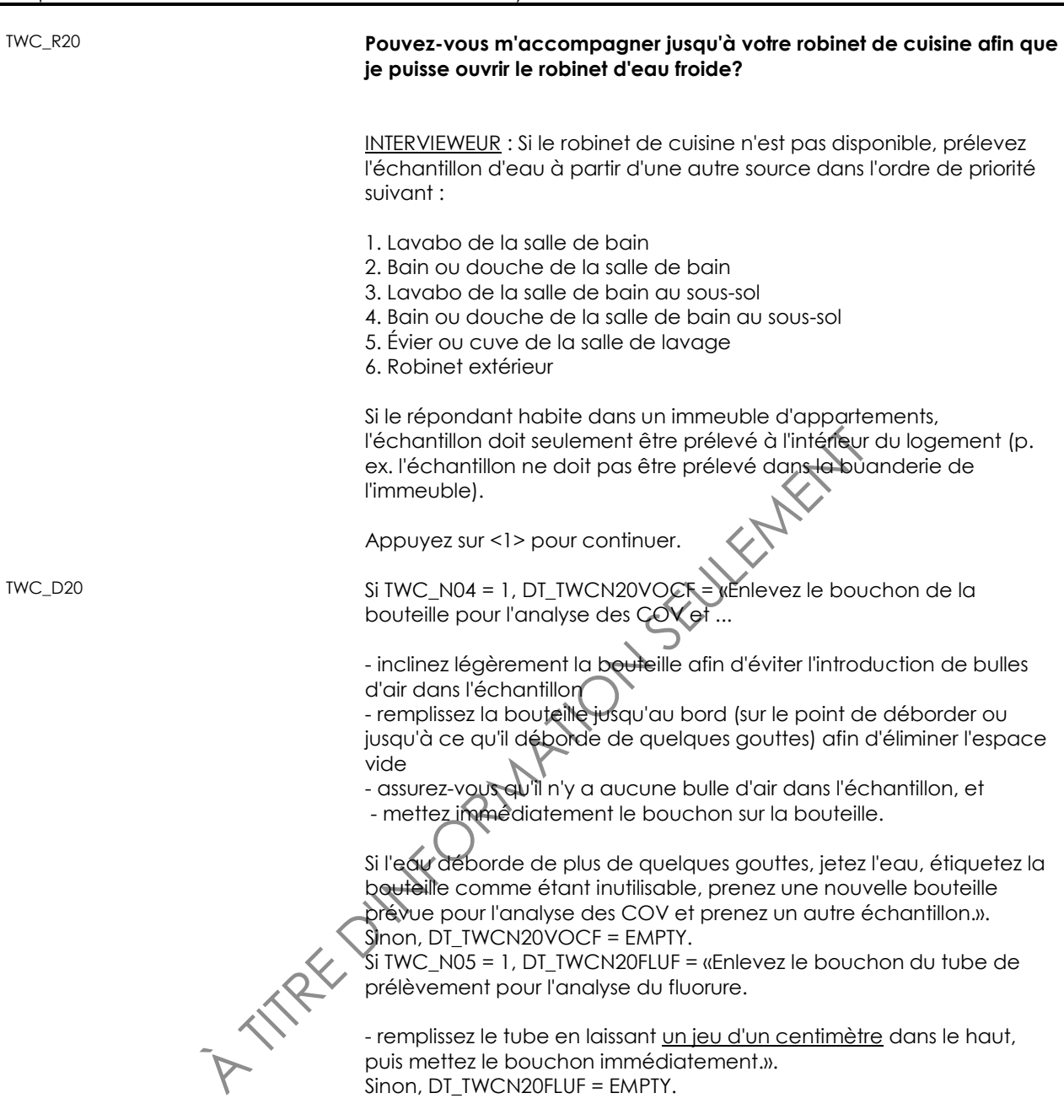

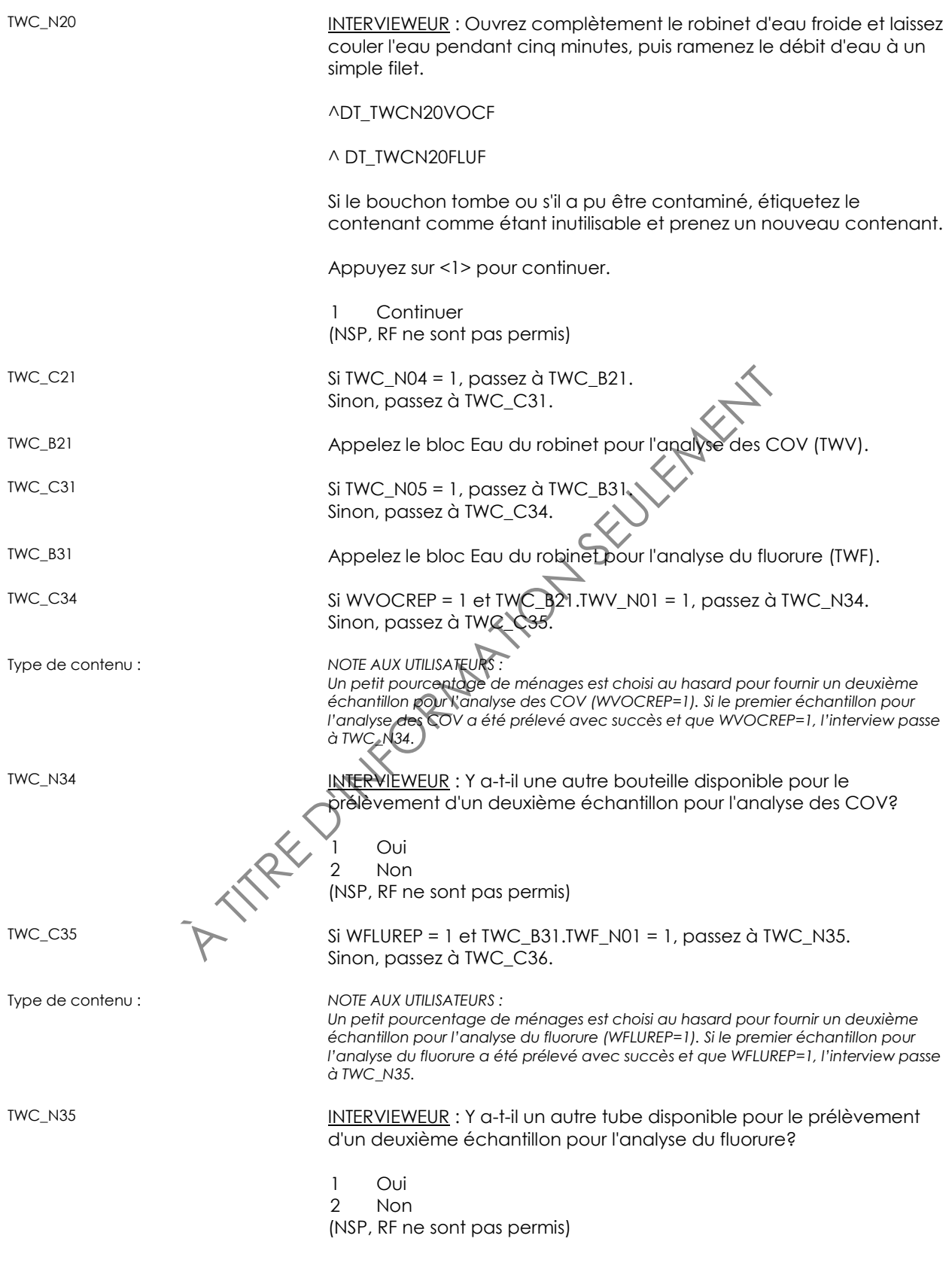
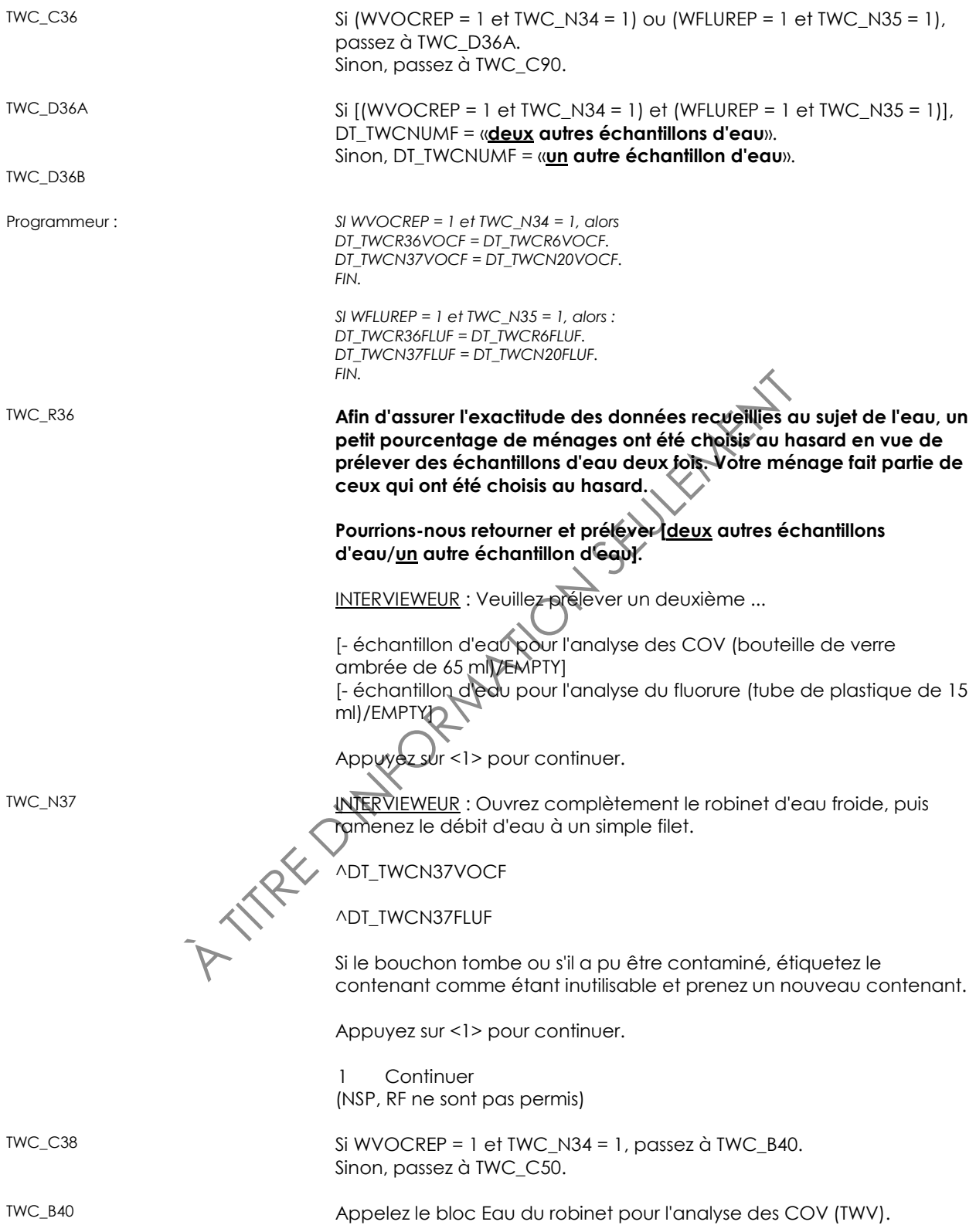

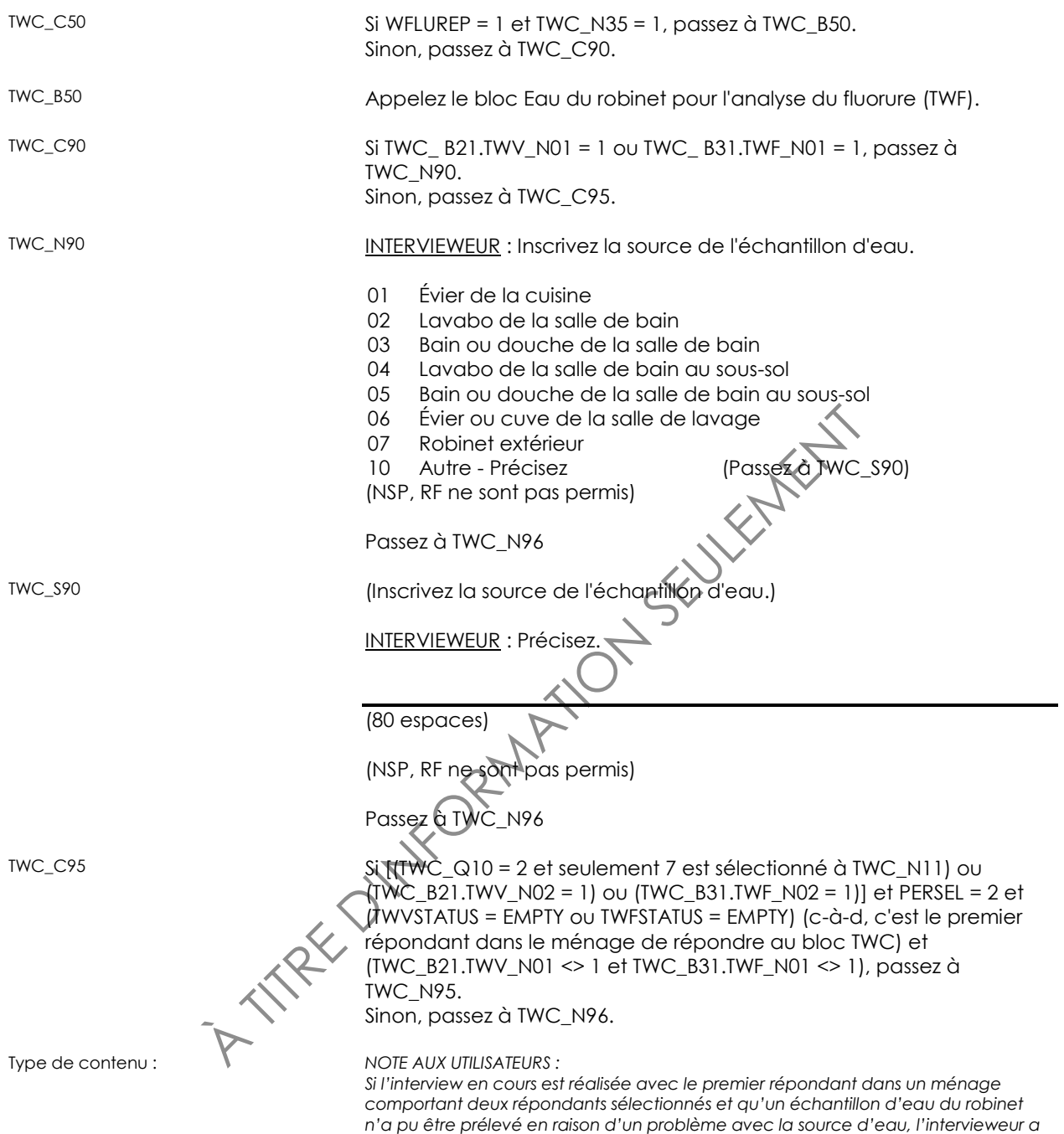

*répondant.*

*l'occasion, à la question TWC\_N95, d'indiquer si une autre tentative devrait être faite pour prélever l'échantillon ou les échantillons d'eau durant l'interview du deuxième* 

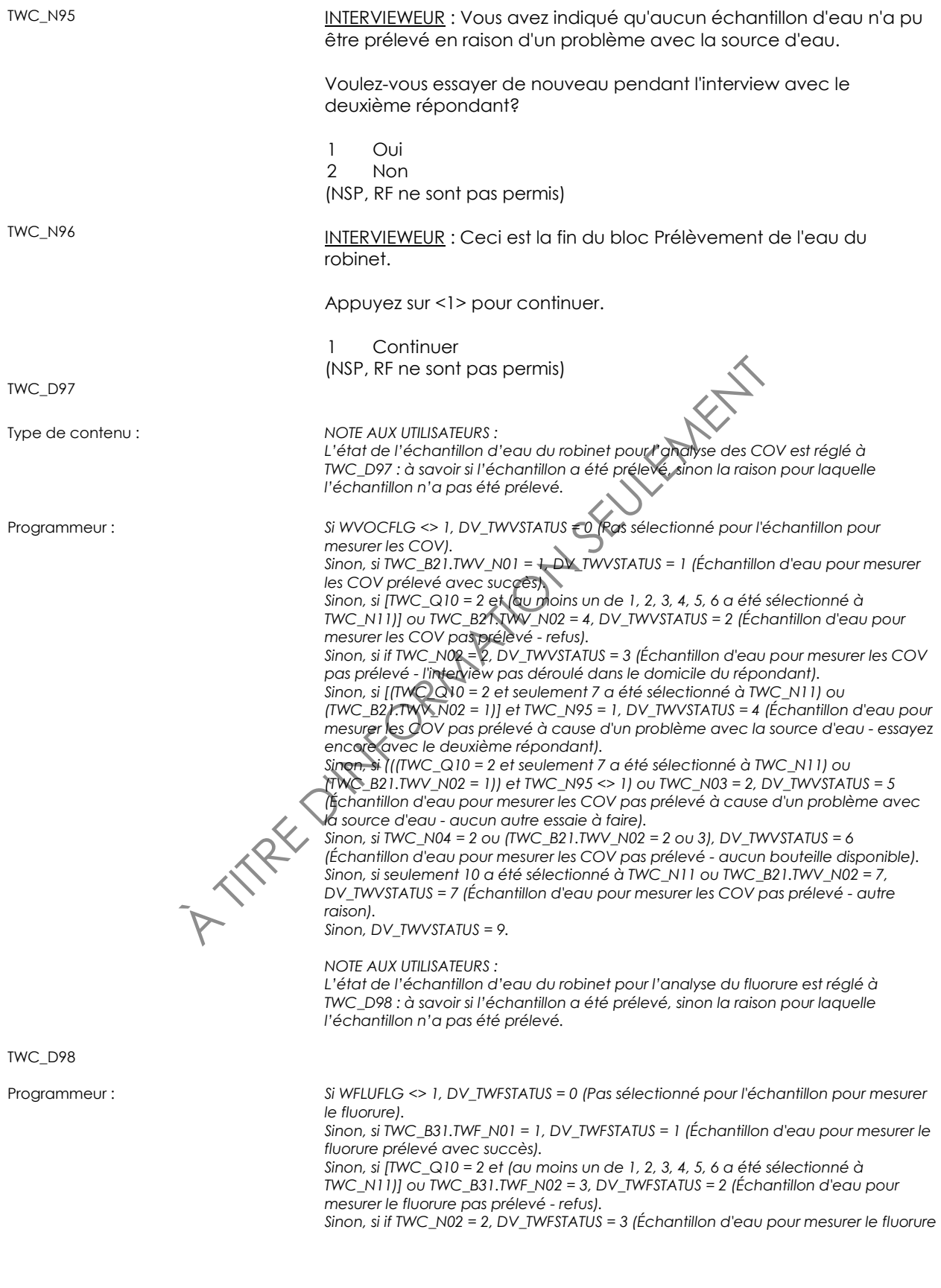

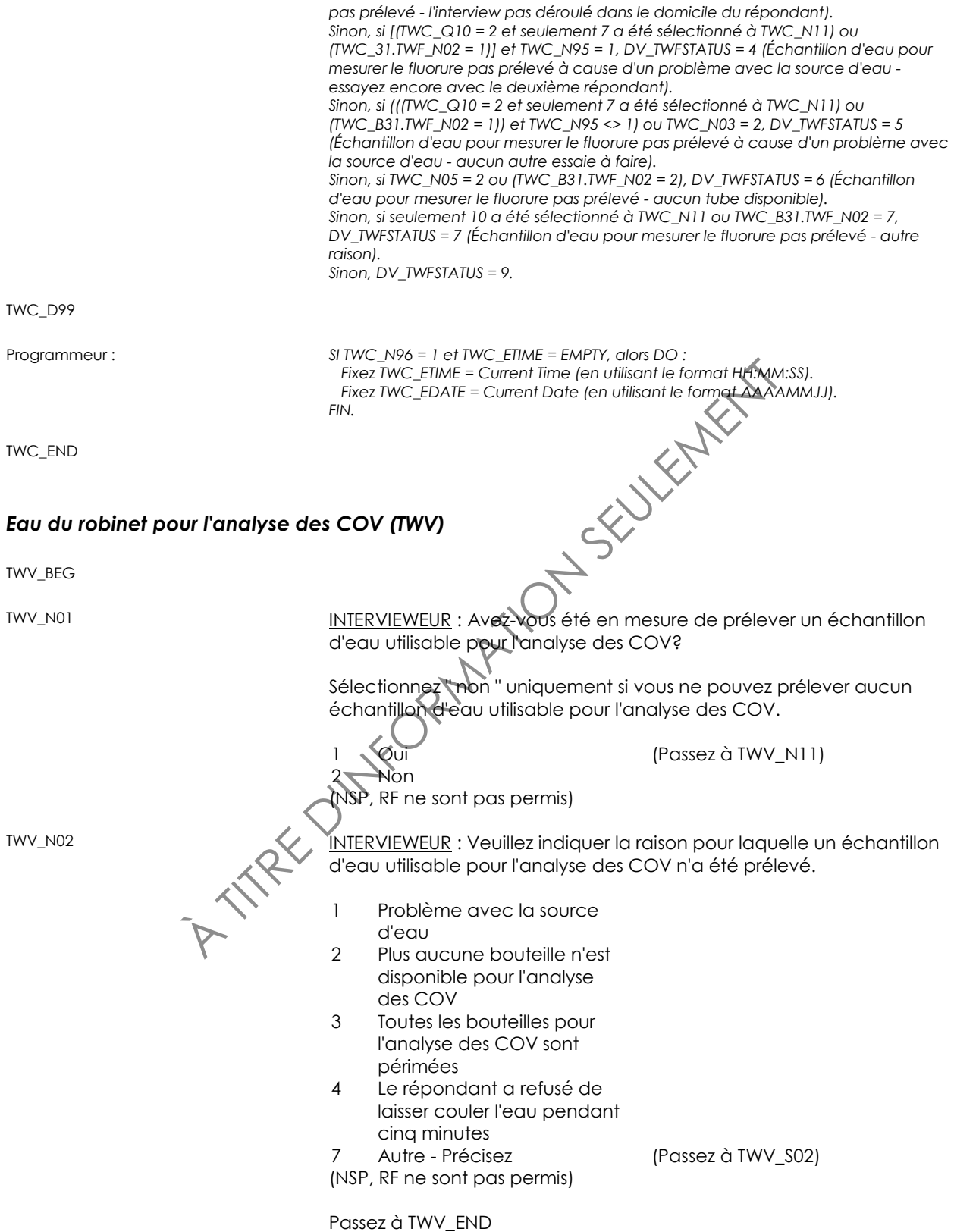

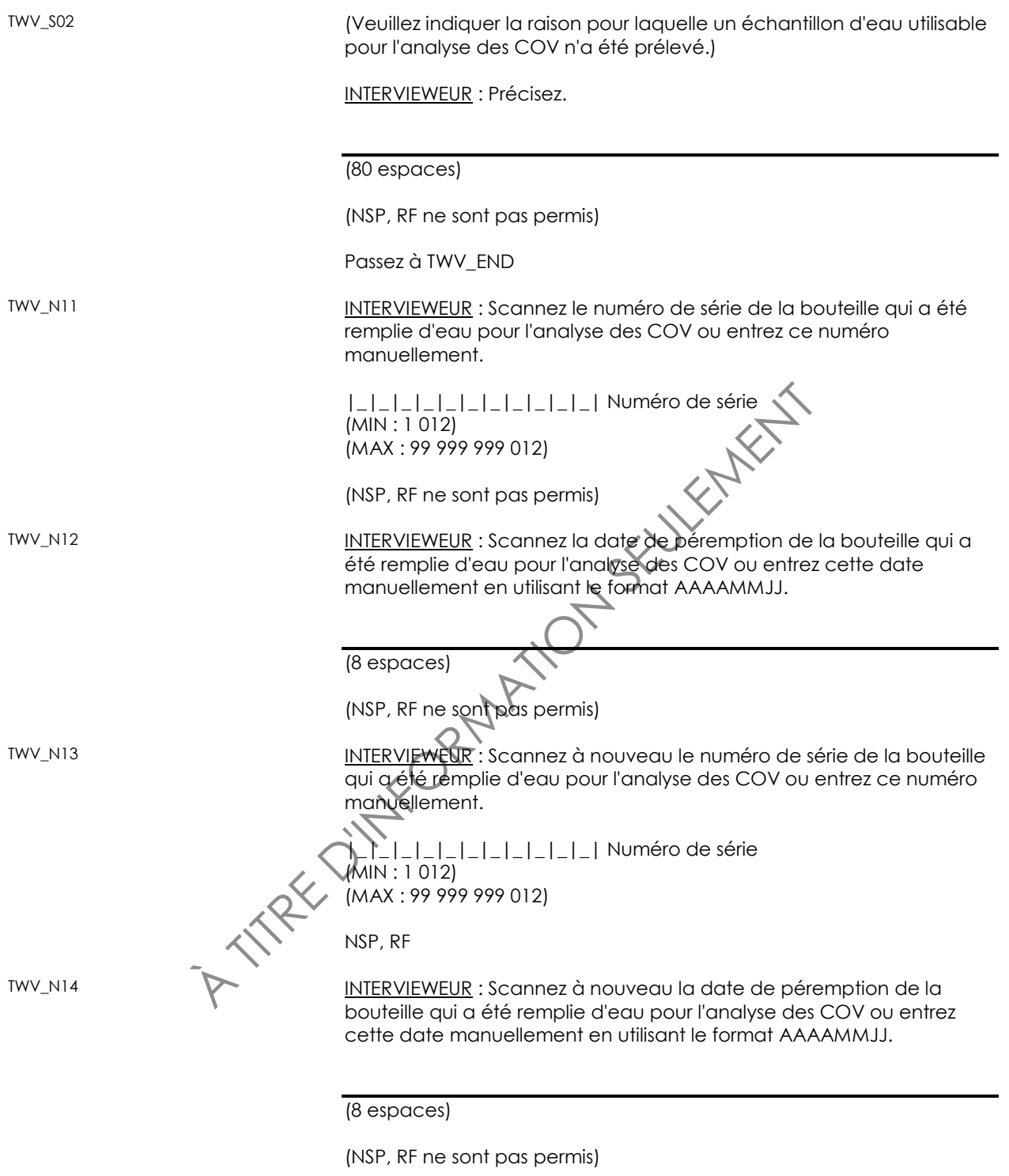

TWV\_END

## *Eau du robinet pour l'analyse du fluorure (TWF)*

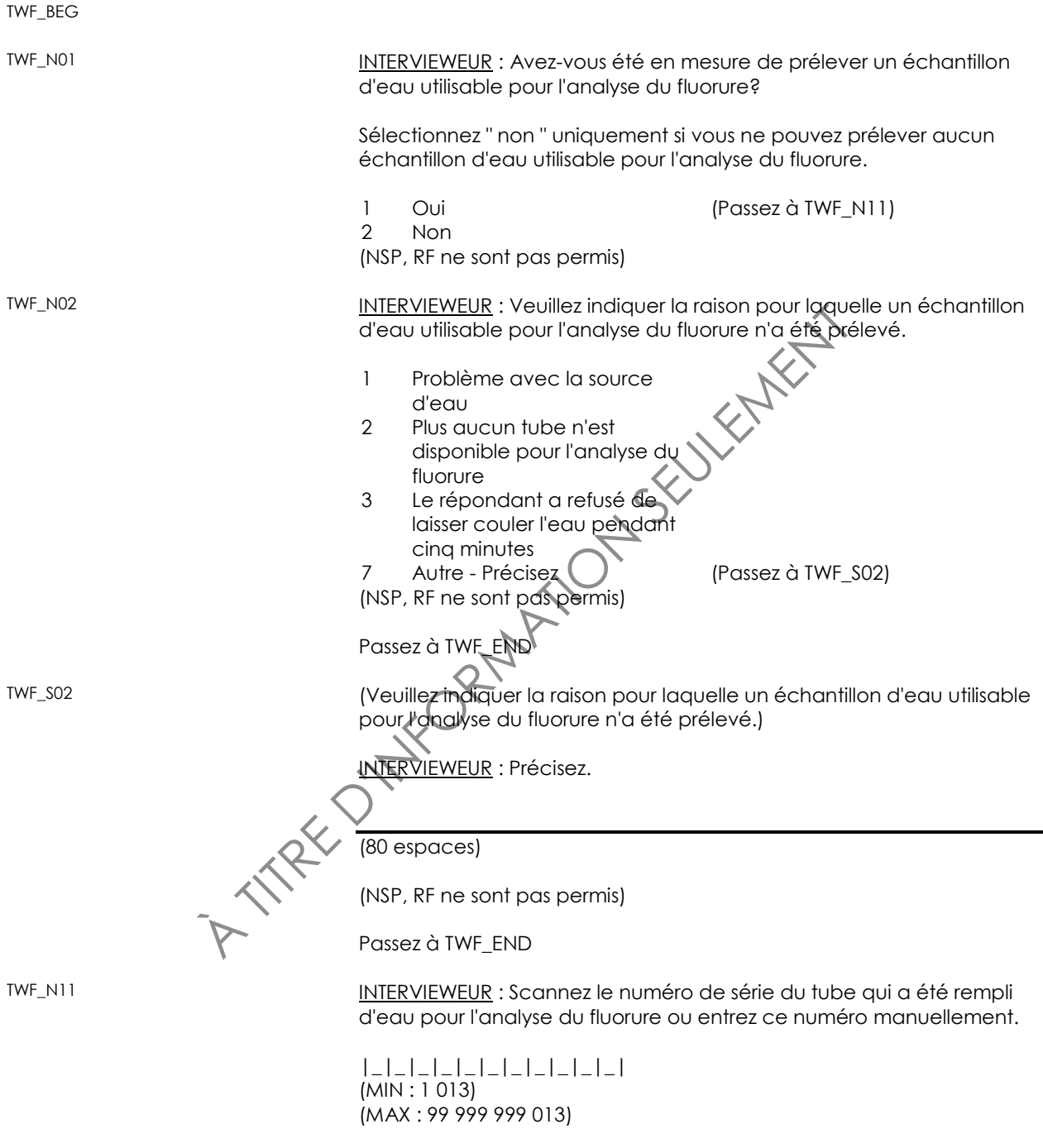

(NSP, RF ne sont pas permis)

TWF\_N12 INTERVIEWEUR : Scannez à nouveau le numéro de série du tube qui a été rempli d'eau pour l'analyse du fluorure ou entrez ce numéro manuellement.

> |\_|\_|\_|\_|\_|\_|\_|\_|\_|\_|\_| (MIN : 1 013)  $(MAX: 99 999 999 013)$

> (NSP, RF ne sont pas permis)

TWF\_END

## **Renseignements administratifs (ADM)**

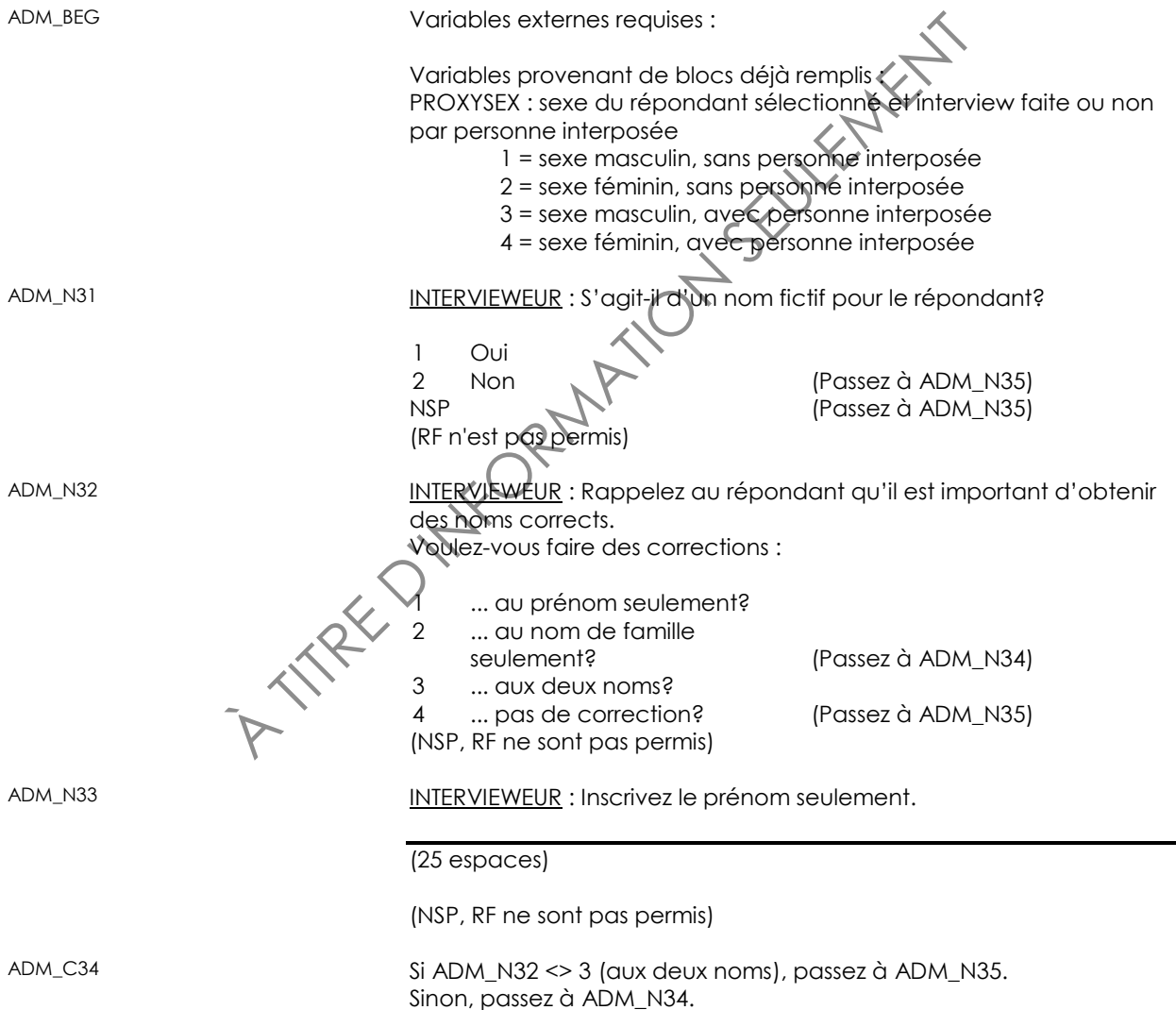

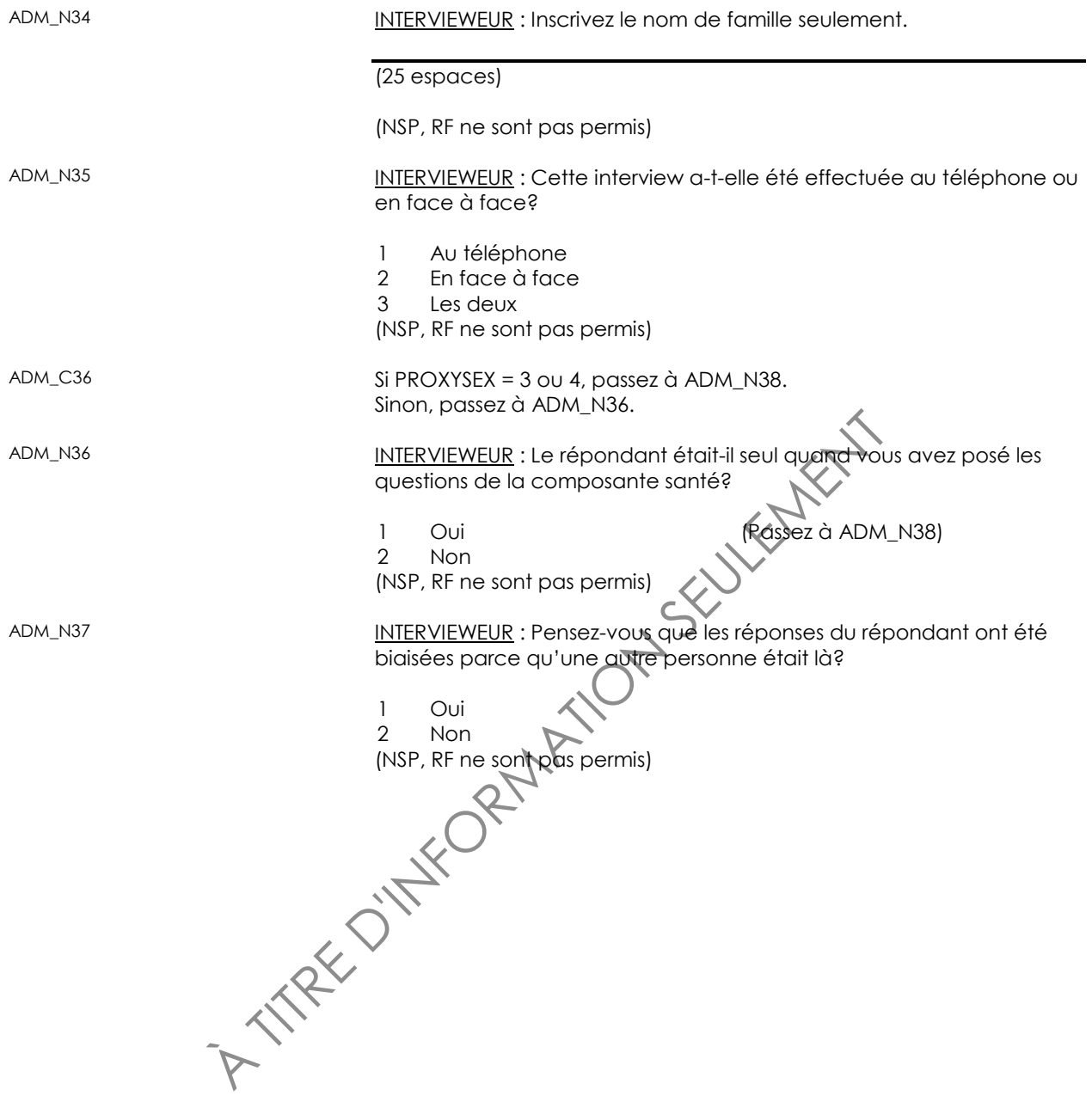

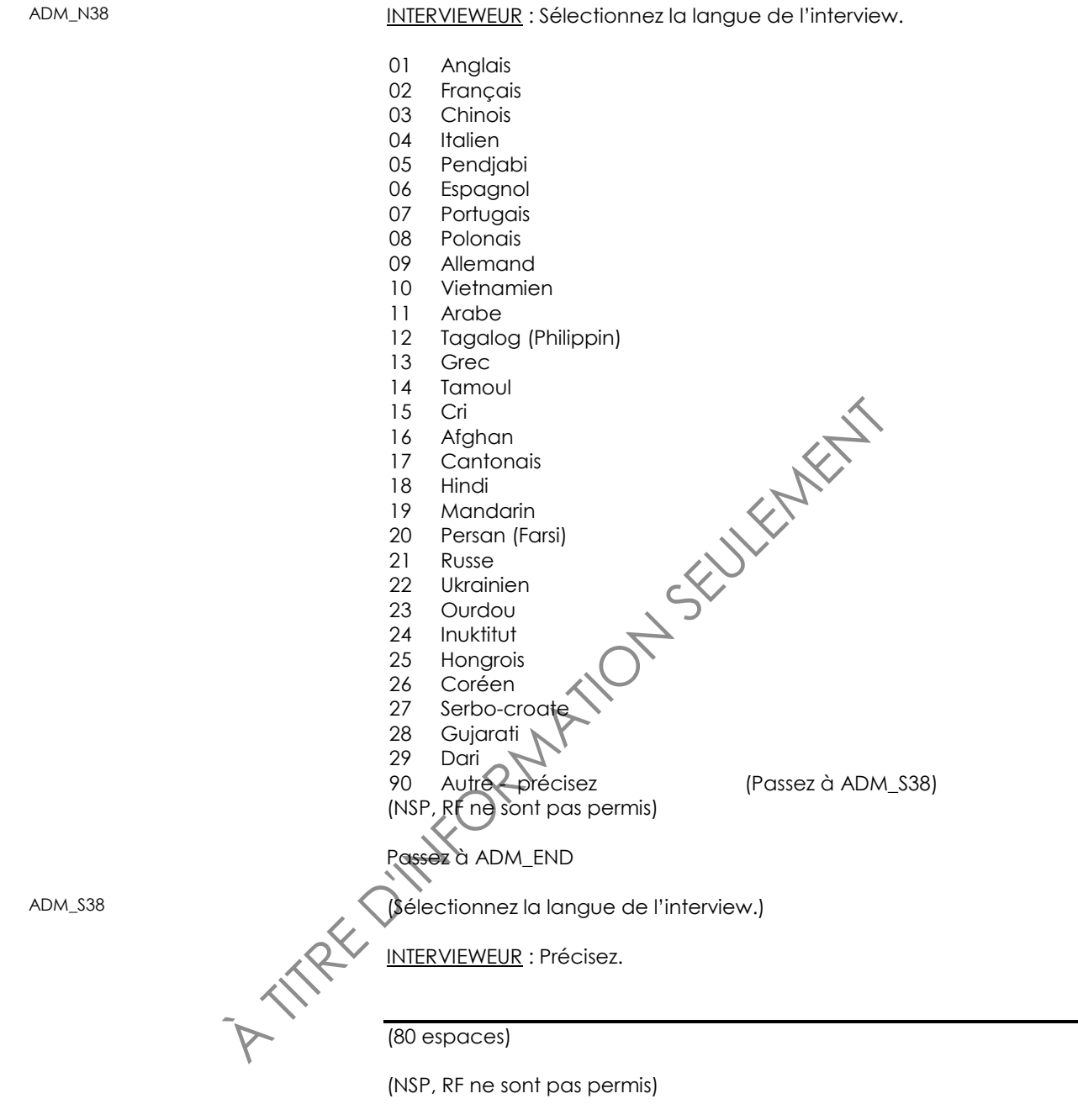

ADM\_END